# Conversor CA/CA Monofásico/Trifásico Isolado por Transformador de Alta Frequência: Estratégias de Comando

# Marta Alessandra Tavares de A. Rodrigues

Dissertação de Mestrado submetida à Coordenação dos Cursos de Pós-Graduação em Engenharia Elétrica da Universidade Federal da Paraíba - Campus II como parte dos requisitos necessários para obtenção do grau de Mestre em Engenharia Eletrica.

Area de concentragao: Processamento da Energia

Edison Roberto Cabral da Silva, Dr.Ing.

Orientador

Campina Grande, Paraiba, margo de 1999. ©Marta Alessandra Tavares de A. Rodrigues

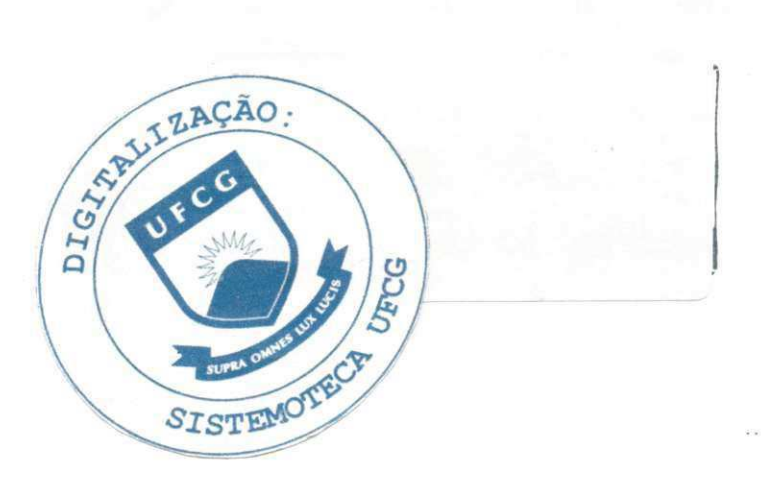

R 696t Rodrigues Marta Alessandra Tavares de Almeida Técnicas de Modulação Aplicadas a um Conversor ca/ca Monofásico/Trifásico com elo de Alta Frequência E Comutação Suave

Campina Grande: UFPB,1999.

123 P.

Dissertação (mestrodo) Universidade Federal da Paraiba.

- 1. Conversor ca/ca
- 2. Conversor Estático de Potência
- 3. Elétrômica de Potência<br>I Titulo

Titulo

CDU: 621.314.2

### TÉCNICAS DE MODULAÇÃO APLICADAS A UM CONVERSOR CA/CA **MONOFASICO/TRIFASIC O CO M EL O D E ALT A FREQUENCI A E COMUTAÇÃO SUAVE**

### **MART A ALESSANDR A TAVARE S D E ALMEID A RODRIGUE S**

Dissertação Aprovada em 31.03.1999

la disculda 1

**PROF . EDISO N ROBERT O CABRA L DA SILVA , Dr.Ing., UFP B Orientador** 

PROF. ANTONIO MARCUS NOGUEIRA LIMA, Dr., UFPB Componente da Banca

TIZ SALAZĀR, Dr., UFRN PROF Componente da Banca

> **CAMPINA GRAND E - PB Marco - 1999**

# Dedicatória

Dedico este trabalho ao men marido Gustavo.

u Pita

### Agradecimentos

Agradeco em prrmeiro lugar a Deus.

Em especial, agradeco ao meu orientador, Prof. Edison Roberto Cabral da Silva, pela orientação, colaboração e paciência necessárias para a concretização deste trabalho.

Agradego ao professor Raimundo Carlos Silverio Freire pela colaboragao e a todos aqueles que contribuiram direta ou indiretamente para que esta dissertação fosse realizada.

### Resumo

Este trabalho apresenta um conversor CA/CA monofásico/trifásico com elo intermediario de alta frequencia composto por um estagio primario e outro secundário. Mesmo com ênfase ao conversor secundário, são feitas considerações concernentes ao retificador e inversor primaries tais como o controle do fator de potência e chaveamento não dissipativo. São estudadas técnicas de comando aplicadas a um cicloconversor trifasico a tres bragos: operagao em onda quadrada com condugao descontinua, modulagao senoidal, modulagao vetorial e modulagao senoidal distorcida (MSD), sendo esta última bastante explorada neste trabalho. A MSD é utilizada no comando do cicloconversor para realização de comutações não dissipativas nas chaves do mesmo. Resultados experimentais referentes aos circuitos de comando do inversor e do cicloconversor sao apresentados. A redugao no número de componentes do sistema é proposto com o uso de um cicloconversor trifasico a dois bragos. As tecnicas de comando mencionadas, exceto a MSD, sao aplicadas a este conversor.

v

### Abstract

This work is concerned with the study of a single-phase to three-phase AC-to-AC converter isolated by a high frequency transformer. In the primary of the scheme the conversion is effected by a single-phase rectifier and a single-phase inverter, of which the output is a square-wave voltage. The secondary consists of a cycloconverter with six bidirectional switches that converts the square-wave voltage into a three-phase output voltage. Although considerations regarding the primary converter are introduced (topologies, power factor control, etc.), major emphasis is given to the operation and control of the cycloconverter. The use of the *square-wave with discontinuous current mode, sinusoidal modulation, space vector modulation* and *hybrid modulation*  strategies for the cycloconverter control is discussed. In special, great attention is given to the hybrid modulation strategy, which is applied to the cycloconverter for the first time. As a result, an AC-to-AC non-resonant soft-switched converter that use both zero-voltage and zero-current switching techniques is obtained. Experimental results corroborate the principles used for the control circuit. All these strategies and techniques are extended to the analysis of a three phase four-bidirectional-switch cycloconverter with the purpose of reducing the number of components in the overall system, with a consequent reduction in its weight, volume and cost.

**indice** zyxwyvutsrqponmlkii zyxw

影

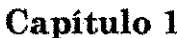

 $\overline{\phantom{a}}$ 

à.

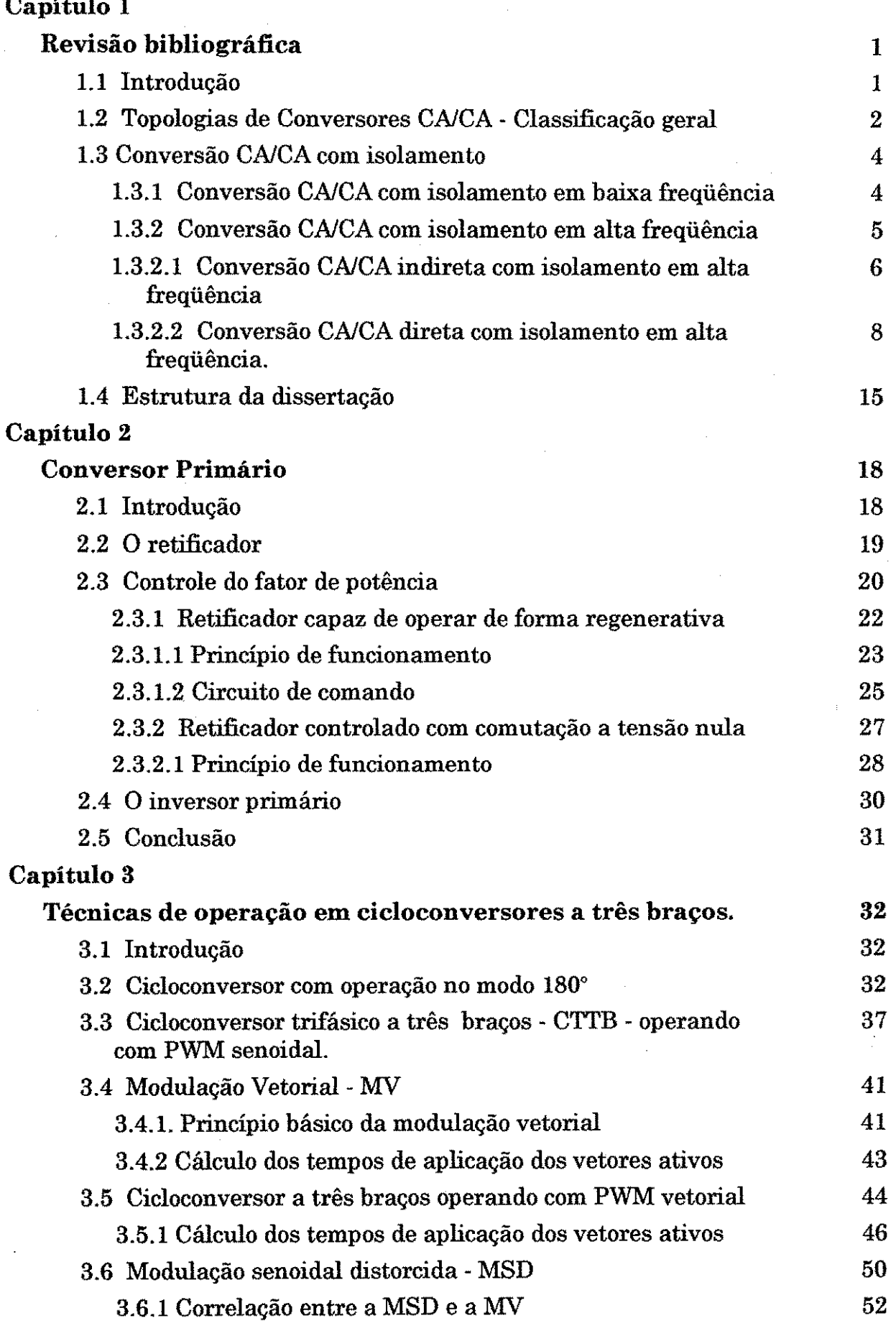

Andrés Malabélékép

avada

508880300

vii

ARANG MENGENDAR

 $\frac{1}{2\sqrt{3}}$ 

**Indice**  $\frac{1}{2}$ 

r)<br>U

**. 大阪大阪大阪大阪大阪** 

不在的 医阴道性炎

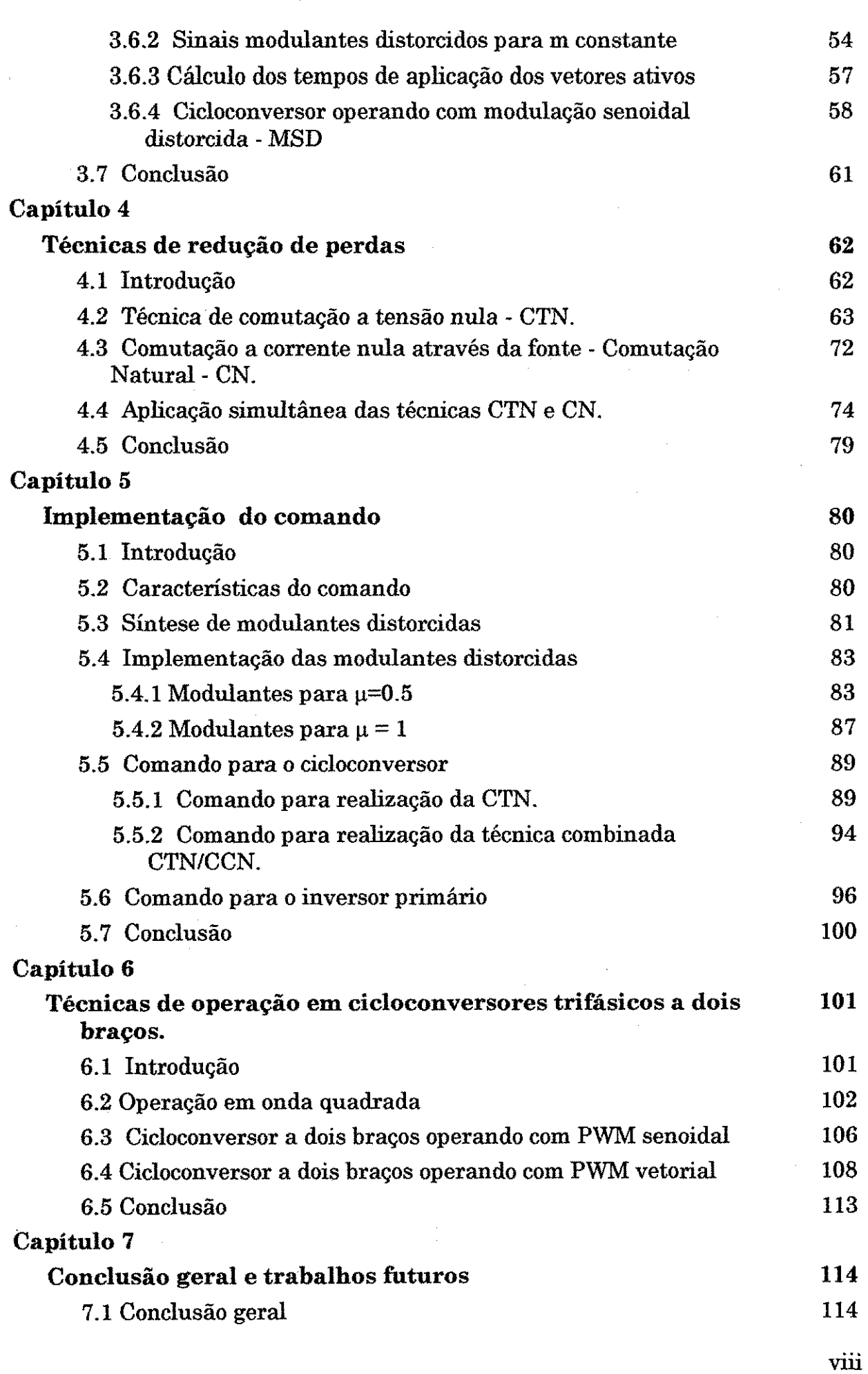

 $\hat{\boldsymbol{\epsilon}}$ 

 $\frac{1}{2} \frac{1}{2} \left( \frac{1}{2} \right)^2$ 

 $\frac{1}{2}$ 

 $\hat{\boldsymbol{\gamma}}$ 

 $\hat{\boldsymbol{\beta}}$ 

 $\frac{1}{2}$ 

à.

 $\cdot$ 

**findice** zyxwyvutsroponm

IX

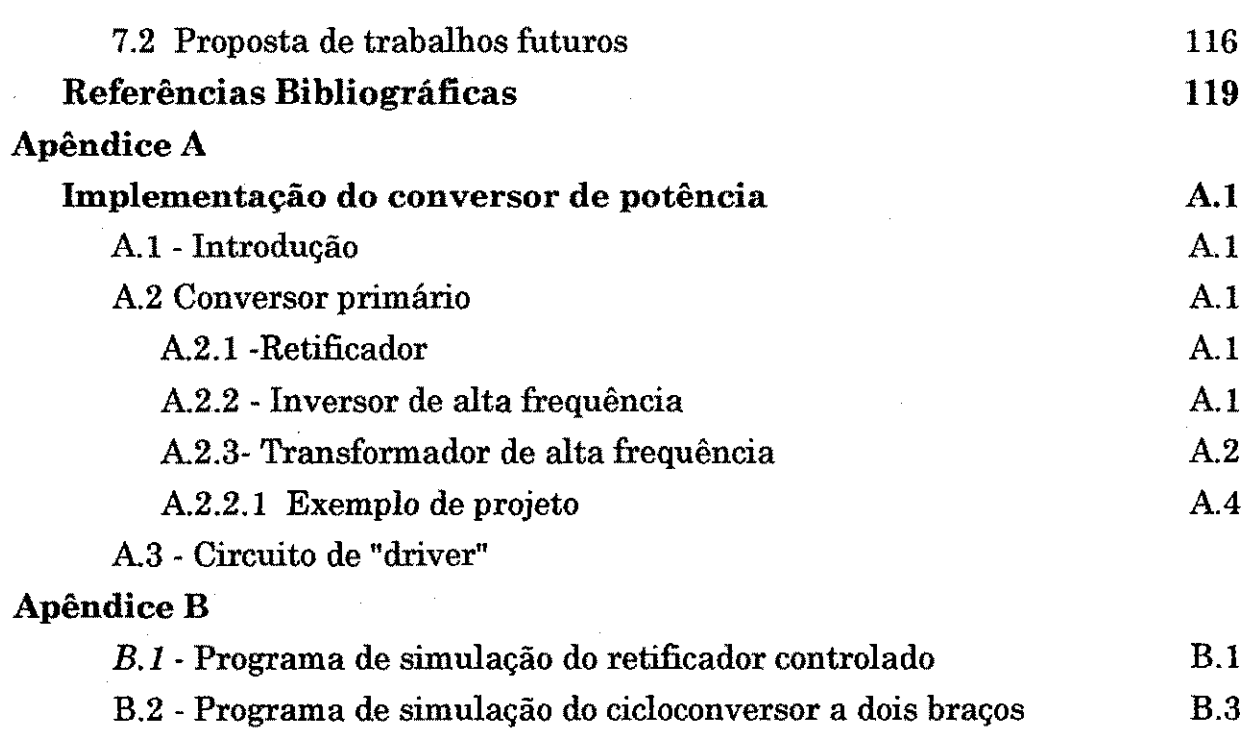

B.3 - Programa para simulação do cicloconversor aplicando-se as  $\rm B.5$ técnicas de chaveamento discutidas na dissertação

**Lista de figures** 

# Lista de figuras

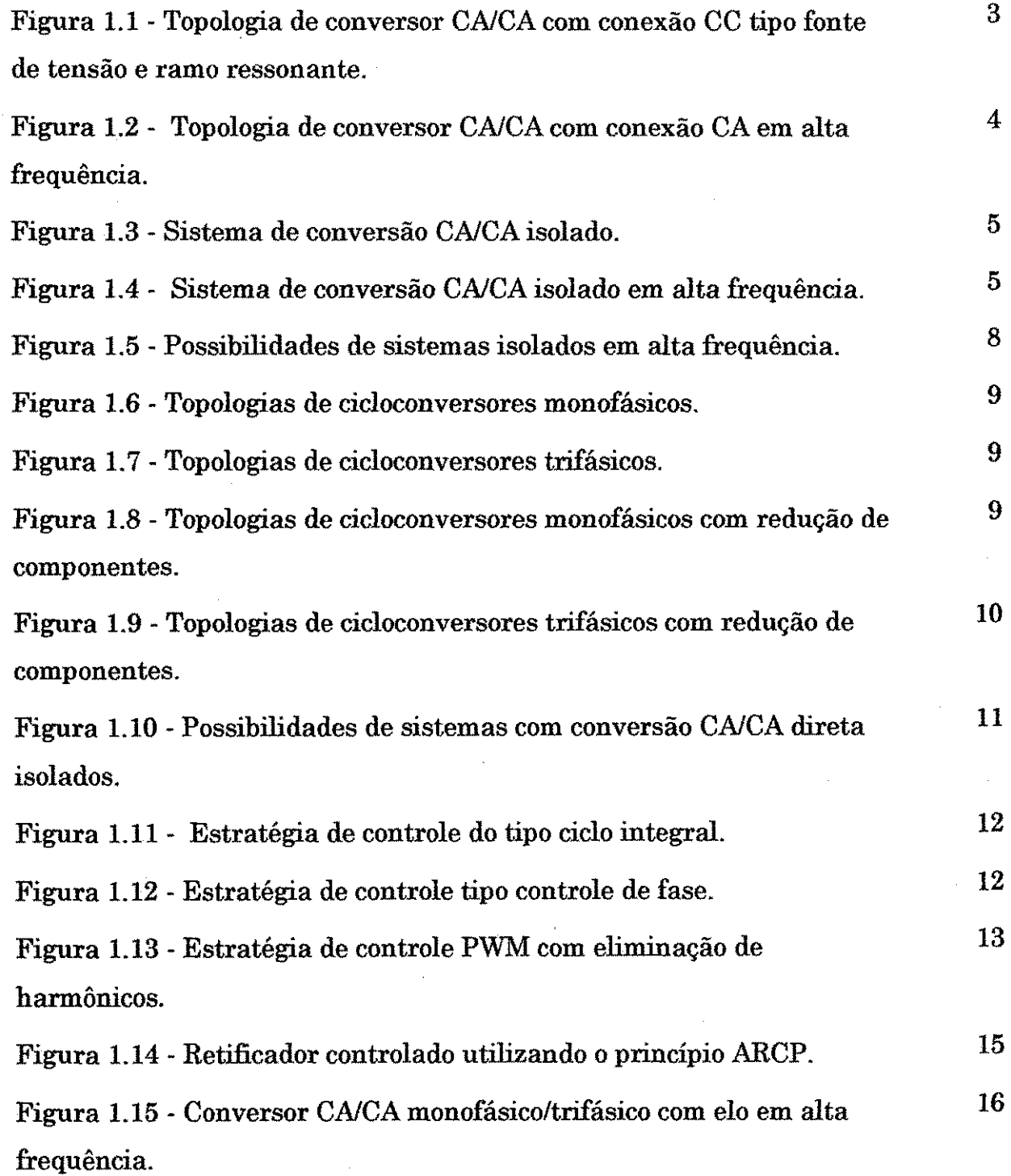

x

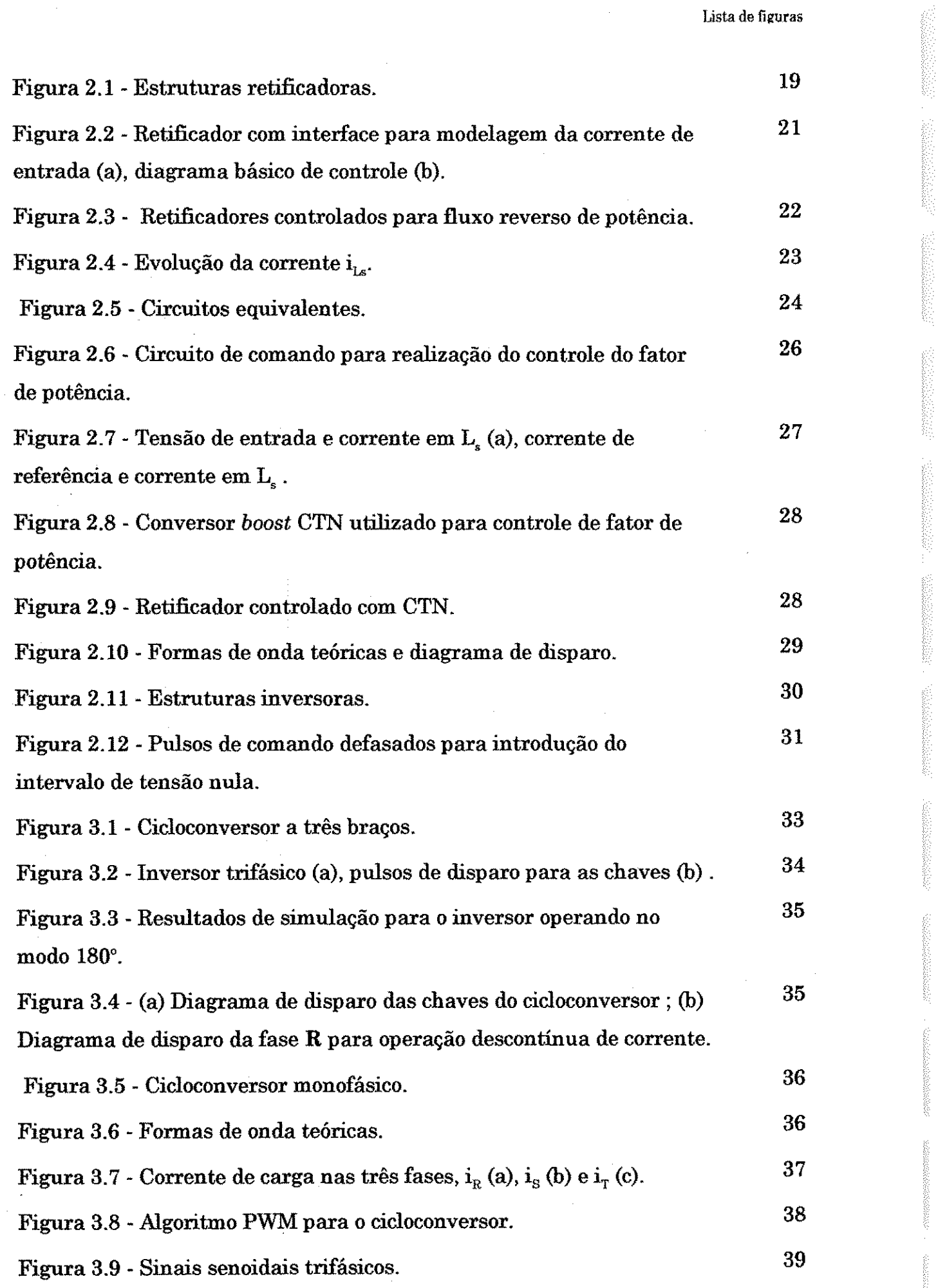

 $\frac{1}{2} \left( \frac{1}{2} \right)$  ,  $\frac{1}{2} \left( \frac{1}{2} \right)$ 

Î

 $\frac{1}{2}$  $\frac{1}{2}$ 

察

XI

 $\bar{\bar{z}}$ 

l,

**Lista de figuras** zyxwvutsrqponmlkjihgfedcbaZYXWVUTSRQPONMLKJIHGFEDCBA

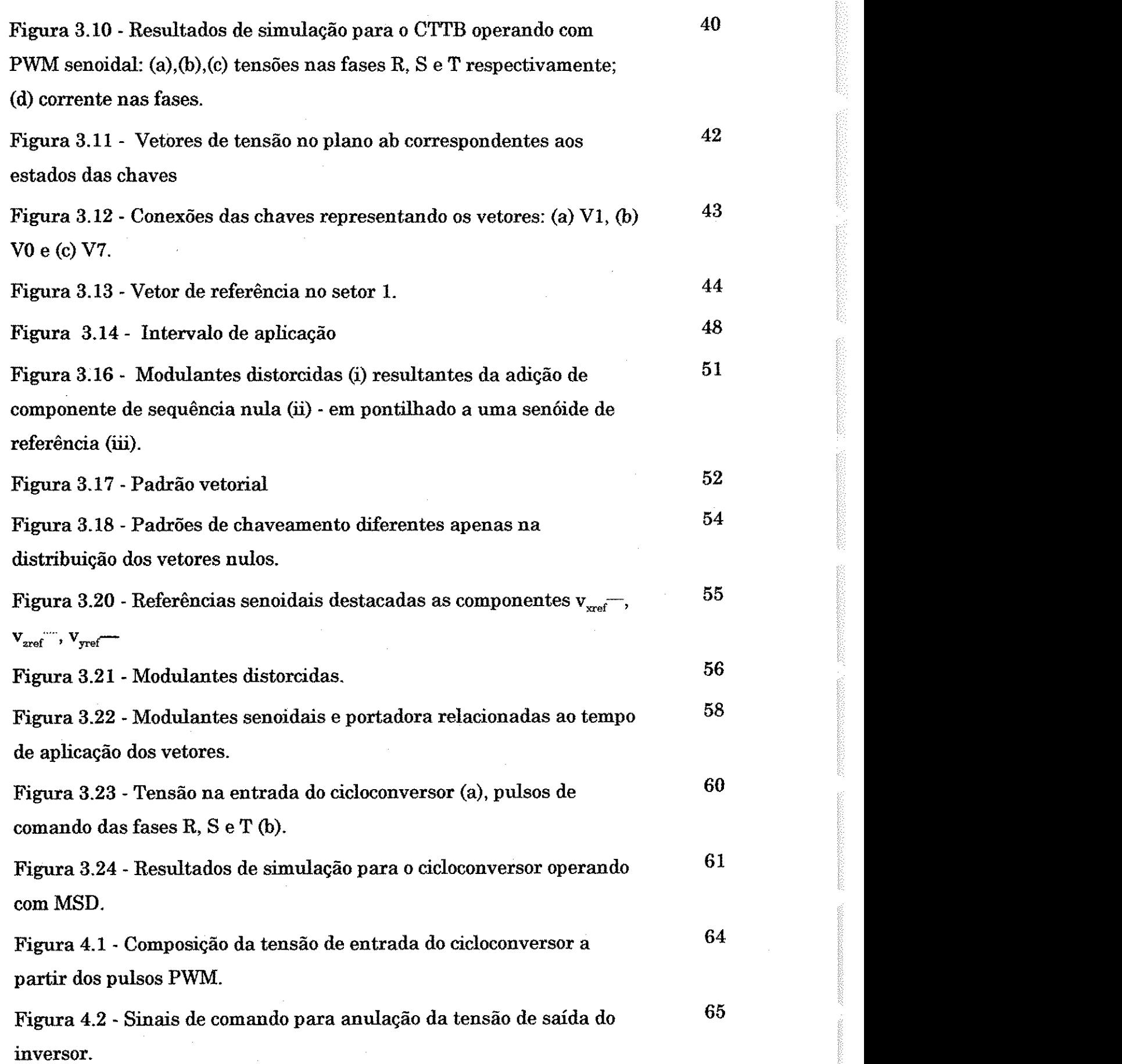

 $\frac{1}{2}$  $\hat{\mathcal{A}}$ 

xii

Lista de figuras

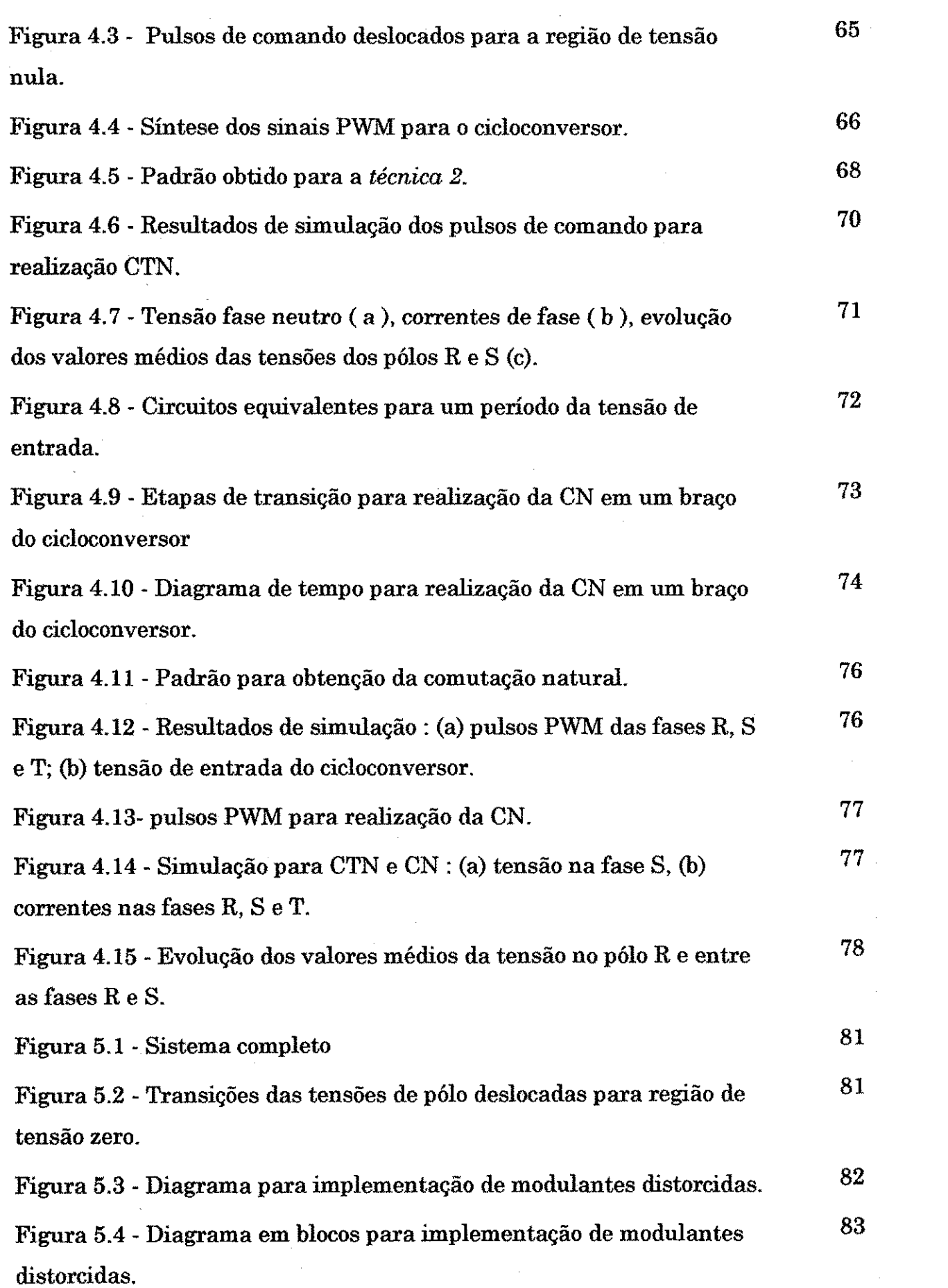

第23

ł,

 $xiii$ 

Lista de figuras

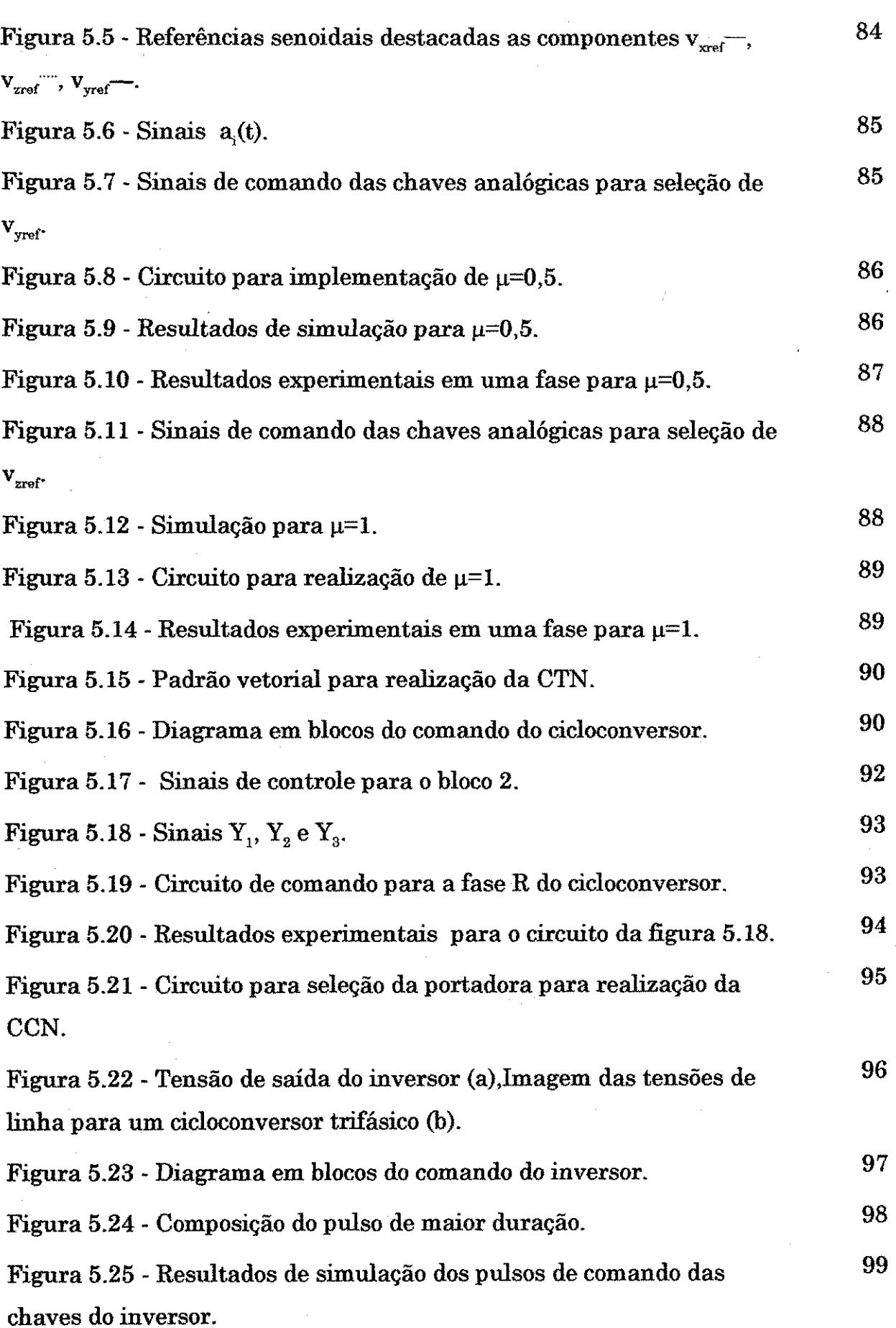

xiv

**Lista de figuras** zyxwvutsrqponmlkjihgfedcbaZYXWVUTSRQPONMLKJIHGFEDCBA

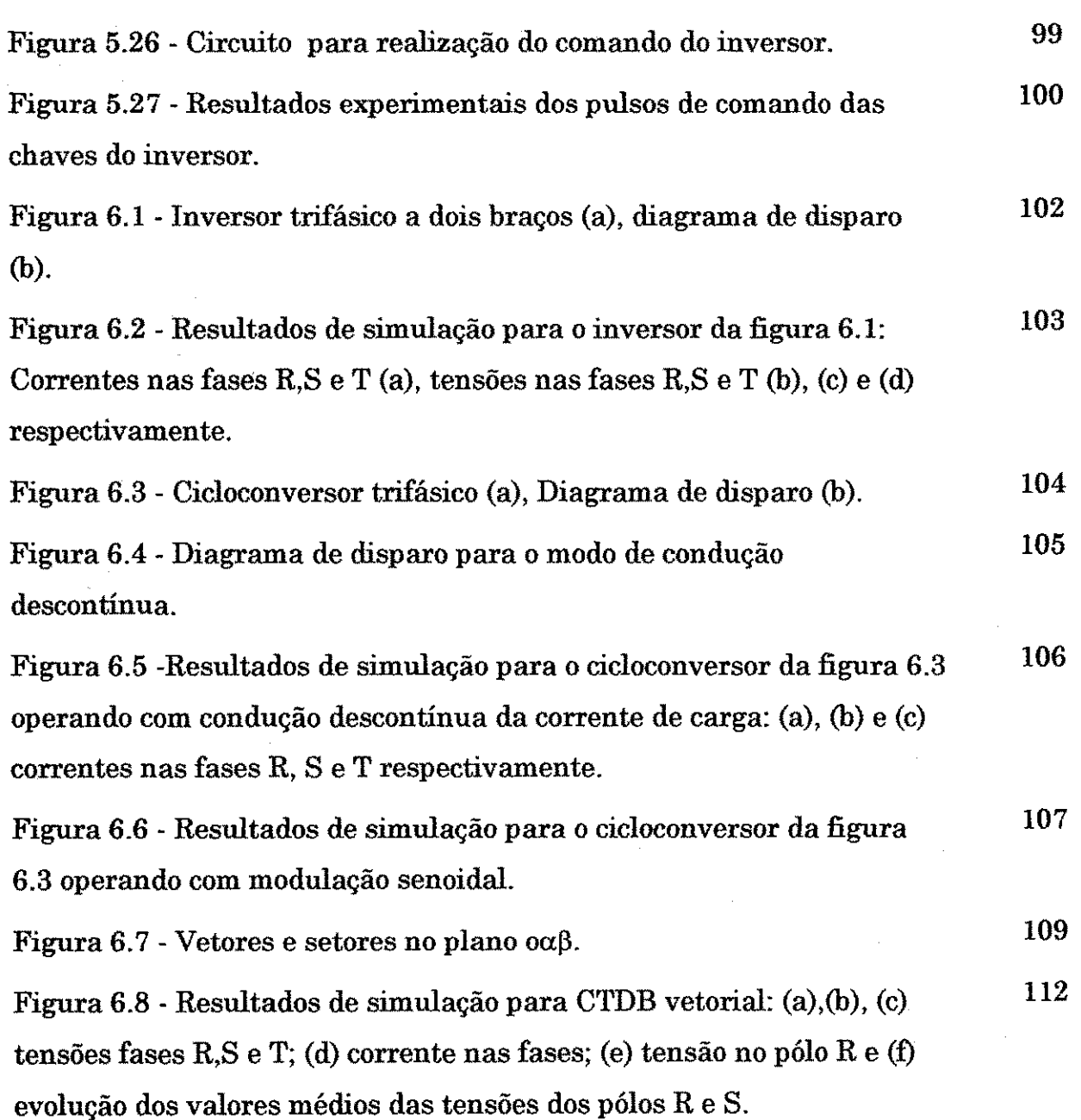

 $\frac{1}{\sqrt{2}}\sum_{i=1}^{n} \frac{1}{\sqrt{2}}\left(\frac{1}{\sqrt{2}}\right)^2\left(\frac{1}{\sqrt{2}}\right)^2.$ 

 $\overline{\phantom{a}}$ 

xv

## Lista de tabelas

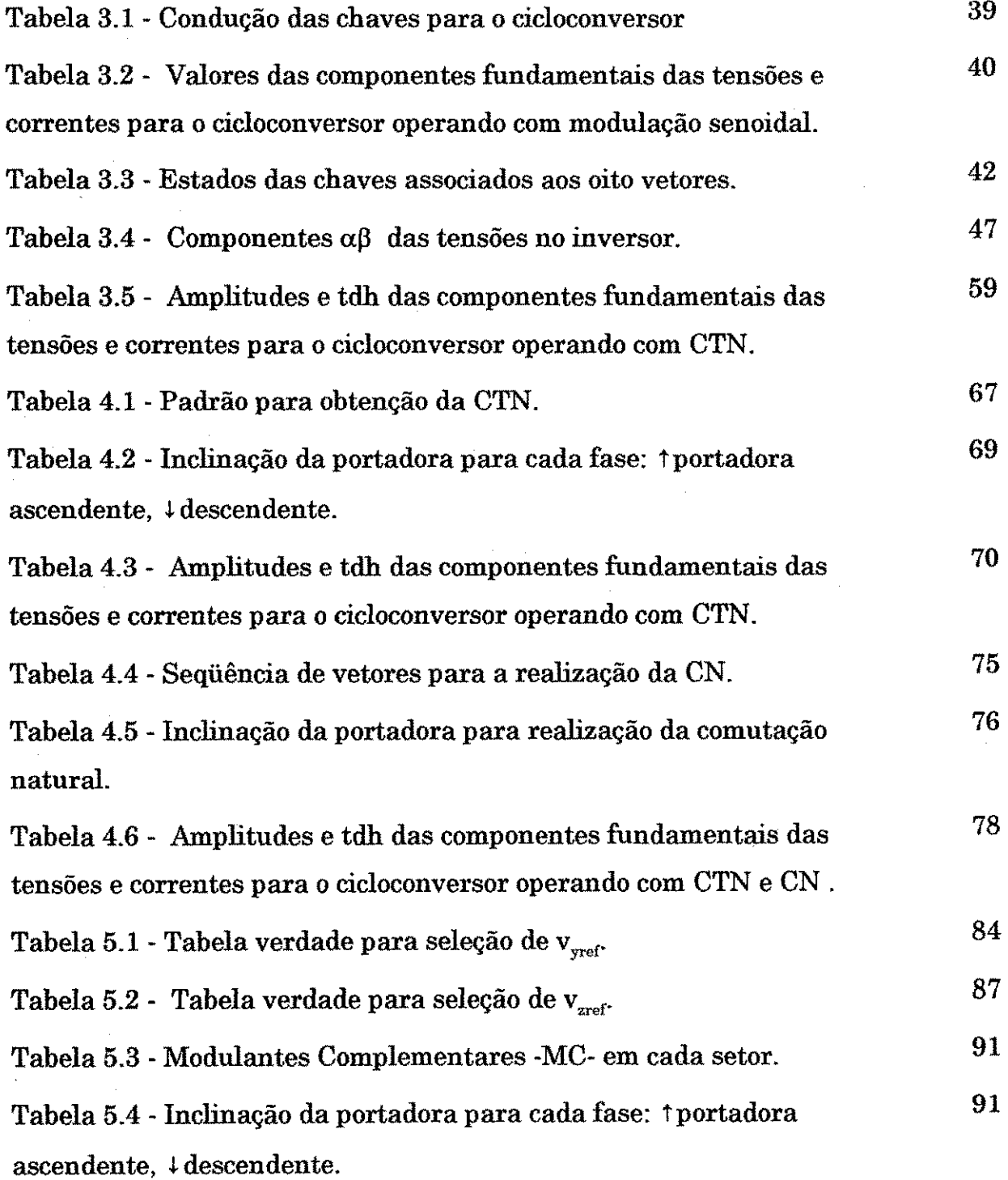

Arcustolections

**Antarkinin** 

athigations.

Andréamhain.

**Additional** 

xvi

**ANG ANG ANG A** 

Lista de tabelas

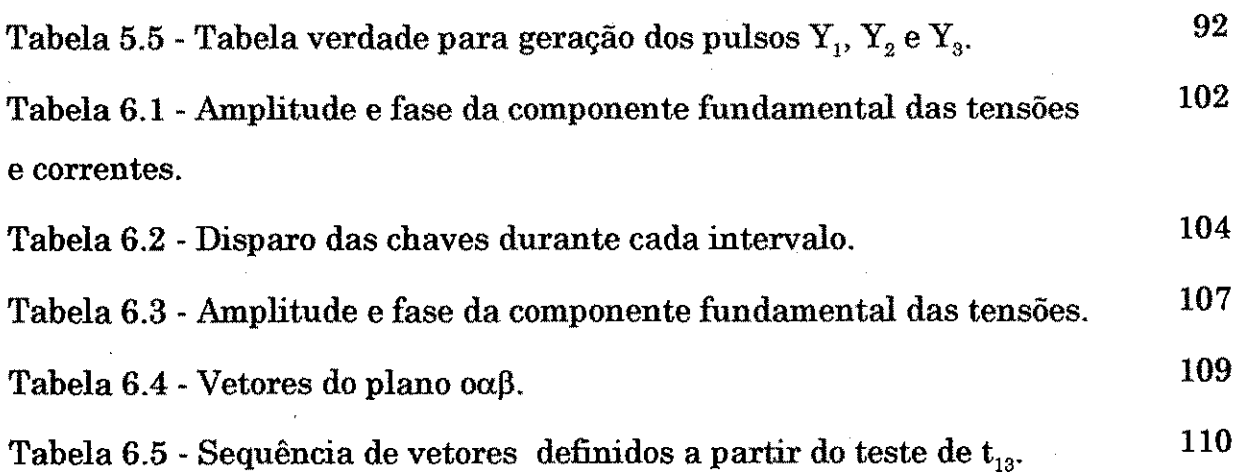

ķ

**Nomenclatura** 

不可以的

engi. ł.

ĝ.

# $Nomenclatura$

 $\mathcal{G}^{\theta}$ 

**POSTAGES** 

"金融经"

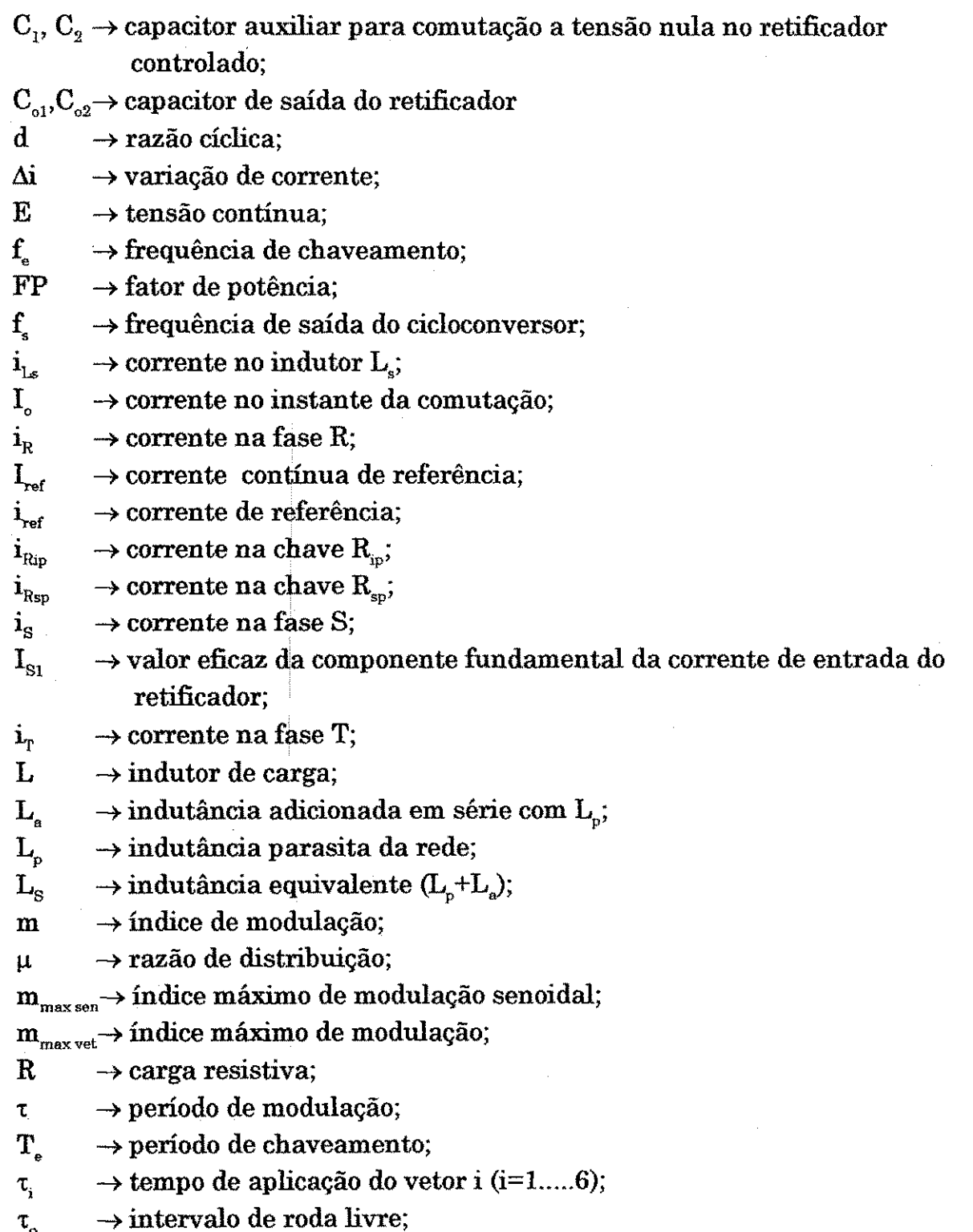

xviii

 $t_{\text{off}}$   $\rightarrow$  duração do intervalo de bloqueio da chave do retificador;<br> $t_{\text{on}}$   $\rightarrow$  duração do intervalo de condução da chave do retificador

 $t \to$  duração do intervalo de condução da chave do retificador;

 $T_s \longrightarrow$  período da tensão de saída do cicloconversor;

 $t_{\text{tot}}$   $\rightarrow$  intervalo de sobreposição dos pulsos de comando;

 $\rightarrow$  tensão no capacitor C<sub>1</sub>;  $\mathbf{v}_{\mathrm{C1}}$ 

 $v_{C2}$   $\rightarrow$  tensão no capacitor  $C_2$ ;

 $\rightarrow$  tensão quadrada de entrada do cicloconversor;  ${\bf v}_{\rm e}$ 

 $\rightarrow$  vetores de tensão (i=1....6);  $\mathbf{V}_i$ 

- $v_{Ls} \rightarrow tens\bar{a}o$  no indutor  $L_s$ ;
- $v_o \longrightarrow t$ ensão de saída;
- $v_{\text{out}} \rightarrow$ **tensão no plano o** $\alpha\beta$ **;**

 $\rm V_p$  $\rightarrow$  valor de pico de V<sub>5</sub>;

 $v<sub>aref</sub>$   $\rightarrow$  tensão quadrada de referência;

 $v_R \longrightarrow$ tensão no pólo R;

 $v_{\text{Rdist}} \rightarrow$  senóide distorcida da fase R;

 $V_{ref}$  $\rightarrow$  tensão de referência;

- $\rightarrow$  tensão fase-neutro (fase R);  $\mathbf{v}_{\text{Rn}}$
- $v_{\rm RS} \rightarrow \text{tensão entre as fases } R \text{ e } S;$
- $\rightarrow$  tensão senoidal 60 Hz;  $\mathbf{v}_\mathrm{s}$
- $v_s \longrightarrow$  tensão no pólo S;
- $v_{\text{sat}} \rightarrow$  tensão de saturação do amplificador operacional;

 $v_{\text{Sdist}} \rightarrow$  senóide distorcida da fase S;

 $\mathbf{v}_{\rm Sn}$  $\rightarrow$  tensão fase-neutro (fase S);

- $v_{ST}$   $\rightarrow$  tensão entre as fases S e T;
- $v_{s_2(t)} \rightarrow$  componente de sequência nula;

 $v_{\rm T}$   $\rightarrow$  tensão no pólo T;

 $v_{\text{Tdist}} \rightarrow$  senóide distorcida da fase T;

 $\rightarrow$  tensão fase-neutro (fase T);  $\mathbf{v}_{\texttt{m}}$ 

 $v_{TR}$   $\rightarrow$  tensão entre as fases T e R;

- $\mathbf{v}_{\mathbf{m}}$  $\rightarrow$  onda dente-de-serra com inclinação ascendente;
- $v_{\text{tri}}$   $\rightarrow$  onda dente-de-serra com inclinação descendente;
- $v_{\text{xref}} \rightarrow$  tensão máxima do conjunto de senóides trifásicas;

 $v_{\text{yref}} \rightarrow$  tensão intermediária do conjunto de senóides trifásicas;

 $\rightarrow$  tensão mínima do conjunto de senóides trifásicas;  $V_{\text{zref}}$ 

### **Capitulo 1**

### **Revisao bibliografica**

### 1.1 Introdução

Os sistemas de conversão estática de energia têm tido um considerável progresso nos ultimos anos. O desenvolvimento da tecnologia de interruptores estaticos de disparo e bloqueio controlados direcionou as pesquisas para o estudo de sistemas idealizados em todos os tipos de conversao, ou seja, de Corrente Continua/Corrente Continua (CC/CC), Corrente Continua/Corrente Alternada (CC/CA), Corrente Alternada/Corrente Continua (CA/CC) e Corrente Alternada/Corrente Alternada (CA/CA).

Tecnologias bem estabelecidas, como a da comutação forçada, praticamente desapareceram com o advento de dispositivos mais rapidos do que o SCR, tais como o BJT, o GTO, o MOSFET de potencia e o IGBT, de disparo e bloqueios controlados. Devido a rapidez destes dispositivos, buscou-se trabalhar em freqiiencias mais elevadas para uma melhor geragao das formas de onda desejadas. Entretanto, a frequência de operação nos conversores é limitada pelas perdas de chaveamento. Com isso, permaneceram as desvantagens de (1) baixa banda passante do conversor, (2) baixa densidade de potencia, (3) pouca fidelidade da forma de onda desejada, (4) ruído acústico na frequência audível e (5) necessidade de grandes filtros no caso de alimentagao com corrente alternada (CA). Adicionalmente, um dv/dt elevado resulta em Interferencia Eletro-Magnética (IEM), Interferência de Rádio Frequência (IRF) e ruído acústico extra.

Com dispositivos permitindo uma operagao de conversores de potencia na faixa de 20 a 50 kHz, duas alternativas foram identificadas: (1) a modificação do entorno do chaveamento com a utilizagao de circuitos "snubbers" e (2) o desenvolvimento de novas topologias que permitissem a utilização dos dispositivos semicondutores existentes em chaveamentos a corrente nula ou a tensao nula, inclusive com um retorno adaptado aos principios ja desprezados da comutação forçada.

Uma das estruturas mais limitadas pela utilizagao dos SCRs foi a dos conversores CA/CA. O advento dos interruptores de disparo e bloqueio controlados permitiu novas perspectivas de aplieagao em uma vasta faixa de níveis de potência e de frequência (algumas estruturas permitem a utilização de SCRs).

### **1.2 Topologias de Conversores CA/CA - Classificacao geral**

As topologias de conversores CA/CA podem ser classiflcadas basicamente em três categorias que dependem do tipo de conexão intermediária com o ramo de transferência de potência (Bhowmik, 1993):

1 - Conexao por barramento CC ;

2 - Conexao direta ;

3 - Conexao por barramento CA em alta frequencia;

As topologias de conversores CA/CA com conexão CC são geralmente compostas por um sistema retificador/inversor. A interligagao entre o retificador e o inversor pode ser feita atraves de um capacitor, no caso de inversor fonte de tensao ou indutor, no caso fonte de corrente. Estes dois tipos de conversores podem utilizar uma estrutura do tipo 'push-pull', ponte completa, meia ponte e utilizar ou não de comutação suave. A utilização de uma conexão CC ressonante

possibilita a realização de conversores com chavemento não dissipativo, reduz problemas de harmonicos e possibilita chaveamento em alta frequencia. Varias estruturas foram desenvolvidas para resolver problemas como por exemplo o de estresses nos dispositivos, tanto no caso de conversores fonte de tensao como de corrente (Oliveira, 1997) (Cavalcanti, 1999). A figura 1.1 mostra uma topologia de conversor CA/CA com conexao CC tipo fonte de tensao e ramo ressonante.

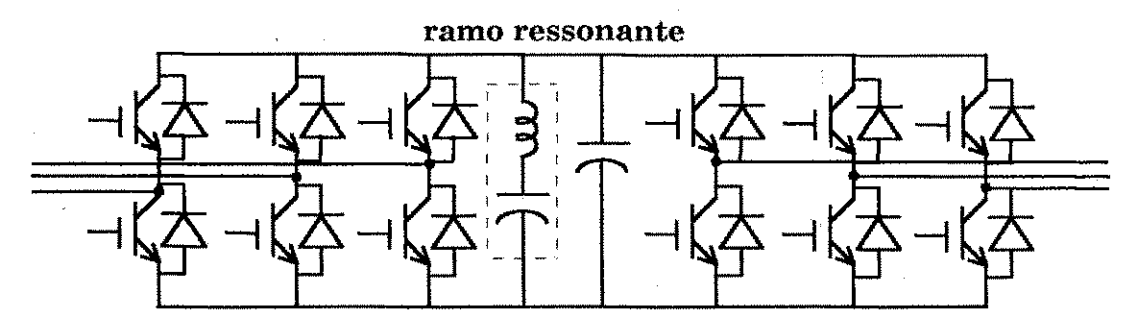

**Figura 1.1- Topologia de conversor CA/CA com conexao CC tipo fonte de tensao e ramo ressonante.** 

As topologias com conexão direta realizam a conversão CA/CA sem elementos armazenadores de energia. Estas topologias sao compostas por um conjunto de chaves bidirecionais, podendo ser do tipo cicloconversor ou conversor matricial. O termo cicloconversor designa o processo no qual uma tensão alternada de amplitude  $V_i$  e frequência  $f_i$  é conectada aos terminais de entrada do conversor e convertida em uma tensão de saída de amplitude  $V<sub>o</sub>$  e frequência  $f_{\circ}$ . Pode ser mostrado que, sob certas condições, um cicloconversor comporta-se como um conversor de frequência irrestrito cuja frequência máxima de saída não e limitada pela frequencia de entrada (Bhowmik, 1993). O advento do conversor matricial é recente e aos poucos está sendo estabelecido sua faixa de aplicação (Bernet, 1997). Sua maior desvantagem e a limitagao da potencia maxima a 0.866 da potencia de entrada (Bhowmik, 1993).

As topologias com conexão CA em alta frequência podem operar nos quatro quadrantes, sendo do tipo fonte de tensao ou fonte de corrente (Lipo, 1988). Neste tipo de topologia, a transferência de potência para a carga é realizada através dos elementos ressonantes (indutores e capacitores). Isto se constitui em uma desvantagem posto que tais elementos são submetidos a elevadas tensões e correntes, elevando desta forma, seus valores nominais (Bhowmik, 1993). Por isso, estes elementos apresentam dimensões elevadas.

A figura 1.2 mostra uma topologia de um conversor com conexao CA em alta frequência por ressonância série, tipo fonte de corrente.

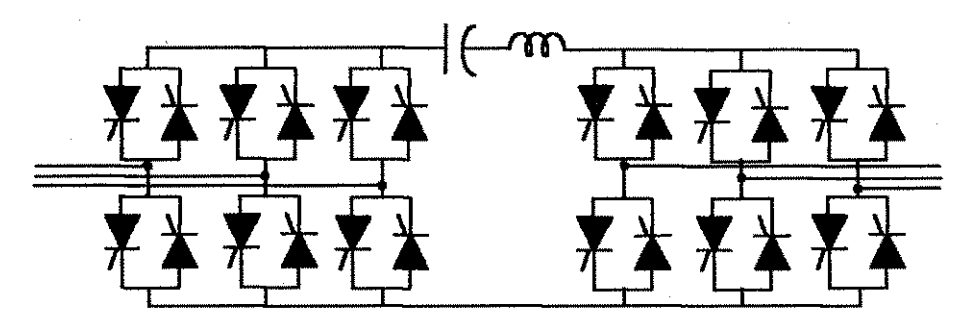

Figura 1.2 · Topologia de conversor CA/CA com conexão CA em alta frequência.

Uma alternativa que teve uma retomada recente foram os conversores CA/CA isolados com conexão em alta frequência, abordados na próxima seção.

#### **1.3 Conversao CA/CA com isolamento**

Muitas aplicações, tais como aplicações médicas e computacionais, carregadores de bateria, sistemas fotovoltaicos e fontes ininterruptas de energia requerem o uso de um transformador para isolação. Essa isolação impede que componente dc flua para o sistema CA, impede que uma corrente elevada de falha flua através do conversor e protege o usuário de choques ou fuga elétrica (Matsui, 1998).

#### **1.3.1***zyxwvutsrqponmlkjihgfedcbaZYXWVUTSRQPONMLKJIHGFEDCBA Conversao CA/CA com isolamento em baixa frequencia*

O tipo convencional de conversao com isolamento e apresentado na Fig. 1.3 (Mohan, 1989). O retificador retifica a tensao CA de alimentagao e controla a tensão CC de alimentação do inversor. O inversor gera em sua saída uma tensão

4

modulada em largura de pulsos com a frequência de saída desejada. No caso particular de fontes de ininterruptas de energia essa frequencia e igual a da rede de alimentação. O transformador provê isolamento entre as duas tensões. A tensão no secundário do transformador é, então, filtrada e aplicada sobre a carga. Essa solugao apresenta uma estrutura muito simples mas necessita de um transformador de grande volume, devido a baixa frequencia (BF) de operagao. Uma alternativa para resolver este problema é o isolamento através de um elo de alta freqüência, conforme será apresentado na próxima seção.

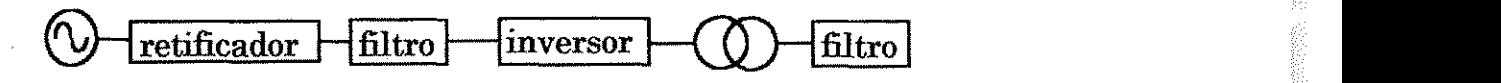

**Figura 1.3 - Sistema de conversao CA/CA isolado.** 

#### *1.3.2 Conversao CA/CA com isolamento em alta frequencia*

O problema discutido anteriormente pode ser resolvido pela introdugao de um elo de alta frequência. Um esquema geral desse sistema é apresentado na Fig. 1.4. O estágio primário produz agora uma saída em alta frequência (AF), sendo conectado por um transformador a um conversor secundario que converte o sinal CA de AF em BF. Como conseqiiencia, o tamanho e peso do transformador de isolamento é reduzido (Espelage, 1975).

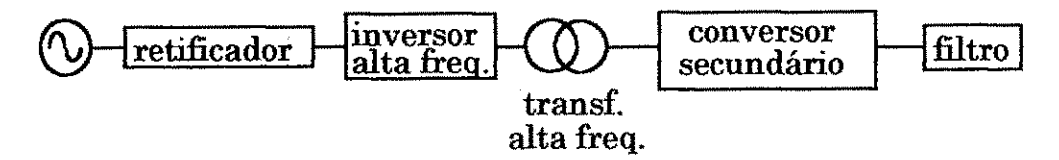

Figura 1.4 - Sistema de conversão CA/CA isolado em alta frequência.

De um modo geral, o conversor primário deste esquema é composto por uma conversão CA/CC (retificador) e uma conversão CC/CA de alta frequência. A conversao CA/CC primaria pode incluir um conversor CC/CC em serie com o retificador para fins de controle da tensao de entrada do inversor de alta frequência. Embora a tensão de alimentação do conversor CA/CC possa ser a rede de alimentação, em alguns casos ela é fornecida por sistemas de conversão alternativa, tais como a conversao de energia eolica ou solar, que incluem uma bateria na saída. Também a alimentação do inversor pode ser feita diretamente a partir de uma bateria isolada. Já no secundário, a conversão CA AF/CA BF pode ser indireta (estagio CA/CC em cascata com um inversor) ou direta, atraves de um cicloconversor alimentado pela forma de onda do secundario do transformador.

A conversão CA/CA com barramento em alta frequência pode ser, de um modo geral, classificada segundo dois tipos de técnicas, isto é, ressonante e não-ressonante. O tipo ressonante pode, ainda ser sub-classificado em tipo fonte de tensão com ressonância paralela, tipo fonte de corrente com ressonância em série e tipo fonte de tensão com ressonância série/paralela. No tipo não-ressonante a forma de onda do elo de alta frequência é do tipo onda quadrada gerada por um inversor fonte de tensão (Ozpineci, 1998).

#### *L3.2.1 Conversao CA/CA indireta com isolamento em alta frequencia*

Alem da vantagem de redugao de tamanho/volume e peso do transformador e dos componentes passivos do filtro de saida, os conversores isolados em alta frequência, quando comparados ao sistema isolado BF (Yonemori, 1993), apresentam as seguintes vantagens:

- possuem uma eficiencia geral bastante elevada por causa da miniaturização dos componentes;

- permitem saídas isoladas múltiplas;
- possuem uma resposta transitória rápida;
- possuem alta densidade de potencia;
- eliminam o ruído acústico causado pelos componentes de potência;

Diferentes configurações ilustrando essas possibilidades são indicadas na Fig. 1.5, o estagio CA/CC de entrada sendo representado por uma fonte CC (Yonemori, 1993). Em todos os casos a alta frequencia gerada pelo inversor primário é constante.

 $\mu_{\rm{max}}^{(1)}$ 

No diagrama esquemático I o inversor primário opera com modulação de largura dos pulsos (PWM de "pulse width modulation") a partir de uma tensao constante. A regulagao dessa tensao pode ser efetuada no secundario, atraves de um retificador chaveado seguido de filtro ou de um retificador não controlado seguido de um conversor CC/CC e filtro. A regulação pode também ser efetuada no estagio CA/CC primario ou no inversor primario, atraves do controle da largura de pulso no primário do transformador. As perdas de chaveamento em um sistema deste tipo podem ser reduzidas atraves da aplieagao de tecnicas de comutagao a corrente nula (CCN) ou de comutagao a tensao nula (CTN), como apresentado em Souza Filho (1995), cujo inversor primario gera formas de onda de tensao quase quadradas. Formas de onda senoidais podem ser geradas por inversores ressonantes. Neste caso, a regulagao da tensao no barramento de alta frequência é feita através do controle da energia armazenada no circuito ressonante. A carga influencia a forma de onda de tensão e a técnica CTN torna-se de dificil aplieagao devido ao fato de a regiao de tensao nula ser bastante reduzida (Ozpineci, 1998).

O diagrama II envolve uma metodologia diferente. Nesse caso, a tensão de saída do retificador é transformada em uma tensão pulsada e, obedecendo a uma lei senoidal na freqüência desejada, distribuída nas fases pelo inversor secundário, que opera em BF. O princípio é semelhante ao de um conversor fonte de tensao a barramento CC pulsado (Murai, 1988) (Cavalcanti, 1999). Como naquele tipo de conversor, os pulsos de tensao na entrada do inversor podem ter largura constante, a distribuição dos pulsos pelo inversor sendo feita através de uma modulagao de densidade de pulsos, ou serem modulados em largura de pulsos na frequência desejada. Técnicas de comutação suave (Cavalcanti, 1999) podem ser adaptadas para esse caso.

Observa-se, nos diagramas apresentados, que em cada técnica são utilizados vários estágios de conversão. Embora técnicas de comutação suave possam ser utilizadas para redução das perdas de comutação, a potência utalizada e manuseada varias vezes o que baixa o rendimento do sistema. Por essa razão, esforços têm sido envidados no estudo da utilização da conversão

7

CA/CA direta no secundario do sistema, sobre o qual Rodrigues (1998) tece comentarios sobre algumas de suas possibilidades.

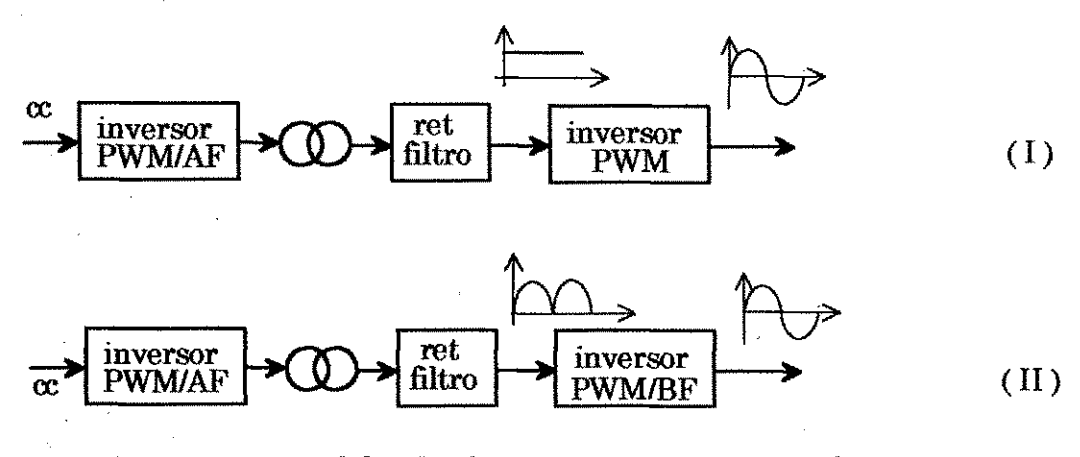

Figura 1.5 - Possibilidades de sistemas isolados em alta frequência.

#### 1.3.2.2 Conversão CA/CA direta com isolamento em alta freqüência.

Como já mencionado, a conversão direta no secundário é realizada através de um cicloconversor. Cicloconversores sao formados, basicamente, por duas pontes em antiparalelo ou em serie, como mostram as figuras 1.6(a) e 1.6(b), para o caso monofasico (Stielau, 1988). Possibilidades de conexao para o caso trifasico sao mostrados nas Figs. 1.7(a) e 1.7(b) (Stielau, 1989). Com o intuito de reduzir as perdas e custo, algumas dessas topologias podem ser modificadas para reduzir o número de componentes. Por exemplo, a ponte do circuito da Fig.  $1.6(a)$ pode ser substituida por uma meia ponte, como indicado na Fig. 1.8(a), com a redução de um braço. Também, o número de componentes do circuito da Fig. 1.6(b) pode ser reduzido, como indicado na Fig. 1.8(b) (Stielau, 1988). Semelhantemente ao caso monofásico, os cicloconversores trifásicos da Fig. 1.7 podem ter seu número de componentes reduzido como mostram os circuitos da Fig. 1.9 (Stielau, 1989).

Yonemori et alli. (1989) citam algumas vantagens adicionais da conversão direta com elo em AF, em relação à conversão indireta:

- inerente capacidade de processamento de energia bidirecional;

- numero reduzido de estagios na estrutura de conversao;

 $\{x_{1}^{(k)}\}$ 

- fácil realização da conversão monofásico/trifásico; Este tipo de conversor é objeto de estudo deste trabalho.

ÿ

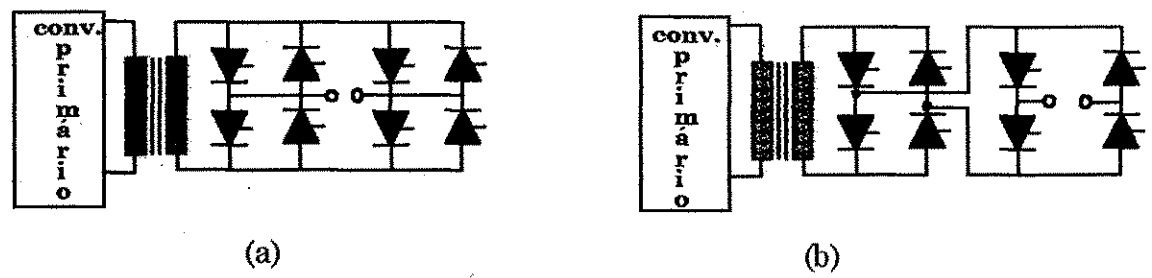

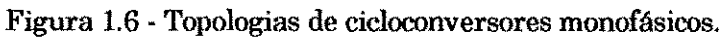

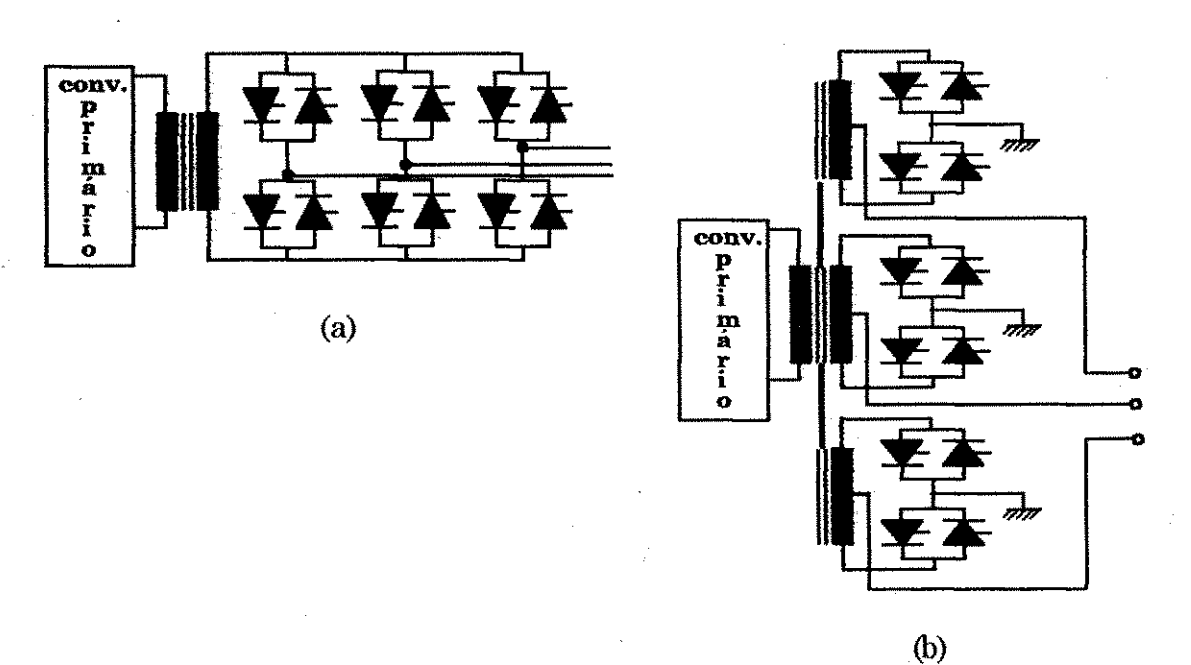

**Figura 1.7 - Topologias de cicloconversores trifasicos.** 

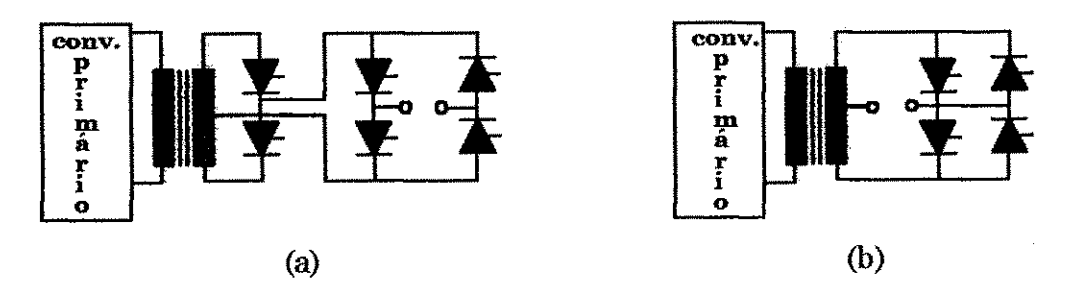

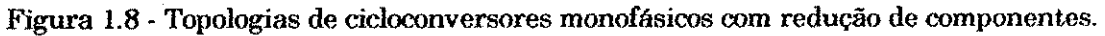

iyê g

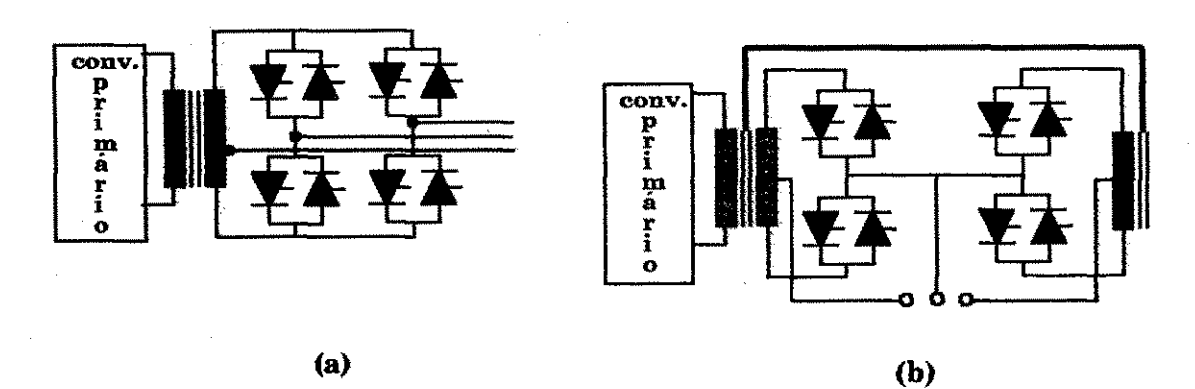

Figura 1.9 - Topologias de cicloconversores trifásicos com redução de componentes.

Três tipos de diagramas esquemáticos para o caso de conversão direta no secundário são apresentados na Fig. 1.10. Como no tipo indireto, o conversor primario e composto de um conversor CA/CC e de um inversor. Semelhantemente ao caso da conversão indireta, o inversor primário pode produzir uma onda senoidal (tipo ressonante) ou quadrada (tipo nao ressonante). A onda quadrada pode apresentar ou nao modulagao de largura do pulso unico. Em qualquer um dos casos a frequência da forma de onda é constante.

No caso do conversor não ressonante, uma modulação é realizada no cicloconversor. Yamato (1993) apresenta exemplos de sintese de comando PWM para esse esquema utilizando modulagao senoidal e modulagao vetorial. Um outro esquema vetorial e apresentado em (Borojevic, 1991) e (Borojevic, 1992). Princípios de CCN, como a técnica de comutação através da fonte - que utiliza a indutancia de dispersao do secundario do transformador (Matsui, 1993) - de CTN e de transigao ressonante (Vangen, 1992) podem ser introduzidos nas estruturas para reduzir as perdas de comutação. Embora a técnica PWM seja bastante investigada, uma técnica de modulação por controle do ciclo integral com pulsos de largura fixa, mas menor do que 180°, foi, recentemente, apresentada por Hui (1998). A comutagao suave e obtida pela utilizagao de um inversor primario do tipo Pólo Comutado por Ressonância Auxiliar, conhecido pela sigla em inglês ARCP (De Doncker, 1990). Também, recentemente, uma técnica interessante foi apresentada por Matsui (1998) utilizando o controle assimetrico do cicloconversor para melhorar a eficiência da conversão. Uma outra técnica alternativa foi apresentada por Vidor (1993) que utiliza a descontinuidade da corrente na carga para obter comutagao CCN.

No caso de um conversor ressonante, várias estratégias foram estudadas para o caso de o inversor ser do tipo fonte de tensao com ressonancia paralela ou série (Bidan, 1993). Essas estratégias são do tipo controle do ciclo integral, controle de fase e eombinagao de uma tecnica PWM com o controle do ciclo integral.

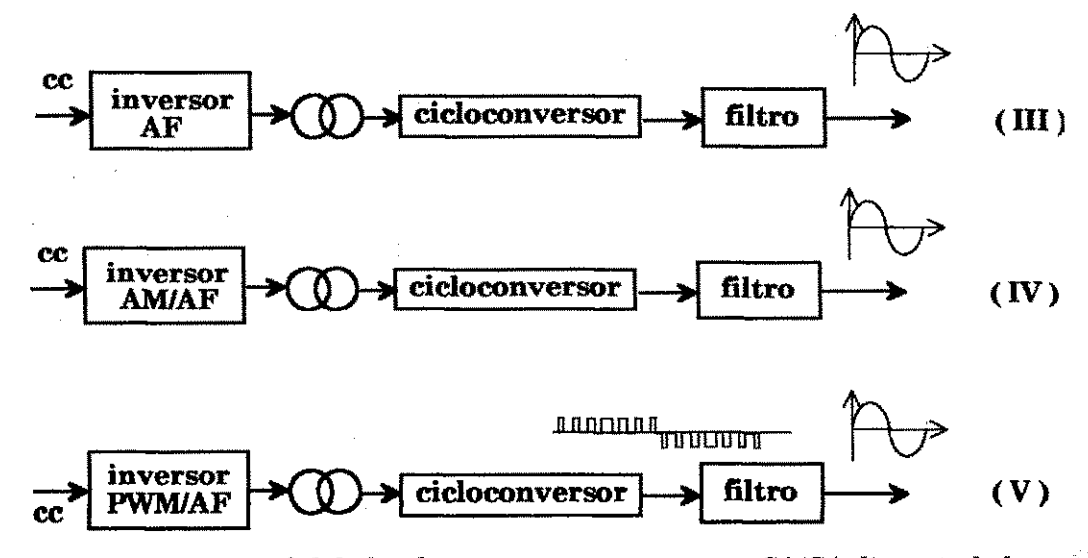

**Figura 1.10 - Possibilidades de sistemas com conversao CA/CA direta isolados.** 

O controle do ciclo integral pode ser entendido observando a figura 1,11. A tensão de entrada é senoidal de alta frequência. A tensão de saída, durante um ciclo de chaveamento, pode ser positiva, negativa ou zero conforme o sinal de referência. Este controle permite controlar a amplitude e a frequência da tensão da saida. As chaves sao acionadas e bloqueadas quando a entrada passa por zero.

11

k)<br>Ng

Ŕ

4

Q)<br>S

Ŕ

εçί

残

Ħ,

χô,

k).

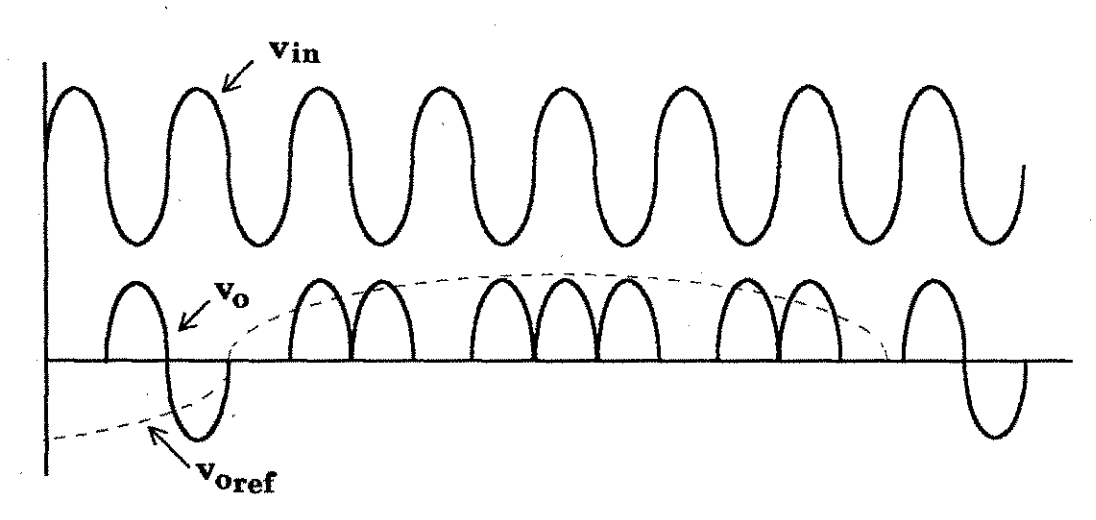

n.

高 識 溫 編

vğ.

b.g

3월

鸨

撼

표

동을

há.

용출

용

ÿ.

bė

bş

à,

총색

à.

b

s,

å.

\$4

**Figura 1.11 - Estratégia de controle do tipo ciclo integral. zyxwatsrquade controle do tipo ciclo integral.** 

O controle de fase consiste em selecionar segmentos da tensao de entrada para compor a tensao de saida desejada (Gorman, 1989). A figura 1.12 ilustra este tipo de controle.

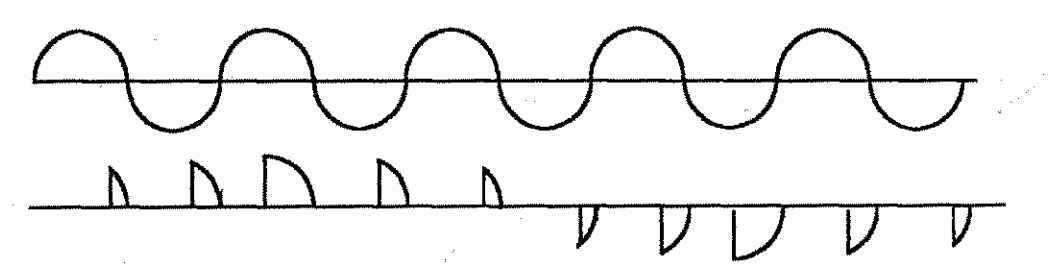

**Figura 1,12 - Estrategia de controle tipo controle de fase.** 

Em Cocquerelle (1995), para o controle da tensão é utilizado controle do ciclo integral juntamente com a tenica PWM de eliminagao de harmonicos. Para exemplificar, considere-se a figura 1.13. O padrão PWM a ser seguido é mostrado na Fig. 1.13 (a). É necessário que o pulso PWM tenha largura mínima de meio periodo da tensao senoidal de alta frequencia da entrada, para que o controle do ciclo integral seja realizado (Fig. 1.13 (b)).

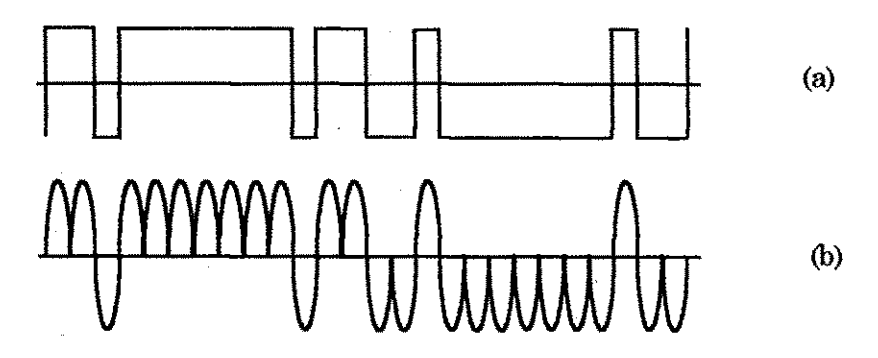

Figura 1.13 - Estratégia de controle PWM com eliminação de harmônicos.

No diagrama II I da figura 1.10 a forma de onda da tensao gerada no inversor primario e de largura constante (razao ciclica fixa) e a modulagao e feita no secundario.

Outra metodologia utiliza o diagrama esquematico IV, de certo modo semelhante ao diagrama II da Fig. 1.5. Entretanto, enquanto no caso anterior a tensao de saida do conversor CA AF/CC era constante, nesse caso a tensao de alimentação do inversor é formada por pulsos modulados em amplitude (PAM) (Yonemori, 1989), (Bidan, 1993) segundo uma lei senoidal. É utilizada, então, uma combinação de modulação de amplitude e modulação de largura de pulsos. Esse controle pode ser realizado tanto no conversor primario como no conversor secundário. Sua aplicação é mais adequada para conversores ressonantes do tipo serie.

No diagrama V a modulagao PWM e realizada no primario. De um modo geral, a operagao com modulagao no secundario possibilita a construgao de um sistema trifásico utilizando um cicloconversor com três braços enquanto que a operagao com modulagao no primario exige a triplicagao de todos os circuitos (Vidor, 1993). Um tipo de operagao mista foi proposta por Yamato (1993), eliminando este problema. A tensão de entrada do conversor é anulada durante um determinado intervalo, permitindo inclusive uma comutagao suave durante a inversao da tensao de alimentagao do conversor, o que acarreta uma redugao de perdas por CTN/CCN (devido à indutância de dispersão do transformador) durante a mudança da polaridade da tensão de alimentação do cicloconversor. Embora a razão cíclica da tensão de alimentação do conversor seja variável, a modulagao PWM e realizada no secundario. Yamato*zyxwvutsrqponmlkjihgfedcbaZYXWVUTSRQPONMLKJIHGFEDCBA etzyxwvutsrqponmlkjihgfedcbaZYXWVUTSRQPONMLKJIHGFEDCBA alii.* (1993) tambem propõem uma diminuição adicional de perdas através do uso de um circuito de grampeamento de tensao.

Os conversores ressonantes não são amplamente utilizados em aplicações com conexao em AF principalmente devido ao fato de os elementos ressonantes terem de suportar a potencia de carga acarretando altos valores nominais dos mesmos e, consequentemente, de suas dimensões. Também, nesse caso, a faixa de controle é reduzida em relação ao PWM tradicional (Vangen, 1992). Por outro lado, em um conversor com conexão não ressonante, a tensão de barramento de alta frequência permanece invariável com a carga e é limitada pela tensão do barramento CC do inversor primário (Ozpineci, 1998), (Hui, 1998). Também, os diferentes padrões vetoriais aplicados à inversores trifásicos podem ser utilizados no cicloconversor com onda quadrada na entrada (Yamato, 1993), pois pode-se considera-lo como sendo dois inversores conectados em antiparalelo. Os diferentes padrões podem também ser obtidos através do processo de modulação por portadora utilizando-se senoides distorcidas (Blasko, 1996), (Blasko, 1997) (Holmes, 1995) e (Alves, 1998).

A tecnica apresentada em (Alves, 1998) utiliza um conceito hibrido de modulagao por portadora e vetorial que permite o desenvolvimento de um algoritmo com o qual podem ser obtidos diferentes tipos de modulação vetorial através da modificação de um único parâmetro. Devido à sua característica híbrida esta técnica pode ser implementada de modo analógico ou digital.

Várias estruturas de retificadores monofásicos têm sido utilizados na realizagao desses conversores CA/CA com elo de AF. Como conseqiiencia, diferentes tecnicas podem ser adicionadas ao sistema para controle do fator de potência na entrada do mesmo. Também diferentes alternativas de inversores com ou sent comutagao suave podem ser utilizadas (Stielau, 1988), (Bidan, 1993) e (Yonemori, 1989). Esse é o caso da técnica de controle da corrente de entrada por bisterese utilizada por Silva (1995) em um retificador dobrador de tensao operando segundo uma adaptagao do principio do ARCP para realizar CTN no mesmo. Simultaneamente, integra o retificador e inversor buscando uma redução do número de componentes do conversor primário, como mostrado na Fig. 14. Por outro lado, a redugao do numero de componentes no secundario do conversor foi estudada por Stielau (1989) e Rodrigues (1996) com relagao as estruturas cicloconversoras e Silva (1995) com relagao a conversao indireta.

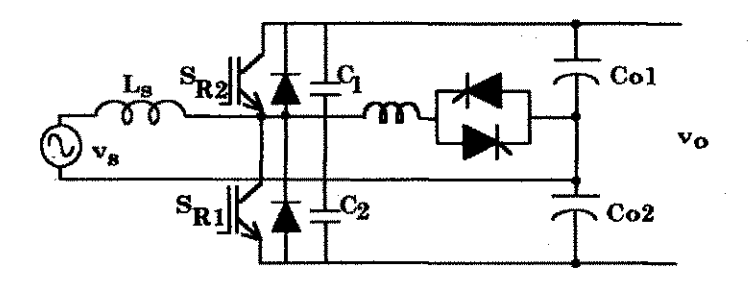

**Figura 1.14 - Retificador controlado utilizando o principio ARCP.** 

Vale a pena salientar que inicialmente foram implementadas estruturas baseadas em SCR (Espelage, 1975) (Stielau, 1989) (Gorman, 1989). Entretanto, como o SCR e um dispositivo lento, dispositivos mais rapidos como o BJT (Matsui, 1993), o IGBT (Yamato, 1990) (Vangen, 1992) (Yamato, 1993) e (Silva, 1995), o MOSFET (Yonemori, 1989) (Matsui, 1998) e o MCT (Lee, 1993) (Hui, 1998) e (Ozpineci, 1998) são atualmente empregados na implementação das diferentes metodologias utilizadas.

### **1.4 Estrutura da dissertagao**

Esta dissertagao propoe o estudo de um conversor CA/CA monofásico/trifásico do tipo não ressonante com isolamento por um elo de alta frequência e conversão direta no secundário através de um cicloconversor, conforme mostrado na figura 1.15.

Propõe, também, um novo padrão de modulação que permite a operação do cicloconversor trifasico com comutagao suave. Para isso, a implementagao do circuito de comando do cicloconversor é baseada numa técnica híbrida de modulação que utiliza modulantes distorcidas, antes só aplicada a inversores por Alves (1998). Alem disso examina as possibilidades de funcionamento de um cicloconversor trifasico de dois bragos, inclusive operando com modulagao

15

vetorial. Embora tenha sido feito um estudo relativo ao retificador e inversor primários, o trabalho se concentra no estudo do cicloconversor, suas variações topologicas e comando. Os resultados experimentais apresentados visam apenas comprovar os principios de comando e sua viabilidade de implementagao.

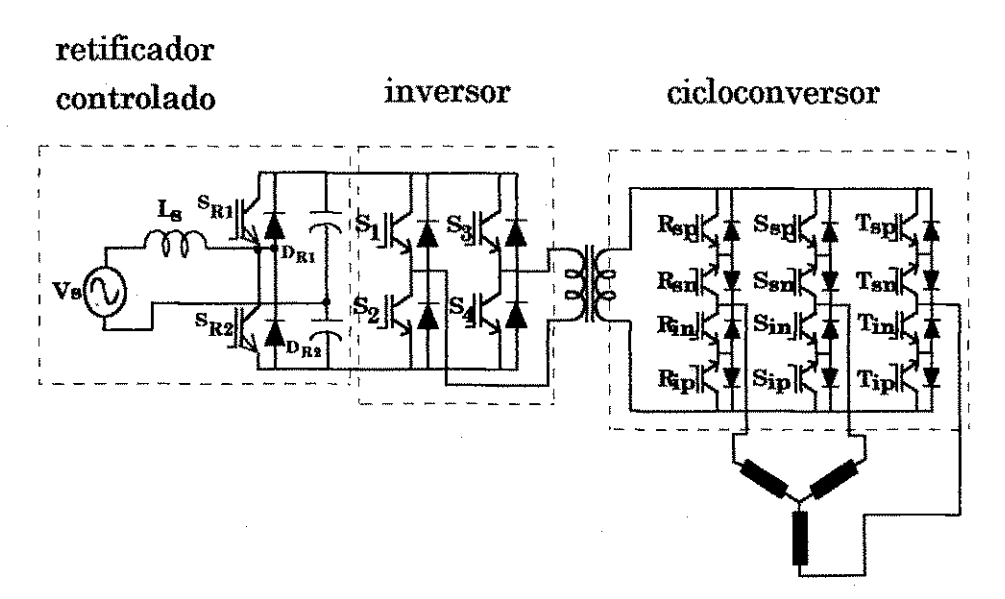

Figura 1.15 - Conversor CA/CA monofásico/trifásico com elo em alta frequência.

Para relatar os resultados alcangados, esta dissertagao foi dividida em mais seis capitulos, como descrito a seguir.

0 Capitulo 2 trata do conversor primario que e composto por um retificador controlado e um inversor em ponte cuja saída é ligada a um transformador de alta frequencia. O retificador utiliza um controle de corrente com banda de histerese fixa, para realizar o controle do fator de potência. É introduzido o estudo para aplieagao de CTN no mesmo. O inversor em ponte completa apresentado, opera com comutação dissipativa, mas são indicadas possibilidades para a sua operagao com CTN.

O conversor secundario, composto por um cicloconversor trifasico a tres bragos, e abordado no Capitulo 3. O estudo de sua operagao no modo onda quadrada e PWM senoidal verifica a adaptagao do principio de funcionamento do inversor ao cicloconversor. Os principios e equacionamento basicos da modulagao vetorial e modulagao senoidal distorcida (MSD) sao apresentados e

16
aplicados ao cicloconversor.

No capitulo 4, estuda-se a redugao das perdas de chaveamento no cicloconversor atraves da introdugao de tecnicas de chaveamento nao dissipativo sem utilização de circuitos ressonantes. A lógica de comando apresentada tira proveito das caracteristicas de algumas MSDs para realizagao da CTN e CCN nas chaves do cicloconversor.

A implementagao do comando e apresentada no capitulo 5. Nesse capitulo sao descritos os circuitos para realizagao do comando do inversor primario do cicloconversor e das modulantes distorcidas.

No capítulo 6 são apresentadas algumas possibilidades de operação do cicloconversor trifasico a dois bragos, com base nos principios de operagao do inversor a dois bragos, tais como modulagao senoidal e vetorial.

No capítulo 7 encontram-se as conclusões e contribuições deste trabalho, como também sugestões de trabalhos futuros.

Finalmente, algumas informações adicionais são incluídas nos apêndices. No apendice A encontra-se uma documentagao sobre o conversor de potencia e circuito de 'driver'. As listagens dos programas utilizados nas simulações do cicloconversor a três e dois braços, e do retificador controlado do primário são encontradas no apêndice B.

# **Capitulo 2**

# **Conversor Primario**

### 2.1 Introdução

O conversor monofásico primário é composto por um sistema retificador/inversor de alta frequência com a saída isolada da entrada por um transformador de alta frequencia. A maneira mais simples de realizagao do sistema citado é utilizar um retificador a diodos e um inversor de alta frequência em ponte ou meia ponte.

A topologia destes dois conversores não é o alvo principal da contribuição deste trabalho, porém a presença destes é imprescindível à realização do conversor secundario, principalmente no que concerne ao inversor, pois o mesmo fornece o sinal de alta frequência desejado na entrada do cicloconversor. Já a tensão contínua pode vir tanto de um sistema retificador quanto de um banco de baterias. Uma curta revisao blibhografica mostrou varias possibilidades topologicas de realizagao de um sistema do tipo retifieador/inversor. Algumas foram selecionadas e discutidas de forma breve ao longo deste capitulo. Tambem introduz-se um estudo para utilizagao de um retificador controlado com comutagao a tensao nula CTN a fim de controlar o fator de potencia de entrada e reduzir as perdas de chaveamento.

### 2.2 O retificador

O retificador monofasico pode apresentar inumeras topologias, a escolha de uma delas esta relacionada as caracteristicas desejadas do conversor, ou seja, se se deseja realizar comutações suaves, controlar fator de potência, reduzir harmônicos etc. Na figura 2.1 encontram-se algumas possibilidades de estruturas de retificadores. A estrutura retificadora mais simples é aquela composta por uma ponte de diodos e um capacitor de saida, como mostrado na figura 2.1(a). Os retificadores das figuras 2.1(b),(c) e (d) permitem um controle da corrente de entrada, porem nao e possivel operar com fluxo reverso de potência. As estruturas das figuras  $2.1(e)$ ,  $(f)$  e  $(g)$  são bidirecionais, e portanto, é possivel realizar fluxo reverso de energia. Uma simplificagao e obtida utilizando-se uma configuragao com apenas duas chaves ativas e dois capacitores com derivagao intermediaria mostrado nas figuras 2.1(d) e 2.1(f), (Enjeti, 1990). Estas configurações podem ser utilizadas em aplicações de baixa potência.

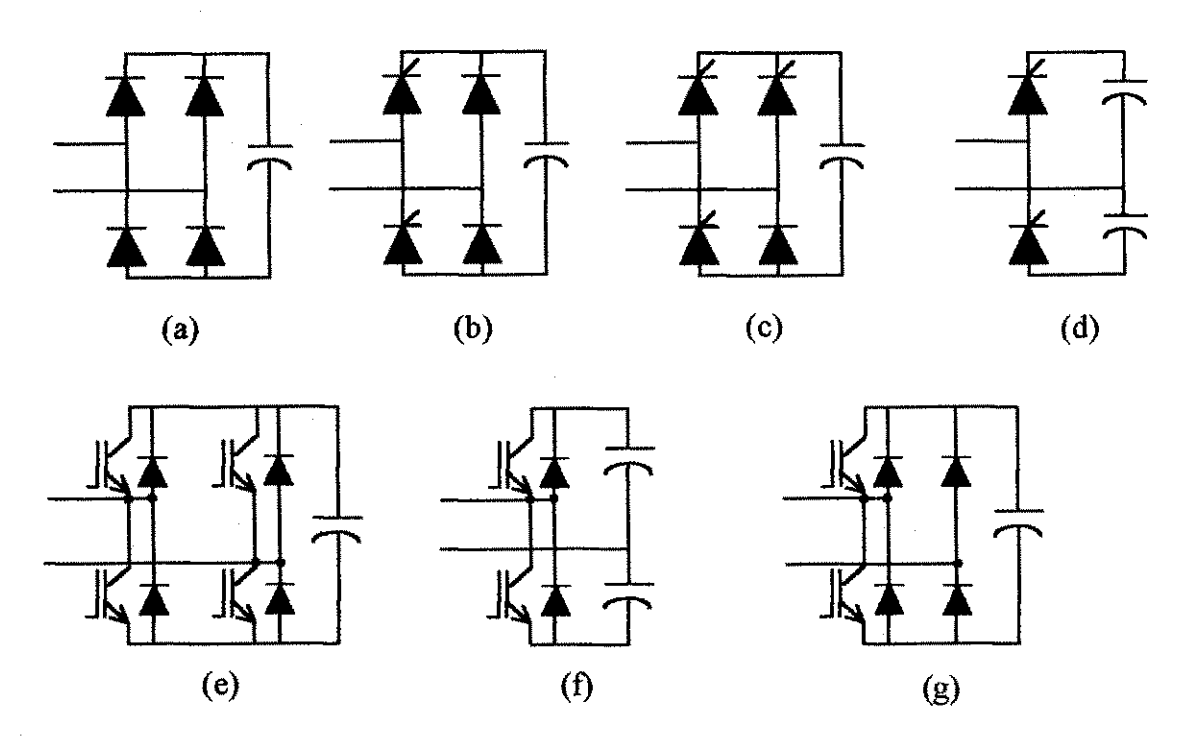

**Figura 2.1 - Estruturas retificadoras.** 

A característica não ideal da corrente de entrada solicitada por esses conversores gera alguns problemas sendo o principal a distorgao da corrente devido a presenga de harmonicos e consequente redugao do fator de potencia de entrada. A presença de harmônicos na rede elétrica, devido à proliferação do uso de equipamentos de eletrônica de potência, tem levado diferentes órgãos a imporem padrões toleráveis para estes harmônicos e para o fator de potência.

### **2.3 Controle do fator de potencia**

O fator de potencia FP e definido por (Mohan, 1989):

$$
FP = \frac{I_{s1}}{I_s} \cos \phi_1 \tag{2.1}
$$

ou, em função da taxa de distorção harmônica:

$$
FP = \frac{\cos \phi_1}{\sqrt{1 + THD_i^2}},
$$
\n(2.2)

sendo:  $I_{s1} \rightarrow$  valor eficaz da componente fundamental da corrente de entrada;

 $I_s \rightarrow$  valor eficaz da corrente de entrada;

 $\phi_1 \rightarrow \phi_2$  angulo entre a tensão de entrada assumida senoidal e i<sub>s</sub>.

 $THD \rightarrow \text{taxa de distorcão harmônica.}$ 

A relação  $I_{\alpha}/I_{\alpha}$  mostra a importância de ter-se uma corrente o mais livre possivel de distorgao, ou seja, de a componente da corrente fundamental ter um valor aproximadamente igual ao da corrente total.

O fator de potência indica quão efetivamente um equipamento de potência solicita energia da rede. Em uma operagao com baixo FP, para uma dada tensao e nível de potência, a corrente solicitada será alta, requerendo, desta forma, um aumento nos valores nominais de equipamentos tais como transformadores, linhas de transmissao e geradores.

Uma técnica clássica para melhorar a forma de onda da corrente de entrada de um retificador, consiste na adição de uma indutância L, em série com a indutância parasita da rede  $L<sub>o</sub>$  e de valor maior que esta última. Tal indutor resulta num aumento da indutancia efetiva do lado CA, o que melhora o fator de potencia e reduz os harmonicos. Por outro lado, esta adigao reduz o valor da tensao media de saida (Mohan, 1989).

A imposição de padrões toleráveis para harmônicos e fator de potência acarreta a necessidade de circuitos especializados para prover estas fungdes. Dentre os mais simples pode-se citar os modeladores de corrente (Mohan, 1989). Neste tipo de circuito, a corrente na entrada do conversor segue a tensao de entrada através de um circuito de potência auxiliar e um circuito de comando apropriado.

A corrente de entrada exigida pode ter fator de potencia unitario desde que o circuito de interface simule um resistor sendo suprido pela rede. O circuito clássico utilizado neste tipo de aplicação é o *boost* mostrado na figura 2.2. Em (Barbi, 1995) e apresentado o funcionamento e o equacionamento deste circuito.

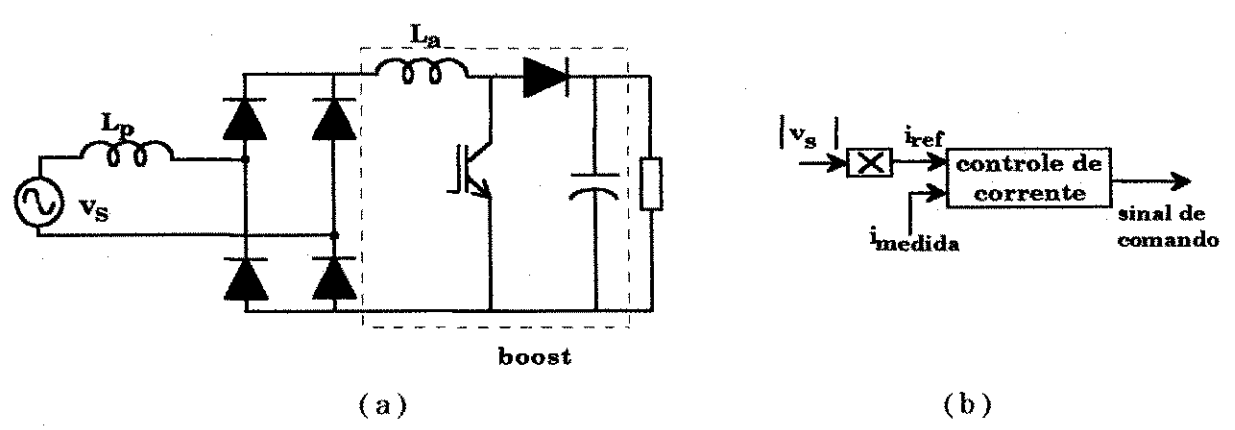

**Figura 2.2 - Retificador com interface para modelagem da corrente de entrada (a), diagrama básico de controle (b).** 

O bloco *controle de corrente* pode ser implementado de diversas maneiras dentre elas pode-se mencionar:

I. Controle com frequência constante - a frequência de chaveamento é mantida constante. Quando *i* atinge i<sub>nd</sub> a chave é desligada e ligada novamente atraves de um clock de frequencia igual a de chaveamento.

II. Controle por banda de histerese fixa - neste caso a corrente *i* é controlada tal que o *ripple* da corrente permanega dentro de uma faixa pré-estabelecida. Neste caso, a frequência de chaveamento é variável.

III. Controle por banda de histerese variável - neste controle a corrente de *ripple* de pico a pico varia proporcionalmente ao valor de  $|v_s|$  já que a frequência de chaveamento é mantida constante.

### *2.3,1 Retificador capaz de operar de forma regenerativa*

Uma limitação da estrutura mostrada na figura 2.2 é não permitir a reversão do fluxo de potência. Em algumas aplicações tal como o acionamento de motor com frenagem regenerativa e necessario o fluxo reverso de potencia. Para tanto utiliza-se a topologia retificadora com chaves ativas conforme mostrado na figura 2.2(f). Neste caso, não é mais necessária a presença de um conversor *boost* na saida do retificador, pois o retificador absorve esta fungao.

No circuito da figura 2.3(a) a tensao de saida se aproxima do valor de pico de v enquanto que no circuito da figura 2.3(b) esta mesma tensão se aproxima do valor de pico-a-pico de v<sub>s</sub>. A topologia da figura 2.3(b) apresenta problemas de flutuação de tensão nos capacitores de saída. Entretanto, para uma mesma potência este último requer uma corrente menor nas chaves além de possuir menos componentes.  $L_s$  é a indutância equivalente entre a indutância parasita  $L_p$  e  $L_a$ . Enjeti (1990) utiliza o circuito da figura 2.3(b) juntamente com uma técnica PWM avançada para modelagem da corrente de entrada e eliminação de harmônicos de baixa ordem.

Ao circuito da figura 2.3(b) aplicou-se a tecnica utilizada em Barbi (1995), cujo funcionamento e descrito na proxima segao.

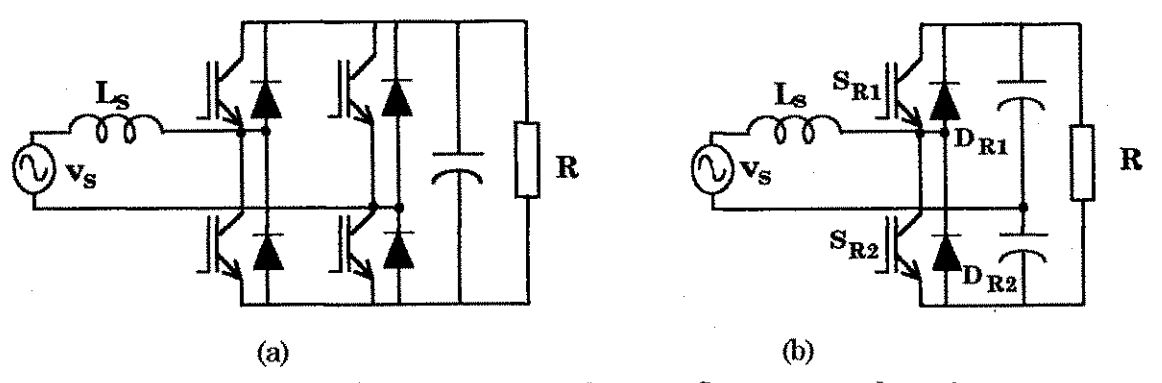

**Figura 2.3 - Retificadores controlados para fluxo reverso de potencia.** 

#### 2.3.1.1 Princípio de funcionamento

O retificador da figura 2.3(b) pode ser considerado como composto por dois conversores *boost* em antiparalelo: um para o semiciclo positivo da tensão de entrada e outro para o negativo. O princípio de funcionamento deste circuito é semelbante ao do circuito da figura 2.2(a) e explicado a seguir.

O controle da corrente de entrada e feito atraves de uma histerese de banda fixa. As chaves  $S_{R1}$  e  $S_{R2}$  devem operar de maneira a modelar a corrente de entrada e fazer com que ela fique em fase com a tensao de entrada. Pode-se considerar que durante o periodo de chaveamento a tensao de entrada permanece constante, desde que a frequencia de chaveamento seja muito maior que a frequência da alimentação.

A mesma análise feita para um *boost* convencional pode ser feita para o retificador em questão para cada semiciclo. Neste caso, a tensão de entrada é alternada ao inves de continua. Na figura 2.4 pode ser observada as etapas de armazenamento e liberação da energia no indutor da entrada  $L<sub>s</sub>$ . A corrente i segue a de referência i<sub>ref</sub> que é uma cópia atenuada da tensão de alimentação.

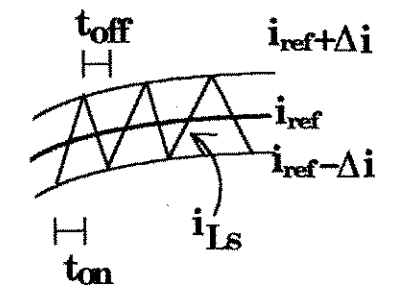

Figura 2.4 - Evolução da corrente i<sub>ta</sub>.

Quando a tensão de entrada é positiva, apenas a chave  $S_{R2}$  é controlada, caso contrário, apenas  $S_{R1}$  é controlada. Os circuitos equivalentes do retificador sao mostrados na figura 2.5. Nas figuras 2.5.1 e 2.5.II tem-se os circuitos equivalentes para  $v_s > 0$ . Com  $S_{R2}$  fechada, o indutor armazena energia até que o valor i<sub>ref</sub> +  $\Delta i$ (figura 2.4) seja atingido. S<sub>R2</sub> abre, transferindo a energia armazenada em  $L_s$  para a carga através de  $D_{R1}$  até atingir o valor  $i_{ref} - \Delta i$ , quando então  $S_{R2}$  é novamente fechada e o ciclo se repete.

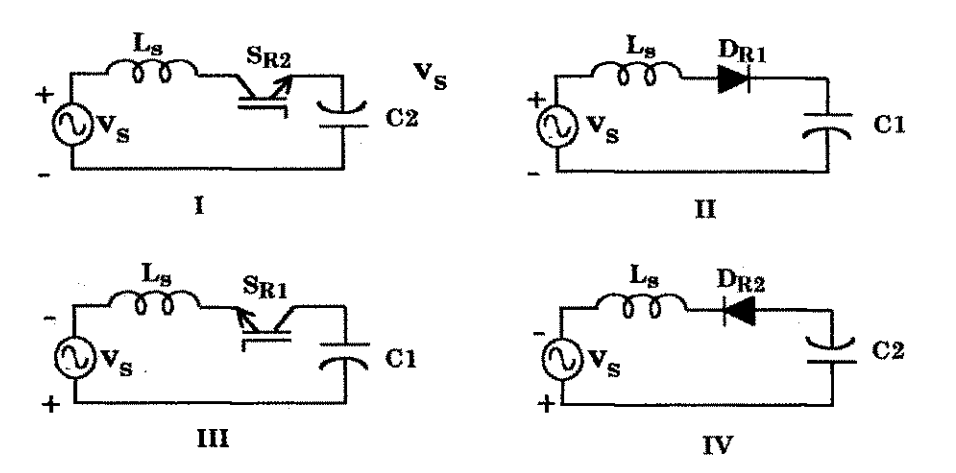

Figura 2.5 - Circuitos equivalentes.

Considerando-se os circuitos da figura 2.5, sao validas as seguintes equações:

 $S_{R2}$  fechada

$$
v_{\rm Ls} = v_{\rm s} + v_{\rm C2} \tag{2.3}
$$

$$
v_{Ls} = L_s \frac{\Delta i}{t_{on}},\tag{2.4}
$$

 $sendo v_s = V_psen(o t)$ 

Ai - variagao da corrente no indutor

 $t_{on}$  - tempo de condução da chave  $(S_{R1}$  ou  $S_{R2})$ .

Substituindo-se (2.4) em (2.3) tem-se que

$$
t_{on} = \frac{L_s \Delta i}{v_{C2} + V_p \operatorname{sen}(\omega t)}
$$
(2.5)

 $S_{R2}$  aberta

 $V_{\text{Ls}} = V_{\text{s}} - V_{\text{C1}}$ (2.6)

$$
v_{I,s} = -\frac{L_s \Delta i}{t_{off}} \tag{2.7}
$$

$$
t_{\text{off}} = \frac{L_s \Delta i}{v_{\text{Cl}} - V_p \text{sen}(\omega t)}
$$
(2.8)

$$
T = t_{on} + t_{off} \Rightarrow \frac{1}{f_s} = L_s \Delta i \left( \frac{1}{V_p \operatorname{sen}(\omega t) + v_{C2}} + \frac{1}{v_{C1} - V_p \operatorname{sen}(\omega t)} \right)
$$
(2.9)

Da equação característica do conversor *boost* convencional tem

$$
\frac{v_o}{v_i} = \frac{1}{1-d}
$$
 (2.10)

sendo d a razão cíclica do conversor.

Para o circuito em questão, a tensão  $V_i$  é senoidal. Portanto, a razão cíclica varia no tempo. A partir da eq. (2.10) pode-se escrever

 $V_p$ sen( $\omega t$ ) = v<sub>o</sub>[1 - d( $\omega t$ )], ou ainda

$$
d(\omega t) = 1 - \frac{V_{p}sen(\omega t)}{v_o}
$$
 (2.11)

 ${\bf sendo} \, {\bf v}_{\rm o} = {\bf v}_{\rm C1} + {\bf v}_{\rm C2}$ 

A substituigao de (2.9) em (2.11) resulta em

$$
\frac{1}{f_s} = \frac{1}{L_s \Delta i \left(\frac{1}{2v_o - v_o d(\omega t)} + \frac{1}{v_o d(\omega t)}\right)}
$$
(2.12)

A equação (2.12) permite que, a partir das especificações de projeto, seja possível determinar o valor da indutância L. Isto quer dizer que, dados  $v_0$ ,  $\Delta i$  e a frequência máxima de chaveamento (que é uma limitação do interruptor utilizado), determina-se o valor mínimo da indutância.

### *2.3.1.2 Circuito de comando*

Para realizar o controle do fator de potência de entrada foi aplicado o princípio *boost* em condução contínua com modelagem de corrente através de uma histerese de banda fixa. Consequentemente, a frequência de chaveamento é variavel ao longo do ciclo da rede eletrica.

Um circuito de comando capaz de realizar esta função é mostrado na figura 2.6. Este circuito, apresentado em Barbi (1995), e aplicado ao conversor *boost* da figura 2.2(a), porém pode ser utilizado no comando do retificador controlado, ja que suas etapas para cada semiciclo sao equivalentes as do conversor *boost* da figura 2.2(a). Seu funcionamento e descrito a seguir.

Um resistor shunt  $(R_{sh})$  de pequeno valor é introduzido em série com o indutor. A queda de tensão neste resistor é proporcional a corrente no indutor, desta forma, monitora-se a corrente de entrada. As tensoes em cada terminal do resistor são as entradas de um amplificador diferencial cuja saída é uma 'imagem' da corrente no indutor. O ganho deste amplificador deve ser tal que compense a pequena queda de tensão em  $R_{sb}$ , ou seja, se o resistor for de 0.01 $\Omega$  o ganho deve ser de 100. A saída do amplificador direferencial é conectada na entrada inversora de um comparador de histerese. A entrada não inversora é uma tensão de referência tomada nos terminais da tensão de alimentação do retificador. Esta tensão é então atenuada e utilizada como referência de corrente a ser seguida (fonte  $E_1$  da figura 2.6). A fração de realimentação do comparador de histerese é dada por:

$$
\beta = \frac{R_5}{R_5 + R_6} \tag{2.13}
$$

Desta forma, a faixa de variação da corrente é dada por:

 $\Delta i = 2\beta V_{\text{sat}}$  (2.14)

sendo V<sub>sat</sub> a tensão de saturação do operacional.

A saida do comparador de histerese fornece diretamente os pulsos de disparo para a chave  $S_{R2}$ . Como a chave  $S_{R2}$  funciona apenas no semiciclo positivo é preciso que os pulsos da saída do comparador sejam bloqueados para  $S_{R1}$ . Estes pulsos devem ser invertidos e enviados para a chave  $S_{R1}$  quando a referência se torna negativa. O transistor  $Q_i$  no circuito de comando realiza esta função.

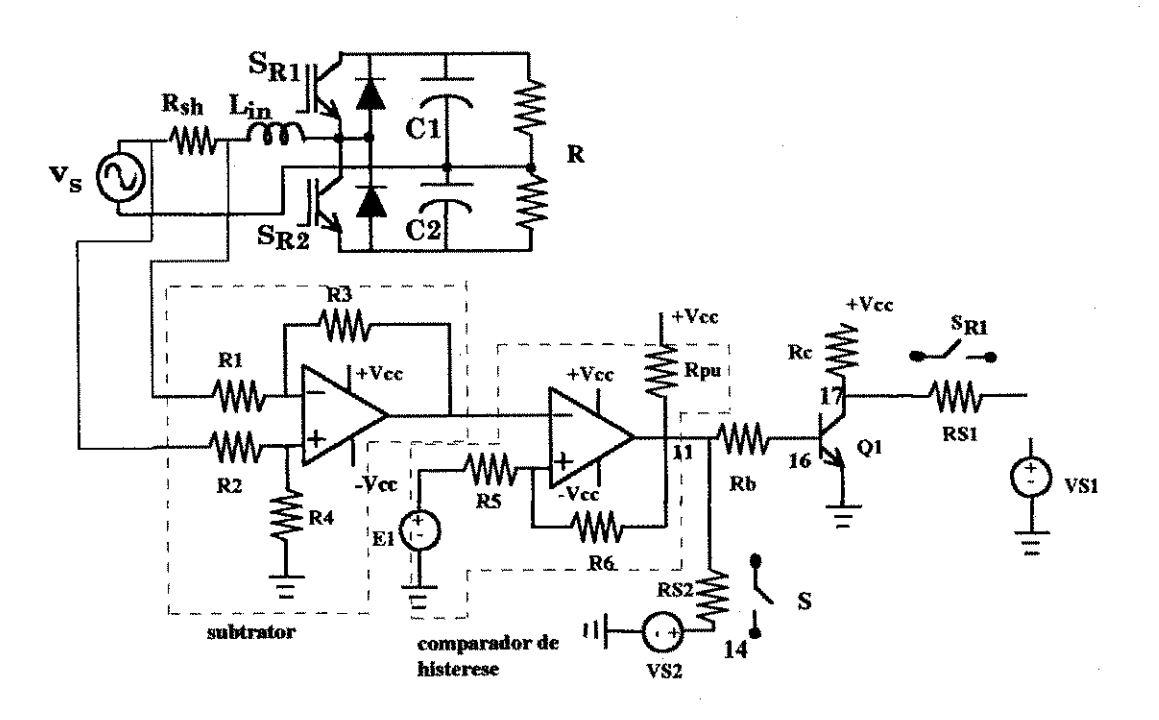

Figura 2.6 - Circuito de comando para realização do controle do fator de potência.

A simulagao do circuito foi feita no programa PSPICE. A tensao de entrada v<sub>s</sub> corresponde a tensão da rede elétrica (311V de pico). As chaves  $S_{R1}$  e  $S_{R2}$  foram simuladas como sendo chaves ideais controladas por tensão. Os valores dos componentes utilizados encontram-se no apendice A.

Os resultados de simulagao comprovam que a corrente solicitada a rede segue a tensao de entrada, conforme mostrado na figura 2.7(a).

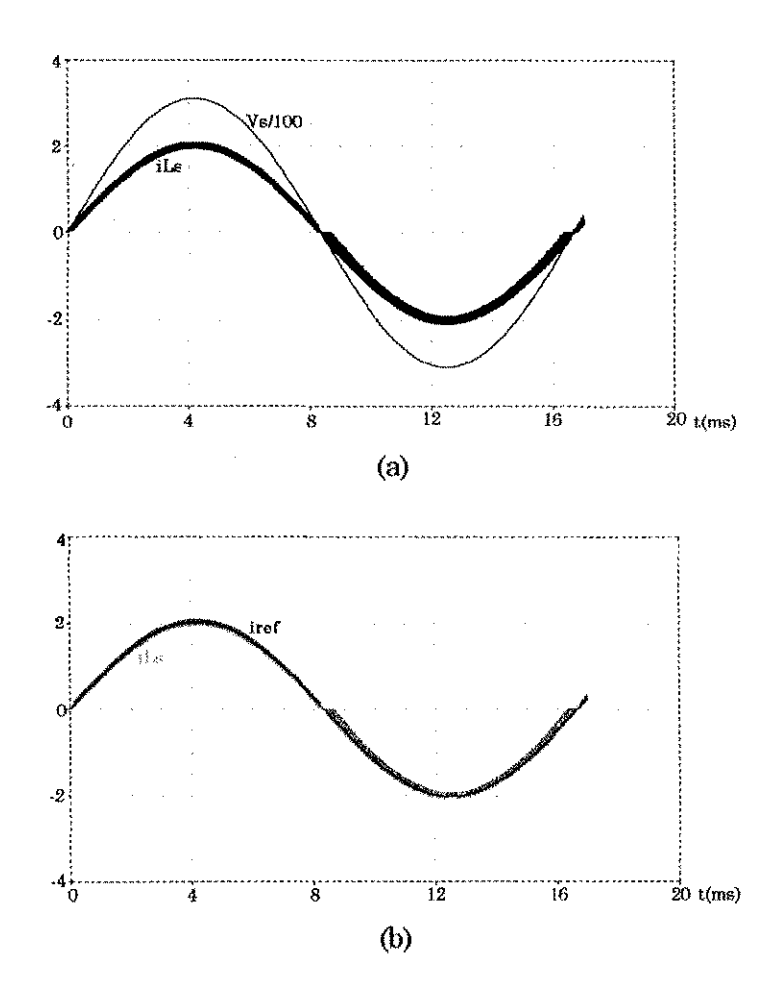

Figura 2.7 - Tensão de entrada e corrente em L<sub>1</sub> (a), corrente de referência e **corrente em L**<sub>s</sub>.

### *2.3,2 Retificador controlado com comutacao a tensao nula*

Uma prática encontrada na literatura técnica a fim de realizar controle de fator de potencia e comutagao a tensao nula utilizando-se um conversor*zyxwvutsrqponmlkjihgfedcbaZYXWVUTSRQPONMLKJIHGFEDCBA boost,*  requer a utilizagao de duas chaves ativas com respectivos diodos e capacitores (Mulkern, 1988), conforme mostrado na figura 2.8.

A ideia de utilizar-se CTN no conversor *boost* pode ser aplicada ao

retificador controlado da figura 2.3b resultando no circuito mostrado na figura 2.9, cujo princípio de funcionamento é descrito no próximo item. Para este circuito foi realizado apenas um estudo teorico.

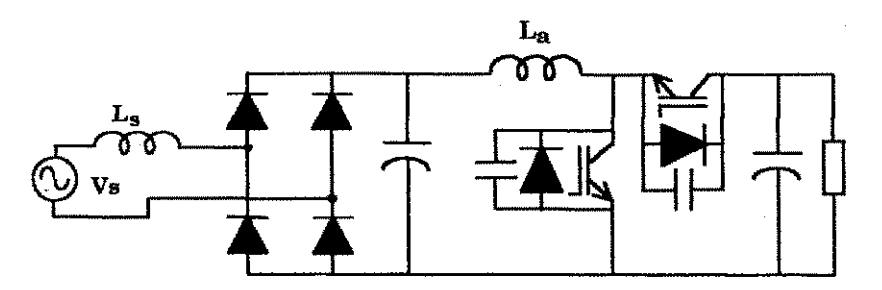

Figura 2.8 - Conversor *boost* CTN utilizado para controle de fator de potência.

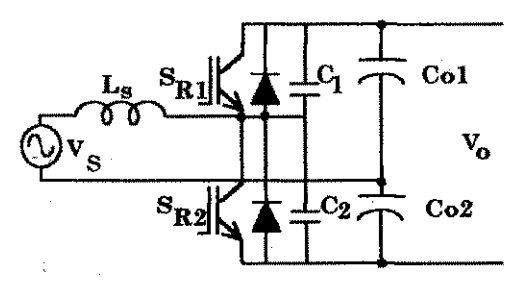

**Figura 2.9 - Retificador controlado com GTN.** 

#### *2.3.2.1 Principio de funcionamento*

O funcionamento do retificador mostrado na figura 2.9 utiliza o principio *zyxwvutsrqponmlkjihgfedcbaZYXWVUTSRQPONMLKJIHGFEDCBA boost* com condugao descontinua de corrente no indutor.

Considere-se inicialmente que  $v<sub>s</sub>$ >0. A etapa de crescimento da corrente nesta condição ocorre quando do disparo de S<sub>R2</sub>. A tensão inicial em C<sub>1</sub> é V<sub>0</sub>. A corrente cresce até atingir i<sub>nst</sub> (figura 2.10). Neste instante  $S_{R2}$  é bloqueada e inicia-se o processo de carga de  $C_2$  e descarga de  $C_1$ . Quando a tensão em  $C_2$ atinge  $V_0$  o diodo  $D_{R1}$  conduz. Após o início da condução de  $D_{R1}$ ,  $S_{R1}$  pode ser disparada, porém só irá conduzir quando o sentido da corrente for o sentido de condução da chave. O diodo  $D_{R1}$  cessa a condução quando da inversão da corrente em L, dando início a condução de  $S_{R1}$ . A corrente no indutor cresce negativamente até atingir o valor cc de referência  $I_{ref}$  (figura 2.10), quando então  $S_{R1}$  é bloqueada. Após o bloqueio de  $S_{R1}$ ,  $C_1$  carrega e  $C_2$  descarrega até zero quando então  $D_{R2}$  conduz e  $S_{R2}$  pode ser disparada a tensão nula. Neste intervalo, a corrente no indutor, que é negativa, cresce positivamente e ao cruzar o zero  $D_{R2}$  bloqueia e  $S_{R2}$  conduz dando início a um novo ciclo. A inversão do sentido da corrente no indutor durante um curto intervalo permite a comutagao sob tensao nula de ambas as chaves.

A energia no indutor no início da transição deve ser suficiente para carregar os eapacitores. O valor minimo desta energia e garantido pelo valor da indutância  $L_s$  a qual é ditada pelo valor da tensão de saída  $v_o$ , pelo valor da corrente  $I_{ref}$  e pelas capacitâncias (Mulkern, 1988).

A figura 2.10 mostra as formas de onda teoricas e diagrama de disparo das chaves para um periodo de chaveamento.

A dificuldade desta topologia de operar a frequencias elevadas e baixa corrente de carga pode ser contornada pela utilizagao de um circuito auxiliar como mostrado em Silva (1995).

Este circuito é apenas sugerido como alternativa para realização do controle do fator de potencia com comutagao a tensao nula. Nao tendo sido feito nenhum estudo mais aprofundado.

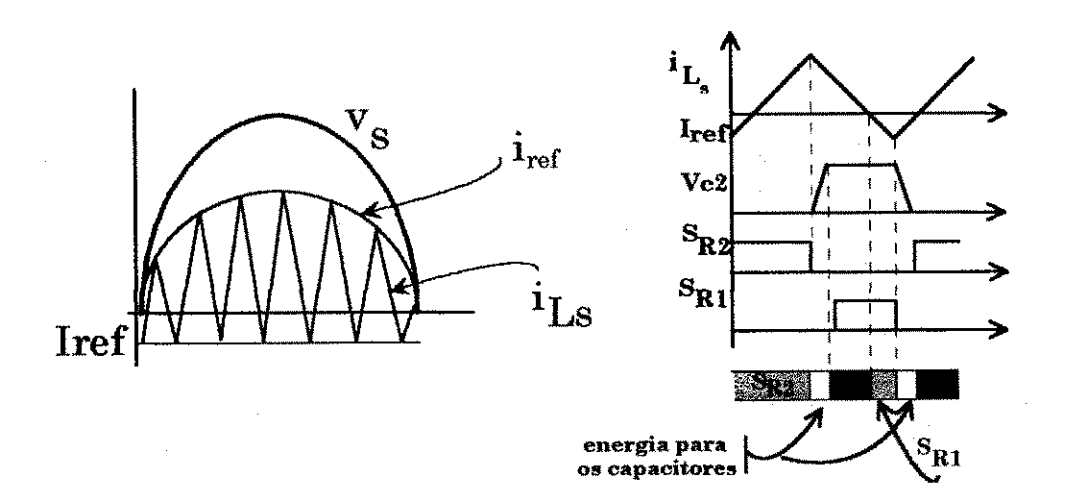

**Figura 2.10 - Formas de onda te6rieas e diagrama de disparo.** 

### 2.4 O inversor primário

0 estagio inversor de alta frequencia pode apresentar inumeras topologias, dentre elas estao aquelas mostradas na figura 2.11, todavia a escolha de uma estrutura clássica em ponte tornou mais simples o comando das chaves.

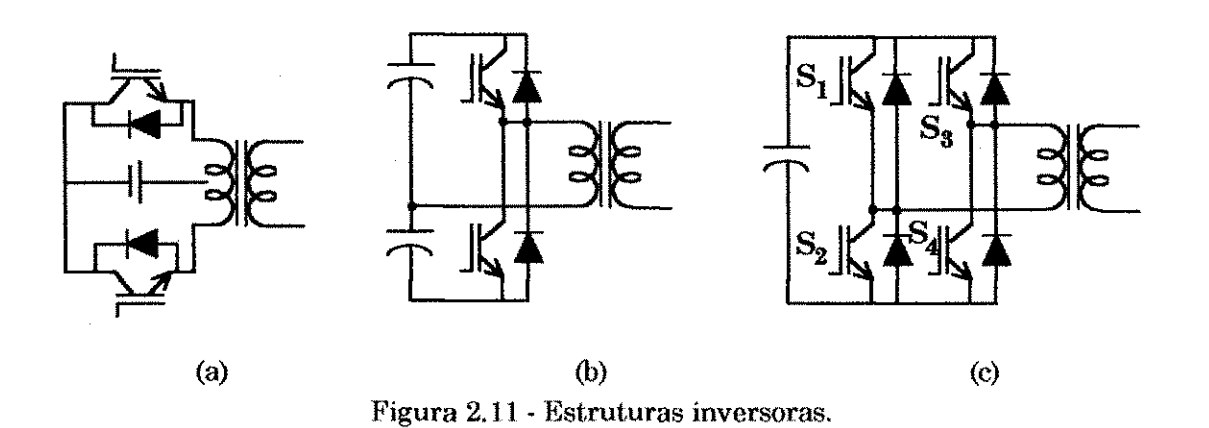

Qualquer uma destas estruturas pode ser utilizada com as estruturas de retificadores indicadas na figura 2.1. Entretanto, sera mostrado no Capitulo 4 que o comando do inversor primario deve ser realizado de forma a se obter na saida do mesmo uma tensao de alta frequencia com intervalo de tensao nula. Por isto, a estrutura que melhor se adequa às condições de comando desejadas é a da figura 2.11(c).

Uma técnica já conhecida, permite a operação de um inversor fonte de tensao em ponte com um intervalo de tensao nula na tensao de saida (Mohan, 1989): basta defasar-se os pulsos de comando entre os bragos da ponte como mostrado na figura 2.12. Quando o defasamento é constante, o circuito de comando é simples. Entretanto, como será visto, para a aplicação em questão, as chaves do inversor devem ser comandadas para se ter um intervalo de tensao nula variavel e pode ser obtido atraves da variagao da defasagem de disparo das chaves dos bragos do inversor primario. Uma possibilidade de utilizagao de um inversor com CTN foi apresentada em (Bose, 1998).

31

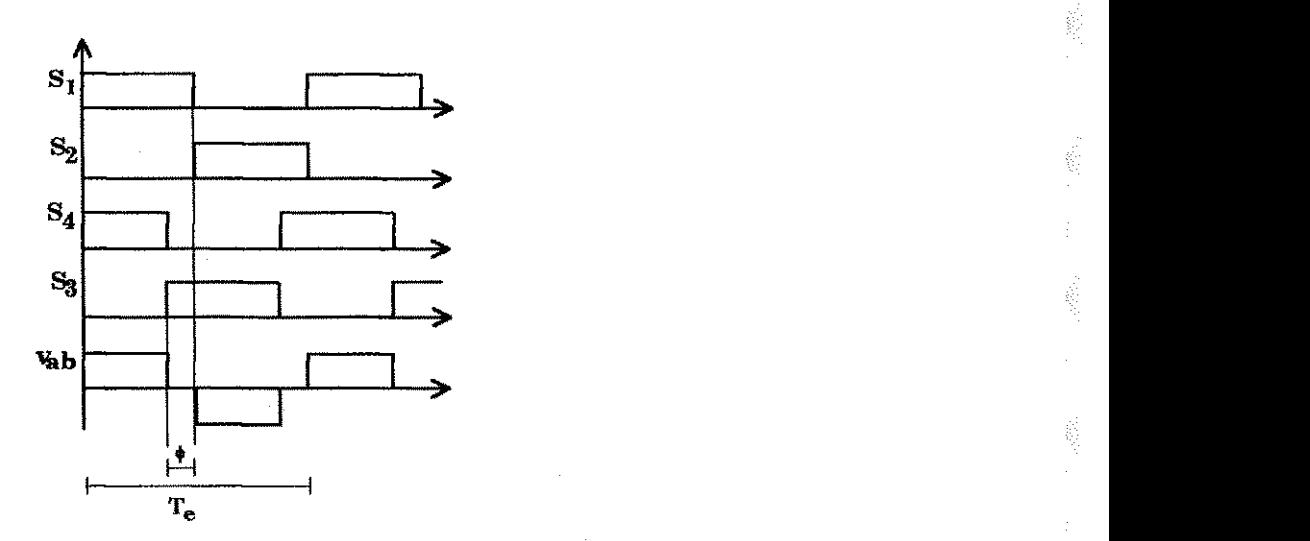

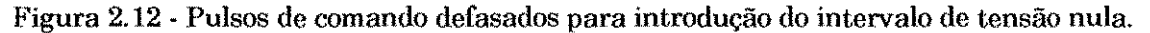

## **2.5 Conclusao**

in<br>Vi

Diferentes topologias podem ser utilizadas na composigao do conversor primario. Entretanto, a utilizagao de um inversor em ponte possui flexibilidade para atender diferentes exigencias por parte do comando do conversor secundário. Por outro lado, pode ser introduzido o controle do fator de potência no retificador primario. Finalmente, todo o conversor primario pode operar a comutação suave, o número de componentes no retificador primário podendo ser inclusive reduzido.

# **Capitulo 3**

# **Tecnicas de operagao em cicloconversores a**  três braços.

### 3.1 Introdução

No Capítulo 2 foram estudadas as estruturas que compõem o conversor primário. Neste capítulo, serão abordadas algumas técnicas de comando aplicadas ao conversor secundario, ou seja, ao cicloconversor trifasico a tres bragos, como mostrado na figura 3.1. A tensao de entrada e considerada como sendo uma forma de onda quadrada de alta frequencia. Inicialmente, descreve-se a operagao no modo 180° para ilustrar o principio de funcionamento. Em seguida e investigada a possibilidade de aplieagao de tecnicas de modulagao por largura de pulsos (PWM- *pulse width modulation*) dos tipos senoidal, vetorial e senoidal distorcida ao cicloconversor da figura 3.1.

### **3.2 Cicloconversor com operacao no modo 180°**

Um cicloconversor é um circuito capaz de converter a tensão alternada dos seus terminais de entrada em uma tensão alternada de frequência e amplitude diferentes das de entrada. O circuito do cicloconversor é mostrado na figura 3.1. A tensão de entrada do mesmo (v) é uma onda quadrada de alta freguência obtida a partir de um sistema retifieador/inversor de alta frequencia, conforme descrito no Capítulo 2. A matriz de chaves que compõe o cicloconversor em questão é semelhante a de um inversor clássico com a diferença de que o primeiro utihza chaves bidirecionais, desta forma, o cicloconversor indicado na figura 3.1 pode ser considerado como composto por dois inversores em antiparalelo: um para o semiciclo positivo da tensao de entrada e outro para o semiciclo negativo. Esta comparação torna a operação do cicloconversor da figura 3.1 similar a do inversor mostrado na figura 3.2(a).

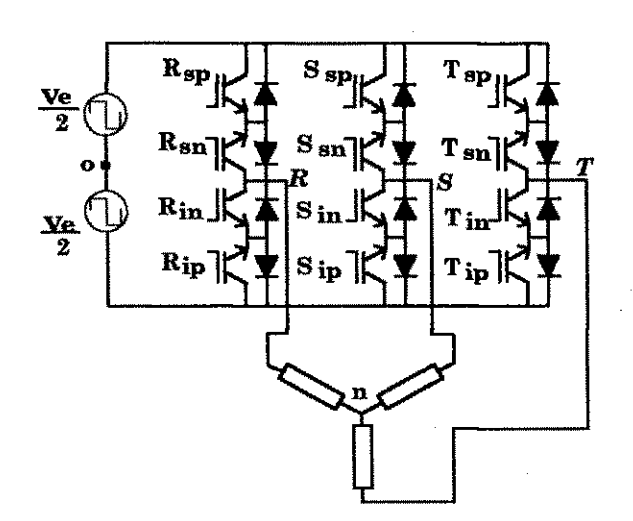

Figura 3.1 - Cicloconversor a três braços.

O funcionamento do cicloconversor pode, portanto, ser entendido a partir da estrutura inversora clássica indicada na figura 3.2(a). A operação básica de tal inversor no modo 180° (seis degraus) e bastante conhecida (Bedford, 1964). Neste modo de operação, cada chave conduz ininterruptamente durante 180<sup>°</sup> e a frequencia de operagao das chaves e a mesma da fundamental da tensao de saída. As chaves de cada braço operam complementarmente e os pulsos de comando de cada brago sao defasados de 120° entre si. O defasamento entre os sinais de comando de cada braço proporciona tensões e correntes trifásicas equilibradas. O diagrama de disparo para as chaves do inversor é mostrado na figura 3.2(b). Resultados de simulagao do inversor, operando no modo descrito para uma carga RL, sao mostrados na figura 3.3.

Considerando-se o cicloconversor, cada grupo de chaves de índice p (positivo) ou *n* (negativo) conduz durante meio período (ou 180°) da tensão de saida sendo escolhida qua! das chaves de indice *s* (superior) ou *i* (inferior) deve conduzir durante tal intervalo. Esta escolha depende da polaridade da tensao de entrada, como pode ser observado na figura 3.4(b), ou seja, quando a tensao de entrada e a de referência são positivas dispara-se, para fase  $R$ , por exemplo, a chave  $R_{\rm m}$ . Quando ocorre a inversão apenas da tensão de entrada, dispara-se  $R_{\rm m}$ para que a tensão de saída continue seguindo a referência

A frequência de operação das chaves é necessariamente a mesma da tensão da entrada do cicloconversor. A figura 3.4(a) ilustra o diagrama de disparo para um periodo completo da tensao de saida do cicloconversor e na figura 3.4(b) são destacados os pulsos de disparo da fase  $R$  para operação no modo descontinuo de corrente.

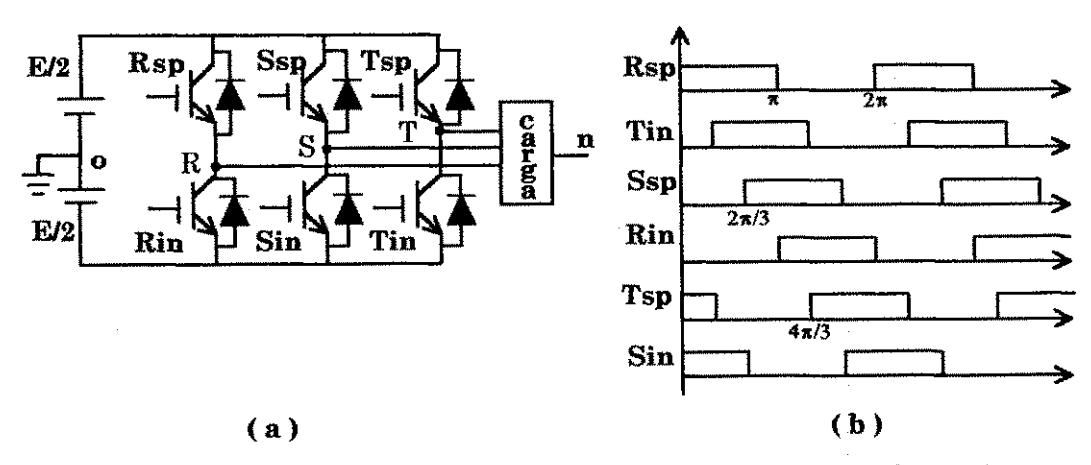

**Figura 3.2 - Inversor trifasico (a), pulsos de disparo para as chaves (b) .** 

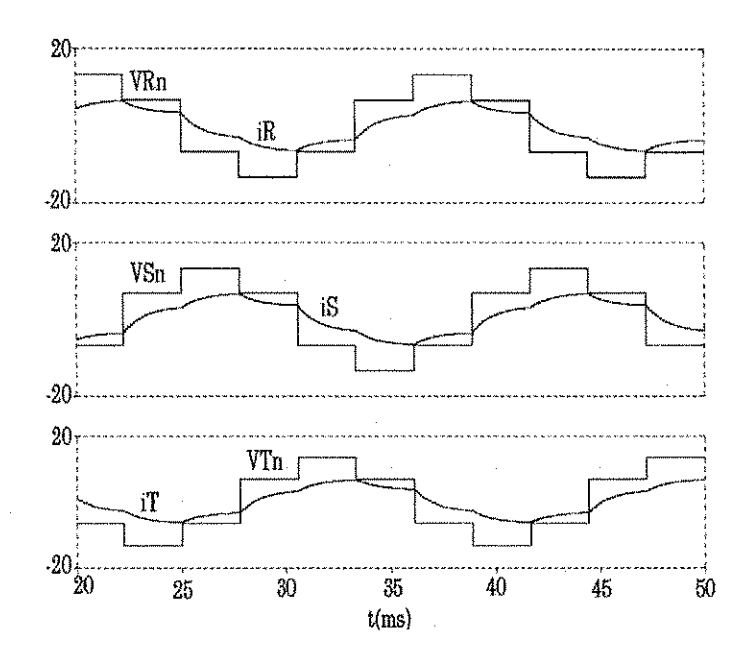

Figura 3.3 - Resultados de simulação para o inversor operando no modo 180°.

![](_page_54_Figure_3.jpeg)

**Figura 3.4 - (a) Diagrama de disparo das chaves do cicloconversor ; (b) Diagraraa de disparo da**  fase R para operação descontínua de corrente.

O modo de operação com corrente descontínua é melhor compreendido considerando-se o cicloconversor monofasico em ponte mostrado na figura 3.5, cuja tensão de entrada é uma onda quadrada de alta frequência (Vidor, 1993). N a figura 3.6 encontra-se as formas de onda teoricas da tensao de entrada do cicloconversor e da corrente no indutor. No intervalo  $\Delta t$ <sub>1</sub> estão ligadas as chaves  $R_{sp}$  e  $S_{in}$ . A corrente cresce linearmente até atingir o valor de pico e é descrita pela eq.(3.1). Quando a tensao de entrada torna-se negativa, a corrente decresce linearmente até se anular (intervalo Δt<sub>2</sub>), conforme eq.(3.2) . Desta forma, os diodos em série com as chaves  $R_{sp}$  e  $S_{in}$  bloqueiam e os pulsos de comando das chaves podem ser retirados, obtendo-se desta forma uma comutação não dissipativa à corrente nula. A tensão de saída  $v_{\circ}$  é considerada constante durante um intervalo de chaveamento. Observe-se que, embora se utilize chaves com disparo e bloqueio controlados, as chaves operam de modo analogo ao modo tiristor (disparo controlado e bloqueio espontâneo).

$$
i_{L}(t) = \frac{v_{e} - v_{o}}{L}t
$$
 (3.1)

$$
i_{\mathrm{L}}(t) = \frac{-v_{\mathrm{e}} - v_{\mathrm{o}}}{L} t + i_{\mathrm{L}}(t_1)
$$
\n(3.2)

A operação para o cicloconversor trifásico é análoga. Os resultados de simulação, obtidos com o programa PSPICE, para o cicloconversor trifásico operando no modo 180° e condugao descontinua da corrente de carga, sao mostrados na figura 3.7.

A relagao entre a frequencia de chaveamento e do sinal de saida determina o tempo gasto e memória utilizada na simulação. Quanto maior esta relação mais tempo e memória são necessários. Desta forma, utilizou-se uma relagao baixa, ou seja:

 $\frac{1_{\text{chav}}}{2} = \frac{20 \text{kHz}}{20} = 20$ **fsaida** 1kHz

apenas para verificagao do principio de funcionamento.

![](_page_55_Figure_8.jpeg)

![](_page_55_Figure_10.jpeg)

**Figura 3.5 - Cicloconversor monofasico. Figura 3.6 - Formas de onda teoricas.** 

Capítulo 3 Técnicas de operação em cicloconversores

![](_page_56_Figure_1.jpeg)

Figura 3.7 - Corrente de carga nas três fases, i<sub>g</sub> (a), i<sub>s</sub> (b) e i<sub>r</sub> (c).

Observe-se que as formas de onda das tensoes de saida da figura 3.3 do inversor da figura 3.2 ditam a envoltória das correntes de saída do cicloconversor da figura 3.1. Isto vem comprovar a validade do principio aplicado.

# **3.3 Cicloconversor trifasico a tres bra^os - CTTB - operando com PWM senoidal.**

Na seção anterior, foi vista a operação do cicloconversor no modo descontínuo. Desta seção em diante os modos de operação descritos referem-se ao modo de operagao com condugao continua na corrente de carga. O algoritmo de

Alamanin historial oli oli Sele

**Jessier Schucklanden** 

วางสองสองสัตวิสติมเติมเติมเติมเติมเติมเต

chaveamento PWM para o CTTB e baseado no algoritmo do inversor PWM (Yamato, 1993): *zyxwvutsrqponmlkjihgfedcbaZYXWVUTSRQPONMLKJIHGFEDCBA*

*Quando a polaridade da tensao de entrada e positiva, os sinais PWM do cicloconversor sao os mesmos do inversor. For outro lado, quando esta polaridade e negativa, os sinais PWM do cicloconversor sao obtidos atraves da inversao dos sinais PWM do inversor.* 

Este algoritmo permite adaptar o princípio do inversor ao cicloconversor com entrada em onda quadrada. Desta forma, obtem-se na saida do cicloconversor as mesmas formas de onda requeridas para o inversor trifasico. A figura 3.8 ilustra o algoritmo PWM para o CTTB. A título de exemplo, os pulsos PWM neste caso foram obtidos a partir da interseção de uma onda dente-de-serra com três senóides defasadas de 120<sup>°</sup>.

![](_page_57_Figure_4.jpeg)

**Figura 3.8 - Algoritmo PWM para** o **cicloconversor.** 

Um ciclo completo (60 Hz) pode ser dividido em 6 intervalos ou setores como mostrado na figura 3.9. Considerando-se a figura 3.9 tem-se que, em um determinado instante, as tensões na saída do conversor obedecem à sequência  $v_R > 0$ ,  $v_S < 0$  e  $v_T < 0$ , se  $v_e > 0$  são disparadas as chaves  $R_{sp}$ ,  $S_{in}$  e  $T_{in}$ , caso contrário dipara-se  $R_{i p}$ ,  $S_{s n}$  e  $T_{s n}$ . O diagrama de disparo é mostrado na figura 3.4(b). Seguindo-se esta lógica, constrói-se a tabela 3.1, que indica a condução de cada chave durante um ciclo completo da tensão de saída. A simulação para o CTTB operando com PWM senoidal foi realizada para os seguintes parâmetros:

- Amplitude da tensão de entrada:  $V<sub>e</sub>$  = 100 V;
- Frequência da portadora:  $f^{\text{}}_{\text{o}}= 20$  kHz;
- Frequência da modulante:  $f_s = 60$  Hz;
- Carga RL:  $R = 10\Omega$  e L = 10mH;
- Índice de modulação: m =1;

Os resultados de simulação para o cicloconversor operando com aplicação do algoritmo PWM são mostrados na figura 3.10. A análise harmônica, mostrada na tabela 3.2, permite verificar o equilíbrio das tensões e correntes fundamentais nas três fases.

![](_page_58_Figure_8.jpeg)

**Figura 3.9 - Sinais senoidais trifasicos.** 

![](_page_58_Picture_130.jpeg)

**Tabela 3.1 - Condugao das chaves para o cicloconversor** 

![](_page_59_Figure_0.jpeg)

Capítulo 3 Técnicas de operação em cicloconversores

ğ.

Figura 3.10 - Resultados de simulação para o CTTB operando com PWM senoidal: (a),(b),(c) tensões nas fases R, S e T respectivamente; (d) corrente nas fases.

| d tensão/corrente l | `Rn    | ' Sn                                                                        | $"$ Tn                             | מר | __________                           |
|---------------------|--------|-----------------------------------------------------------------------------|------------------------------------|----|--------------------------------------|
| amplitude           | 95.7 V | $96,96 \text{ V}$   $95,62 \text{ V}$   $8,95 \text{ A}$   $8,96 \text{ A}$ |                                    |    | -8.96 A                              |
| tase                | 72.92° | -46.92°                                                                     | $\mid$ -168.69 $\mid$ 51.36 $\mid$ |    | $-68.64^{\circ}$   171.35 $^{\circ}$ |

Tabela 3.2 - Valores das componentes fundamentais das tensões e correntes para o **cicloconversor operando com modulacao senoidal** 

### **3.4 Modulação Vetorial - MV**

A modulagao vetoriai foi originalmente proposta para uso em retificadores (Busse, 1982) e posteriormente em inversores (van der Broek, 1988), porém não foi amplamente aceita na epoca devido a sua complexidade de implementacao. Atualmente, os avangos em controle microprocessado de conversores estaticos tornou esta desvantagem irrelevante.

Modulação por largura de pulsos (PWM) senoidal é amplamente aplicada para controlar a saida de conversores estaticos, porem apresenta como desvantagem o baixo aproveitamento do barramento CC (Del Valle, 1991). A modulação vetorial, por sua vez, elimina esta desvantagem, além de ser uma alternativa para o controle digital. Por outro lado, a desvantagem de usar sistemas digitais microprocessados é que a frequência de chaveamento é limitada pela velocidade do microprocessador.

A seguir são apresentadas de forma sucinta alguns conceitos básicos desta técnica, ferramenta bastante utilizada neste trabalho. Uma discussão mais detalhada pode ser encontrada na literatura referenciada ao longo do texto.

### *3.4,1. Principio b6sico da modulagao vetoriai*

A concepgao da modulagao vetoriai toma como ponto de partida a definigao dos vetores espaciais de tensao associados aos oito possiveis estados das chaves do inversor trifasico da figura 3.2, conforme a tabela 3.3. Tais vetores, quando projetados no plano  $\alpha\beta$  originam seis vetores ativos  $(V_1, V_2...V_6)$  defasados de 60° entre si e mais dois vetores ditos vetores passivos ou nulos  $(V_0 e V_7)$ , como mostrado na figura 3.11. Na MV é possível representar um vetor referência a partir de dois vetores ativos adjacentes ao setor em que se encontra a referência e dois vetores nulos durante cada periodo de amostragem, ponderados pelo tempo de aplicagao destes vetores (Alves, 1998). O modulo dos vetores ativos *Y<sup>i</sup>* (i=1...6) é igual a  $\sqrt{\frac{2}{3}} E$ .

| Vetor    |     |     |     |                 |                                                 |                 |            |     |
|----------|-----|-----|-----|-----------------|-------------------------------------------------|-----------------|------------|-----|
| d chaves | Rin | Rsp | Rsp |                 | $\vert$ Rin $\vert$ Rin $\vert$ Rin $\vert$ Rsp |                 |            | Rsp |
|          | Sin | Sin |     |                 | Ssp   Ssp   Ssp                                 | $\pm$ Sin $\pm$ | <b>Sin</b> | Ssp |
|          | Tin | Tin | Tin | $\parallel$ Tin | $\vert$ Tsp                                     | Tsp             | Tsp        | Tsp |

Tabela 3,3 - Estados das chaves associados aos oito vetores.

Observe-se que na figura 3.11, estado '1' significa chave ou diodo superior conduzindo (tensao E aplicada a carga) e '0' chave ou diodo inferior conduzindo (tensao -E aplicada a carga), dependendo do sentido da corrente. Assim os vetores  $V_1$ ,  $V_0$  e  $V_7$ , por exemplo, correspondem às conexões indicadas nas figuras 3.12(a), 3.12(b) e 3.12(c) respectivamente.

Considere-se que o vetor de referência encontra-se no setor I (figura 3.13). Para compor este vetor, aplica-se os vetores  $V_1$  e  $V_2$  durante o intervalo  $\tau_1$  e  $\tau_2$ respectivamente, ou seja;

$$
\tau V_{\text{ref}} = \tau_1 V_1 + \tau_2 V_2 \tag{3.3}
$$

Os intervalos  $\tau_1$  e  $\tau_2$  obedecem a seguinte desigualdade:

$$
\tau_1 + \tau_2 \leq \tau \tag{3.4}
$$

Durante o restante do intervalo é aplicado o vetor nulo  $V_0$  e  $V_7$ , (correspondente a uma roda livre) :

$$
\tau_o = \tau - \tau_1 - \tau_2 \tag{3.5}
$$

![](_page_61_Figure_10.jpeg)

**Figura 3.11 - Vetores de tensao no piano ap correspondentes aos estados das chaves** 

Capítulo 3 Técnicas de operação em cicloconversores

![](_page_62_Figure_1.jpeg)

3.4.2 Cálculo dos tempos de aplicação dos vetores ativos

0 tempo de aplicagao dos vetores ativos pode ser determinado atraves de três métodos, aqui denominados de método trigonométrico (M1), método das componentes  $\alpha\beta$  (M2) e método das referências senoidais (M3). Nesta seção, será apresentado o M1. Os demais serão apresentados ao longo do capitulo.

Na dedução a seguir foi considerado o caso em que o vetor referência encontra-se no primeiro setor, ou seja, os vetores ativos a serem aplicados serao  $V_1$  e  $V_2$ . A expressão pode ser generalizada para os casos em que a referência se encontra nos demais setores (Del Valle, 1991).

Da figura 3.13 pode-se retirar as seguintes relações:

$$
x = \tau_2 V_2 sen 60^\circ = \tau V_{ref} sen \theta \tag{3.6}
$$

Com  $\theta$  variando de  $0^{\circ}$  a i  $\times$  60 $^{\circ}$  (i=1...6)

 $y = \tau_2 V_2 \cos 60^\circ$  (3.7)

$$
\tau V_{ref} \cos \theta = \tau_1 V_1 + \tau_2 V_2 \cos 60^\circ \tag{3.8}
$$

sendo x o periodo de chaveamento ou amostragem.

Através de algumas manipulações matemáticas chega-se às seguintes expressões para os intervalos  $\tau_1$  e  $\tau_2$ :

$$
\tau_1 = \frac{\tau V_{\text{ref}} \text{sen}(60^\circ - \theta)}{V_1 \sqrt{3}/2} \tag{3.9}
$$

$$
\tau_2 = \frac{\tau V_{\text{ref}} \text{sen}\theta}{V_2 \sqrt{3}/2} \tag{3.10}
$$

Este mesmo princípio e equacionamento pode ser aplicado ao

cicloconversor da figura 3.1 já que o mesmo comporta-se como dois inversores em antiparalelo. Neste caso, o período  $\tau$  é igual a meio período da tensão quadrada da entrada do cicloconversor, ou seja,  $\tau = T_e/2$ . Neste método é preciso identificar o setor no qual se encontra a referência.

A unica condigao na qual a condigao estabelecida pela eq**.(3.4)** torna»se uma igualdade é quando  $\theta = 30^{\circ}$ , ou seja, quando a amplitude máxima de um vetor referência é dada por V<sub>i</sub>cos 30°. Assim, a máxima amplitude de um vetor referência é  $V_{\text{maxvet}} = \sqrt{2}E/2$  e consequentemente o índice máximo de modulação e dado por:

$$
m_{\text{max} \text{vet}} = \frac{V_{\text{max} \text{vet}}}{V_i} = \frac{2}{\sqrt{3}}
$$
(3.11)

Este valor e **15,5 %** maior que o maximo indice no caso da modulagao  $s$ **enoidal**  $(m_{max,sen} = 1)$ .

![](_page_63_Figure_5.jpeg)

### **3.5 Cicloconversor a três braços operando com PWM vetorial**

Inicialmente é apresentado o equacionamento básico de um inversor trifásico (Jacobina, 1997) a fim de mostrar sua semelhança com o cicloconversor da figura 3.1.

Baseando-se na figura **3.2**(a), a tensao, em qualquer instante, nas fases **R , S** e T e dada por:

 $v_{Ro}(t) = \frac{E}{2}(2R_{sp}(t)-1)$  (3.12)

$$
v_{\rm So}(t) = \frac{E}{2}(2S_{\rm sp}(t) - 1) \tag{3.13}
$$

$$
v_{\rm To}(t) = \frac{E}{2}(2T_{\rm sp}(t) - 1) \tag{3.14}
$$

Sendo:  $R_{in} = 1 - R_{sp}$ 

![](_page_63_Figure_13.jpeg)

$$
\begin{array}{l} \bf{S}_{in} = 1-S_{sp} \\ \bf{T}_{in} = 1-T_{sp} \end{array}
$$

sendo P = **—** x

Pela lei de Kirchoff das tensões tem-se que

$$
v_{Ro}(t) - v_{Rn}(t) = v_{no} \tag{3.15}
$$

$$
v_{\rm So}(t) - v_{\rm Sn}(t) = v_{\rm no} \tag{3.16}
$$

$$
\mathbf{v}_{\mathrm{To}}(t) - \mathbf{v}_{\mathrm{fn}}(t) = \mathbf{v}_{\mathrm{no}} \tag{3.17}
$$

Para uma carga trifásica e equilibrada tem-se que

$$
v_{Rn}(t) + v_{Sn}(t) + v_{Tn}(t) = 0
$$
\n(3.18)

Somando-se as equagoes **(3.15), (3.16 )** e **(3.17 )** chega-se a

$$
v_{no}(t) = \frac{1}{3} [v_{Ro}(t) + v_{So}(t) + v_{To}(t)]
$$
\n(3.19)

Substituindo **(3.19)** em **(3.15), (3.16 )** e **(3.17 )** tem-se que:

![](_page_64_Picture_355.jpeg)

Em função do estado das chaves pode-se escrever:

$$
\begin{bmatrix} v_{\text{Rn}} \\ v_{\text{Sn}} \\ v_{\text{Tn}} \end{bmatrix} = P \times E \times \begin{bmatrix} R_{\text{sp}} \\ S_{\text{sp}} \\ T_{\text{sp}} \end{bmatrix}
$$
 (3.21)

Considerando-se, agora, o cicloconversor, tem-se que para o ciclo positivo da tensão de entrada, o comportamento é o mesmo do inversor, ou seja, as equações (3.12) a (3.21) definidas anteriormente são válidas. Quando da inversão da tensao de entrada, o grupo de chaves que estava conduzindo e bloqueado e outro grupo de chaves é acionado. Assumindo que em um determinado instante está conduzindo a chave  $R_{\rm so}$ , a mudança de polaridade na tensão v<sub>e</sub> indica que a chave a ser acionada para que a referência de tensão continue sendo seguida deve ser R<sub>ip</sub>. Desta forma, pode-se fazer uma adaptação das equações para o inversor, apresentadas anteriormente, e estabelecer as seguintes relações para o cicloconversor:

$$
v_{Ro}(t) = \frac{v_e}{2} [(R_{sp} + R_{in})K + (R_{ip} + R_{sn})Y] = \frac{v_e}{2} [2KR_{sp} + 2YR_{ip} - 1]
$$
(3.22)

$$
v_{S_0}(t) = \frac{v_e}{2} [(S_{sp} + S_{in})K + (S_{ip} + S_{sn})Y] = \frac{v_e}{2} [2KS_{sp} + 2YS_{ip} - 1]
$$
(3.23)

$$
v_{T0}(t) = \frac{V_e}{2} [(T_{sp} + T_{in})K + (T_{ip} + T_{sn})Y] = \frac{V_e}{2} [2KT_{sp} + 2YT_{ip} - 1]
$$
(3.24)

sendo K=1 e Y=0 para  $V > 0$  e

K=0 e Y=1 para  $V_s$ <0

Considerando-se que as chaves com índice sp estão ligadas apenas quando K=1 e as de índice *ip* quando Y=1, pode-se fazer a seguinte simplificação nas equações acima:

$$
v_{Ro}(t) = \frac{v_e}{2} [2R_{sp} + 2R_{ip} - 1]
$$
\n(3.25)

$$
v_{S_0}(t) = \frac{v_e}{2} [2S_{sp} + 2S_{ip} - 1]
$$
 (3.26)

$$
v_{\rm To}(t) = \frac{V_e}{2} [2T_{\rm sp} + 2T_{\rm ip} - 1] \tag{3.27}
$$

Substituindo as equações (3.25), (3.26) e (3.27) na expressão (3.20) chega-se ao seguinte resuitado:

$$
\begin{bmatrix}\n\mathbf{v}_{\text{Rn}}(t) \\
\mathbf{v}_{\text{Sn}}(t) \\
\mathbf{v}_{\text{Tn}}(t)\n\end{bmatrix} = P \times V_e \times \begin{bmatrix}\nR_{sp} + R_{ip} \\
S_{sp} + S_{ip} \\
T_{sp} + T_{ip}\n\end{bmatrix}
$$
\n(3.28)

A expressão para o cálculo das tensões do cicloconversor é semelhante à do inversor (eq. **(3.21)).** O termo que aparece a mais na eq. **(3.28 )** representa as chaves que conduzem quando a polaridade da tensão de entrada é negativa.

### 3.5.1*zyxwvutsrqponmlkjihgfedcbaZYXWVUTSRQPONMLKJIHGFEDCBA C&lculo dos tempos de aplicacao dos vetores ativos*

A seguir será mostrado um procedimento para cálculo dos tempos de aplicação dos vetores ao cicloconversor, utilizando o método das componentes  $\alpha\beta$ (M2), conforme apresentado por Jacobina (1997), ao inves de determinar o ângulo  $\theta$  (como em M1) conforme indicado nas equações  $(3.9)$  e  $(3.10)$ .

Transformando as grandezas trifásicas dadas nas equações  $(3.15)$ ,  $(3.16)$  e (3.17) para o plano  $\alpha\beta$  tem-se que:

$$
\left[\begin{array}{c} v_{\alpha} \\ v_{\beta} \\ v_{\alpha} \end{array}\right] = A \left[\begin{array}{c} v_{\rm Rn} \\ v_{\rm Sn} \\ v_{\rm Tn} \end{array}\right]
$$

Capítulo 3 Técnicas de operação em cicloconversores

$$
\text{sendo: } A = \sqrt{\frac{2}{3}} \begin{bmatrix} 1 & -1/2 & -1/2 \\ 0 & \sqrt{3}/2 & -\sqrt{3}/2 \\ 1/\sqrt{2} & 1/\sqrt{2} & 1/\sqrt{2} \end{bmatrix}
$$
\n
$$
\mathbf{v}_{\alpha} = \sqrt{\frac{2}{3}} \mathbf{V}_{\text{e}} \left[ (\mathbf{R}_{\text{sp}} + \mathbf{R}_{\text{ip}}) - \frac{1}{2} (\mathbf{S}_{\text{sp}} + \mathbf{S}_{\text{ip}}) - \frac{1}{2} (\mathbf{T}_{\text{sp}} + \mathbf{T}_{\text{ip}}) \right]
$$
\n
$$
\mathbf{v}_{\beta} = \frac{1}{\sqrt{2}} \mathbf{V}_{\text{e}} \left[ (\mathbf{S}_{\text{sp}} + \mathbf{S}_{\text{ip}}) - (\mathbf{T}_{\text{sp}} + \mathbf{T}_{\text{ip}}) \right] \tag{3.29}
$$

As oito componentes  $\alpha\beta$ , geradas a partir do estado das chaves, são mostradas na tabela 3.4. Cada componente, exceto os vetores nulos, possui módulo  $\sqrt{\frac{2}{3}} E$  e fase de i × 60° com i variando de 1 a 6.

![](_page_66_Picture_341.jpeg)

Tabela 3.4 - Componentes αβ das tensões no inversor.

Considere-se que o vetor referência dado por

 $\mathbf{v}_{\text{ref}} = \mathbf{v}_{\text{cref}} + \mathbf{j}\mathbf{v}_{\text{pref}}$ , (3.31)

seja constante durante o intervalo de amostragem x (chaveamento). Cada vetor *i*  e  $i+1$  tem sua componente  $\alpha\beta$ . De forma genérica tem-se que:

$$
v_i = v_{\alpha i} + j v_{\beta i} \tag{3.32}
$$

e

 $v_{i+1} = v_k = v_{ok} + jv_{pk}$  (3.33)

sendo i = 1, ...,  $6$ ;  $k = i + 1$  se  $i \le 5$  e  $k = 1$  se  $i = 6$ 

Para compor o vetor referência  $v_{ref}$ , localizado em qualquer setor, durante o intervalo  $\tau$  aplica-se dois vetores ativos  $(V_i,V_k)$  adjacentes a este setor, durante os intervalos  $\tau_i$  e  $\tau_k$  e os dois vetores nulos, ou seja,

$$
\tau \mathbf{v}_{\rm ref} = \tau_{\rm i} \mathbf{v}_{\rm i} + \tau_{\rm k} \mathbf{v}_{\rm k} \tag{3.34}
$$

 $\tau(\mathbf{v}_{\alpha \mathbf{r}} + \mathbf{j}\mathbf{v}_{\beta \mathbf{r}}) = \tau_i(\mathbf{v}_{\alpha \mathbf{i}} + \mathbf{j}\mathbf{v}_{\beta \mathbf{i}}) + \tau_k(\mathbf{v}_{\alpha \mathbf{k}} + \mathbf{j}\mathbf{v}_{\beta \mathbf{k}})$  (3.35)

Separando-se as componentes tem-se que

$$
\tau \left[ \begin{array}{c} \mathbf{v}_{\alpha \text{ref}} \\ \mathbf{v}_{\beta \text{ref}} \end{array} \right] = \tau_i \left[ \begin{array}{c} \mathbf{v}_{\alpha \text{i}} \\ \mathbf{v}_{\beta \text{i}} \end{array} \right] + \tau_k \left[ \begin{array}{c} \mathbf{v}_{\alpha \text{k}} \\ \mathbf{v}_{\beta \text{k}} \end{array} \right] = \left[ \begin{array}{c} \mathbf{v}_{\alpha \text{i}} & \mathbf{v}_{\alpha \text{k}} \\ \mathbf{v}_{\beta \text{i}} & \mathbf{v}_{\beta \text{k}} \end{array} \right] \left[ \begin{array}{c} \tau_i \\ \tau_k \end{array} \right] \tag{3.36}
$$

Aplicando a regra de Cramer obtem-se as seguintes expressões:

$$
\tau_{i} = \frac{\begin{vmatrix} \mathbf{v}_{\alpha ref} & \mathbf{v}_{\beta k} \\ \mathbf{v}_{\beta ref} & \mathbf{v}_{\beta k} \end{vmatrix}}{\begin{vmatrix} \mathbf{v}_{\alpha i} & \mathbf{v}_{\alpha k} \\ \mathbf{v}_{\beta i} & \mathbf{v}_{\beta k} \end{vmatrix}} \tau = \frac{\mathbf{v}_{\alpha ref} \mathbf{v}_{\beta k} - \mathbf{v}_{\alpha k} \mathbf{v}_{\beta i}}{\mathbf{v}_{\beta i} \mathbf{v}_{\beta k} - \mathbf{v}_{\alpha k} \mathbf{v}_{\beta i}} \tau
$$
(3.37)  

$$
\tau_{k} = \frac{\begin{vmatrix} \mathbf{v}_{\alpha i} & \mathbf{v}_{\alpha ref} \\ \mathbf{v}_{\beta i} & \mathbf{v}_{\beta ref} \end{vmatrix}}{\mathbf{v}_{\alpha} \mathbf{v}_{\alpha k}} \tau = \frac{\mathbf{v}_{\alpha i} \mathbf{v}_{\beta ref} - \mathbf{v}_{\beta i} \mathbf{v}_{\alpha ref}}{\mathbf{v}_{\alpha i} \mathbf{v}_{\beta k} - \mathbf{v}_{\alpha k} \mathbf{v}_{\beta i}} \tau
$$
(3.38)

O intervalo de roda livre para que o cicloconversor opere com frequência constante é dado por

$$
\tau_o = \tau - \tau_i - \tau_k. \tag{3.39}
$$

Durante o período τ, a polaridade da tensão de entrada não muda (figura 3.14). Portanto, este período é considerado igual a meio período da tensão da entrada. Devido à esta suposição, as expressões de cálculo dos tempos de aplicação dos vetores  $\tau_i$ ,  $\tau_k$  e  $\tau_o$  para o cicloconversor são as mesmas do inversor mudando apenas as chaves a serem acionadas quando  $v_e$  muda de polaridade. Neste caso, quando estiver sendo aplicada uma determinada sequencia de vetores, como por exemplo  $V<sub>1</sub>(100)$  e  $V<sub>2</sub>(110)$ , e a tensão mudar de polaridade, no próximo intervalo deve-se aplicar a sequência complementar à anterior, ou seja,  $V<sub>4</sub>(011)$  e  $V<sub>5</sub>(001)$  para que a saída continue seguindo a referência.

![](_page_67_Figure_5.jpeg)

Figura 3.14 - Intervalo de aplicação

Em van der Broek (1988) é mostrado que na modulação vetorial simétrica (intervalo de roda livr e e dividido igualmente em duas parcelas localizadas no início e no fim do período de chaveamento), as tensões fase-neutro são curvas não senoidais. Harmônicos de terceira ordem são adicionados às tensões de fase sem

afetar as componentes  $\alpha\beta$  nem o valor das tensões de linha. Uma vez conhecida esta curva, ela pode ser substituída pela senóide em um modulador trifásico. Inúmeras curvas podem ser sintetizadas como curvas para referência nos moduladores PWM, algumas dessas bastante conhecidas na literatura técnica sao abordadas na proxima segao.

A simulação da MV simétrica aplicada a um CTTB alimentando uma carga RL foi realizada para os seguintes parâmetros:

- Amplitude da tensão de entrada:  $V_e = 100V$ ;

- Frequência de chaveamento:  $f_e = 10,8kHz$ ;
- Frequência de sáida:  $f_s = 60Hz$ ;

 $-$  Carga RL:  $R = 10\Omega$  e L = 41mH;

-Índice de modulação: m=0.6;

Na figura 3.15(a) e 3.15(b) são mostrados os resultados de simulação da tensão na fase R e das correntes nas três fases. O cálculo da evolucão dos valores médios da forma de onda da tensão em um dos pólos do cicloconversor durante cada periodo de chaveamento resulta na forma de onda mostrada na figura 3.5(c). Observe-se a presença da componente de terceiro harmônico. Na figura 3.15(d) e mostrado que a presenca de uma componente harmonica nas tensao de fase, introduzida pela técnica de modulação (vetorial simétrica), não afeta as tensões de linha.

![](_page_68_Figure_9.jpeg)

![](_page_68_Figure_10.jpeg)

**Capitulo 3 T6enieas de operacao em eicloconversores** 

![](_page_69_Figure_1.jpeg)

Figura 3.15 - Resultados de simulação para o cicloconversor operando com MV simétrica. Tensão na fase R (a); corentes nas fases R, S e T (b); valor médio da tensão no pólo R; diferença das tensões entre dois pólos.

### **3.6 Modulação senoidal distorcida - MSD**

O método da modulação seno-triângulo compara uma portadora triangular de alta frequência com três referências senoidais e gera os sinais de comando para as chaves do circuito de potência. Embora a implementação desta técnica com circuitos analógicos seja bastante simples, uma forte desvantagem é ter uma tensao trifasica de saida com baixa componente fundamental quando comparada ao caso de operação em onda quadrada. Para superar este problema, técnicas PWM melhoradas têm sido propostas, dentre as quais está o aumento no ganho do modulador injetando-se 3° harmdnico (Agelidis, 1992). Esta tecnica, foi derivada da técnica PWM convencional através da adição de 3° harmônico às senóides de referência e será denominada de Modulação Senoidal Distorcida -MSD. Deve ser notado que, o aumento no ganho do modulador é realizado às custas da introdugao deste harmdnico nas tensoes fase-neutro. Entretanto, para uma carga equilibrada com neutro flutuante, correntes de 3<sup>°</sup> harmônico não podem fluir, e portanto, tensões de 3<sup>°</sup> harmônico não estão presentes nas tensões de linha (Agelidis, 1992), (Alves, 1998). Uma vantagem desta técnica em relação à MS clássica é um maior aproveitamento da tensão do barramento.

Na MS clássica, a amplitude da componente fundamental da tensão de saída de um inversor trifásico varia linearmente com o índice de modulação *m.* O valor de pico desta componente, em uma das fases, é dado por (Mohan, 1989):

$$
\left(\hat{\mathbf{V}}_{\text{Rn}}\right)_1 = \mathbf{m} \times \frac{\mathbf{E}}{2} \tag{3.40}
$$

A tensão fundamental de linha rms é dada por:

$$
V_{LL_1} = 0.612 \times m \times E \tag{3.41}
$$

Na operação em onda quadrada, o valor desta tensão é dado por:

$$
V_{LL_1} = 0.78 \times E \tag{3.42}
$$

A partir das equações (3.41) e (3.42) pode-se concluir que no modo onda quadrada o aproveitamento da tensão do barramento é máximo, enquanto que na MS tem-se um aproveitamento de 78,46% para m =  $m_{\rm{sen_{max}}}$  = 1 (faixa linear), quando comparado ao caso onda quadrada. Por outro lado, se a comparagao e efetuada com sinais não senoidais, ou seja, sinais senoidais distorcidos com adicao de 3° harmdnico ou de componentes de sequencia nula , o indice de modulação pode atingir 1,15 (m =  $m_{dist_{max}}$  = 1.15). De acordo com a eq.(3.41), as tensões rms de linha podem atingir 0.704 do valor do barramento. Este valor é 90,23% do valor no caso onda quadrada.

Exemplos de sinais senoidais distorcidos pela adigao de componente de sequência nula são mostrados na figura 3.16. A composição destes sinais será abordada na segao 3.6.2.

![](_page_70_Figure_9.jpeg)

Figura 3.16 - Modulantes distorcidas (i) resultantes da adição de componente de sequência nula (ii) - em pontilhado a uma senóide de referência (iii).

Na MSD, ao invés de senóides puras, utiliza-se um conjunto de modulantes distorcidas com adigao de componentes sequencia nula. O processo e o mesmo da modulação senoidal convencional: a interseção de modulantes distorcidas com portadoras triangular ou dente-de-serra gera os pulsos de comando modulados por largura.

#### *3.6.1 Correlagao entre a MSD e a MV*

Correlacionar o metodo de modulagao senoidal distorcida com o metodo da MV consiste em determinar um conjunto de modulantes distorcidas que, quando comparadas com uma portadora triangular produza os mesmos sinais de comando da modulagao vetoriai correspondents (Blasko, 1997).

Considere-se a figura 3.17, na qual são mostradas as senóides de referência sendo interceptadas por uma portadora triangular. A razão de frequência entre portadora e modulante é tal que durante um período da primeira a segunda permanece praticamente constante. Os sinais PWM de comando sao mostrados na parte inferior da figura 3.17.

![](_page_71_Figure_5.jpeg)

**Figura 3**.17 - **Padrao vetoriai**
Para um padrão de chaveamento completo, o intervalo de roda livre dado pela eq.(3.39) é dividido em duas partes:  $\tau_{01}$  e  $\tau_{02}$  as quais podem ser, em princípio livremente distribuídas dentro do período de chaveamento (Alves, 1998). Na figura 3.18 são mostrados dois padrões que podem ser gerados a partir do mesmo conjunto de referências senoidais trifásicas. Desta forma, os intervalos  $\tau_1$  e  $\tau_2$  em ambos os casos têm a mesma duração enquanto  $\tau_{01}$  e  $\tau_{02}$  variam.

As ponderações dadas aos vetores  $V_0$  e  $V_7$  implicam em mudanças apenas nos valores médios das tensões da saída do inversor durante o intervalo de amostragem. Se  $\tau_{01}$  é uma parcela de  $\tau_{0}$  então :

$$
\tau_{01} = \mu \tau_0 \quad e \tau_{02} = (1 - \mu) \tau_0 \tag{3.43}
$$

Dai,

$$
\tau_{02}\mu = (1 - \mu)\tau_{01} \tag{3.44}
$$

O fator  $\mu$  é denominado de razão de distribuição.

O valor da razao de distribuigao implica na adigao de uma componente de sequência nula nas tensões de pólo do inversor (Alves, 1998) ou cicloconversor.

Na modulação vetorial clássica (também conhecida como modulação vetorial simétrica), o intervalo de roda livre é dividido igualmente em duas parcelas localizadas no inicio e no fim do periodo de chaveamento. Isto implica  $\mu$ =0.5, e como  $\tau_0$  =  $\tau_{01}$  +  $\tau_{02}$ ,

$$
\tau_{01} = \tau_{02} = \frac{10}{2}
$$

Um padrão de chaveamento completo no enfoque da modulação vetorial é composto por quatro vetores adjacentes, como mostrado na figura 3.19(a): um vetor nulo no início e no fim do período e dois intermediários. Para gerar um padrão completo é preciso que a razão de distribuição  $\mu$  esteja na faixa 0<u<1. Padrões gerados para  $\mu=0$  e  $\mu=1$  são ditos padrões reduzidos (Alves, 1998) (figuras  $3.19(b)$  e  $3.19(c)$ ), pois um dos intervalos de roda livre é nulo e o outro é concentrado no inicio ou no fim do periodo. Para estes valores, a tensao em cada uma das fases do inversor permanecerá grampeada continuamente durante 120<sup>°</sup> do periodo da modulante.

W.

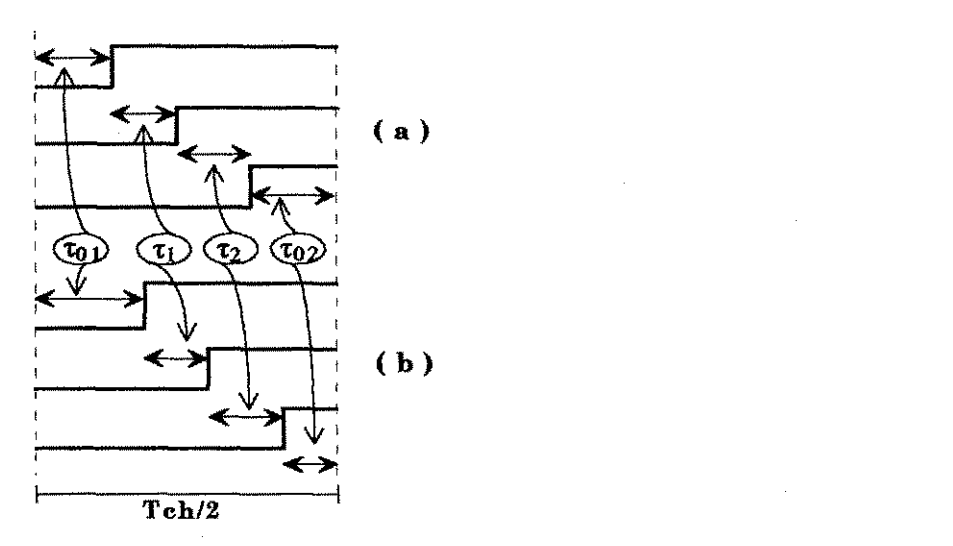

 $\hat{\beta}_\mathrm{d}$ **大家の** 

境

矮

5

44

W

94

ŷ.

34

M

þ

ÿ.

ş.

à

Figura 3.18 - Padrões de chaveamento diferentes apenas na distribuição dos vetores nulos.

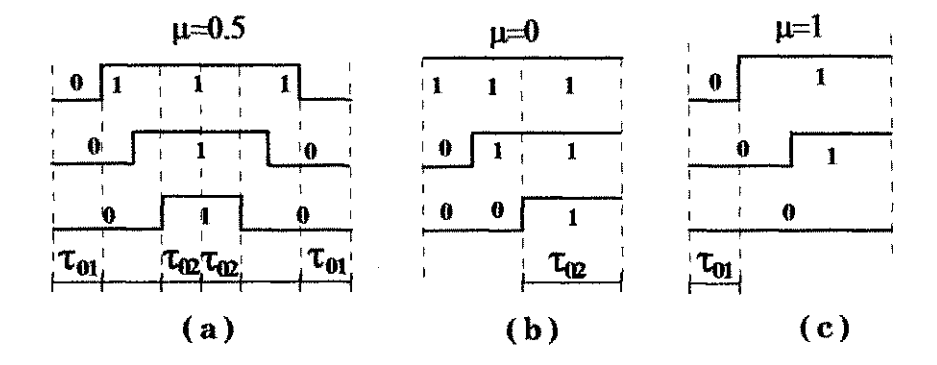

Figura 3.19 - Padrões vetoriais para diferentes valores de  $\mu$ .

Com a MV ou com a comparação triângulo-sinal distorcido consegue-se um acréscimo em 15,5% do aproveitamento da tensão do baramento CC em relação à modulagao senoidal. *zyxwvutsrqponmlkjihgfedcbaZYXWVUTSRQPONMLKJIHGFEDCBA*

#### *8.6.2 Sinais modulantes distorcidos para p constanie*

Sinais modulantes distorcidos podem ser gerados a partir do valor da razão de distribuição  $\mu$ , o qual determina a adição de uma componente de sequência nula adequada. O desenvolvimento de uma expressão relacionando estas grandezas é encontrado na literatura técnica (Alves, 1998) e é dada por:

$$
v_{sz}(t) = \frac{1}{2} - \mu - (1 - \mu)v_{xref}(t) - \mu v_{zref}(t)
$$
\n(3.45)

$$
v_{\text{yref}}(t) = v_{\text{xref}}(t) + v_{\text{zref}}(t) \tag{3.46}
$$

Sendo  $v_{\text{xref}}(t), v_{\text{yref}}(t)$  e  $v_{\text{zref}}(t)$  os valores máximo, médio e mínimo das senóides de referência, conforme mostrado na figura 3.20.

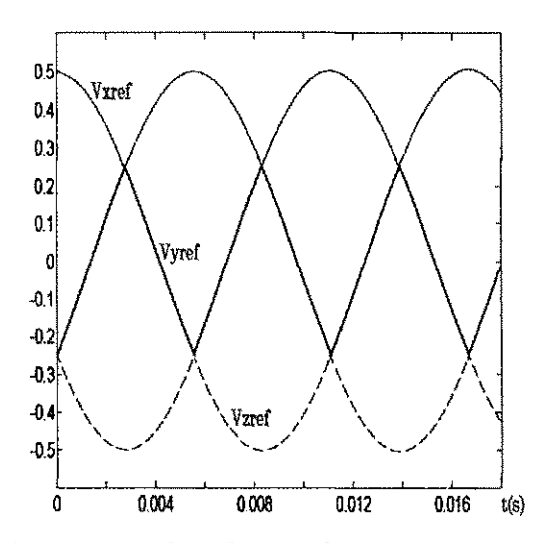

**Figura** 3.20 - Referências senoidais destacadas as componentes  $v_{\text{rad}} - v_{\text{rad}} - v_{\text{rad}}$ ,  $v_{\text{rad}} - v_{\text{rad}}$ 

O conjunto de modulantes distorcidas para  $\mu$ =0.5 é obtido a partir da determinação da componente de sequência nula (eq. (3.45)) a ser adicionada às senóides puras. Tem-se, então, que

$$
v_{sz}(t)|_{\mu=0.5} = \frac{1}{2}v_{\text{yref}}(t)
$$
 (3.47)

$$
v_{R_{dist}}(t)|_{\mu=0.5} = v_{R_{ref}}(t) + \frac{1}{2}v_{\text{yref}}(t)
$$
\n(3.48)

$$
v_{S_{dist}}(t)|_{\mu=0.5} = v_{S_{ref}}(t) + \frac{1}{2}v_{\text{yref}}(t)
$$
\n(3.49)

$$
\mathbf{v}_{\mathrm{T}_{\mathrm{dist}}}(t)|_{\mu=0.5} = \mathbf{v}_{\mathrm{T}_{\mathrm{ref}}}(t) + \frac{1}{2}\mathbf{v}_{\mathrm{yref}}(t)
$$
\n(3.50)

As componentes de sequência nula para  $\mu=0$  e  $\mu=1$  são obtidas de forma analoga utilizando~se a eq. (3.45)

$$
v_{sz}(t)|_{\mu=0} = \frac{1}{2} - v_{xref}(t)
$$
 (3.51)

$$
v_{sz}(t)|_{\mu=1} = -\frac{1}{2} - v_{zref}(t)
$$
 (3.52)

As modulantes distorcidas para  $\mu = 0.5$ ,  $\mu = 0$  e  $\mu = 1$  são mostradas na figura 3.21. Os circuitos para implementação destas modulantes são apresentados no Capitulo 5.

Capítulo 3 Técnicas de operação em cicloconversores

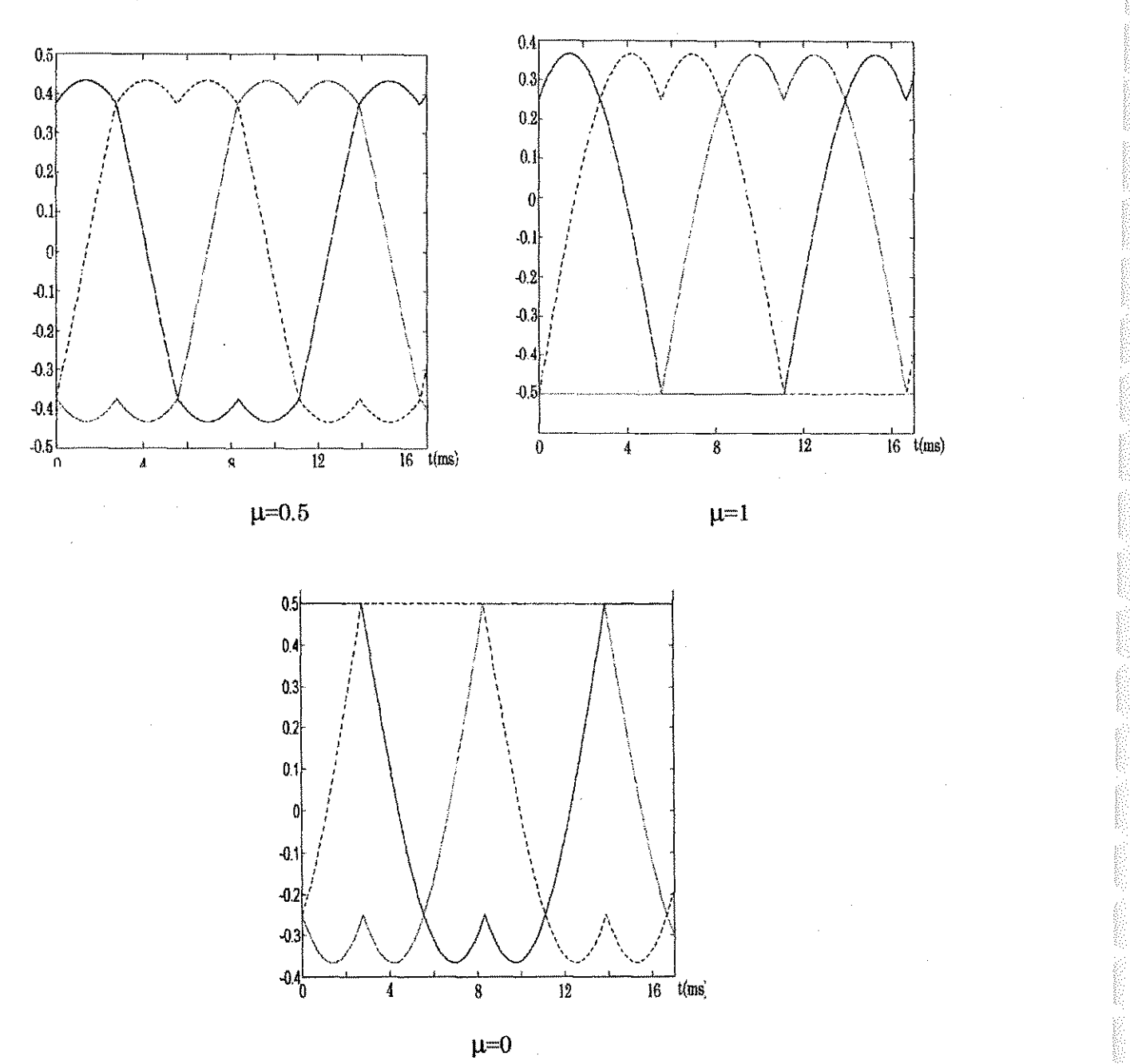

Figura 3.21 - Modulantes distorcidas.

Alem de poder assumir valores constantes entre 0 e 1, o valor da razao de distribuição  $\mu$  pode ser pulsado, assumindo os valores 0 e 1 periodicamente. Os valores constantes de interesse prático mais utilizados na literatura são:  $\mu = 0.5$ que corresponde a MV simétrica,  $\mu=0$  e  $\mu=1$  que correspondem a modulação vetoriai com grampeamento continuo de 120° por fase. Qualquer outro valor constante de  $\mu$  resulta sinais com características inferiores àquelas da MV simétrica (Alves, 1998).

Para µ pulsado, ou seja µ=f(t), os sinais modulantes distorcidos também apresentam grampeamento de 120° por fase, só que neste caso o grampeamento é dividido em trechos de **30°** ou **60°** durante o periodo da modulante. A componente de sequência é selecionada conforme o sinal f(t). Este caso não foi aplicado ao conversor em questão.

### *3.6.3 Cdlculo dos tempos de aplicacao dos vetores ativos*

Na modulação vetorial, o cálculo dos tempos de aplicação dos vetores ativos  $\tau_i$  e  $\tau_k$  é função das componentes  $\alpha\beta$ . Semelhantemente, pode-se obter estes intervalos através de uma expressão relacionando apenas as referências senoidais sem a necessidade da transformação αβ (M2) nem a determinação do angulo **9** (Ml ) (Blasko, **1996 )** e (Alves, **1998).** Os tempos de aplicagao podem ser determinados da maneira a seguir.

Considere-se a figura 3.22. Partindo do pressuposto de que a frequência da portadora triangular é muito maior que a da modulante, pode-se considerar esta última constante durante um período da portadora. Da figura  $3.22$  pode-se retirar as seguintes relações entre os triângulos em destaque:

$$
\frac{\tau_1}{T_e} = \frac{v_{\text{Rref}} - v_{\text{Sref}}}{2v_{\text{tri}}} \Rightarrow \tau_1 = \frac{T_e}{2}(v_{\text{Rref}} - v_{\text{Sref}}) = \tau(v_{\text{Rref}} - v_{\text{Sref}})
$$
(3.53)

$$
\frac{\tau_2}{T_e} = \frac{v_{Sref} - v_{Tref}}{2v_{tri}} \Rightarrow \tau_2 = \frac{T_e}{2}(v_{Sref} - v_{Tref}) = \tau(v_{Sref} - v_{Tref})
$$
(3.54)

Atraves das expressoes **(3.53 )** e **(3.54 )** nota-se que o tempo de aplicagao dos vetores é proporcional às tensões de linha.

Em Alves (1998) é dado um tratamento formal no desenvolvimento de uma expressão para o cálculo destes tempos em função das referências senoidais máxima ( $v_{\text{vref}}$ ) mínima ( $v_{\text{pred}}$ ) e média ( $v_{\text{vref}}$ ). Tal expressão é dada por:

$$
\begin{bmatrix} \tau_i \\ \tau_k \end{bmatrix} = \begin{bmatrix} 1 & -1 & 0 \\ 0 & 1 & -1 \end{bmatrix} \begin{bmatrix} v_{\text{xref}}(t) \\ v_{\text{yref}}(t) \\ v_{\text{zref}}(t) \end{bmatrix} r
$$
 (3.55)

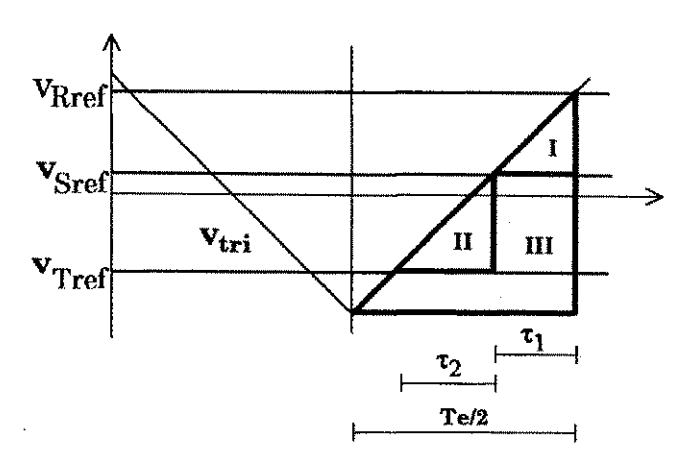

Figura 3.22 - Modulantes senoidais e portadora relacionadas ao tempo de aplicação dos vetores.

#### 3.6.4 Cicloconversor operando com modulação senoidal distorcida - MSD

Como dito anteriormente, na MSD ao invés de senóides puras como modulantes, utiliza-se um conjunto de modulantes distorcidas com adição de componente de sequencia nula . A adigao desta componente estende a linearidade do modulador em 15,5% (Blasko, 1997). O processo é o mesmo da modulação senoidal convencional: a interseção das modulantes distorcidas com portadora triangular ou dente-de-serra gera os pulsos modulados em largura para as chaves.

A utilização desta técnica em inversores trifásicos já está consagrada na literatura técnica. Por outro lado, na revisão bibliográfica realizada, a aplicação desta técnica a cicloconversores trifásicos não foi explorada. Desta forma, a técnica de MSD é aplicada ao cicloconversor da figura 3.1 a fim de verificar-se seu princípio e validade. Na simulação do cicloconversor aplicou-se o algoritmo apresentado na seção 3.3, juntamente com a adição da componente de sequência nula.

Na figura 3.23(a) é mostrada a forma de onda da tensão de entrada do cicloconversor e na figura 3.24(b) os pulsos PWM de comando que devem ser distribuídos para as chaves. Os pulsos PWM foram obtidos utilizando-se modulantes distorcidas para  $\mu$ =0.5 e portadora dente-de-serra. A saída do cicloconversor alimenta uma carga RL.

Na figura 3.24 encontra-se os resultados de simulação. A figura 3.24(a)

mostra a evolução dos valores médios da tensão nos pólos  $R$  e S (os pólos  $R$  e S estao indicados na figura 3.1) durante cada periodo de chaveamento e na figura 3.24(b) mostra-se a diferença entre as tensões em tais pólos, ou seja  $V_{RSmed}$ . Note-se que a componente de sequência zero adicionada não aparece nas tensões de linha, conforme dito anteriormente. A tensão fase-neutro (da fase R) é mostrada na figura  $3.24(c)$ . Na figura  $3.24(d)$  encontra-se as correntes na carga. A simulação foi realizada em linguagem C para os seguintes parâmetros:

- Amplitude da tensão de entrada:  $V_s = 100$  V;

- Frequência da portadora:  $f_{\text{cont}} = 20 \text{ kHz}$ ;

- Carga RL:  $R = 10\Omega$  e L = 10 mH;

 $-$  Índice de modulação: m = 1;

Na tabela 3.5 encontra-se os módulos das amplitudes e as taxas de distorção harmônica (tdh) das componentes fundamentais das tensões de linha e correntes de fase. Os valores das tdh's serao utilizados na capitulo 4 na comparação com outras técnicas.

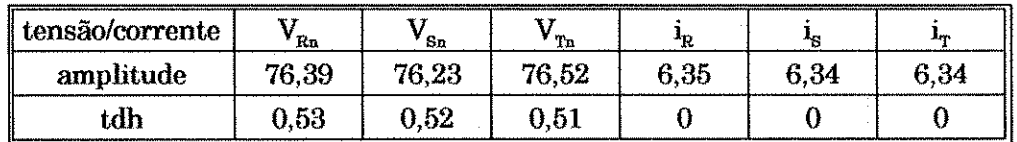

Tabela 3.5 - Amplitudes e tdh das componentes fundamentais das tensões e correntes para o **cicloconversor operando com CTN .** 

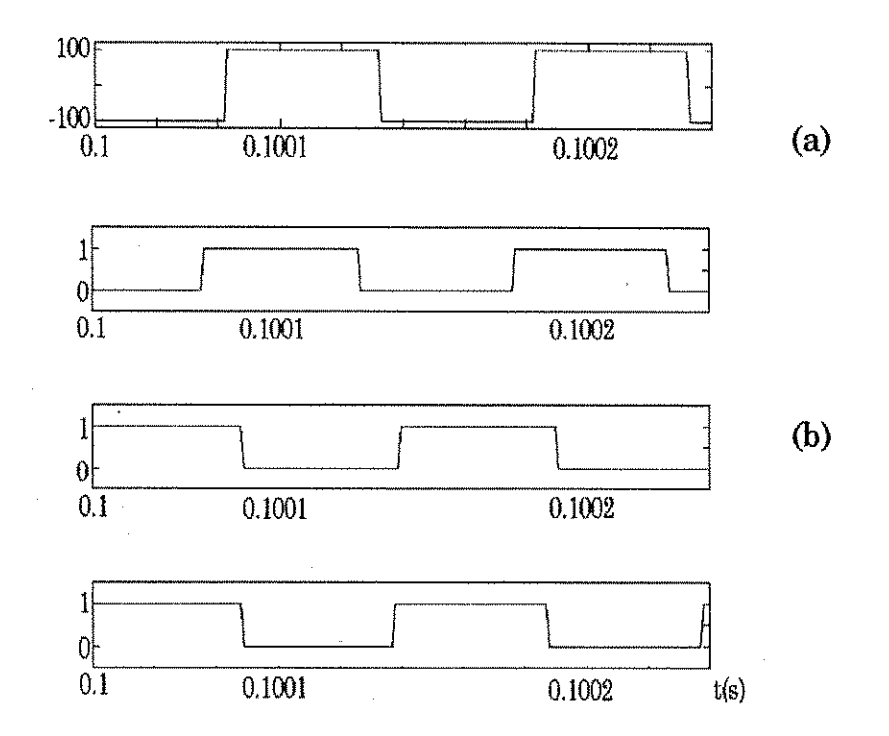

Figura 3.23- Tensão na entrada do cicloconversor (a), pulsos de comando das fases R, S e T (b).

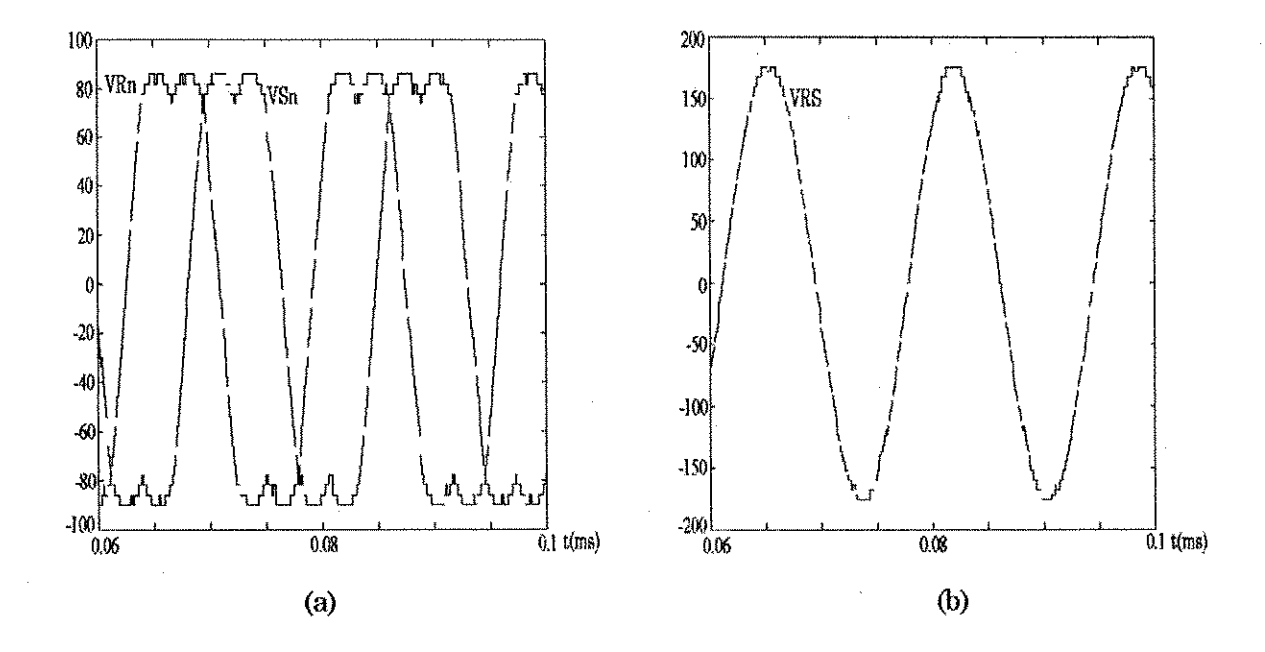

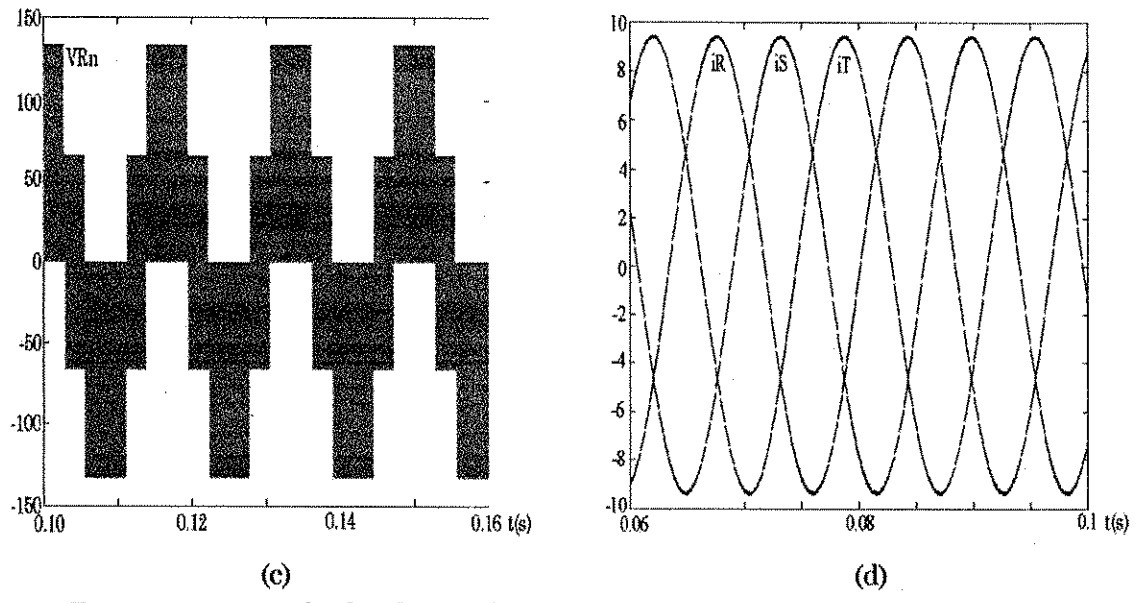

Figura 3.24 - Resultados de simulação para o cicloconversor operando com MSD.

### 3.7 Conclusão

Neste capítulo foram aplicadas a um cicloconversor trifásico diversas possibilidades de operação já consagradas para um inversor trifásico clássico. Nele sao langadas as bases para entendimentodo Capitulo 4. Utilizando-se o algoritmo de operação PWM senoidal, mostrou-se ser possível estender sua aplicagao ao caso do cicloconversor operando com modulagao senoidal distorcida. Esta aplicação estava limitada até então ao inversor trifásico. Por outro lado, as técnicas apresentadas se baseiam em chaves ideais. Na realidade, essas chaves apresentam perdas de comutagao que podem ser reduzidas como sera visto no próximo capítulo.

# **Capitulo 4**

# **Técnicas de redução de perdas**

#### **4.1 Introdução**

No capítulo anterior foram estudadas diferentes técnicas de modulação aplicadas a um cicloconversor alimentado por uma tensão alternada quadrada de alta frequência. A aplicação de tais técnicas resultam em perdas de comutação nas chaves do cicloconversor. Neste capítulo, serão abordadas algumas técnicas para redugao destas perdas.

Normalmente, as técnicas de comutação não dissipativa à corrente ou tensão nula utilizam circuitos ressonantes para provocar a anulação da tensão e/ou da corrente em um circuito de potência. A redução de perdas no cicloconversor pode também ser obtida através de duas técnicas, entre outras, que não utilizam circuitos ressonantes. A primeira delas anula a tensão de alimentagao do cicloconversor quando da inversao da tensao no barramento (Yamato, 1993). Devido a indutancia de dispersao do transformador na entrada do cicloconversor, pode-se obter no intervalo de transigao da polaridade da tensao de alimentagao do cicloconversor uma anulagao das correntes nas chaves de modo a obter-se uma comutação simultânea à corrente e à tensão nula (Yamato, 1993). Em Yamato (1993), entretanto, não são levadas em conta as perdas de comutagao das chaves durante o intervalo no qual o cicloconversor

apresenta tensão na entrada. A segunda técnica apresentada utiliza o princípio de comutação através da fonte (Matsui, 1993), que permite a comutação não dissipativa em todas as chaves durante o intervalo no qual o cicloconversor apresenta tensao na entrada.

As principais contribuições deste capítulo consistem da aplicação conjunta destas técnicas possibilitando uma maior redução nas perdas de comutação do cicloconversor e no seu relacionamento com a modulagao senoidal distorcida como função da razão de distribuição  $\mu$  para fins de implementação do comando do cicloconversor trifasico.

#### **4.2 Tecnica de comutagao a tensao nula - CTN .**

Considere-se o cicloconversor operando com modulação PWM senoidal. A observagao deste tipo de operagao mostra que o pulso de maior duragao das tensões de linha é menor que meio período da tensão de entrada do mesmo (Yamato, 1993), conforme ilustrado na figura 4.1. Existe um intervalo em que a tensão de alimentação não é aplicada aos terminais de saída do cicloconversor, desta forma, não é preciso que o mesmo seja alimentado durante todo o período da tensão de entrada. Na figura 4.1, a forma de onda da tensão "utilizável" na alimentagao do cicloconversor (linha cheia) e comparada com uma onda quadrada (em pontilhado). Observe-se que as larguras dos pulsos da tensao de entrada do cicloconversor correspondem à maior largura dos pulsos das tensões de linha na saída do mesmo.

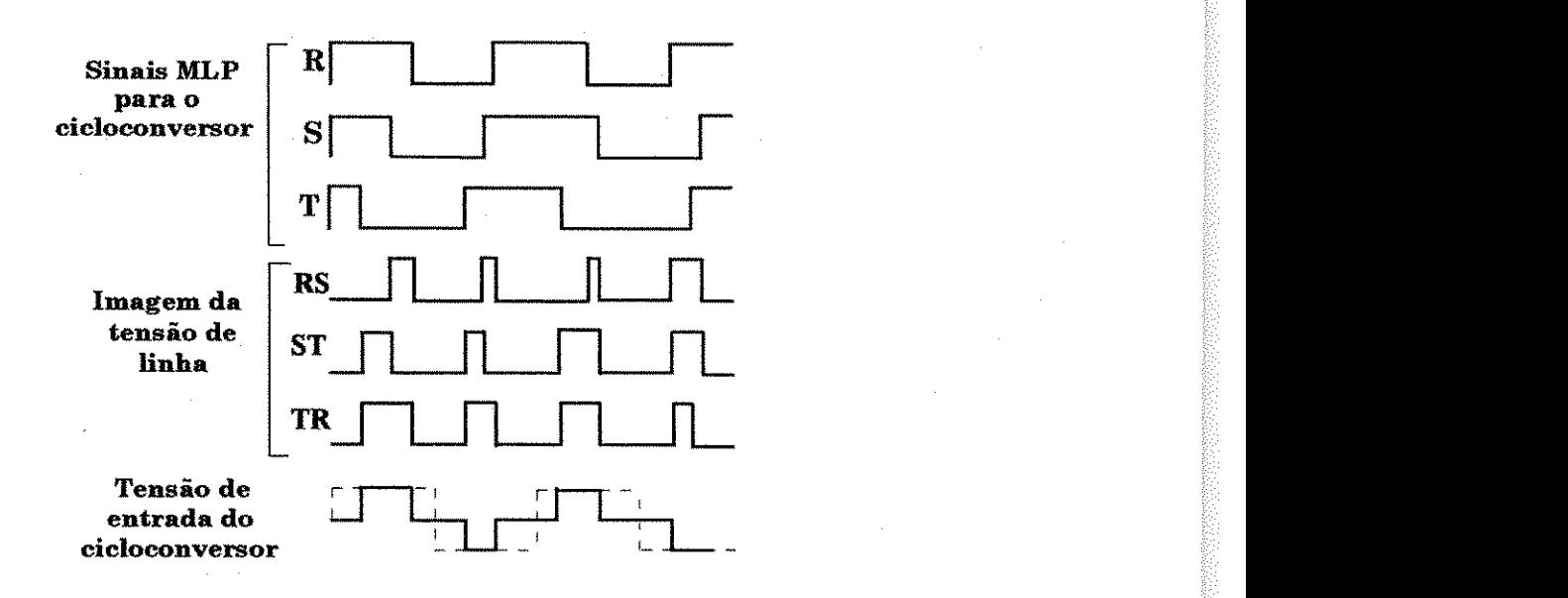

**Figura 4.1 - Composicao da tensao de entrada do cicloconversor a partir dos pulsos PWM.** 

Sabendo-se que a alimentação do cicloconversor é suprida pela saída de um inversor de alta frequência (IAF) na configuração ponte completa (conforme discutitido no capítulo 2), pode-se tirar proveito das características de comando do mesmo e realizar o cbaveamento desejado para se ter na saida do inversor o pulso de alta frequência na largura necessária.

Como já discutido no Capítulo 2, uma técnica que permite a anulação da tensão na saída de um inversor fonte de tensão em ponte (Mohan, 1989), consiste no defasamento dos pulsos de comando entre os bragos, como mostrado na figura 4.2. Porém, um inversor operando em onda quadrada, o defasamento é constante, o que simplifica o circuito de comando. Na aplicação em questão, as chaves do inversor serão comandadas pelo pulso de maior duração (ou o sinal correspondents a maior largura de pulso, MP) na saida do cicloconversor durante um período de chaveamento. Por ser MP o sinal escolhido correspondente ao pulso de maior largura dentre as três fases, este apresentará no decorrer do período de 60Hz uma largura variável. Isto implica na variação do defasamento 4> entre os bragos do inversor em cada periodo de chaveamento.

Para que as chaves do cicloconversor comutem à tensão nula é necessário que elas mudem de estado na regiao de tensao zero da tensao de entrada. Para isto acontecer, os pulsos PWM originais (tracejado) devem ser deslocados para a região de tensão nula, como mostrado na figura 4.3.

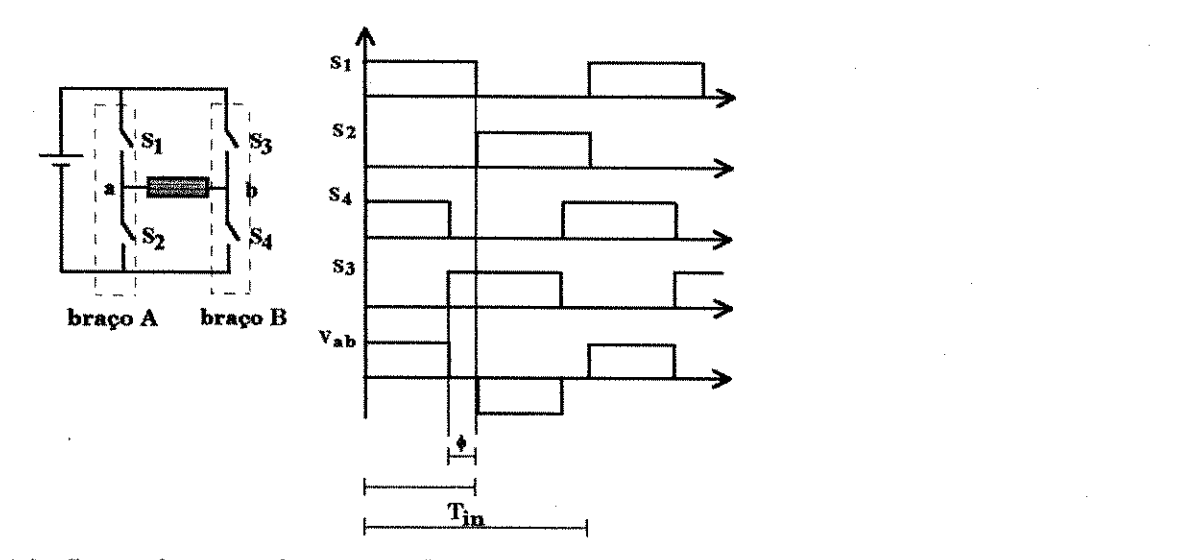

Figura 4.2 - Sinais de comando para anulação da tensão de saída do inversor.

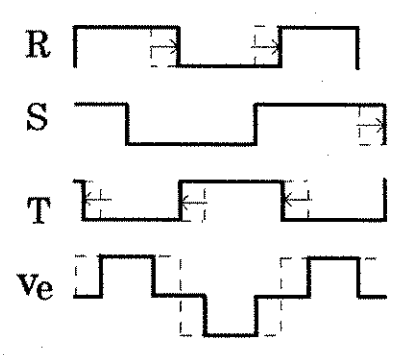

**Figura 4.3 - Pulsos de comando deslocados para a regiao de tensao nula.** 

A figura 4.4 esclarece melhor o processo mostrado na figura 4.3. Considere-se que em um determinado intervalo as tensões de linha na saída do cicloconversor tenha o comportamento mostrado na figura 4.4(a). Como dito anteriormente, a tensão na saída do inversor primário é o pulso de maior duração das tensões de linha na saída do cicloconversor, conforme mostrado na figura 4.4(b). Baseando-se no algoritmo estabelecido no Capitulo 3, os sinais PWM para o cicloconversor, são tais como mostrado na figura 4.4(c). Os deslocamentos dos pulsos de comando para a região de tensão nula (figura 4.4(d)) permitem a realização da CTN. Na figura 4.4(e) encontra-se o padrão vetorial correspondente à sequência de pulsos apresentadas nas figuras 4.4(c) e 4.4(d). Observe-se também que no padrão para realização da CTN não existe a aplicagao de vetores nulos como observado no padrao da figura 4.4(f). Pode-se

considerar então, que o vetor nulo corresponde ao intervalo de tensão nula na entrada do cicloconversor. No padrão descrito na figura 4.4(f), a aplicação de um vetor ativo se estende até a região de tensão nula onde a CTN é realizada em cada duas fases simultaneamente. Note-se que a mudança de  $V_5$  para  $V_3$  e de  $V_2$ para V<sub>e</sub> ocorre na região de tensão nula.

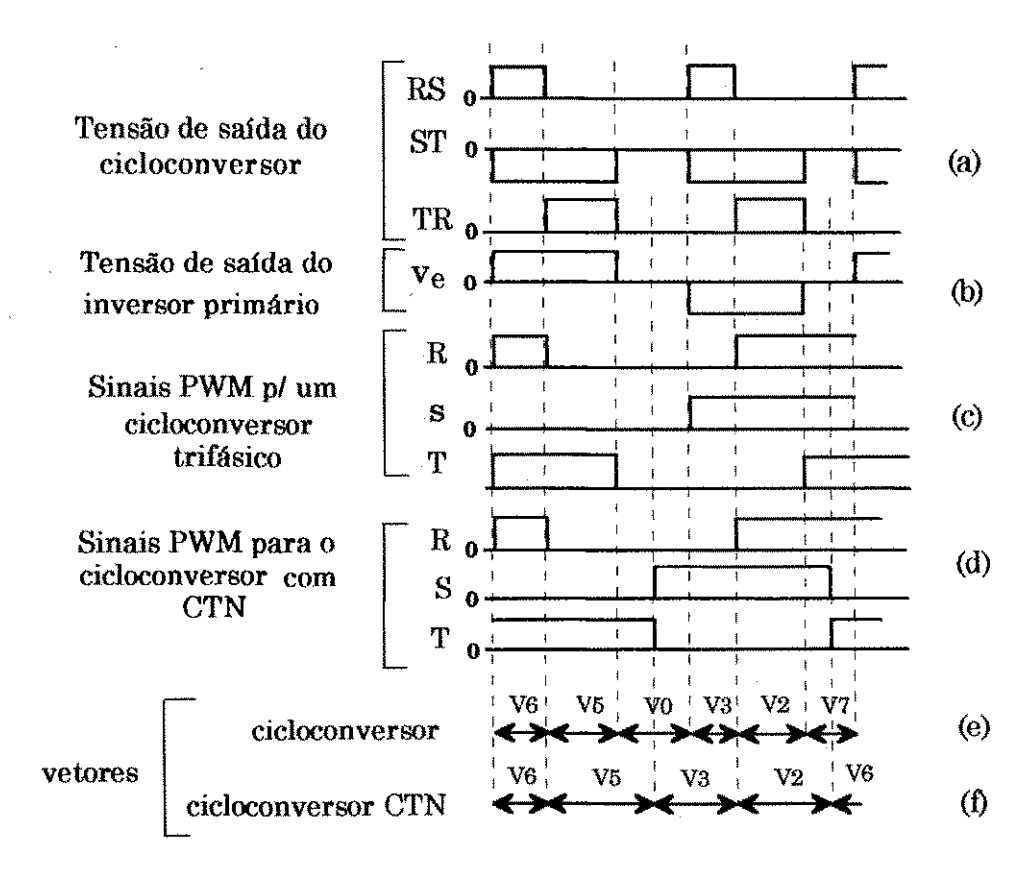

**Figura 4.4 - Sintese dos sinais PWM para o cicloconversor.** 

Na Tabela 4.1 encontra-se o padrão vetorial (usado em Yamato (1993) para o cicloconversor sem CTN e com CTN para fins de comparação. Observando-se o padrão para o cicloconversor sem CTN (3<sup>ª</sup> e 4<sup>ª</sup> colunas), nota-se a presença de um intervalo de circulação livre no final de cada período de chaveamento. Isto representa um grampeamento de fase 120°, ou seja, uma das chaves de cada braço permanece ligada ou bloqueada durante um terço do periodo da modulante.

A reprodugao deste padrao vetoriai pode ser obtida utilizando-se o metodo das modulantes distorcidas. Assim, um padrão com grampeamento de 120° é representado por um conjunto de modulantes distorcidas com razão de distribuição  $\mu$ =1 ou  $\mu$ =0 (Capítulo 3). Para isso, utilizou-se um modulador PWM com  $\mu$ =1 na geração das modulantes distorcidas, e onda dente-de-serra na interseção para geração do pulsos PWM. Em cada período de chaveamento seleciona-se o pulso de maior duração. A partir daí, este pulso é utilizado no comando das chaves do inversor do primário (maiores detalhes podem ser vistos no Capitulo 5). Esta técnica de seleção do pulso de maior duração é aqui denominada de técnica 1.

|                  | Setor inv. trifásico |      | Cicloconversor | cicloconversor com CTN |                                                                                                    |  |
|------------------|----------------------|------|----------------|------------------------|----------------------------------------------------------------------------------------------------|--|
|                  |                      | ve>0 | ve<0           | ve>0                   | $ve \leq 0$                                                                                                    |  |
| 1                |                      |      |                |                        | $V2 \rightarrow V1 \rightarrow V0$ $V2 \rightarrow V1 \rightarrow V0$ $V5 \rightarrow V4 \rightarrow V7$ $V2 \rightarrow V1 \rightarrow V5$ $V5 \rightarrow V4 \rightarrow V2$ |  |
| 2                |                      |      |                |                        | $V2\rightarrow V3\rightarrow V0$ $V2\rightarrow V3\rightarrow V0$ $V5\rightarrow V6\rightarrow V7$ $V2\rightarrow V3\rightarrow V5$ $V5\rightarrow V6\rightarrow V2$           |  |
| $\boldsymbol{3}$ |                      |      |                |                        | $V4\rightarrow V3\rightarrow V0$ $V4\rightarrow V3\rightarrow V0$ $V1\rightarrow V6\rightarrow V7$ $V4\rightarrow V3\rightarrow V1$ $V1\rightarrow V6\rightarrow V4$           |  |
| 4                |                      |      |                |                        | $V4\rightarrow V5\rightarrow V0$ $V4\rightarrow V5\rightarrow V0$ $V1\rightarrow V2\rightarrow V7$ $V4\rightarrow V5\rightarrow V1$ $V1\rightarrow V2\rightarrow V4$           |  |
| 5                |                      |      |                |                        | $V6\rightarrow V5\rightarrow V0$ $V6\rightarrow V5\rightarrow V0$ $V3\rightarrow V2\rightarrow V7$ $V6\rightarrow V5\rightarrow V3$ $V3\rightarrow V2\rightarrow V6$           |  |
| 6                |                      |      |                |                        | $V6\rightarrow V1\rightarrow V0$ $V6\rightarrow V1\rightarrow V0$ $V3\rightarrow V4\rightarrow V7$ $V6\rightarrow V1\rightarrow V3$ $V3\rightarrow V4\rightarrow V6$           |  |

**Tabela 4.1 - Padrao para obtencao da CTN .** 

Analisando um ciclo completo (60 Hz) observa-se uma característica fundamental no padrao vetoriai mostrado na figura 4.4(1): cada duas fases sempre apresenta um padrão de chaveamento complementar durante 120°. Por exemplo, o intervalo considerado na figura 4.4(d) mostra que os comandos das fases S e T são complementares.

A partir do padrão vetorial CTN mostrado na figura 4.4(f), é possível estabelecer um padrão PWM baseado em portadora. Na modulação senoidal convencional não é possível existir um intervalo no qual os sinais PWM de duas fases sejam complementares, posto que não há intervalo no qual duas das três senóides sejam simétricas (figura 3.9). Por outro lado, na MSD com adição de terceiro harmônico ( $\mu$ =0.5) existem duas fases simétricas a cada intervalo de 60° (figura 3.20). Esta caracteristica sera aproveitada na realizagao do comando de CTN.

Para conseguir-se o padrão CTN mostrado na figura 4.4(f), utilizando MSD, é preciso introduzir-se duas portadoras dente-de-serra com inclinações opostas ( $v_{\text{tri}}$  e  $v_{\text{tri}}$ ) no processo de interseção com as modulantes distorcidas. Considere-se que em um determinado intervalo de amostragem ou chaveamento as modulantes distorcidas apresentem-se tal como mostrado na figura 4.5. Por ser a frequência da portadora dente-de-serra muito maior que a da modulante distorcida pode-se considerar que esta última permanece constante durante um período de chaveamento. Durante o intervalo considerado no exemplo da figura 4.5, as modulantes R e T sao simetricas. Dai, para conseguir-se pulsos complementares de comando é utilizada duas portadoras com inclinações opostas, pu seja, enquanto as modulantes das fases R e T forem simetricas, a modulante da fase R utilizará a portadora com inclinação oposta a da fase T no processo de geração dos pulsos PWM do cicloconversor, conforme ilustrado na figura 4.5. Esta tecnica sera de agora em diante denominada*zyxwvutsrqponmlkjihgfedcbaZYXWVUTSRQPONMLKJIHGFEDCBA tecnica 2.* 

O padrão V<sub>1</sub> V<sub>2</sub> e V<sub>4</sub> obtido após a interseção, deve ser invertido quando a polaridade da tensão de entrada torna-se negativa, ou seja, para  $v_e$ <0 deve-se ter a sequência  $V_4 V_5 e V_1$ .

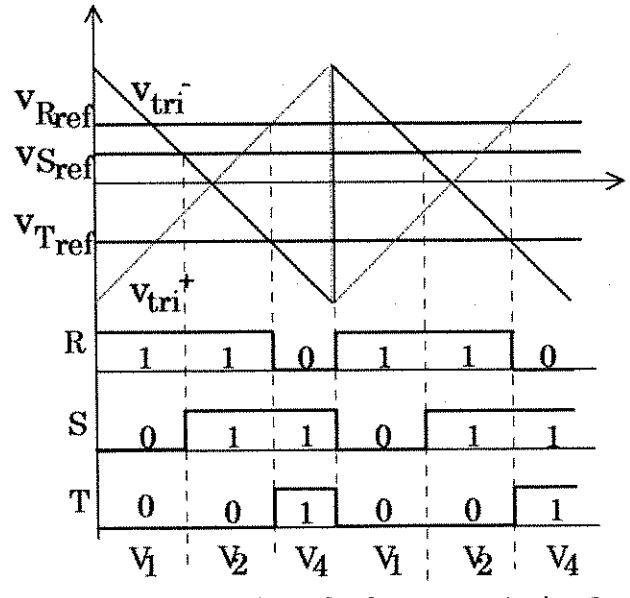

Figura 4.5 - Padrão obtido para a *técnica 2.* 

Os resultados da aplicação desta regra em todos os setores é sintetizado nas duas últimas colunas da Tabela 4.1 (Yamato, 1993). A fim de reproduzir-se o mesmo padrão vetorial para realização da CTN mostrado na Tabela 4.1 utilizando MSD, deve ser analisado qual o sentido da inclinagao da portadora de cada modulante durante um ciclo completo de 60 Hz. Considerando, ainda, o exemplo mostrado na figura 4.5, observa-se que para se obter o padrão conforme mostra a figura, deve-se interceptar a modulante da fase R com a portadora v<sub>tri</sub>e as fases S e T com  $v_{\text{tri}}$ . O resultado desta análise para um ciclo completo é sintetizado na Tabela 4.2. A simetria desejada é obtida realizando-se a mudança de portadora convenientemente para cada modulante. Desta forma, fica estabelecido que a *técnica 1* gera os pulsos de comando das chaves do inversor primário tais que a tensão de entrada do cicloconversor apresente os intervalos de tensao zero desejados, e que a *tecnica 2* gera os pulsos de comando para as chaves do cicloconversor com o deslocamento necessario para realizagao da CTN .

Alguns resultados de simulação para realização do comando de CTN são mostrados na figura 4.6.

|        | Setor |   |                         |  |  |   |  |  |  |
|--------|-------|---|-------------------------|--|--|---|--|--|--|
| а<br>S |       | 2 |                         |  |  | 6 |  |  |  |
| €      |       |   | Inclinação da portadora |  |  |   |  |  |  |
| R      |       |   |                         |  |  |   |  |  |  |
| S      |       |   |                         |  |  |   |  |  |  |
|        |       |   |                         |  |  |   |  |  |  |

**Tabela 4.2 - Inclinacao da portadora para cada fase: t portadora ascendente,** *I* **descendente.** 

A forma de onda tracejada indica os pulsos PWM sem o deslocamento necessario para a CTN . A forma de onda em trago continuo mostra os pulsos PWM deslocados para a região de tensão nula da tensão de entrada. Na figura 4.7 sao mostrados os resultados de simulagao do sistema inversor/cicloconversor alimentando uma carga RL. A simulagao foi realizada em linguagem C para os seguintes parâmetros:

- Tensao de entrada: 100 V de amplitude;

- Frequência da portadora:  $f_{\text{port}}= 20 \text{ kHz}$ ;
- $-$  Carga:  $R = 10\Omega$  e L = 10mH ;
- $-$  Indice de modulação:  $m = 1$ ;

Na tabela 4.3 encontra-se os módulos das amplitudes e as taxas de distorção harmônica (tdh) das componentes fundamentais das tensões de linha e correntes de fase.

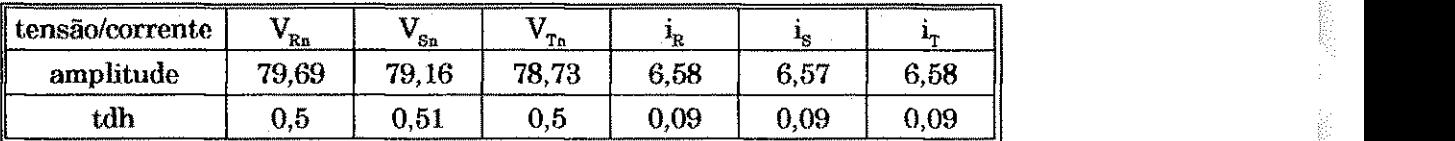

**Tabela 4.3 - Amplitudes e tdh das componentes fundamentais das tensoes e correntes para o cicloconversor operando com CTN.** 

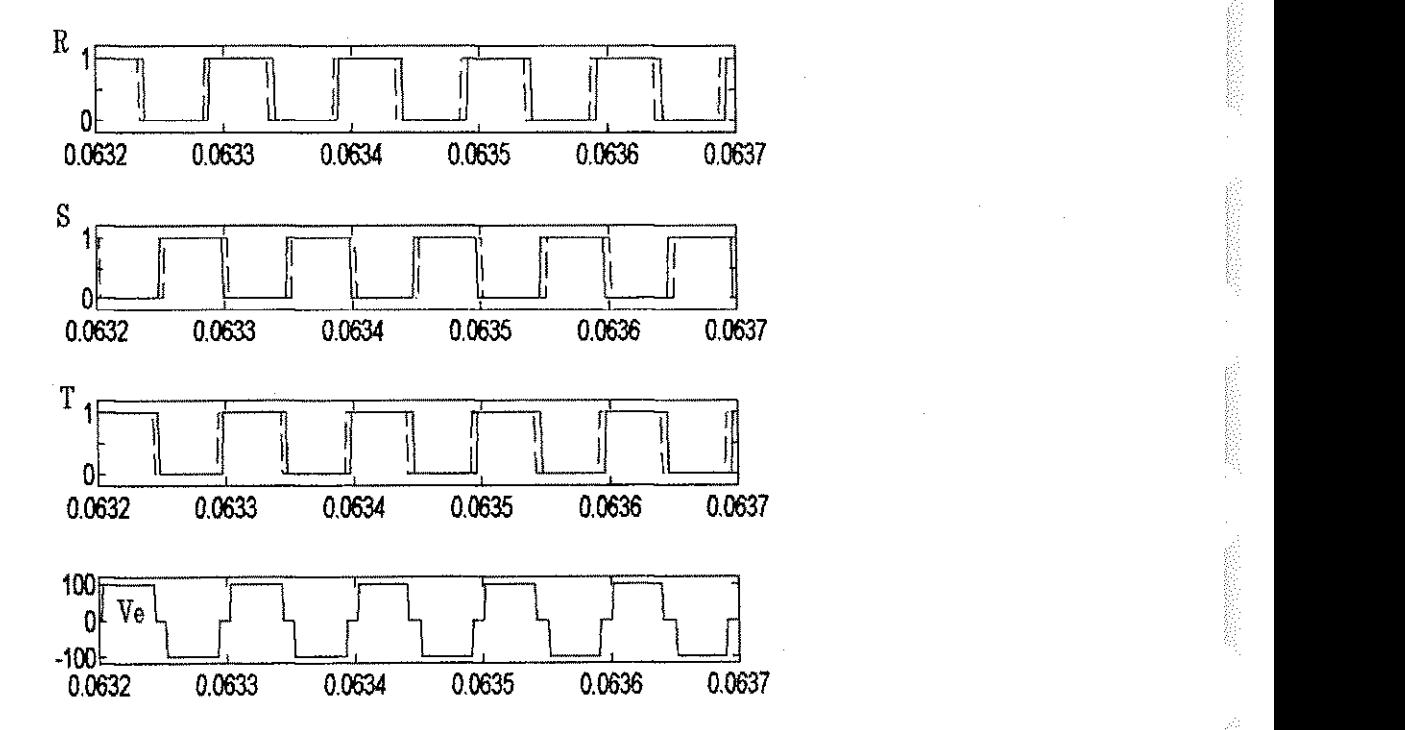

Figura 4.6 - Resultados de simulação dos pulsos de comando para realização CTN.

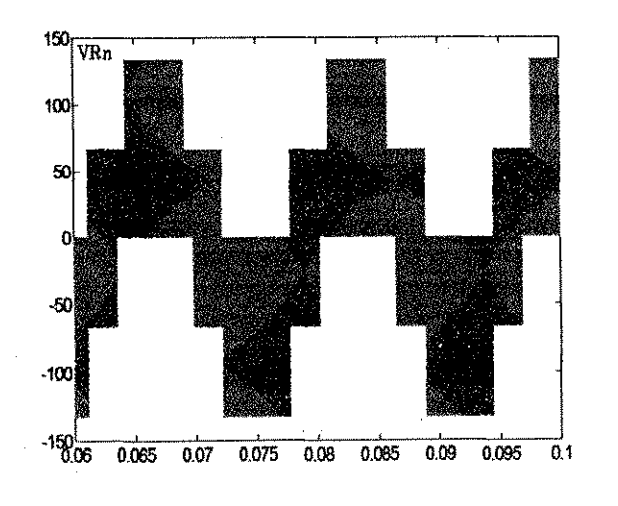

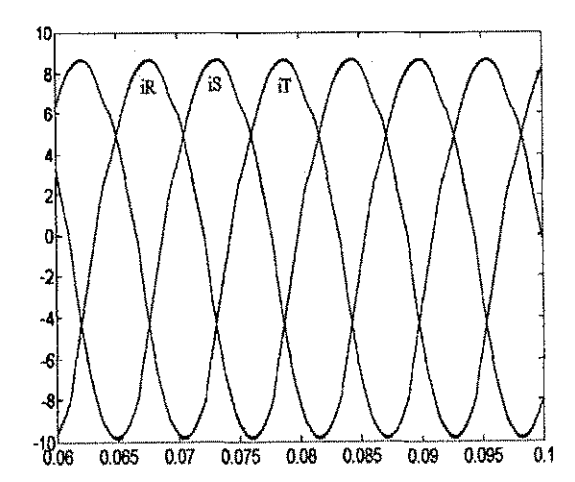

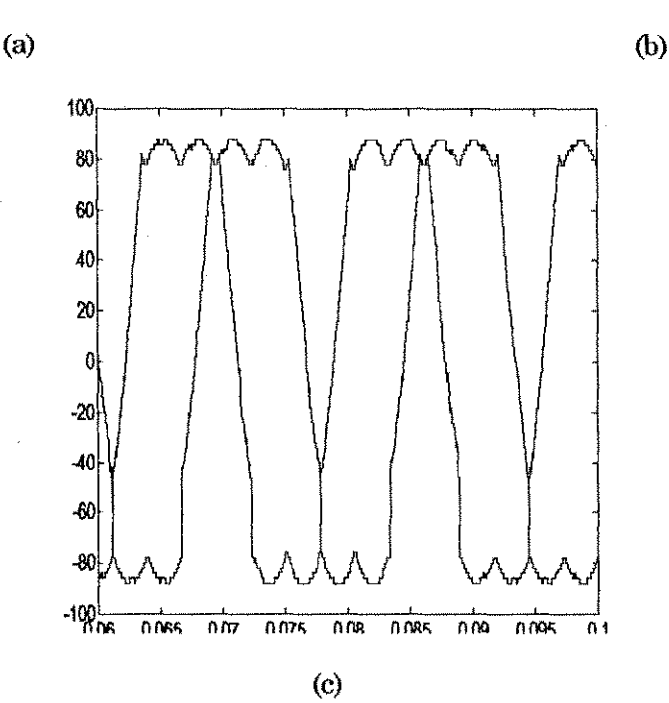

Figura 4.7 - Tensão fase neutro (a), correntes de fase (b), evolução dos valores médios das tensões dos pólos R e S (c).

No capitulo 3, a analise harmonica para o cicloconversor trifasico operando com modulagao senoidal distorcida mostrou que as correntes nao sofriam distorção harmônica. Já para o caso em questão as formas de onda das correntes apresentam distorgao harmonica de 9%, conforme tabela 4.3. Distorgao essa, introduzida pela técnica de chaveamento não dissipativo utilizada. Na próxima seção é apresentada uma técnica de chaveamento que visa reduzir ainda mais as perdas e a distorgao.

A sequência de circuitos equivalentes indicada na figura 4.8 corresponde ao padrão do cicloconversor operando com CTN no setor 2 (Tabela 4.1) Nesta sequência torna-se claro o problema de comutação dissipativa entre vetores durante o meio ciclo da tensão de entrada. Considerando-se a comutação de  $V_2$ para  $V_3$  e que as referências de corrente são  $i_{Rref} > 0$ ,  $i_{Sref} > 0$  e  $i_{Tref} < 0$ , observa-se que, quando da comutação de  $R_{sp}$  para  $R_{ip}$  a polaridade da tensão sobre a chave  $R_{\rm in}$  não é favorável à realização de uma comutação natural. Neste caso, a transferência de corrente ocorre bruscamente, ou seja, as chaves são comutadas de modo dissipativo. O mesmo acontece quando da comutação de  $V_5$  para  $V_6$ . Embora a técnica reduza o número de comutações no cicloconversor, dá origem a algumas comutações dissipativas.

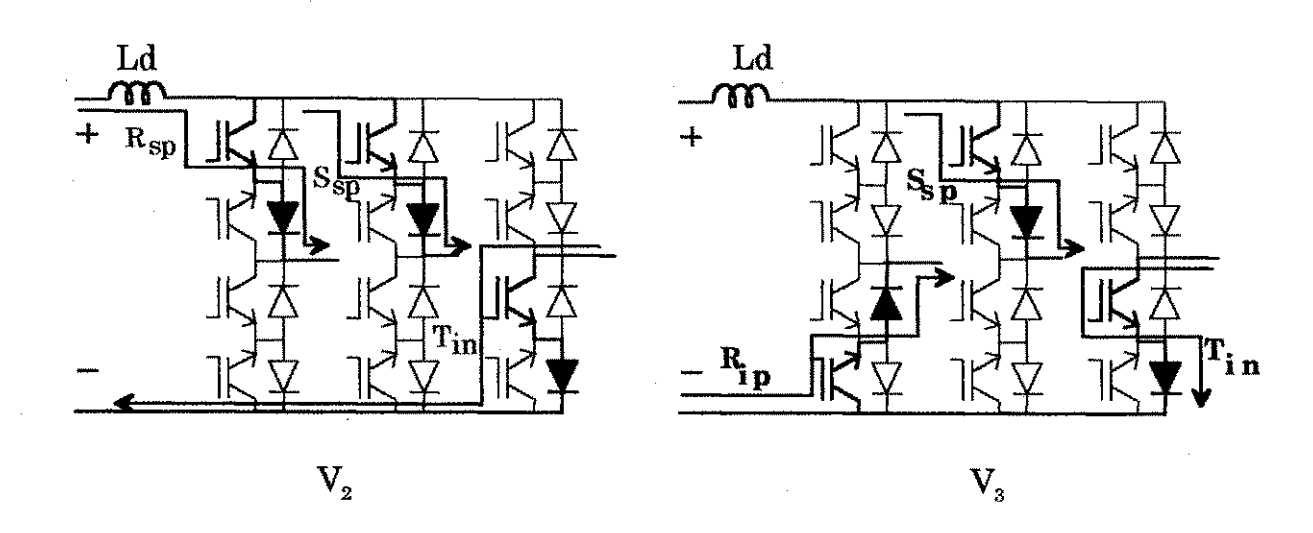

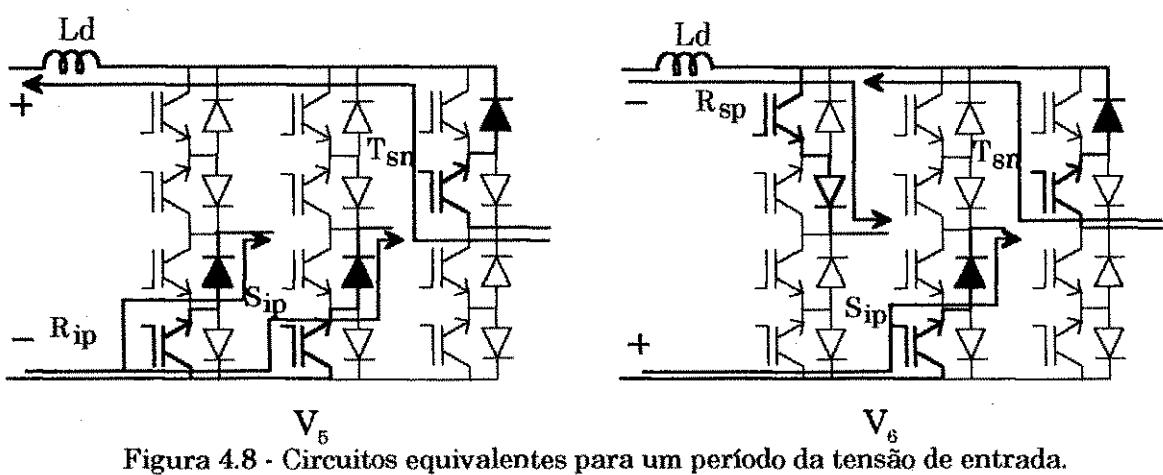

# **4.3 Comutagao a corrente nula atraves da fonte - Comutagao Natural - CN.**

O conversor, por ser isolado através de um transformador de alta frequência, apresenta um problema de sobretensão nas chaves nos instantes de chaveamento do cicloconversor devido a existencia da indutancia de dispersao.

A utilização de circuitos snubbers para supressão destes surtos é uma medida simples, todavia a eficiência do conversor é prejudicada. Pode-se também utilizar grampeadores ativos de tensão (Yamato, 1989), porém esta alternativa implica em maior custo e complexidade dos circuitos de comando.

X.

A literatura técnica apresenta algumas soluções bastante simples tal como

a utilizada em Vidor (1993) onde a corrente no indutor se anula através da reversão da polaridade da tensão de entrada, e a denominada de comutação natural através da fonte, utilizado em Matsui (1993).

Na figura 4.9 encontram-se detalhadas as quatro etapas do processo de comutação natural em um braço do cicloconversor. Observe-se que na etapa 2, devido à indutância  $L_d$  há condução simultânea de  $R_{sp}$  e de  $R_{ip}$  (já que nem a corrente em  $R_{\rm so}$  cresce instantaneamente, nem a corrente em  $R_{\rm in}$  decresce instantaneamente) durante um determinado intervalo, chamado de "sobreposigao", conforme mostrado na figura 4.10.

O intervalo de sobreposigao dos pulsos de comando e dado por:

 $t_{ov} \geq \frac{2L_dI_o}{v_e}$ 

sendo:  $L_d \rightarrow \text{Indutância de dispersão do transformador }$ ;

Io  $\rightarrow$  Corrente em L<sub>d</sub> no momento da comutação;

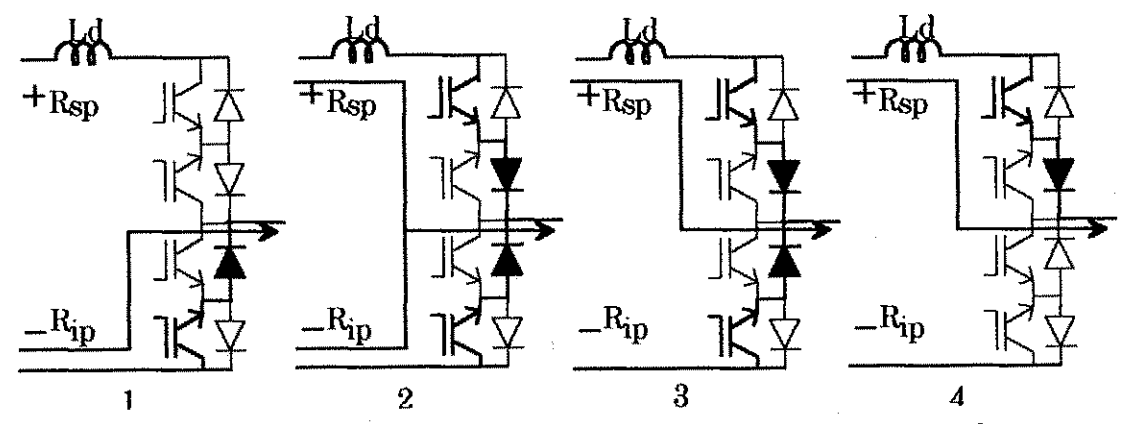

Figura 4.9 - Etapas de transição para realização da CN em um braço do cicloconversor

Como os interruptores são controlados no disparo e no bloqueio, é necessário para tal processo poder se realizar, que a partir do instante no qual a chave  $R_{sp}$  é acionada,  $R_{sp}$  permaneça em condução durante um intervalo tal que haja anulagao da corrente na mesma e a chave possa comutar sem perdas (corrente nula). Assim, a transferência da corrente de  $R_{ip}$  para  $R_{sp}$  se dá de forma suave.

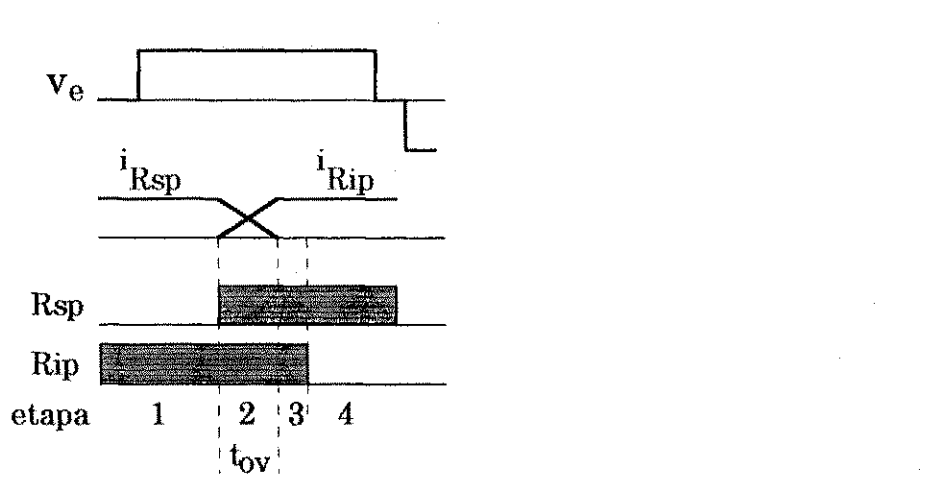

Figura 4.10 - Diagrama de tempo para realização da CN em um braço do cicloconversor.

#### **4.4 Aplicagao simultanea das tecnicas CT N e CN.**

Na seção 4.2 foi discutida a maneira de se realizar a CTN quando da anulação da tensão na entrada do cicloconversor. Por outro lado, as comutações existentes durante o intervalo em que a tensão é não nula são dissipativas. Na seção anterior foi visto a maneira de se obter uma comutação suave entre as fases do cicloconversor através da utilização da técnica de comutação natural. Entretanto, o uso de somente esta técnica obriga a utilização de roda livre para realização do vetor zero. A aplicação conjunta das duas técnicas permite a comutação suave de todas as chaves além de reduzir o número de comutações (nao ha necessidade de roda livre)

As comutações que ocorrem durante a mudança de polaridade da tensão podem ser a tensão e a corrente nula. Considerando a sequência mostrada na figura 4.8, na mudança de vetor de  $V_s$  para  $V_s$  há comutação nas chaves de  $S_{ss}$ para  $S_{ip}$  e de  $T_{in}$  para  $T_{sn}$ . As chaves  $S_{ip}$  e  $T_{sn}$  são disparadas durante o intervalo de tensão nula. Para realização da CN é melhor ter-se a mudança de  $V_3$  para  $V_2$ ao invés de  $V_{\rm s}$  para  $V_{\rm s}$ .

A análise da sequência de circuitos equivalentes para um ciclo completo de 60 Hz permitiu concluir-se que a melhor sequência de vetores a ser aplicada, a fim de realizar a comutação à corrente nula, é a indicada na Tabela 4.4.

| <b>Setor</b> | Cicloconversor com CTN e<br>CN                                              |                                       |  |
|--------------|-----------------------------------------------------------------------------|---------------------------------------|--|
|              | $v_{\rm s}$ > 0                                                             | $v_s < 0$                             |  |
|              | $V_5 \rightarrow V_1 \rightarrow V_5$                                       | $V_5 \rightarrow V_4 \rightarrow V_2$ |  |
| 2            | $V_{\rm g} \rightarrow V_{\rm g} \rightarrow V_{\rm g}$                     | $V_6 \rightarrow V_5 \rightarrow V_3$ |  |
| 3            | $V_{4} \rightarrow V_{8} \rightarrow V_{1}$                                 | $V_1 \rightarrow V_6 \rightarrow V_4$ |  |
| 4            | $V_5 \rightarrow V_4 \rightarrow V_2$                                       | $V_2 \rightarrow V_1 \rightarrow V_5$ |  |
| 5            | $V_{\rm g} \rightarrow V_{\rm g} \rightarrow V_{\rm g}$                     | $V_a \rightarrow V_2 \rightarrow V_6$ |  |
| 6            | $V_1 \rightarrow V_6 \rightarrow V_4$ $V_4 \rightarrow V_8 \rightarrow V_1$ |                                       |  |

Tabela 4.4 - Seqüência de vetores para a realização da CN.

Através da Tabela 4.4 pode-se notar que nos setores pares a sequência de vetores é contrária àquela da Tabela 4.1. Em termos de comando isto significa uma mudança na inclinação da portadora em uma das fases. Por exemplo, no caso da Tabela 4.1 as portadoras do setor 2 têm inclinações conforme indicado na Tabela 4.2. Na nova configuração, inverte-se a inclinação da portadora na fase R e obtem-se o padrao mostrado na figura 4.11. A Tabela 4.5 resume o novo sentido da inclinação da portadora a ser interceptada com a modulante de cada fase. Na figura 4.12 encontra-se os resultados de simulagao para os pulsos PWM . Note-se que a sequência de vetores obtida na simulação está de acordo com a sequência estabelecida na Tabela 4.4. A forma de onda da figura 4.13(a) mostra os pulsos para a chave  $\mathbf{R}_{\textrm{\tiny sp}}$  com o atraso necessário à realização da CN (traço contínuo) e sem o atraso (linha tracejada). A figura 4.13(b) mostra a sobreposigao dos pulsos de comando das chaves  $R_{so}$  e  $R_{io}$ . A figura 4.13(c) serve como referência para mostrar que a sobreposigao dos pulsos ocorrem durante o intervalo em que ha tensão na entrada do cicloconversor. Na figura 4.14 encontram-se os resultados para a tensao na fase S e correntes nas fases R, S e T. A figura 4.15 apresenta a evolugao dos valores medios da tensao no polo R e da tensao entre as fases R e S.

inger).<br>Si

 $\frac{1}{2}$ 

ģ

É

Ķ,

Ê

Ŷ,

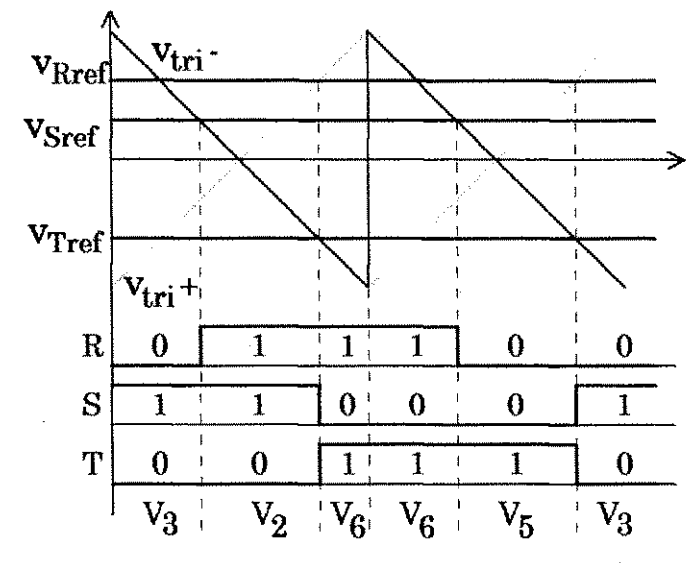

ing<br>Sid

翁

ł.

ĵ.

Figura 4.11 - Padrão para obtenção da comutação natural.

|        | The first that the Machine State and Continued and |  | Setor |                         |  |
|--------|----------------------------------------------------|--|-------|-------------------------|--|
| а<br>s |                                                    |  |       |                         |  |
| е      |                                                    |  |       | Inclinação da portadora |  |
|        |                                                    |  |       |                         |  |
|        |                                                    |  |       |                         |  |
|        |                                                    |  |       |                         |  |

Tabela 4.5 - Inclinação da portadora para realização da comutação natural.

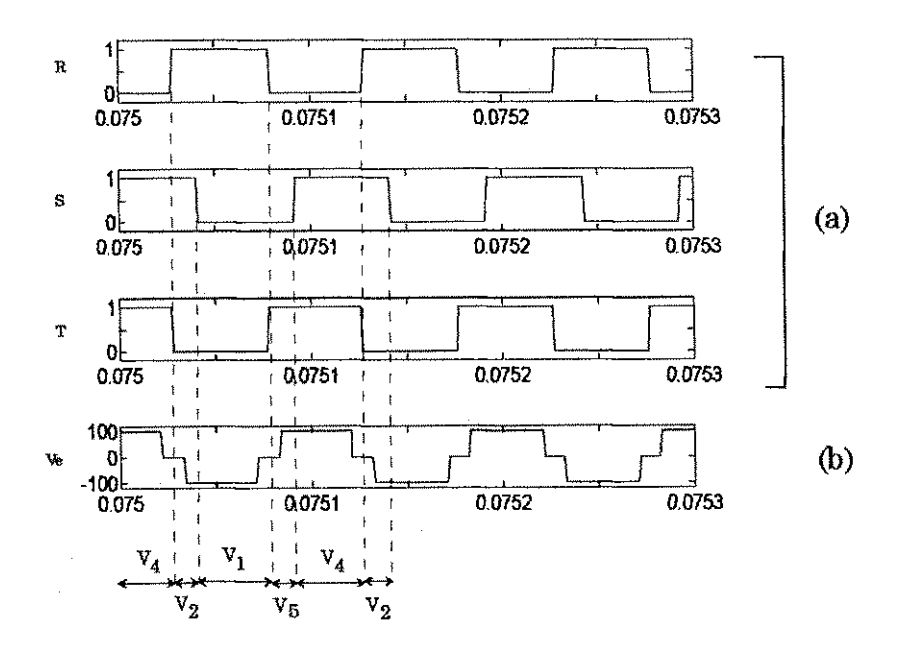

Figura 4.12 - Resultados de simulação : (a) pulsos PWM das fases R, S e T;(b) tensão de entrada **do cicloconversor.** 

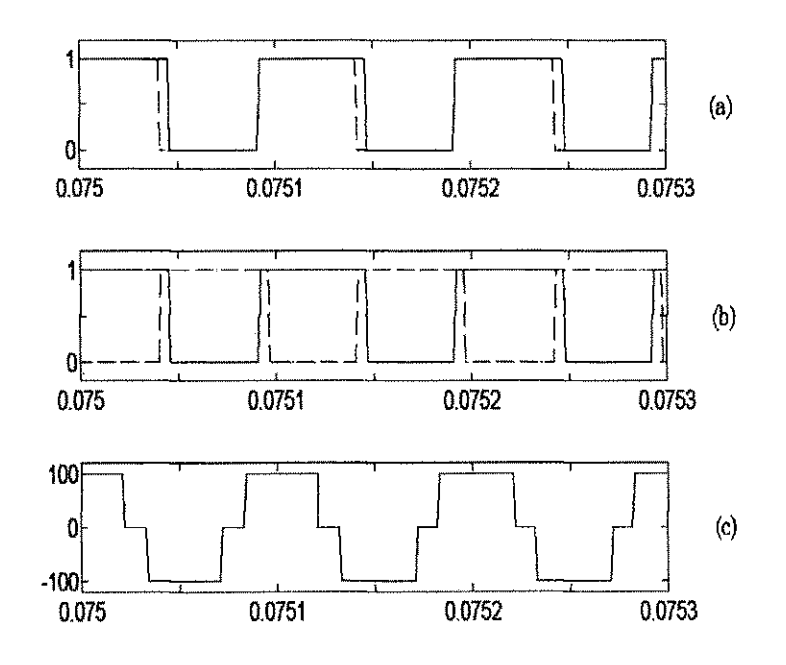

Figura 4.13- pulsos PWM para realização da CN.

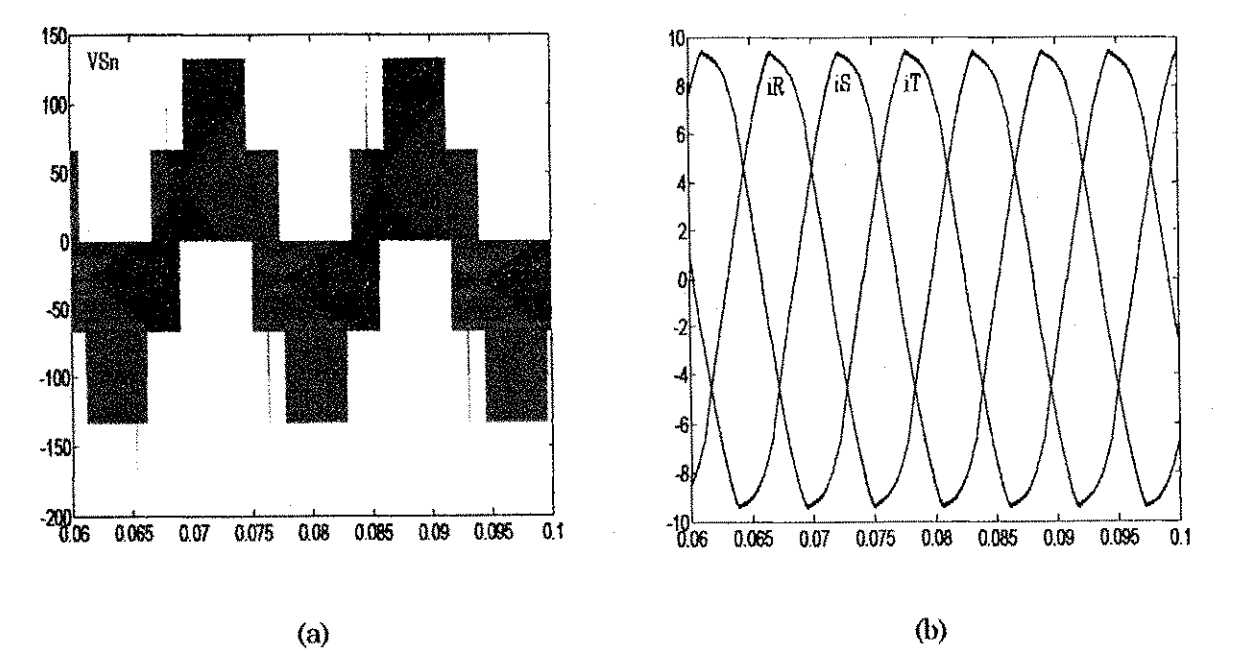

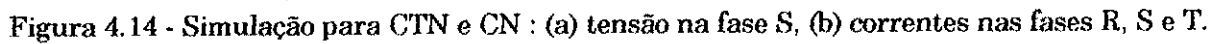

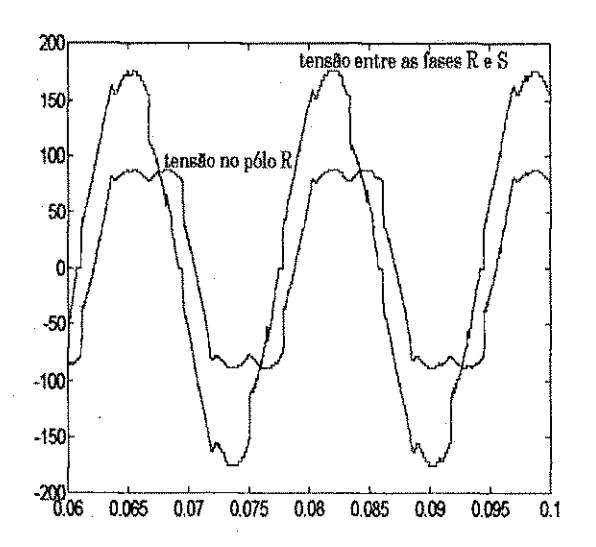

Figura 4.15 - Evolução dos valores médios da tensão no pólo R e entre as fases R e S.

Na tabela 4.6 encontra-se os módulos das amplitudes e as taxas de distorção harmônica (tdh) das componentes fundamentais das tensões de linha e correntes de fase para o cicloconversor operando com CTN e CCN simultaneamente. Comparando-se estes resultados com os resultados obtidos para o caso só com CTN, observa-se uma redução na tdh das tensões e das correntes. Desta forma, a junção da técnica de CTN através da anulação da tensão da entrada e da técnica de CCN utilizando comutação natural além de reduzir as perdas de chaveamento, proporciona a redução da distorção nas formas de onda das tensões e das correntes.

Em princípio esta distorção não deveria existir, já que a saída do cicloconversor alimenta uma carga linear, no caso uma carga RL. Porém resultados de simulação mostram sua presença. Isto leva a crer-se que a própria tecnica de chaveamento utilizada introduz esta distorgao. Entretanto nao foi realizada uma análise quantitativa a fim de determinar se a redução de perdas é vantajosa em detrimento da introdugao de distorgao harmonica nas formas de onda das correntes.

| $-$<br>tensão/corrente | Rn    | $S_{\mathbf{Q}}$ | ' Tn | - 13       |            | _____<br><b>June</b> |
|------------------------|-------|------------------|------|------------|------------|----------------------|
| amplitude              | 78,59 | 78,75            | 79.3 | 6.57       | 658        | 6.63                 |
| tdh                    | 0.48  | 0,47             | 0,46 | $\rm 0.02$ | $\rm 0.02$ | $_{0.02}$            |

**Tabela 4.6 - Amplitudes e tdh das componentes fundamentals das tensoes e correntes para o cicloconversor operando com CT N e C N .** 

### 4.5 Conclusão

Neste capítulo foram apresentadas duas técnicas de redução de perdas de comutação no cicloconversor trifásico utilizado no secundário de um conversor CA/CA com elo em alta frequência. Utilizadas separadamente, estas técnicas ou acarretam algumas comutações dissipativas ou utilizam um número elevado de comutações. A junção das duas técnicas permitiu a comutação suave de todas as chaves do cicloconversor e uma redução no número de comutações no conversor às custas de uma distorção harmônica. Também mostrou-se que é possível obter o padrao adequado de chaveamento pela utilizagao da combinagao de modulantes distorcidas na técnica de modulação por portadora. Essa contribuição foi neste capítulo relacionada com a razão de distribuição  $\mu$  para possibilitar a utilizagao da tecnica de modulagao hibrida apresentada no Capítulo 3 na implementação do comando a ser apresentado no próximo capítulo.

## **Capitulo 5**

# **Implementacao do comando**

### 5.1 Introdução

No capítulo anterior foram estudadas técnicas PWM com redução das perdas de chaveamento no cicloconversor. A implementação de técnicas PWM pode ser realizada de diferentes maneiras, uma alternativa é sua implementação pela tecnica baseada em portadora com modulantes distorcidas (Blasko, 1996) (Blasko, 1997) e (Alves, 1998). Como parte da principal contribuigao deste capitulo serao apresentados os circuitos de comando referentes a implementagao destas modulantes distorcidas como tambem os circuitos de comando do inversor primário e do cicloconversor. Para isso, será feita, inicialmente, uma revisão das características do sistema desejado e das possibilidades de implementação de um modulador apresentado por Blasko (1996) e Alves (1998). A metodologia de Alves (1998) foi escolhida para implementacao do comando do sistema completo (figura 5.1). Resultados experimentais mostram a viabilidade de implementagao do comando proposto.

#### **5.2 Caracteristicas do comando**

Como visto no Capítulo 4, é preciso implementar um padrão de chaveamento tal que a transição das tensões de pólo ou de estado das chaves do cicloconversor ocorra durante o intervalo de tensão nula da entrada do cicloconversor. O intervalo de tensão nula é proporcionado pelo disparo apropriado das chaves do inversor primário (traço contínuo na figura 5.2). Também foi visto no Capítulo 4 que o deslocamento dos pulsos de comando para a região de tensão nula é obtido através da utilização de modulantes distorcidas.

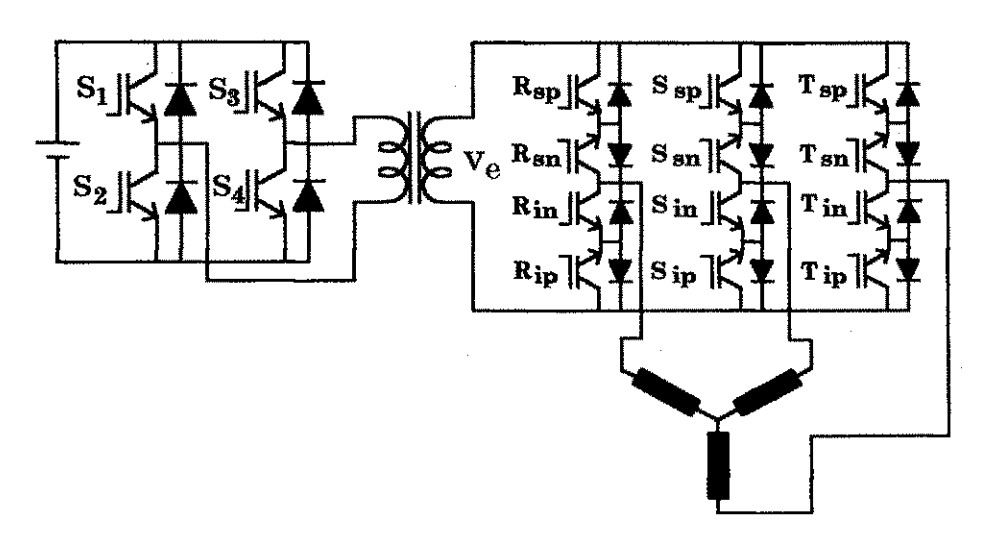

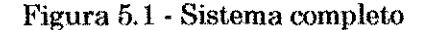

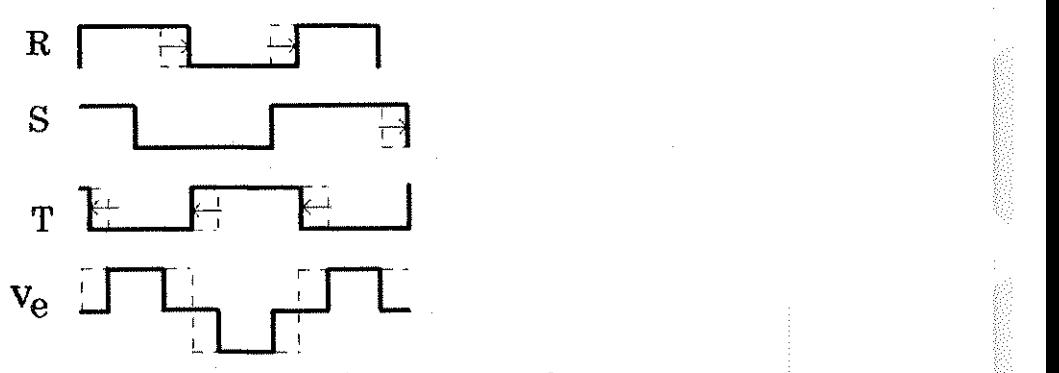

**Figura 5.2 - Transicoes das tensoes de p6lo deslocadas para regiao de tensao zero.** 

#### **5.3 Sintese de modulantes distorcidas**

Existem diferentes possibilidades para implementagao de modulantes distorcidas. Em Blasko (1996), pontes retificadoras a diodos são utilizadas para selecionar as referências v<sub>xef</sub> e v<sub>zef</sub>, as quais passam por um estágio de ganho

para compensar a queda de tensao nos diodos retificadores nao mostrados na figura 5.3. Bstas referencias sao somadas conforme eq.(3.45) resultando na componente de sequência nula que será adicionada às três referências senoidais, como mostrado na figura 5.3.

A implementagao baseada na teoria e equacionamentos apresentados em Alves (1998) e discutidos no Capitulo 3, eliminam a utilizagao da ponte e consequentemente, a necessidade da compensagao das quedas de tensao nos diodos. Em Alves (1998), as formas de onda  $v_{\text{xref}}(t)$ ,  $v_{\text{yref}}(t)$  e  $v_{\text{zref}}(t)$  são selecionadas por intermédio de chaves analógicas, diferentemente do esquema mostrado na figura 5.3 (Blasko, 1996). Esses princípios são adaptados para aplicagao no comando do cicloconversor.

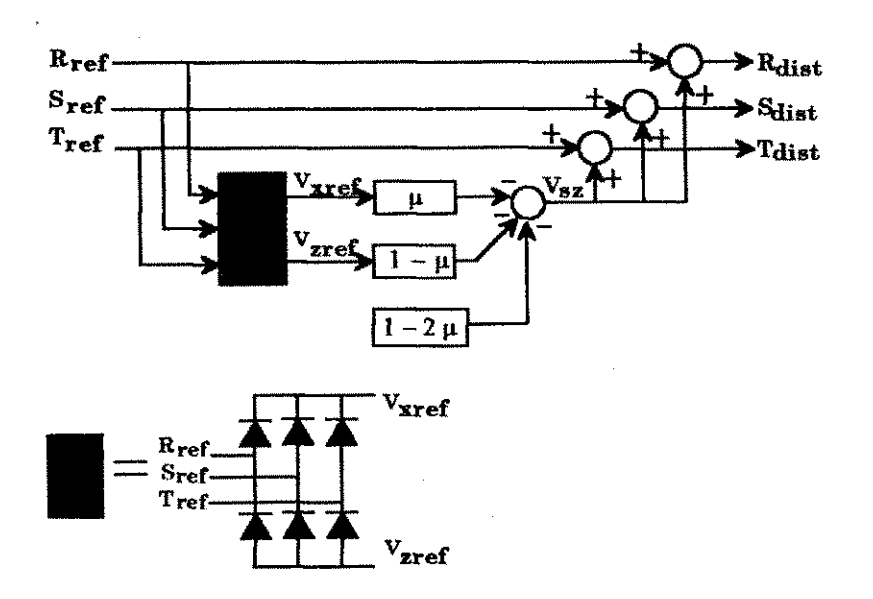

Figura 5.3 - Diagrama para implementação de modulantes distorcidas.

Genericamente, as modulantes distorcidas sao implementadas segundo o diagrama mostrado na figura 5.4. Dependendo da razão de distribuição  $\mu$  os circuitos que compoem os blocos*zyxwvutsrqponmlkjihgfedcbaZYXWVUTSRQPONMLKJIHGFEDCBA componente de sequencia nula* e *logica combinacional* sofrem alterações.

Os sinais  $a_p$ ,  $a_p$  e  $a_q$  são resultados da comparação entre as senóides  $R_{ref}S_{ref}$ ,  $S_{ref} T_{ref}$  e  $T_{ref} R_{ref}$  respectivamente. O bloco lógica combinacional determina qual "pedaço" do conjunto de senóide é selecionado, ou seja, se  $v_{\text{xref}}(t)$ ,  $v_{\text{yref}}(t)$  ou  $v_{\text{zref}}(t)$ .

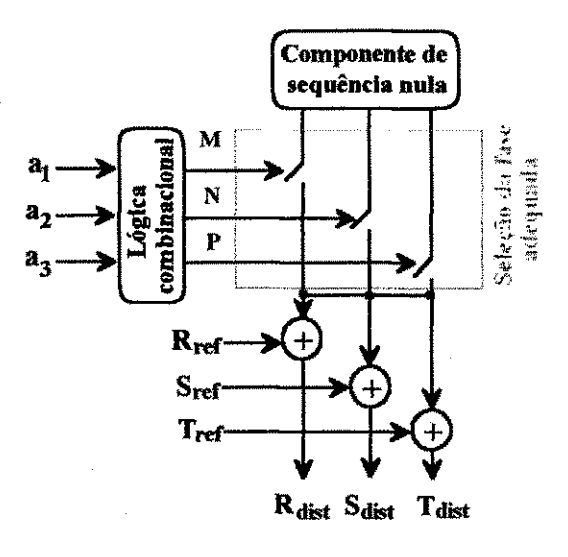

**Figura 5.4 - Diagrama em blocos para implementagao de modulantes distorcidas.** 

### **5.4 Implementacao das modulantes distorcidas** *zyxwvutsrqponmlkjihgfedcbaZYXWVUTSRQPONMLKJIHGFEDCBA*

#### *5.4. J Modulantes para fi=0.5*

O circuito para implementação da modulante com  $\mu$ =0.5 deve ter um sinal de sequência nula dado por  $v_{sz}(t) = v_{yref}(t)/2$ , conforme a eq.(3.45). Portanto, o circuito específico para realização desta técnica deve selecionar a referência senoidal de valor intermediário (onda contínua da Fig.5.5). Tal seleção é feita a partir dos sinais lógicos  $a_i$  mostrados na figura 5.6, os quais juntamente com uma lógica combinacional originam os sinais M, N e P associados ao trecho das senóides que se deseja selecionar.

A tabela verdade indicada na Tabela 5.1 relaciona os sinais *ai* e os sinais lógicos M, N e P, associados a cada trecho do conjunto de senóides a fim de compor o sinal de sequência nula desejado. Os índices x,y e z indicam a seleção da forma de onda  $v_{\text{ref}}(t)$ ,  $v_{\text{ref}}(t)$  ou  $v_{\text{ref}}(t)$  respectivamente. Como se deseja selecionar  $v_{\text{ref}}(t)$ , os sinais de comando  $M_y$ ,  $N_y$  e  $P_y$  das chaves analógicas mostradas na figura 5.4, devem ser como mostrado na figura 5.7. Isto pode ser obtido através das expressões booleanas, dadas por:

$$
M_{y} = a_{1} \oplus a_{3} \tag{5.1}
$$

$$
N_{y} = a_{1} \oplus a_{2} \tag{5.2}
$$

$$
P_y = \overline{a_2 \oplus a_3} \tag{5.3}
$$

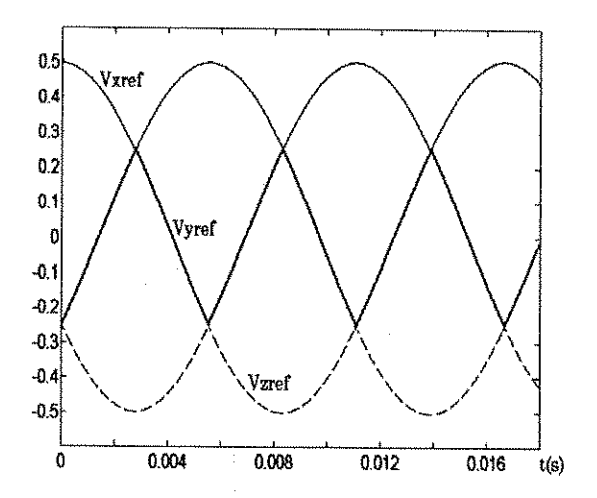

Figura 5.5 - Referências senoidais destacadas as componentes  $v_{xref}$ ,  $v_{zref}$ ,  $v_{yref}$ ,  $v_{yref}$ 

| $a_{1}$ | $a_{2}$ | $\mathbf{a}_3$ | $M_{\nu}$ | P. |
|---------|---------|----------------|-----------|----|
| 0       |         |                |           |    |
| ſ       |         |                |           |    |
|         |         |                | U         |    |
|         | 0       |                |           |    |
|         | 0       |                |           |    |
|         |         |                |           |    |

Tabela 5.1 - Tabela verdade para seleção de v<sub>yre</sub>r

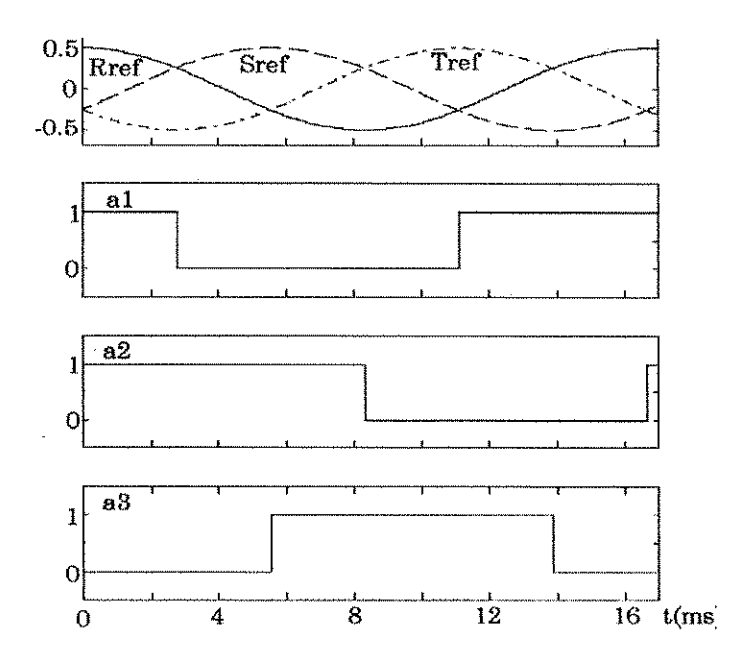

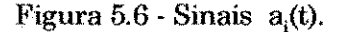

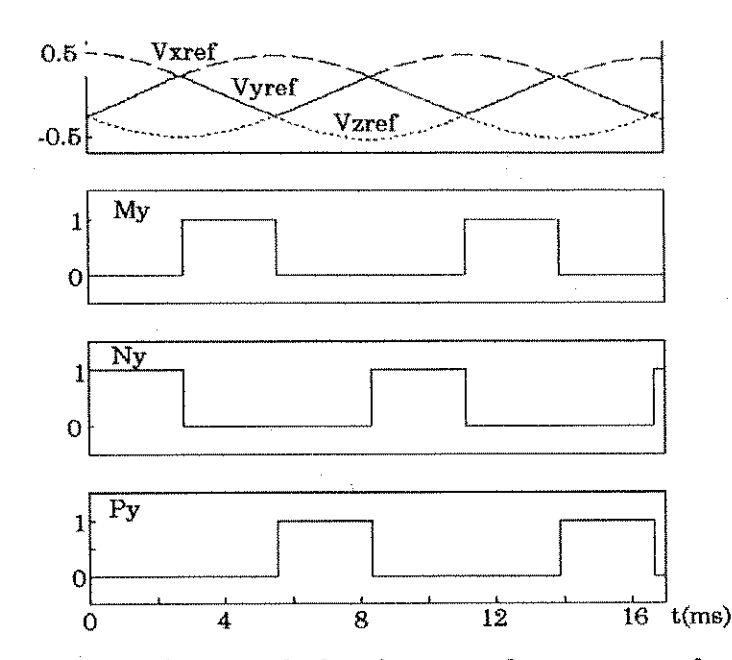

Figura 5.7 - Sinais de comando das chaves analógicas para seleção de v<sub>yre</sub>r

Na figura 5.8 encontra-se o circuito para implementação das modulantes distorcidas para  $\mu = 0.5$ . Vale lembrar que neste caso  $v_{sz}(t) = v_{yref}(t)/2$ . A seleção de  $v_{\text{vref}}(t)$  é feita pelo circuito combinacional, o qual executa as equações (5.1), (5.2) e (5.3). Os amplificadores operacionais superiores atenuam a forma de onda  $v_{\text{yref}}(t)$  pela metade. O bloco somador inferior soma a componente de sequência

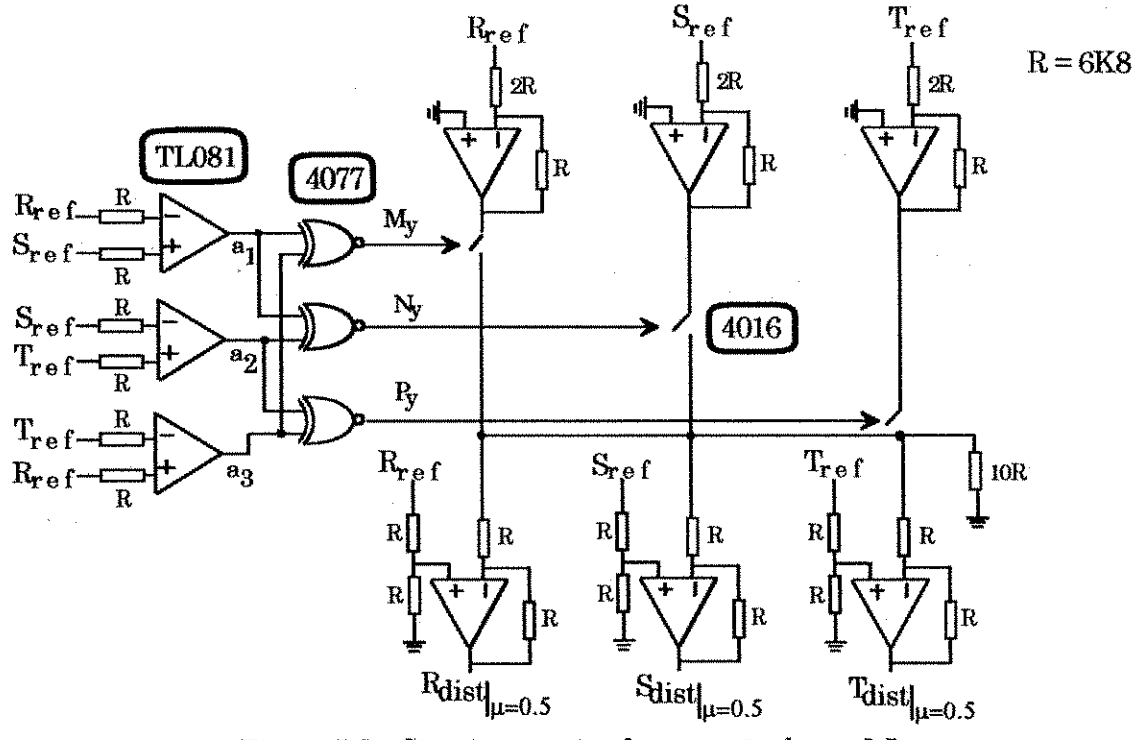

nula a cada senóide de referência, resultando nos sinais  $R_{\rm dist}, S_{\rm dist}$ e  $T_{\rm dist}.$ 

Figura 5.8 - Circuito para implementação de  $\mu$  = 0.5.

Na figura 5.9 é mostrado o resultado de simulação do conjunto de senóides distorddas e na figura 5.10 encontram-se os resultados experimentais onde sao mostradas a senóide pura de referência e a respectiva senóide distorcida com adição de terceiro harmônico.

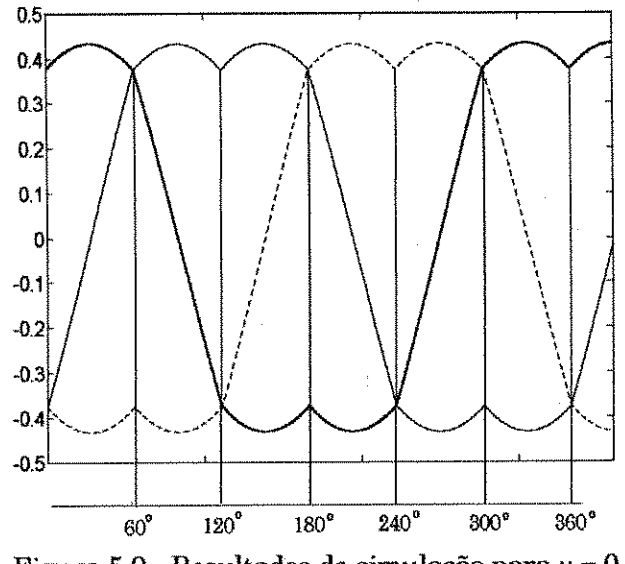

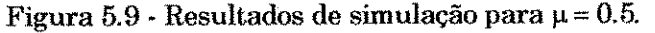

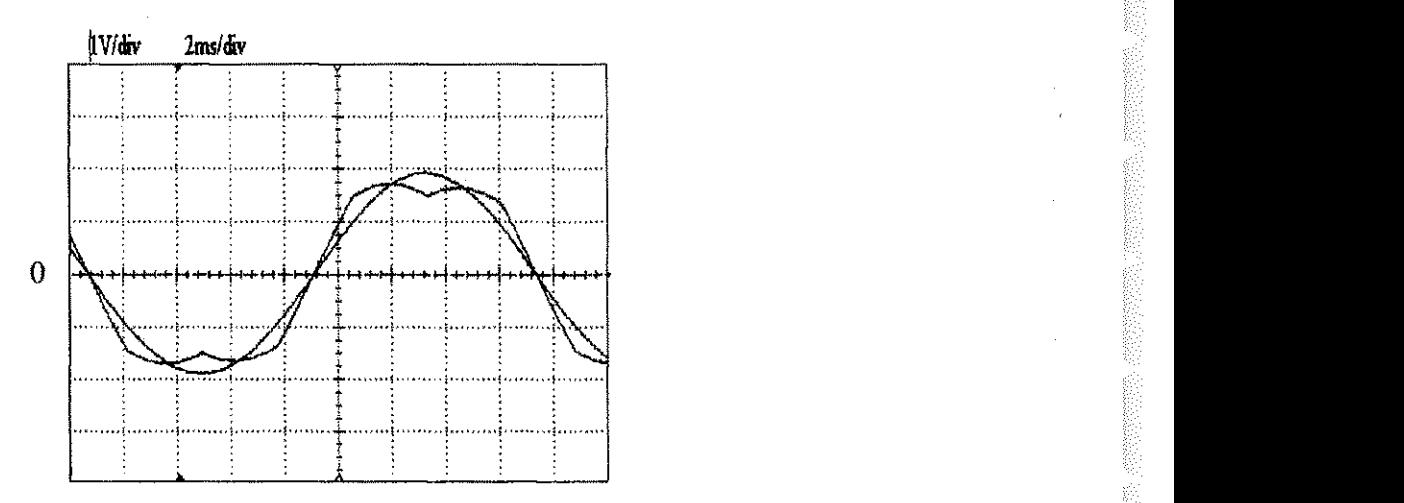

Figura  $5.10$  - Resultados experimentais em uma fase para  $\mu = 0.5$ .

#### 5.4.2 Modulantes para  $\mu = I$

O sinal de sequência nula para implementação de modulantes distorcidas com grampeamento é dado por  $v_{sz}(t) = -\frac{1}{2} - v_{zref}(t)$ , conforme eq.(3.45). Desta forma, o circuito deve selecionar a forma de onda  $v_{\text{xref}}(t)$  e compor o sinal distorcido. De forma análoga ao caso anterior, utilizando-se os sinais a<sub>i</sub>(t) e uma lógica adicional obtém-se os sinais de comando  $M_z$ ,  $N_z$  e  $P_z$  os quais serão utilizados na seleção de v $_{\text{zref}}(t)$ . Na Tabela 5.2 são indicados os níveis lógicos para  $M_z$ ,  $N_z$  e  $P_z$  e na figura 5.11 os sinais de comando correspondentes. As expressões booleanas são dadas por:

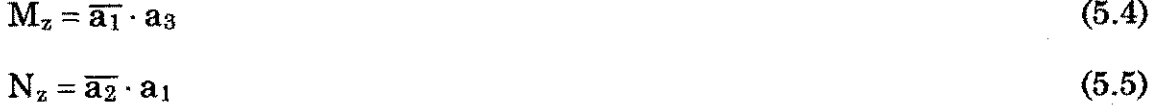

 $P_z = \overline{a_3} \cdot a_2$  (5.6)

| $a_{i}$        | $a_{2}$  | $a_3$ | $\underline{M}_{\underline{z}}$ | $N_{\underline{z}}$ | $\mathbf{P}_{\mathbf{z}}$ |
|----------------|----------|-------|---------------------------------|---------------------|---------------------------|
| $\overline{0}$ | Ô        |       |                                 | Ò                   | 0                         |
| $\overline{0}$ |          |       | Ô                               | $\theta$            |                           |
| $\theta$       |          |       |                                 | 0                   | 0                         |
|                | 0        |       | 0                               |                     |                           |
|                | $\theta$ |       | 0                               |                     | $\mathbf 0$               |
|                |          |       |                                 | 0                   |                           |

**Tabela 5.2 - Tabela verdade para seleção de v<sub>zvel</sub>** 

츟

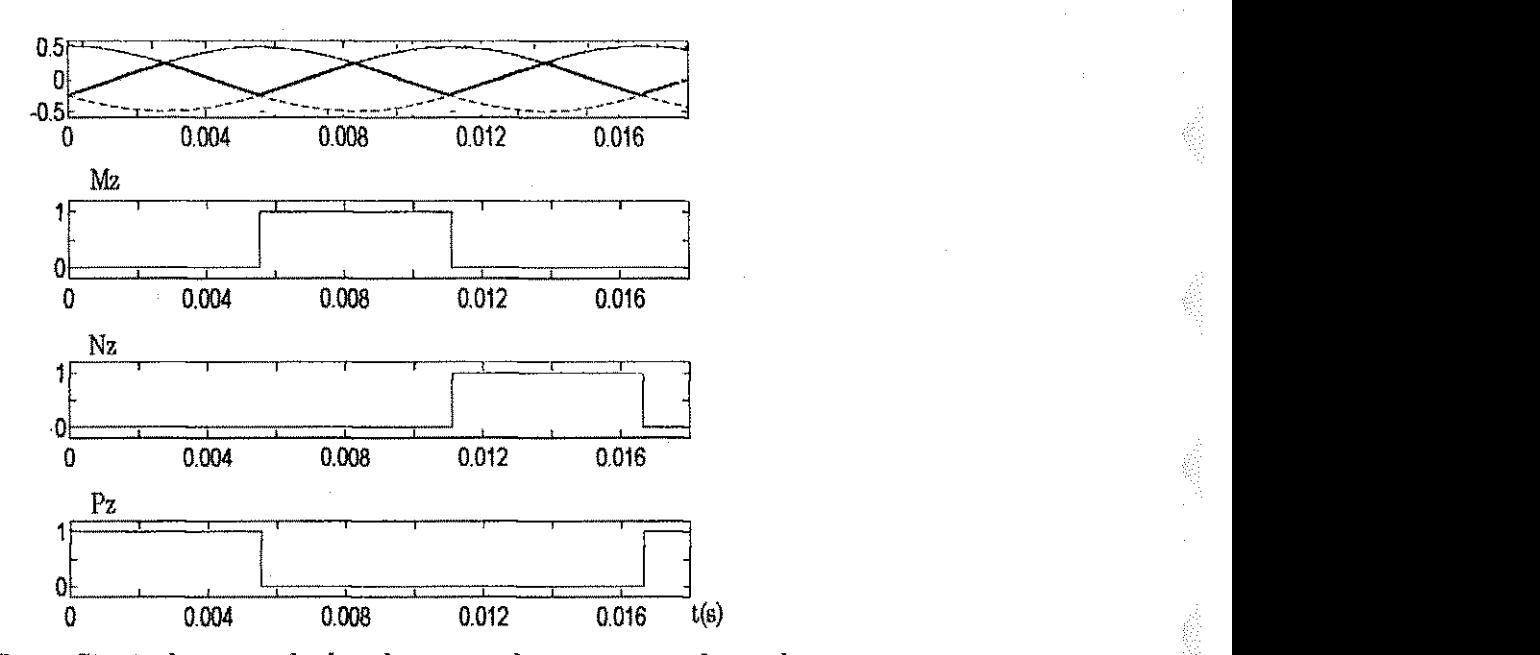

Figura 5.11 - Sinais de comando das chaves analógicas para seleção de v<sub>zre</sub>ponmente de *v* zones

Na figura 5.13 é mostrado o circuito que implementa as modulantes distorcidas para  $\mu = 1$ . O divisor de tensão formado por  $r_1$  e  $r_2$  fornece o nível DC da componente de sequência zero . Em seguida um estágio somador adiciona este nível DC (1,5V) à forma de onda v<sub>zref</sub>(t) resultando em v<sub>zs</sub> $(t)$  e por fim, este resultado é somado a cada uma das senóides de referência.

Os resultados de simulação são mostrados na figura 5.12 e os experimentais na figura 5.14.

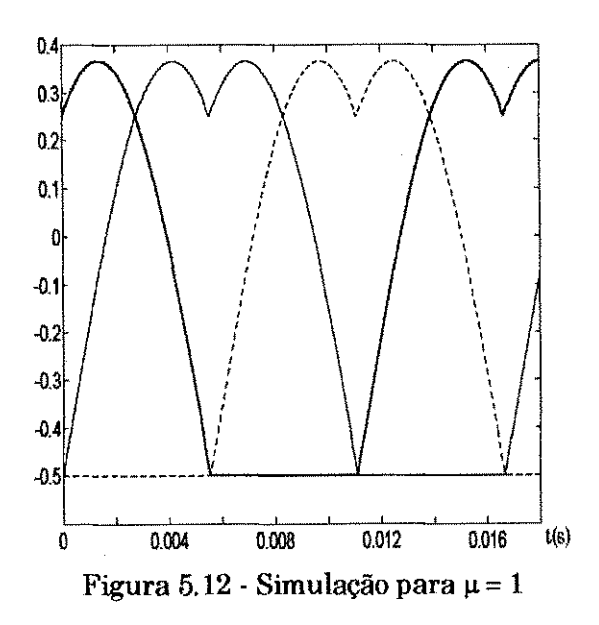
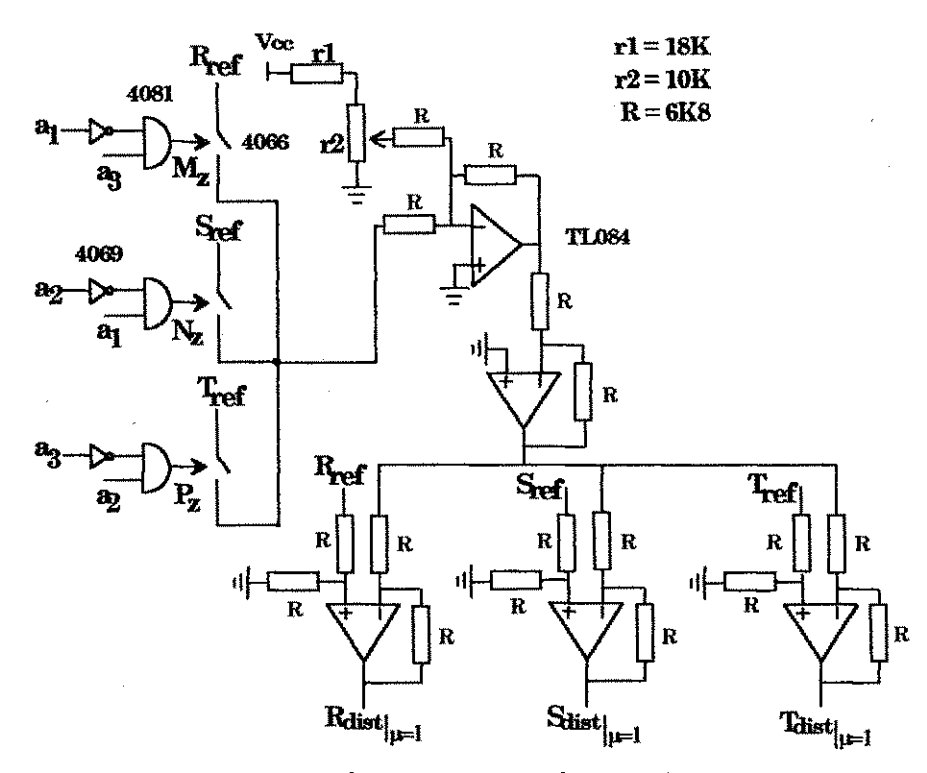

Figura 5.13 • Circuito para realização de  $\mu$  = 1.

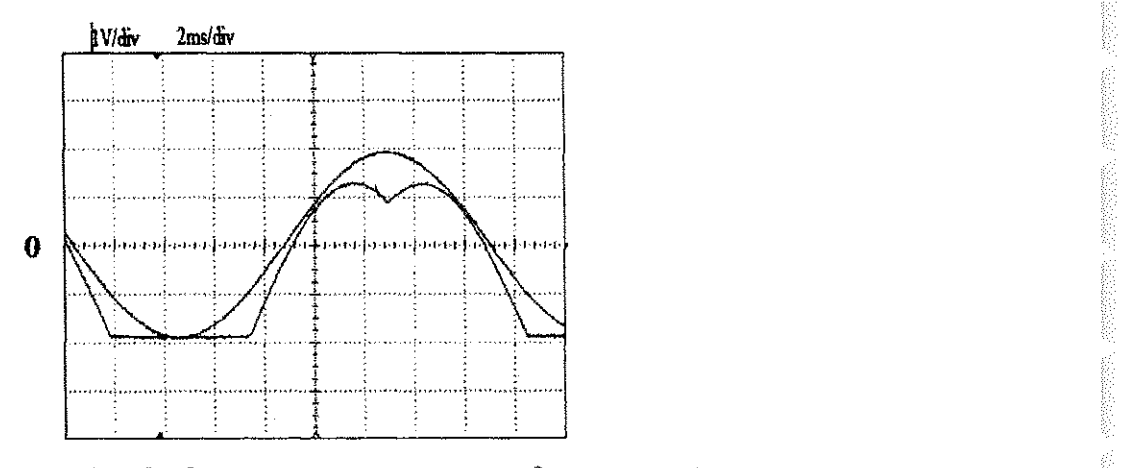

Figura 5.14 - Resultados experimentais em uma fase para  $\mu=1$ .

# **5.5 Comando para o cicloconversor**

## 5.5.1<sup>*Comando para realização da CTN.*</sup>

A estratégia de comando visa a comutação a tensão nula durante os intervalos de tensao zero da entrada do cicloconversor. Para que isto aconteca e

preciso que a transigao dos pulsos de comando das chaves ocorra dentro destes intervalos, conforme discutido com mais detalhes no Capitulo 3 e ilustrado na figura 5.15.

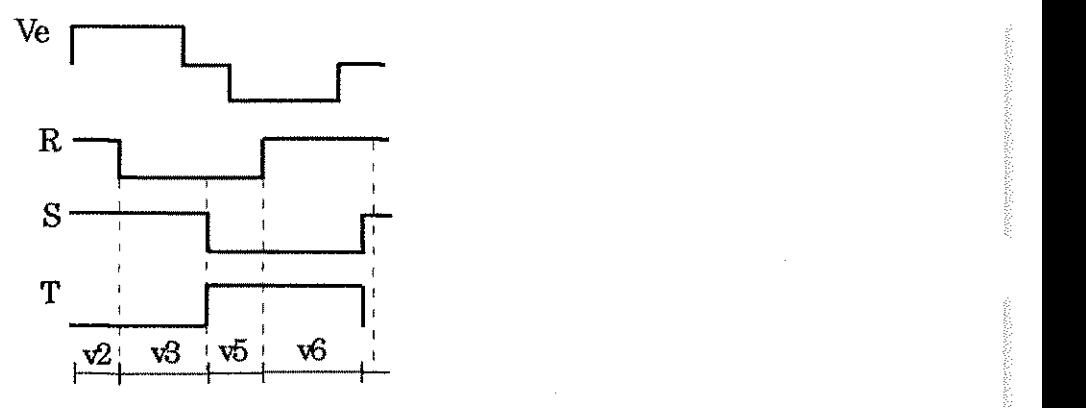

**Figura 5.15 - Padrao vetoriai para realizagao da CTN .** 

A partir do padrão vetorial descrito na figura 5.15 é possível estabelecer um padrão utilizando modulação baseada em portadora. Nota-se que as fases tomadas duas a duas apresentam um padrão complementar (fases S e T por exemplo). Porém, aplicando modulação senoidal convencional é impossível existir um intervalo no qual os sinais PWM de duas fases mudem de estado complementarmente.

Uma forma de criar o padrão desejado é utilizar MSD realizando a intersegao entre modulantes nao senoidais com razao de distribuigao 0.5 e portadoras triangulares ou dente-de-serra.

Neste padrão não existe intervalo de roda livre. Isto é possível utilizando MSD desde que a portadora de cada modulante mude o sentido de sua inclinação convenientemente (mais detalhes sao encontrados no Capitulo 4). A figura 5.16 ilustra um diagrama para implementação da estratégia de comando.

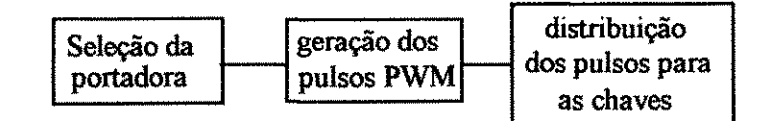

**Figura 5.16 - Diagrama em bloeos do comando do cicloconversor.** 

Note-se que as modulantes tomadas duas a duas apresentam em cada intervalo de 60° o comportamento complementar (figura 5.9) desejado para composigao do padrao conforme Tabela 5.3. Cada modulante utiliza duas portadoras durante o processo de geração dos pulsos PWM cuja escolha é proporcionada segundo a logica explicada a seguir. A tabela que indica a inclinagao adequada da portadora para cada setor e apresentada no Capitulo 4 e repetida na Tabela 5.4, para melhor entendimento do principio.

| Оī<br>ີ        |                    | . |                                                                                    |            |   |                                  |
|----------------|--------------------|---|------------------------------------------------------------------------------------|------------|---|----------------------------------|
| ______________ | . .<br>е<br>n<br>ж | o | ĸ<br>$\boldsymbol{\alpha}$<br>$\sim$<br>∼<br>,,,,,,,,,,,,,,,,,,,,,,,,,,,,,,,,,,,,, | е<br>-<br> | e | v<br>$-$<br>-------------------- |

**Tabela 5.3 - Modulantes Complementares -MC- em cada setor.** 

Para cada modulante, durante o semiciclo negativo, é selecionada a portadora descendente por dois setores consecutivos. Desta forma, os sinais lógicos  $Y_i$ ,  $Y_2$  e  $Y_3$  (figura 5.18) representantes destes setores são formados a partir dos sinais  $a_p$ ,  $a_2$  e  $a_3$  e a lógica adicional da Tabela 5.5 representadas pelas mesmas expressões booleanas das equações (5.4), (5.5) e (5.6).

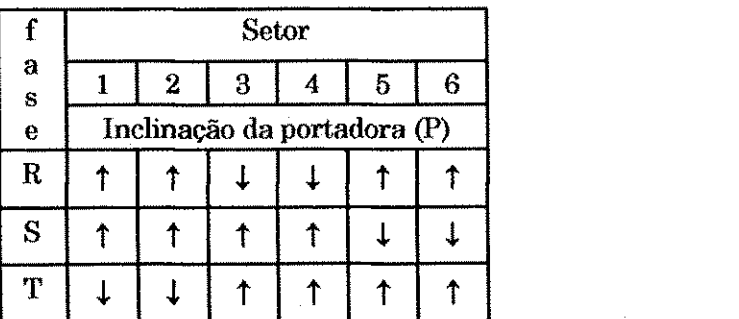

**Tabela 5.4 - Inclinacao da portadora para cada fase: t portadora ascendente,** *I* **descendente.** 

Quando o sinal  $Y_i$  está em nível '1' é selecionada a portadora com declividade negativa, caso contrário é selecionada a de declividade positiva. O circuito para selegao da portadora e distribuigao dos pulsos para as chaves do circuito de potencia e mostrado na figura 5.19. O bloco 1 seleciona a portadora com inclinação adequada. Os sinais PWM são gerados pelo comparador cujas entradas são a portadora selecionada (P) e a modulante distorcida, no exemplo da figura 5.19 é utilizada  $R_{\text{dist}}$ .

Os sinais PWM para o cicloconversor devem ter o mesmo comportamento dos sinais de um inversor no ciclo positivo da tensao de entrada e complementares à este no ciclo negativo, tal função é realizada pelo bloco 2 composto por um *flip flop* tipo D. Uma onda quadrada V<sub>qref</sub> sincronizada com a portadora e invertida e utilizada na entrada de dados D do *flip flop.* O sinal de relógio, sensível à borda de descida, é o sinal PWM gerado na saída do comparador, conforme figura 5.17. Por fim, a distribuigao dos pulsos para as chaves do braeo e feita pelo bloco 3. O comparador superior seleciona o grupo de chaves a ser habilitada: grupo positivo ou negativo. Selecionado o grupo, as portas AND's determinam qual chave (superior ou inferior) dentro do grupo selecionado (positivo ou negativo) deve ser disparada.

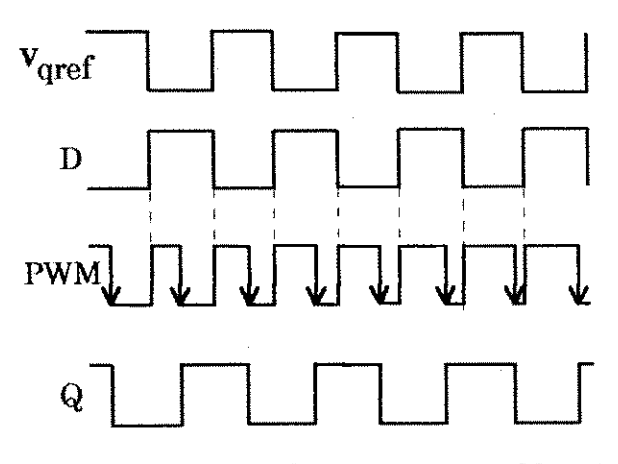

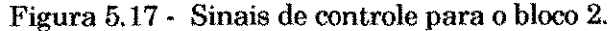

| а, | ----------<br>$a_{2}$ | <br>${\bf a_3}$ | . . | 2 | л. |
|----|-----------------------|-----------------|-----|---|----|
|    |                       |                 |     |   |    |
|    |                       |                 |     |   |    |
|    |                       |                 |     |   |    |
|    |                       | -----           |     |   |    |
|    |                       |                 |     |   |    |
|    |                       | (1              |     |   |    |

Tabela 5.5 - Tabela verdade para geração dos pulsos Y<sub>1</sub>, Y<sub>2</sub> e Y<sub>3</sub>.

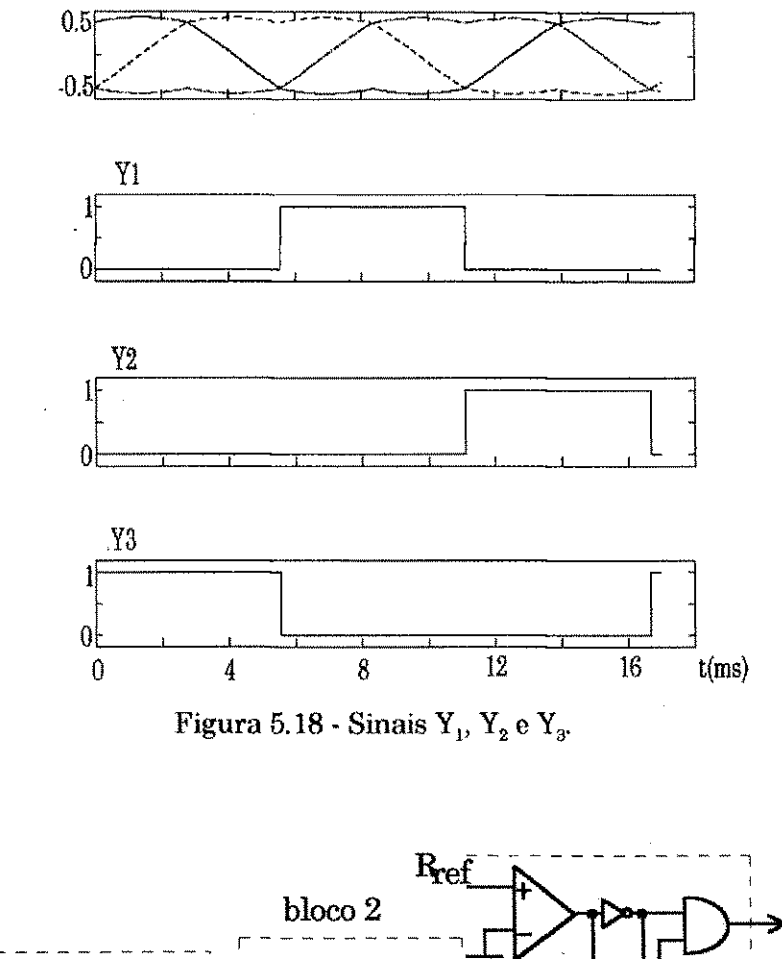

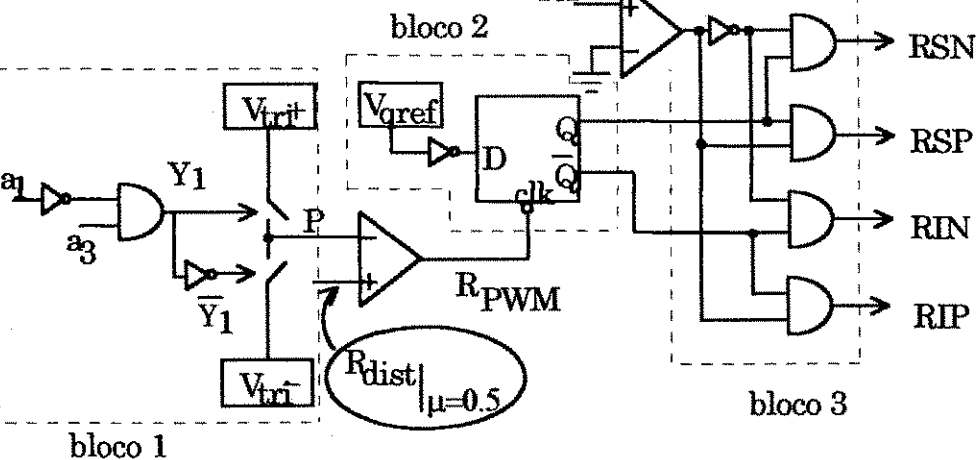

Figura 5.19 - Circuito de comando para a fase R do cicloconversor.

Na figura 5.20 encontram-se os resultados experimentais referentes ao circuito de comando da figura 5.19. A figura 5.20(a) mostra o sinal de comando  $\overline{Y}_1$  e a portadora selecionada (P), ou seja, quando  $\overline{Y}_1$  é alto é selecionada a portadora com declividade positiva, caso contrário quando  $\overline{Y}_1$  é baixo. Na figura 5.20(b) são mostradas a senóide distorcida e seu respectivo sinal de comando  $Y_1$ . Note-se que este sinal está de acordo com o obtido na simulação mostrada na figura 5.18. Na figura 5.20(c) superior e mostrado o sinal de comando da fase**<sup>R</sup> ,**  ou seja, R<sub>pwM</sub> na saída do comparador da figura 5.19 e a figura 5.20(c) inferior, o sinal de comando Q, o qual e aplicado em uma das chaves do braco**<sup>R</sup> .** Na figura 5.20(d) estão relacionadas a modulante distorcida e sua respectiva portadora.

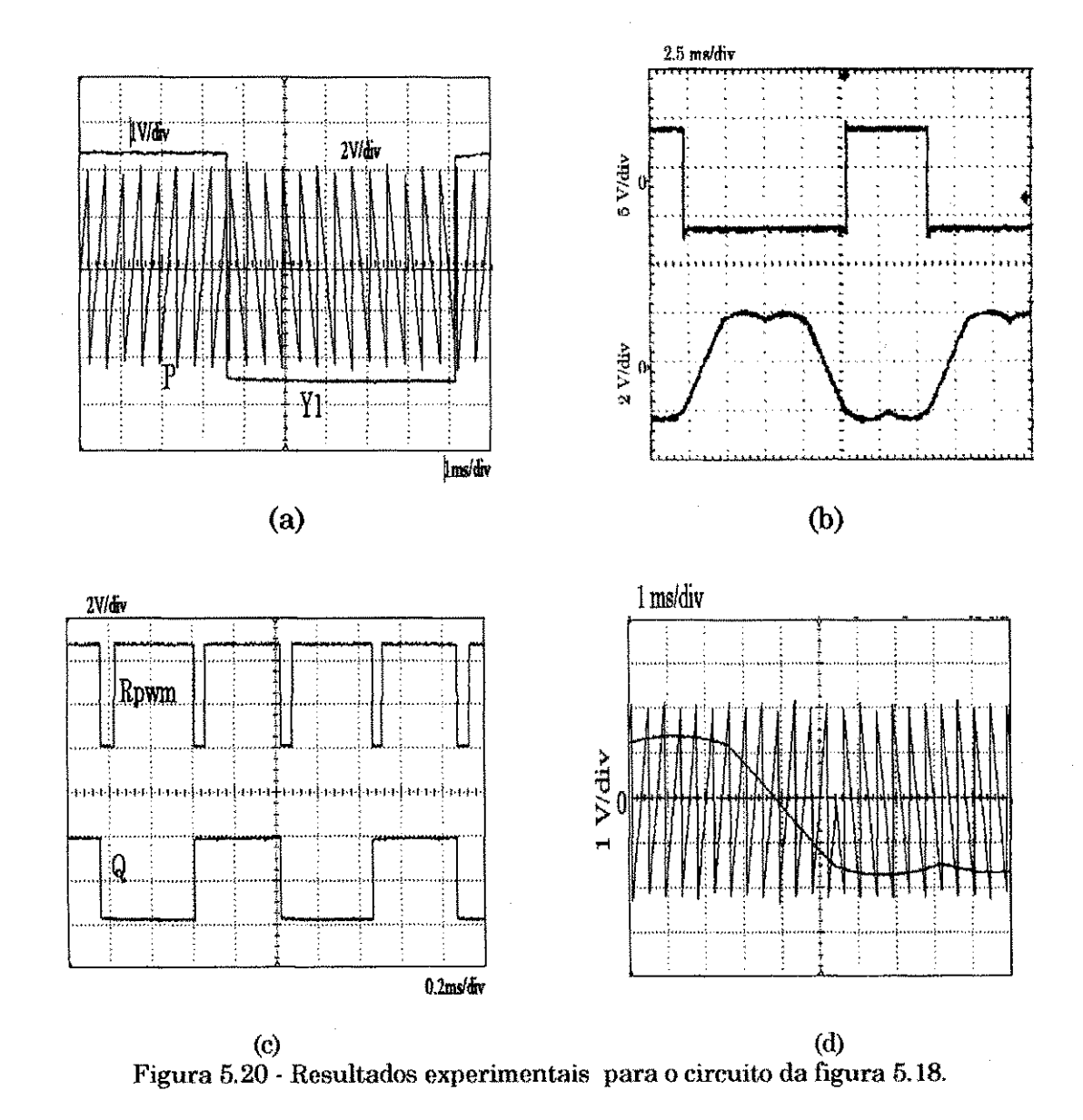

## *5.5.2 Comando para realizacao da t£cnica combinada CTN/CCN.*

O comando do cicloconversor apresentado propicia comutagao a tensao nula nas chaves do mesmo, porem, como visto no Capitulo 4, para se reduzir ainda mais as perdas de chaveamento e a taxa de distorção harmônica é intessante realizar tambem comutagao a corrente nula.

0 processo de CTN e realizado no final de cada meio periodo da tensao de entrada, por outro lado, durante o restante deste meio período as comutações são realizadas de forma dissipativa. Com o intuito de se reduzir ainda mais as perdas por chaveamento, utilizou-se uma tecnica ja conheeida denominada de comutagao natural ou comutagao atraves da fonte, conforme discutido no Capítulo 4. Destarte, é preciso modificar o comando do cicloconversor para realizagao deste novo comando.

Após algumas análises e simulações, chegou-se a conclusão de que a modificagao necessaria refere-se apenas ao estagio de selegao da portadora, ou seja, a portadora de cada modulante que anteriormente deveria ter inclinagao positiva durante 120°, na nova configuragao deve ter tal inclinagao durante 180°. Esta modificação realiza a sequência de vetores da Tabela 4.3, que é a sequência favorável à realização da CCN.

O circuito de comando da figura 5.19 sofre uma alteração apenas no **bloco** 1. Neste caso, o sinal de comando das chaves analógicas é o próprio sinal  $a_i$ . O bloco 1 da figura 5.19 pode ser substituido pelo bloco mostrado na figura 5.21. Alem disto e preciso modificar o sinal PWM do cicloconversor de forma a criar o intervalo de sobreposigao discutido na segao 4.3. Um circuito capaz de realizar esta parte do comando não foi testado.

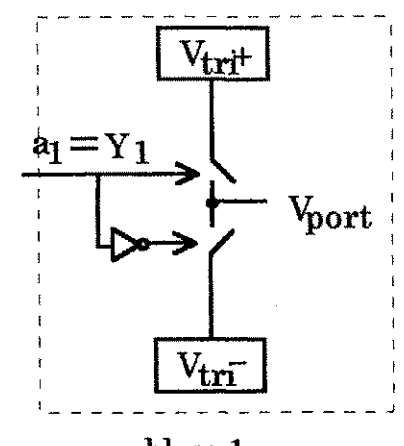

bloco 1

Figura 5.21 - Circuito para seleção da portadora para realização da CCN.

## 5**.6 Comando para o inversor primario**

A tensão de entrada em alta frequência do cicloconversor é alimentada pela saida do inversor de alta frequencia apos o estagio de isolacao.

As tensões entre fases desejadas na saída do cicloconversor são representadas pelos pulsos mostrados na figura 5.22. Os estudos efetuados no Capítulo 4 mostraram que estas tensões se anulam durante alguns instantes. Desta forma, mesmo havendo tensão na entrada do conversor esta não é transmitida para a saida (Yamato, 1993). Por esta razao, a tensao na entrada do cicloconversor foi anulada durante estes intantes. Para implementagao deste principio e preciso determinar o momento que o pulso de maior duragao das tensões de saída se anula e transformar esta informação em comando para as chaves do inversor de forma que sua saida apresente os intervalos de tensao nula desejados.

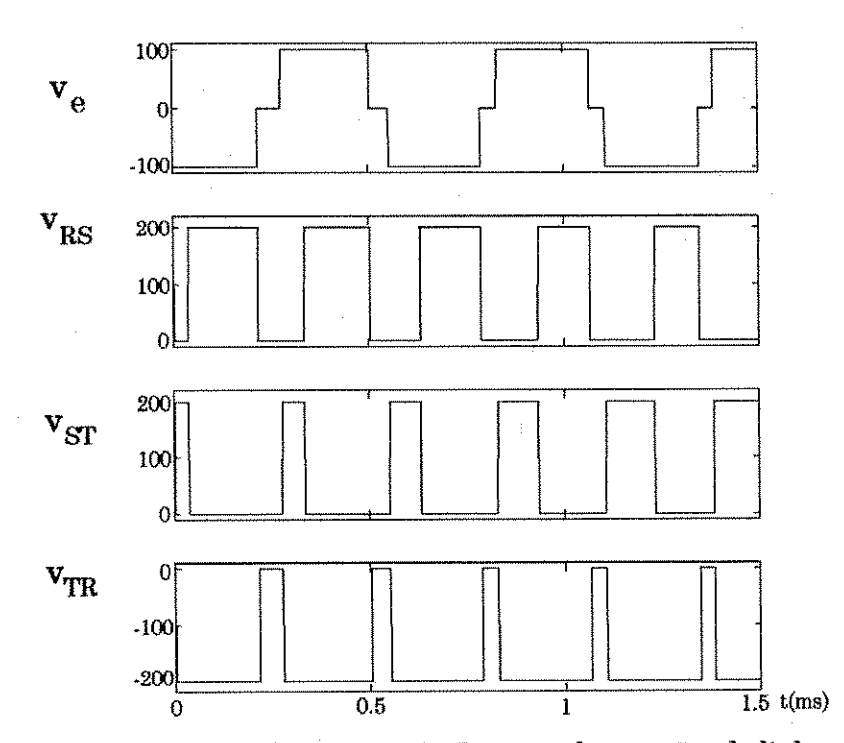

Figura 5.22 - Tensão de saída do inversor (a),Imagem das tensões de linha para um cicloconversor trifasico (b).

O diagrama da figura 5.23 ilustra as etapas de comando para o inversor. Após a determinação do maior pulso (MP), este é transformado em comando para

as chaves do inversor de modo que sua saida apresente intervalos de tensao nula.

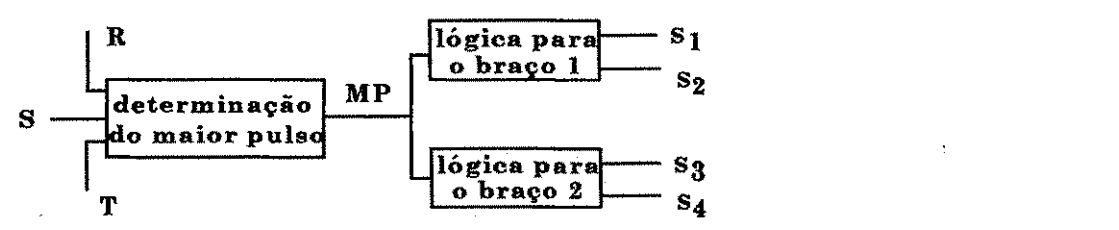

Figura 5.23 - Diagrama em blocos do comando do inversor.

O comando foi implementado segundo o padrao apresentado no Capitulo 4, no qual o vetor de roda livre localiza-se no final de cada periodo de chaveamento. Desta forma, o sincronismo do comando do inversor e feito de modo que o defasamento entre os pulsos de comando represente o intervalo de tensão nula também no final do semiperíodo da tensão de entrada.

Um sinal PWM, obtido pelo processo de triangulação, no qual o intervalo de roda livre se encontra no final do periodo da portadora requer o uso de uma modulante com razão de distribuição  $\mu$ =1. A comparação dos sinais modulantes distorcidos  $R_{dist}$ ,  $S_{dist}$  e  $T_{dist}$  com uma portadora dente-de-serra gera o padrão de chaveamento com roda livre no final do periodo.

Os resultados de simulagao dos pulsos MP sao mostrados na figura 5.24. O defasamento entre os braços é feito da seguinte forma: O comando do braço A muda de estado a cada borda de subida de MP e o comando do brago *B* a cada borda de descida e as chaves de cada brago operam complementarmente. Na figura 5.25 sao mostrados apenas os resultados de simulagao dos pulsos de comando para as chaves SI e S3, j& que os pulsos das chaves S2 e S4 sao complementares aos pulsos de SI e S3 respectivamente.

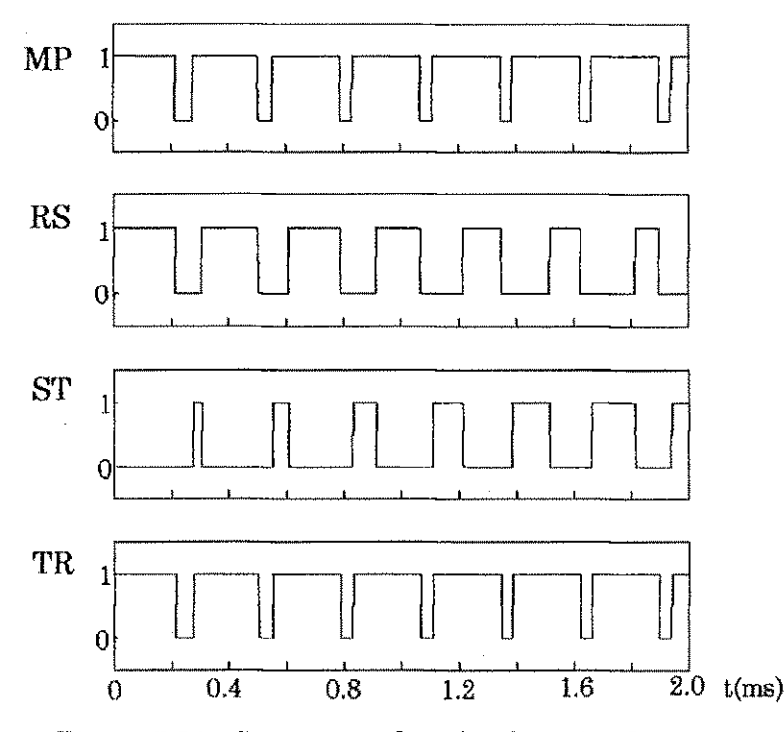

Figura 5.24 - Composição do pulso de maior duração.

O circuito mostrado na figura 5.26 reaiiza o comando do inversor. O bloco constituido pelos comparadores gera os sinais PWM, os quais em seguida sao utilizados para geração dos sinais PWM entre fases, ou seja, estes sinais são a 'imagem' das tensões de linha da saída do cicloconversor. O bloco lógico à esquerda sintetiza os sinais PWM de fase. A partir dos pulsos na saida dos comparadores, realiza-se um OU exclusivo entre os mesmos para se obter os sinais RS, ST e TR, que são a 'imagem' da tensão de linha na saída cicloconversor. Dai faz-se um OU com os sinais RS, ST e TR para determinar o pulso de maior duração MP durante o período de chaveamento. Os *flip-flop's* utilizam como sinal de relógio MP e MP na geração dos pulsos para as chaves do inversor. O ultimo bloco introduz o tempo de atraso entre os pulsos de cada brago a fim de evitar um curto circuito no barramento CC da entrada. Na figura 5.27(a) encontram-se os resultados experimentais dos pulsos de comando das chaves do inversor e na figura 5.27(b) sao mostrados os resultados para MP e uma das chaves do cicloconversor. Sendo MP a 'imagem' retificada da tensao na entrada do cicloconversor, o resultado experimental deixa claro que a transigao de estado da chave ocorre durante o intervalo de tensao nula.

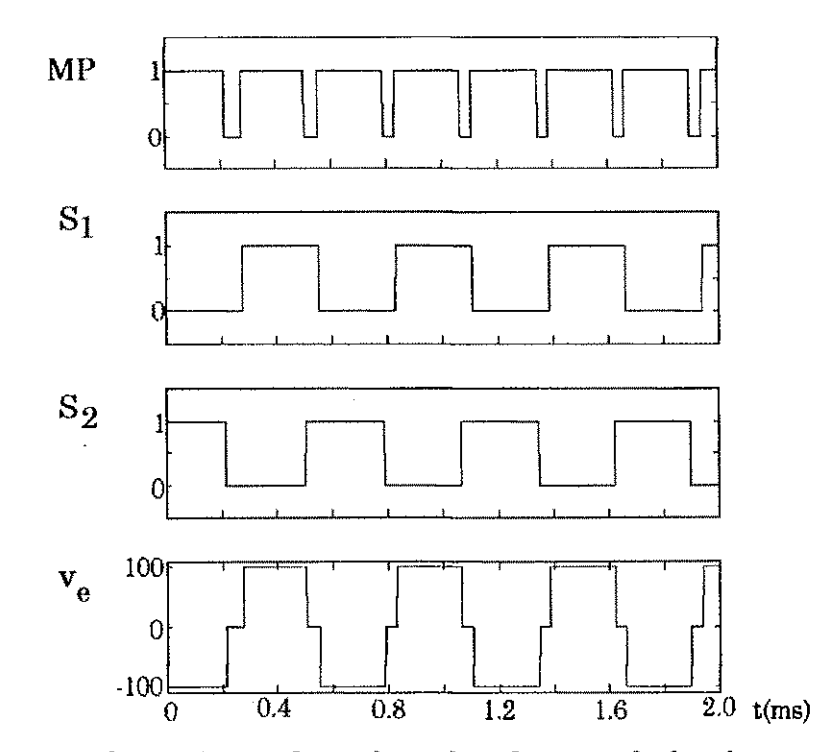

Figura 5.25 - Resultados de simulação dos pulsos de comando das chaves do inversor.

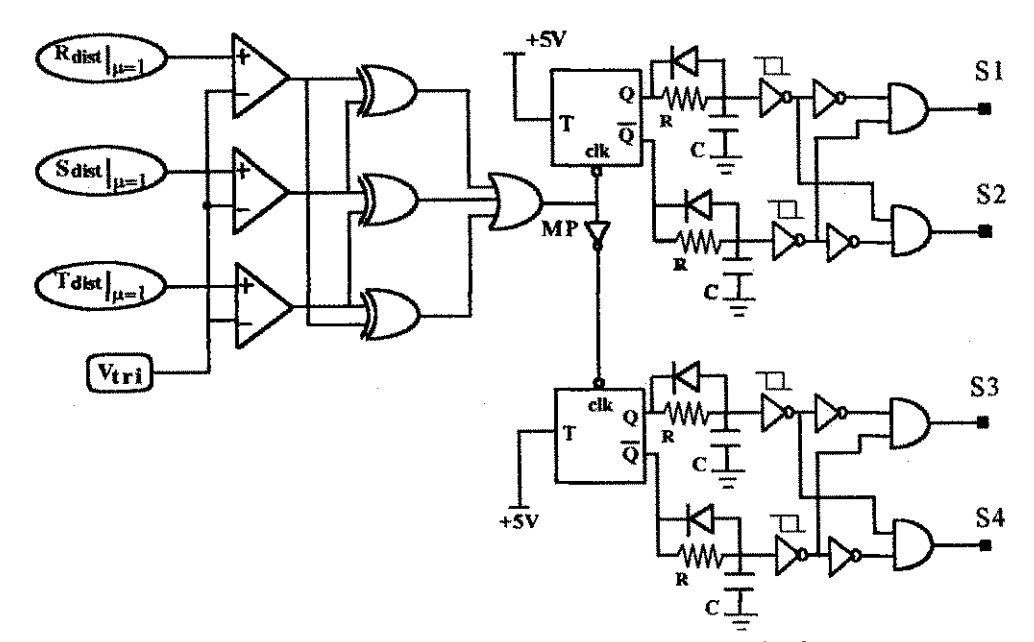

Figura 5.26 - Circuito para realização do comando do inversor.

n adabadana seo e so a agabada da dag

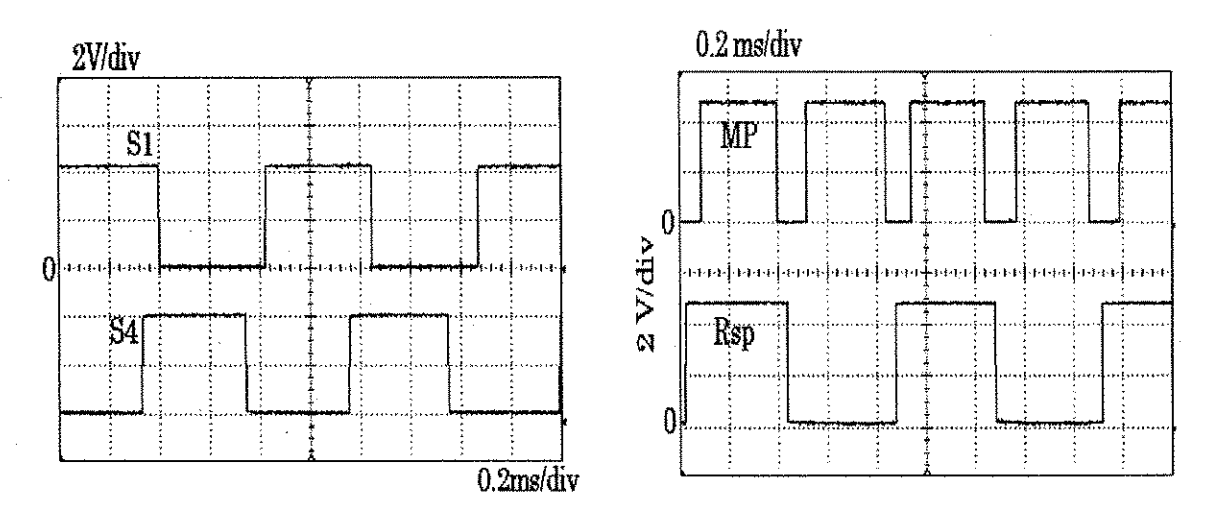

(a)  $(0)$ Figur a 5.27 - Resultados experimentais dos pulsos de comando das chaves do inversor.

# **5.7 Conclusao**

Neste capítulo foram descritos os circuitos para implementação das modulantes distorcidas com razão de distribuição  $\mu = 0.5$  e  $\mu = 1$ , as quais juntamente com portadoras adequadas e ldgicas adicionais, realizam o comando do inversor e do ciclococonversor. A implementagao da logica de comando permitiu a verificagao dos estudos realizados no Capitulo 4.

# **Capitulo 6**

Técnicas de operação em cicloconversores trifásicos a dois braços.

### 6.1 Introdução

Ja foi mostrado na literatura que um sistema para acionamento de máquinas trifásicas CA pode ser implementado por um inversor trifásico a quatro chaves ou dois bracos (van der Broek, 1984) sendo a terceira fase uma derivagao intermediaria do banco de capacitores, conforme mostrado na figura 6.1(a). A utilização de uma estrutura deste tipo reduz o número de chaves e, consequentemente as perdas na comutação. É possível gerar tensões de linha trifasicas equilibradas defasando-se o comando dos bragos em 60° (Enjeti, 1990).

Da mesma forma que no Capitulo 3, o cicloconversor trifasico a dois bragos (CTDB), alimentado com uma onda quadrada de alta frequencia na entrada, pode ser considerado como sendo dois inversores em antiparalelo. Assim e possivel aplicar as seguintes tecnicas de operagao: (1) onda quadrada, (2) modulagao senoidal e (3) modulagao vetorial. Como sera visto no decorrer do capitulo.

### **6.2 Operação em onda quadrada**

As mesmas considerações feitas para um cicloconversor trifásico a três bragos, quanto a sua semelhanga ao inversor trifasico (Capitulo 3), valem para o cicloconversor trifasico a dois bragos tratado neste capitulo.

Inicialmente, considere-se o inversor trifasico a dois bragos da figura 6.1(a). Para se obter tensoes e correntes trifasicas equilibradas na saida e preciso que o comando dos bragos do inversor seja defasado de 60° entre si e que as chaves de cada brago sejam disparadas de forma complementar. A figura 6.1(b) mostra o diagrama dos pulsos de disparo das chaves.

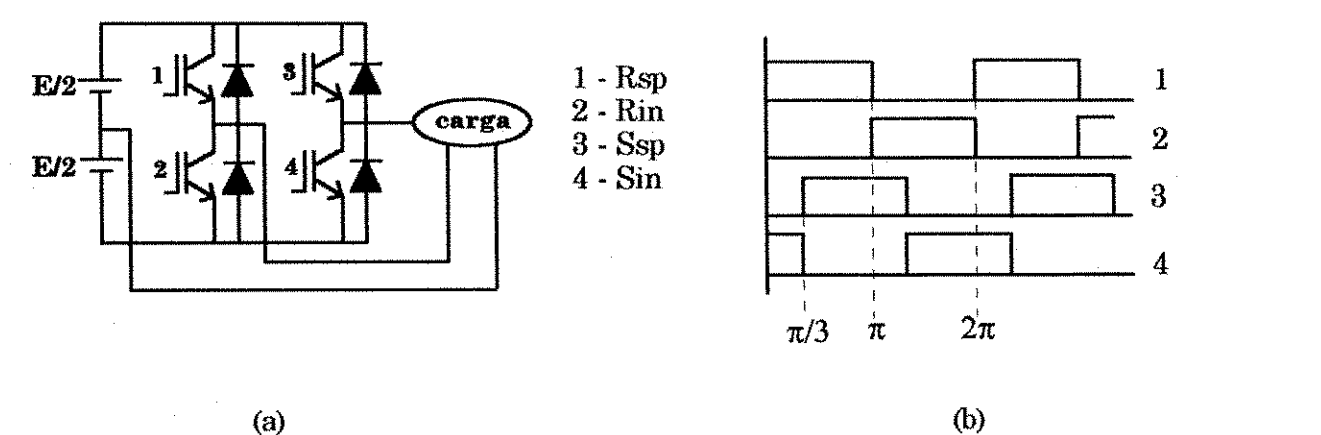

Figura 6.1 - Inversor trifásico a dois braços (a), diagrama de disparo (b).

A simulagao do inversor da figura 6.1(a) foi realizada no programa PSPICE para os seguintes parâmetros:  $E = 50V$ ,  $L = 5mH$ ,  $R = 10\Omega$  e  $f = 60Hz$ . Os resultados obtidos são apresentados na figura 6.2. Da análise harmônica foram obtidos os valores mostrados na Tabela 6.1 para amplitude e fase da componente fundamental das tensões e correntes. Pode-se observar que estas componentes sao equilibradas.

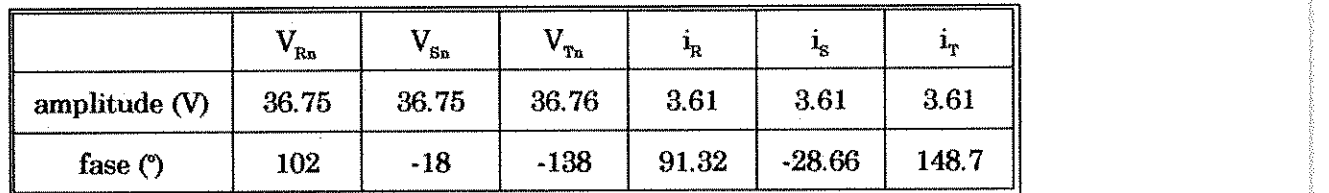

Tabela 6.1 - Amplitude e fase da componente fundamental das tensões e correntes.

Capítulo 6 Técnicas de operação em cicloconversores trifásicos a dois braços.

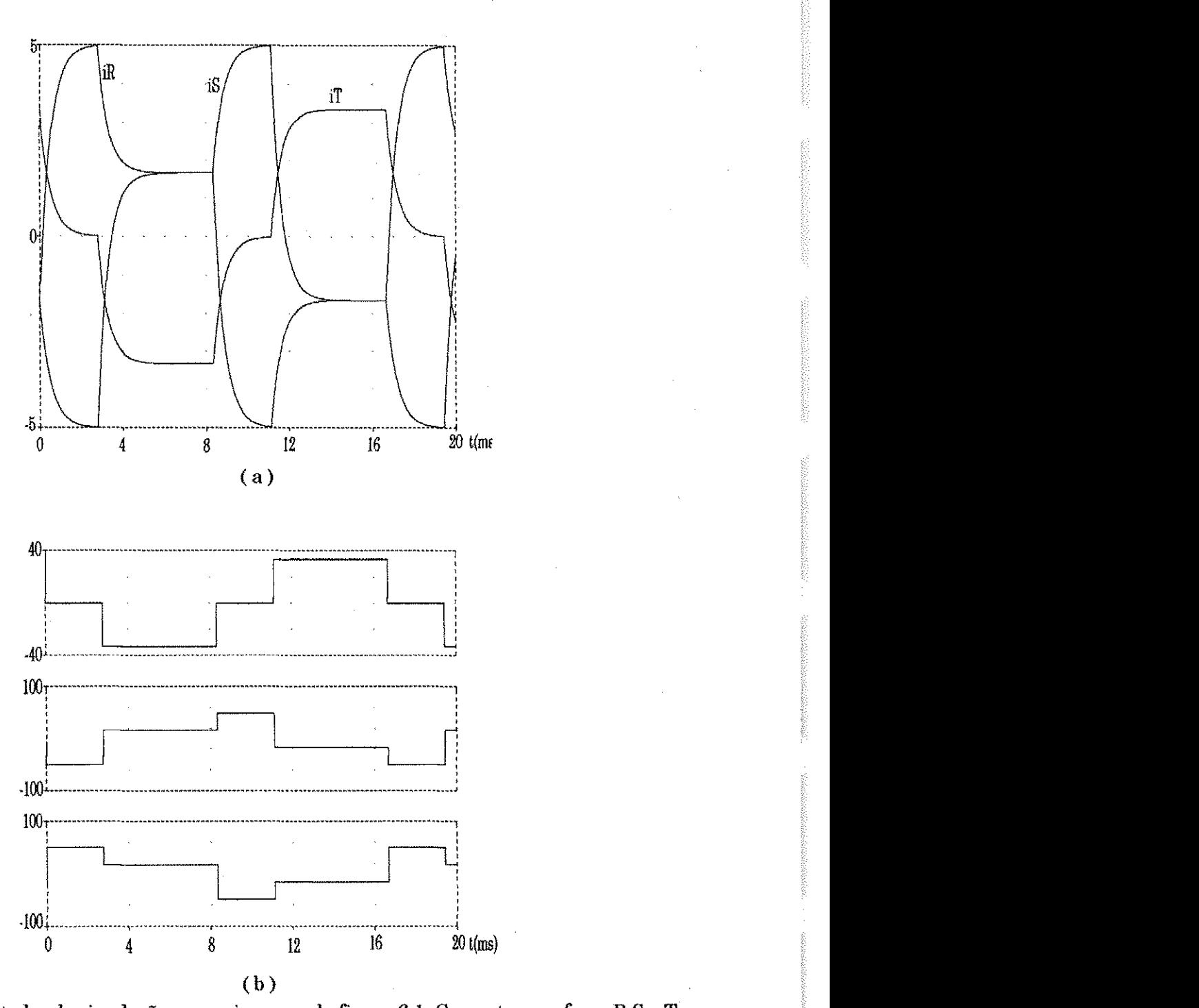

 $\frac{1}{2}$   $\frac{1}{2}$  (a), tensões nas fases  $R, S \in T$  (b), (c) e (d) respectivamente.

Considere-se agora o cicloconversor da figura 6.3(a). A sequencia de disparo das chaves é mostrada na figura 6.3(b) e na Tabela 6.2 encontram-se indicados os pares de chaves que devem conduzir durante cada intervalo.

Em um determinado instante em que  $v_e/2 > 0$ , estão ligadas as chaves  $R_{sp}$ e  $S_{in}$ , o que corresponde também às chaves  $R_{sp}$  e  $S_{in}$  do inversor da figura 6.1(a). Quando  $v_e/2 < 0$  e a referência da tensão de saída deve ser positiva dispara-se

as chaves  $R_{ip}$  e  $S_{sn}$ . O disparo das chaves foi realizado para o modo de condução descontinua da corrrente de carga, conforme ilustrado no diagrama da figura 6.4 tambem discutido no Capitulo 3 para o CTTB. Resultados de simulagao para as três fases são mostrados na figura 6.5.

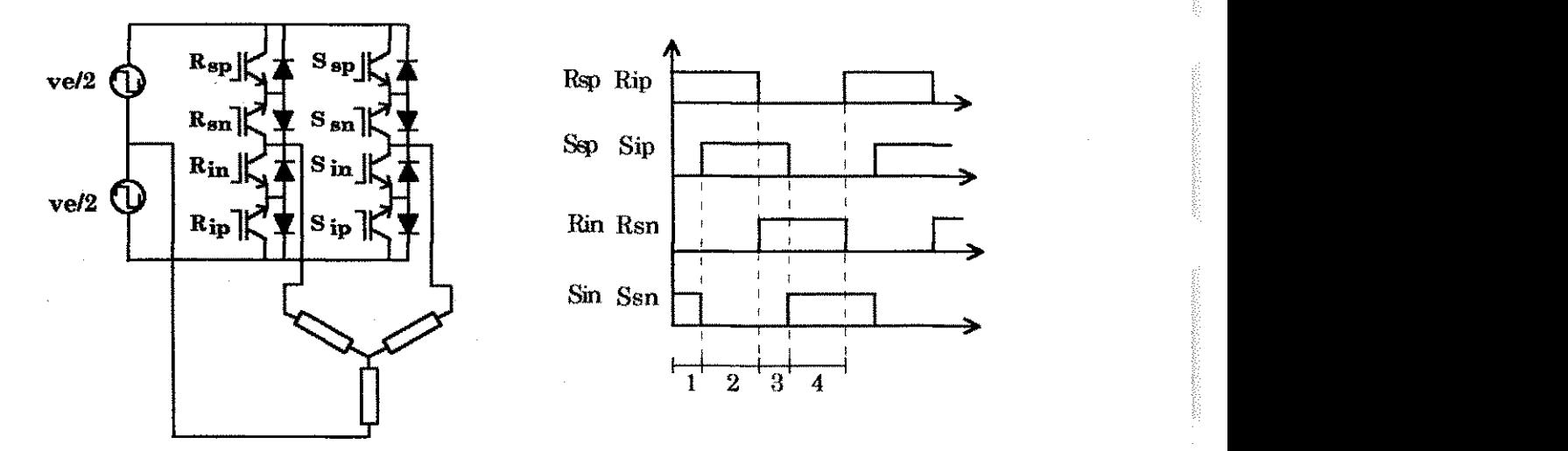

Figur a 6.3 - Cicloconversor trifasico (a), Diagrama de disparo (b).

|              | chaves        |               |  |  |
|--------------|---------------|---------------|--|--|
| Intervalo    | ve > 0        | ve<0          |  |  |
|              | S1, S7        | <b>S4, S6</b> |  |  |
| П            | <b>S1, S5</b> | S4, S8        |  |  |
| Ш            | <b>S3,S5</b>  | S2,S8         |  |  |
| $\mathbf{U}$ | S2.S6         | S3, S7        |  |  |

Tabela 6.2 - Disparo das chaves durante cada intervalo.

A simulagao do cicloconversor da figura 6.3 foi realizada no programa PSPICE para os seguintes parametros:

-Tensao de entrada : onda quadrada de amplitude 50 V;

- Carga RL :  $R = 5\Omega$  e L = 1mH;

- Frequencia de chaveamento : 1500Hz;
- Frequência de saída : 60Hz;

Utilizou-se uma frequencia de chaveamento de 1500 Hz em virtude de que quanto menor a relagao entre a frequencia de chaveamento e a de saida, menor dispêndio de tempo e memória para realização da simulação. Neste caso, os resultados de simulação são válidos para verificação do princípio.

consistencia de la Mario.

104

i destablica della statuta con

Para comprovagao do principio aplicado, pode-se observar os resultados de simulação do inversor da figura 6.1 e fazer-se uma analogia aos resultados obtidos para o cicloconversor da figura 6.3. Note-se que a forma de onda das tensões da figura 6.2 ditam o formato das correntes da figura 6.5. Desta forma, é possivel dizer que estas ultimas obedecem a mesma regra de simetria e equilibrio estabelecida para o inversor a dois bracos.

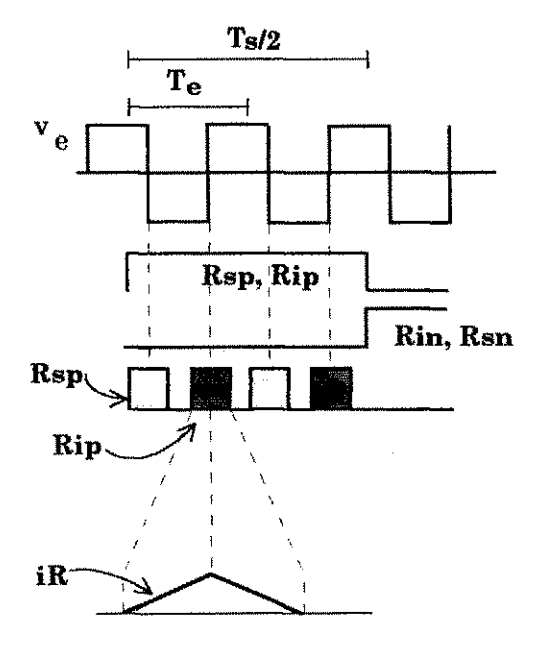

Figura 6.4 - Diagrama de disparo para o modo de condução descontínua.

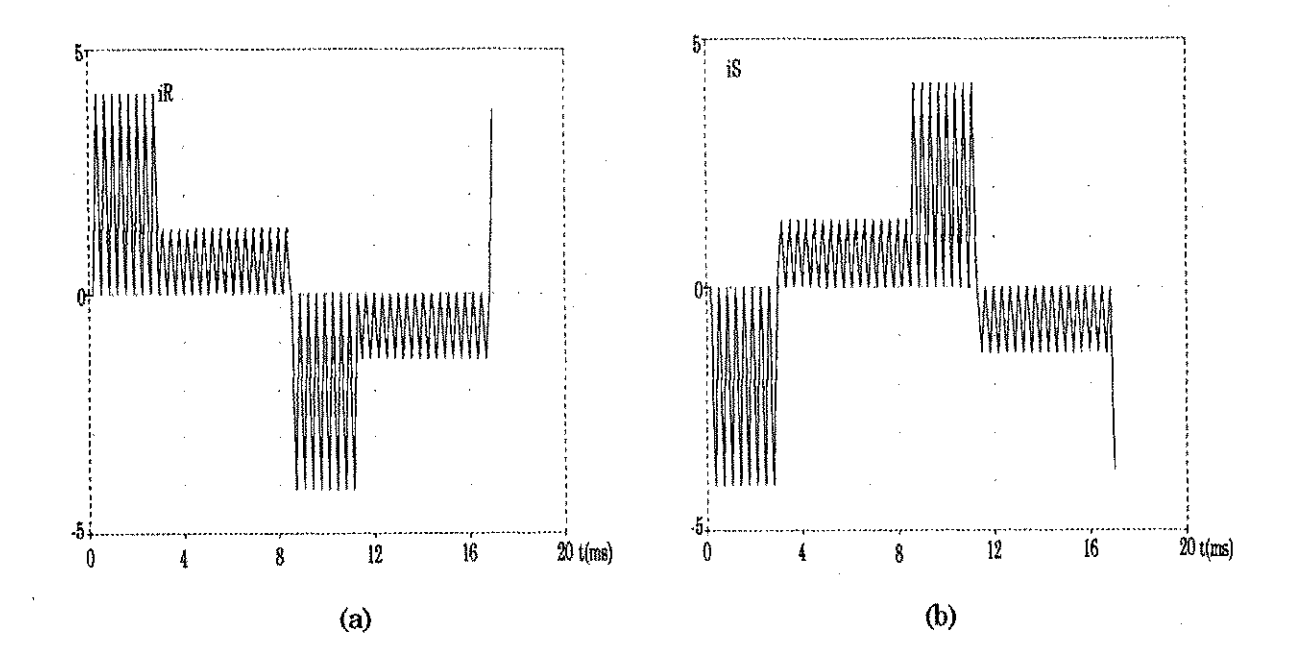

Capítulo 6 Técnicas de operação em cicloconversores trifásicos a dois braços.

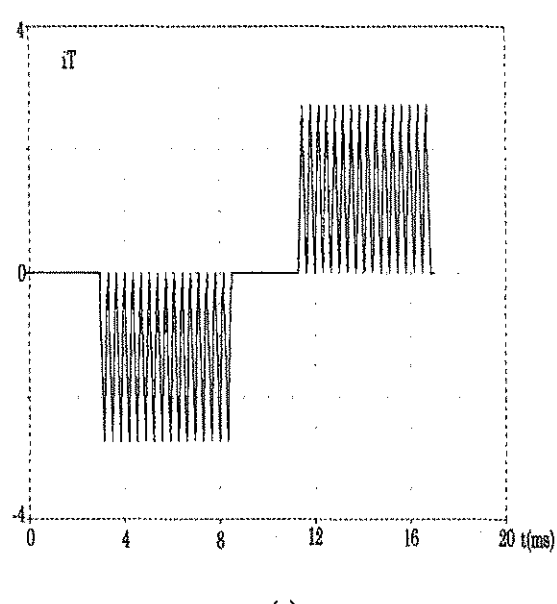

**(C)** 

Figura 6.5 -Resultados de simulação para o cicloconversor da figura 6.3 operando com condução descontinua da corrente de carga: (a), (b) e (c) correntes nas fases R, S e T respectivamente.

## **6.3 Cicloconversor a dois bracos operando com PWM senoidal**

Na operagao PWM senoidal utiliza-se duas modulantes senoidais defasadas de 60° , as quais sao interceptadas por uma portadora triangular ou dente-de-serra para gerar os pulsos de disparo das chaves. O algoritmo PWM definido na seção 3.3 é aplicado neste caso.

A simulagao foi realizada em linguagem C com os seguintes parametros:

-Tensao de entrada : onda quadrada de amplitude 50 V;

- Carga RL:  $R = 1\Omega$  e L = 10mH;

- Frequência de chaveamento : 1k Hz;

- Frequência de saída : 60 Hz;

 $-$  Indice de modulação : m = 0.7;

Os resultados de simulação apresentados na figura 6.6 para as tensões, apesar de mostrarem amplitudes diferentes, conservam o equilibrio das fundamentals como pode ser observado na Tabela 6.3.

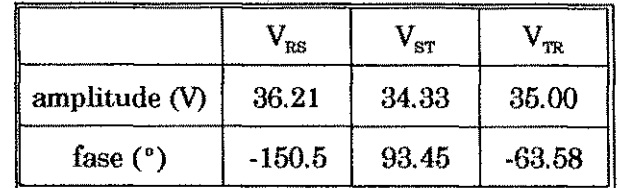

X

×

鬘

ta<br>1

ķ

ķ.

ķ.

i<br>S

 $-20<sup>1</sup>$ 

 $-40$ 

 $-60\frac{11}{50}$ 

 $\overline{55}$ 

 $\overline{60}$ 

 $65$ 

Tabela 6.3 - Amplitude e fase da componente fundamental das tensoes.

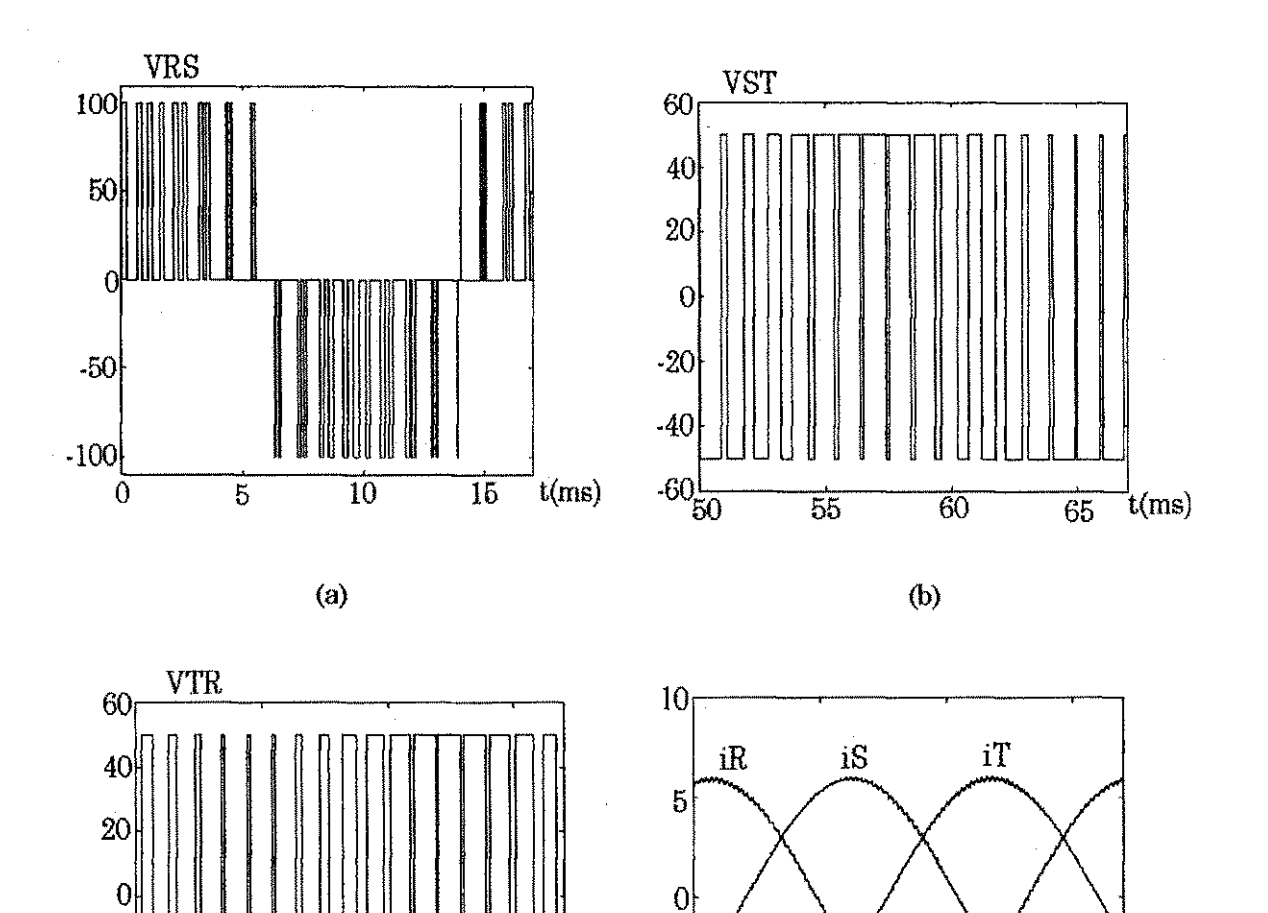

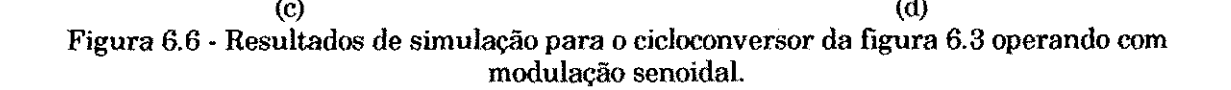

 $-5$ 

 $-10$ 

 $\overline{50}$ 

 $\overline{55}$ 

 $\overline{60}$ 

 $65$ 

 $t(ms)$ 

t(ms

107

經

授

好

N

處

村

冕

树

V

録

k

録

ĝ.

医子宫

## **6.4 Cicloconversor a dois braços operando com PWM vetorial**

Baseando-se nas considerações feitas para o equacionamento do inversor trifasico a dois bragos em Jacobina (1995) pode-se equacionar as tensoes de fase do CTDB em função do estado das chaves da seguinte forma:

$$
v_{R} = v_{Rn} = [(2R_{sp} - 1)K + (2R_{ip} - 1)Y] \frac{v_{e}}{2} + v_{on}
$$
(6.1)

$$
v_S = v_{Sn} = [(2S_{sp} - 1)K + (2S_{ip} - 1)Y] \frac{v_e}{2} + v_{on}
$$
(6.2)

$$
\mathbf{v}_{\mathrm{T}} = \mathbf{v}_{\mathrm{Tn}} = \mathbf{v}_{\mathrm{on}}\,,\tag{6.3}
$$

sendo K=1 e Y=0 para  $v_e$ >0 e

K=0 e Y=1 para  $v_s$ <0

Considerando que as chaves com índice sp estão ligadas apenas quando K=1 e as de índice *ip* quando Y=1, pode-se fazer a seguinte simplificação nas equações acima:

$$
v_{R} = v_{Rn} = [2R_{sp} + 2R_{ip} - 1]\frac{v_{e}}{2} + v_{on}
$$
 (6.4)

$$
v_S = v_{Sn} = [2S_{sp} + 2S_{ip} - 1]\frac{v_e}{2} + v_{on}
$$
 (6.5)

Transformando as grandezas trifasicas para o piano oap tem-se que:

$$
v_{\alpha} = \sqrt{\frac{2}{3}} \left[ (R_{sp} + R_{ip}) - \frac{1}{2} (S_{sp} + S_{ip}) - \frac{1}{4} \right] v_{e}
$$
 (6.6)

$$
v_{\beta} = \sqrt{\frac{2}{3}} \left[ \frac{\sqrt{3}}{2} (S_{sp} + S_{ip}) - \frac{\sqrt{3}}{4} \right] v_{e}
$$
 (7)

A componente homopolar  $v<sub>o</sub>$  é nula desde que o cicloconversor alimente uma carga equilibrada com neutro isolado.

As combinações decorrentes dos estados das chaves dão origem a quatro vetores no plano oa $\beta$  de módulo  $\frac{E}{\sqrt{6}}$  para os vetores  $V_1$  e  $V_3$ , e módulo  $\frac{E}{\sqrt{2}}$  para os vetores  $V_2$  e  $V_3$  com fase  $90^\circ$  entre cada vetor adjacente, conforme mostrado na figura 6.7. As componentes  $\alpha\beta$  de cada vetor encontram-se na Tabela 6.4.

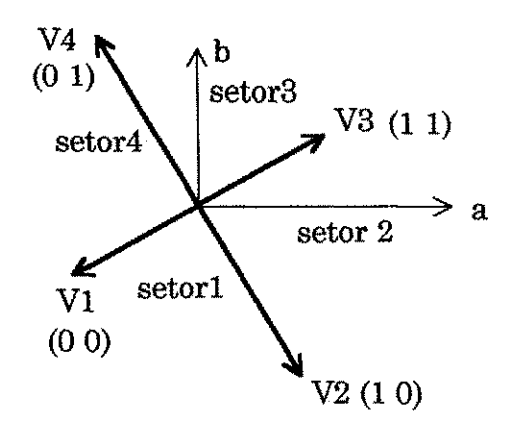

Figura 6.7 - Vetores e setores no plano οαβ.

| Vetor      |          |          | 2         |             |           |
|------------|----------|----------|-----------|-------------|-----------|
| Componente | $\alpha$ | E<br>2/6 | 3E<br>2/6 | J6.         | 3F<br>2/6 |
|            | ß        |          | E<br>Ð    | <b>BANN</b> |           |

Tabela 6.4 - Vetores do piano oap.

Um padrão de chaveamento completo para um inversor ou cicloconversor trifasico a tres bragos, inclui quatro vetores: dois vetores ativos e dois vetores nulos. No caso do inversor ou cicloconversor trifásico a dois braços não existe intervalo de circulagao ou roda livre. Para compor **0** vetor de referenda  $V_{ref} = v_{\text{aref}} + jv_{\text{pref}}$  aplica-se os quatro vetores durante um período de amostragem (Jacobina, 1995), ou seja,

$$
V_{ref}\tau = V_1\tau_1 + V_2\tau_2 + V_3\tau_3 + V_4\tau_4
$$
\n(6.8)

$$
\tau = \tau_1 + \tau_2 + \tau_3 + \tau_4 \tag{6.9}
$$

De acordo com a figura 6.7 tem-se que

$$
V_3 = -V_1
$$
 e  $V_4 = -V_2$ 

Substituindo a expressao acima em na eq.(6.8) tem-se que:

$$
V_{ref}\tau = V_1\tau_{13} + V_2\tau_{24} \tag{6.10}
$$

sendo:

$$
\tau_{13} = \tau_1 - \tau_3 \ e \ \tau_{24} = \tau_2 - \tau_4 \tag{6.11}
$$

Exprimindo a eq. $(6.10)$  em termos de componentes oa $\beta$  chega-se a

Capítulo 6 Técnicas de operação em cicloconversores trifásicos a dois braços.

$$
\tau \left[ \begin{array}{c} \mathbf{v}_{\alpha\text{ref}} \\ \mathbf{v}_{\beta\text{ref}} \end{array} \right] = \left[ \begin{array}{cc} -\frac{\mathbf{v}_{\text{e}}}{2\sqrt{6}} & \frac{3\mathbf{v}_{\text{e}}}{2\sqrt{6}} \\ -\frac{\mathbf{v}_{\text{e}}}{2\sqrt{2}} & -\frac{\mathbf{v}_{\text{e}}}{2\sqrt{2}} \end{array} \right] \left[ \begin{array}{c} \tau_{13} \\ \tau_{24} \end{array} \right]
$$
(6.12)

Pela regra de Cramer encontram-se os intervalos  $\tau_{13}$  e  $\tau_{24}$ :

**3V<sup>e</sup>**

$$
\tau_{13} = \frac{\begin{vmatrix} \mathbf{v}_{\text{are}} & \frac{\mathbf{v}_{\text{e}}}{2\sqrt{6}} \\ \mathbf{v}_{\text{pref}} & \frac{\mathbf{v}_{\text{e}}}{2\sqrt{2}} \\ \frac{\mathbf{v}_{\text{e}}}{2\sqrt{6}} & \frac{3\mathbf{v}_{\text{e}}}{2\sqrt{6}} \end{vmatrix}}{\begin{vmatrix} -\frac{\mathbf{v}_{\text{e}}}{2\sqrt{2}} & \frac{3\mathbf{v}_{\text{e}}}{2\sqrt{6}} \\ \frac{\mathbf{v}_{\text{e}}}{2\sqrt{2}} & \frac{\mathbf{v}_{\text{e}}}{2\sqrt{2}} \end{vmatrix}} \tau = -\sqrt{\frac{3}{2}} \frac{\tau}{V_{\text{e}}} \left( \mathbf{v}_{\text{aref}} + \sqrt{3} \, \mathbf{v}_{\text{pref}} \right)
$$
(6.13)

$$
\tau_{24} = \frac{\begin{vmatrix} \frac{3\text{Ve}}{2\sqrt{6}} & \mathbf{v}_{\text{c}ref} \\ \frac{-\mathbf{v}_{\text{e}}}{2\sqrt{2}} & \mathbf{v}_{\text{Pref}} \end{vmatrix}}{\begin{vmatrix} \frac{\mathbf{v}_{\text{e}}}{2\sqrt{6}} & \frac{3\text{V}_{\text{e}}}{2\sqrt{6}} \\ \frac{-\mathbf{v}_{\text{e}}}{2\sqrt{2}} & \frac{3\text{V}_{\text{e}}}{2\sqrt{2}} \end{vmatrix}} \tau = \sqrt{\frac{3}{2}} \frac{\tau}{V_{\text{e}}} \left( \mathbf{v}_{\text{arc}}\right) - \frac{1}{\sqrt{3}} \mathbf{v}_{\text{pref}} \right)
$$
(6.14)

Como no caso do inversor (Jacobina, 1995), mesmo com as simplificações da eq.(6.11) não é possível determinar todos os intervalos de aplicação dos vetores. Como solução aplica-se apenas três dos quatro vetores. Para tanto, faz-se um dos intervalos nulos. O criterio para determinar qual intervalo deve ser nulo é estabelecido através do teste do sinal dos intervalos  $\tau_{13}$  e/ou  $\tau_{24}$ . Por exemplo, se  $\tau_{13}$  > 0 faz-se  $\tau_3 = 0$  e calcula-se os demais intervalos utilizando as equações (6.9) e (6.14). Caso contrário faz-se  $\tau_i = 0$  e determina-se os outros intervalos da mesma maneira.

Esta técnica, quando aplicada à um CTDB muda apenas a sequência de vetores a cada mudanca de polaridade da tensao de entrada. A Tabela 6.5 ilustra a sequência de vetores a serem aplicados a partir do teste de  $\tau_{13}$ .

| Setores | v > 0 | v < 0                                                        | teste |
|---------|-------|--------------------------------------------------------------|-------|
| 1.4     |       | V4, V1, V2 V2, V3, V4 $\tau_{12}$ >0                         |       |
| 2,3     |       | V2, V3, V4 $\mid$ V4, V1, V2 $\mid \tau_{\rm{1s}}$ <0 $\mid$ |       |

Tabela 6.5 · Sequência de vetores definidos a partir do teste de  $\tau_{13}$ .

Na figura 6.8 encontram-se os resultados de simulagao da MV aplicada a um CTDB alimentando uma carga EL. A evolugao dos valores medios das tensões de pólo mostrada na figura 6.8(f) mostra que o padrão vetorial aplicado ao CTDB equivale a modulagao senoidal.

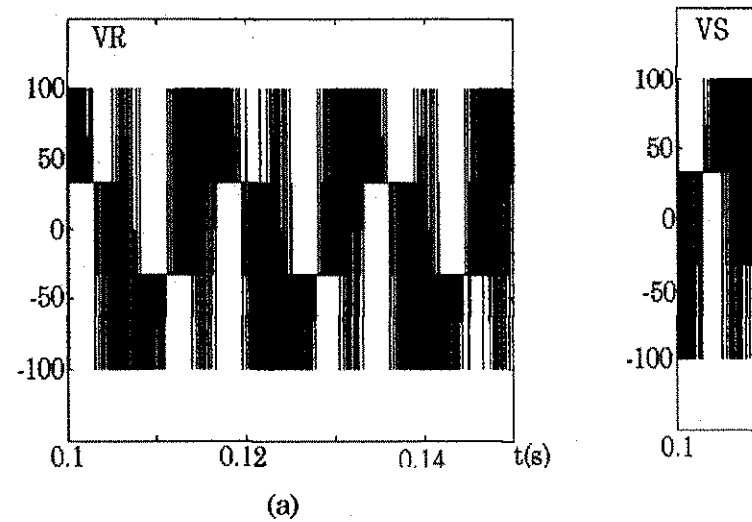

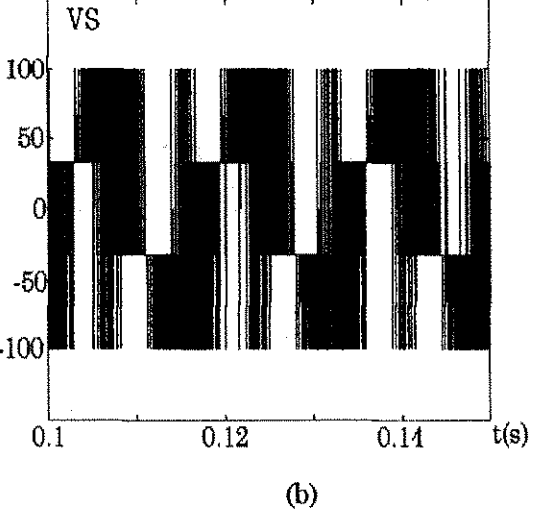

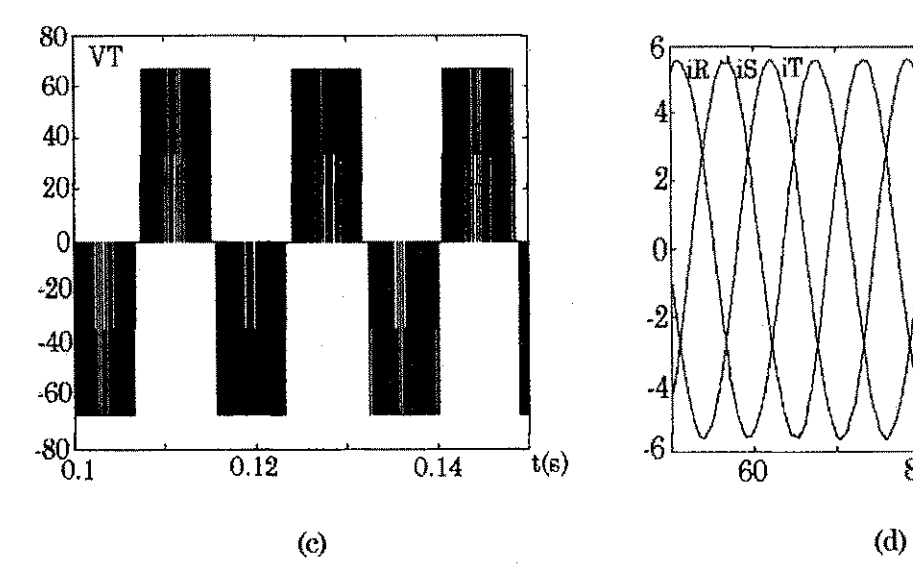

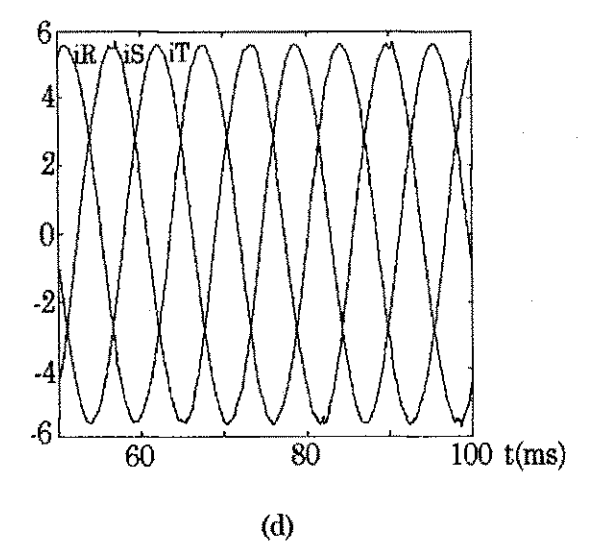

Capítulo 6 Técnicas de operação em cicloconversores trifásicos a dois bracos.

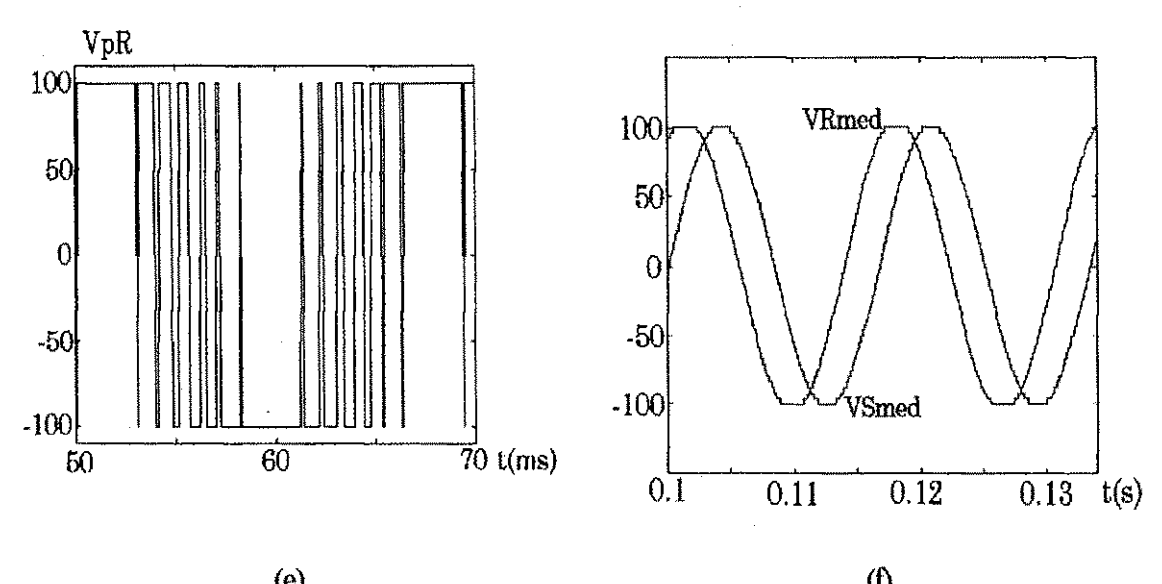

(e)  $(1)$ Figur a 6.8 - Resultados de simulagao para CTDB vetorial: (a),(b), (c) tensoes fases R,S e T; (d) corrente nas fases; (e) tensão no pólo R e (f) evolução dos valores médios das tensões dos pólos R e S.

Os estudos realizados por Alves (1998) não se aplicam nem no caso do inversor nem do cicloconversor trifasico a dois bragos. Na MSD e preciso adicionar-se componente de terceiro harmônico às modulantes senoidais puras, sendo estas componentes formadas por 'pedaços' das senóides trifásicas. No caso a dois braços não é possível criar-se tais componentes a partir de senóides defasadas de 60°.

A distribuigao dos vetores nulos na MV esta relacionada a MSD ao tipo de componente de sequência nula a ser adicionada às senóides de referência. É inerente ao CTDB a inexistência destes vetores, daí a impossibilidade de aplicação deste princípio. Entretanto, é possível aplicar a técnica de CTN utilizando o princípio discutido no Capítulo 4, ou seja, gerar a forma de onda da entrada do cicloconversor baseada no pulso de maior largura exigido na saida e fazer durante o restante do intervalo essa tensão ser zero a fim de se realizar a comutagao nao dissipativa nas chaves. H& ainda a possibilidade de realizar-se CCN através da comutação natural. No caso do CTDB, não é possível a utilização de modulantes distorcidas para realização do comando.

### 6.5 Conclusao

Neste capítulo verificou-se a aplicação das técnicas de operação em onda quadrada, modulagao senoidal e vetorial, ja consagradas para o inversor trifasico da figura 6.1, no cicloconversor trifasico a dois bragos da figura 6.3. A viabilidade de implementação do CTDB possibilita uma redução no número de componentes do sistema por completo. Estudos para realização deste caso com técnicas de chaveamento não dissipativo são indicados para um estudo de verificação mais aprofundados.

# **Capitulo 7**

# **Conclusao geral e trabalhos futuros**

### **7.1 Conclusão geral**

Este trabalho teve como objetivo o estudo de possibilidades de realizagao de um conversor CA/CA, monofasico/trifasico, composto de um conversor primario e um conversor secundario, isolados por um transformador de alta frequência. O trabalho mostrou que esse elo de alta frequência, além de permitir uma reducao no tamanho, peso e custo dos componentes utilizados, possibilita a utilizagao de tecnicas de modulagao de largura de pulsos a fim de melhorar a qualidade da forma de onda de saida do conversor. A escolha da estrutura final do conversor, composto por um retificador monofasico de entrada, um inversor monofásico, um transformador de alta frequência e de um cicloconversor trifasico, obedeceu aos criterios de: (1) utilizagao de uma tecnica PWM de facil implementagao, tanto analogica como digital, do comando do conversor secundário, e (2) realização de uma comutação não dissipativa através de um principio nao ressonante. O trabalho se concentrou nas possibilidades de implementagao de um comando do cicloconversor que permitisse uma redugao nas perdas de chaveamento do mesmo. Alem disso, o trabalho estudou alternativas de comando de utilizagao de um cicloconversor trifasico com dois bragos, o que permite a redugao do numero de componentes empregados no conversor secundario.

No Capitulo 2 foi apresentado um estudo das possibilidades de realizagao do conversor primario examinando as topologias existentes para o retificador e para o inversor. O capitulo enfatizou o estudo do controle do fator de potencia na entrada do retificador, restringindo o uso das topologias que podiam ser empregadas. Mostrou, ainda, que essas topologias podem ter comutação não dissipativa, para melhorar o rendimento do conversor. A escolha de um inversor em ponte foi definida em função da técnica PWM utilizada no Capítulo 4.

No Capitulo 3 foram discutidas diferentes tecnicas PWM, aplicadas ao cicloconversor. A utilizagao do principio de que o cicloconversor pode ser considerado como composta por dois inversores, um alimentado pela polaridade positiva e outro pela polaridade negativa da tensao no secundario do transformador, permitiu a utilização das técnicas de modulação com condução descontínua, modulação senoidal e modulação vetorial. Uma das técnicas, que utiliza ondas quadradas e permite a comutação não dissipativa das chaves do cicloconversor atraves do principio da condugao descontinua, foi, de certa forma, aplicada pela primeira vez a cicloconvrsores trifasieos. Entretanto, a principal contribuigao deste capitulo consistiu na demonstragao da possibilidade de utilização no comando de um cicloconversor de uma técnica de modulação hibrida, desenvolvida em tese de doutorado anterior, desenvolvida no seio do Laboratório de Eletrônica Industrial e Acionamento de Máquinas (LEIAM) e aplicada apenas a inversores fonte de tensao, atraves de implementagao analógica ou digital. Essa técnica utiliza o conceito de razão de distribuição, que disciplina a utilização de vetores nulos na modulação vetorial.

No Capítulo 4 foram estudadas técnicas para possibilitar uma redução nas perdas de comutagao do cicloconversor. A principal contribuigao do capitulo consistiu na combinagao de duas tecnicas de comutagao suave (uma de comutagao a tensao nula, CTN, e outra de comutagao a corrente nula, CCN) para permitir a comutagao nao dissipativa de todas as chaves do cicloconversor tanto dentro de um intervalo de modulagao como na transigao de um intervalo de modulagao para outro. A comutagao tipo CTN resulta da introdugao de um intervalo de tensao nula na forma de onda no secundario do transformador que alimenta o cicloconversor. Esta tecnica estabeleceu o criterio de escolha da topologia em ponte do inversor primario, o intervalo de tensao nula definindo a defasagem dos sinais de comando das chaves dos bragos do mesmo. A comutagao tipo CCN utiliza a técnica de comutação da fonte, permitida pela existência de indutancias no circuito. O conceito de razao de distribuigao foi introduzido nessa técnica combinada pela primeira vez, objetivando uma implementação do circuito de comando do cicloconversor.

No Capitulo 5 foi descrita a implementagao analogica do circuito de comando baseado no conceito de razao de distribuigao do vetor nulo e com a possibilidade de operar as chaves do cicloconversor com comutação não dissipativa. A escolha desse tipo de implementação permitiu a verificagao da viabilidade de aplicagao desse tipo de comando ao cicloconversor. Detalhes dos circuitos de comando são apresentados e resultados experimentais demonstram a factibilidade dos principals principios discutidos no capitulo 4.

Finalmente, no Capitulo 6 foram estudadas as possibilidades de realizagao de comando de um cicloconversor trifasico com apenas dois bragos. As principals contribuições deste capítulo foram a demonstração da viabilidade de aplicação das técnicas de modulação por ondas quadradas com operação do cicloconversor a condugao descontinua e da tecnica de modulagao vetorial escalar, aplicadas pela primeira vez a este tipo de cicloconversor.

O que foi apresentado neste trabalho, verificou a viabilidade de aplicação ao cicloconversor do comando proposto. Longe de encerrar o assunto, os resultados obtidos exigem uma complementação, suscitam novas indagações e sugerem outros tópicos a serem investigados.

#### **7.2 Proposta de trabalhos futuros**

Inicialmente, há necessidade da aplicação do comando desenvolvido à estrutura de potência. Alguns aspectos importantes dessa implementação são:

(a)*zyxwvutsrqponmlkjihgfedcbaZYXWVUTSRQPONMLKJIHGFEDCBA Chave bidirecional do cicloconversor -* Inumeros trabalhos indicara que a implementagao da chave bidirecional apresenta um certo grau de dificuldade, quando realizada com dispositivos de disparo e bloqueio controlados com comutagao a corrente nula. Isto se deve ao fato de que esses dispositivos necessitam ter um diodo conectado em série a fim de que o conjunto tenha uma caracteristica bidirecional no bloqueio da tensao. Esse diodo tern que ser muito rápido para evitar circulação de corrente reversa. Uma possibilidade de solução deste problema é a utilização, no cicloconversor, de IGBTs simétricos em termos de tensao de rutura, atualmente nao fabricados comercialmente mas possiveis de se-lo porque essa caracteristica depende apenas do projeto de fabricagao. Uma alternativa pode ser a escolha individual dos IGBTs a serem utilizados em aplicações de baixa tensão. Um IGBT suporta reversamente algumas dezenas de volts. Como esses valores sao tipicos, alguns exemplares suportam uma tensao maior, permitindo uma escolha "a dedo" das unidades a serem utilizadas no cicloconversor. Uma possibilidade a ser talvez estudada é a utilização de chaves bidirecionais com comutagao a corrente nula, embora, aparentemente, isto leve a problemas diferentes na realizagao da chave.

(b) *Estudo e projeto do transformador* - Alguns perguntas surgem com relação ao transformador de alta frequência. Qual o melhor tipo de núcleo a ser utilizado? Novos tipos de materials podem ser mais adequados para ese tipo de conversor? Qual a melhor técnica de construção do transformador no caso?

(c) *Tipo de dispositivo a ser utilizado -* Varios tipos de dispositivos de disparo e bloqueio controlados têm sido utilizados na realização do tipo de conversor estudado. O estudo feito utilizou o IGBT como referência. Entretanto, sabe-se que a corrente de cauda, no bloqueio, acarreta perdas. O MCT foi utilizado recentemente. Que dispositivo seria de melhor utilizagao? Em que faixa de potenda? O MCT apresenta a caracteristica de permitir um pico de corrente elevado para baixos valores de corrente média. Aparentemente, está é uma caracteristica desejavel no caso da operagao descontinua com onda quadrada, em que o pico da corrente atinge valores elevados em relagao ao valor RMS obtido para as correntes. Este aspecto deveria ser examinado com relagao aquela estrutura.

**JANAHARD MANAGEMAN** 

Com relação à estratégia de comando e técnicas de modulação utilizadas e sua implementagao para o cicloconversor a tres bragos, alguns aspectos podem ser examinados em futuros trabalhos.

(e)*zyxwvutsrqponmlkjihgfedcbaZYXWVUTSRQPONMLKJIHGFEDCBA Novos tipos de estrategia* - Recentemente, foi introduzida na literatura, uma estrategia de comando assimetrico do cicloconversor que resulta em condições benéficas para a comutação não dissipativa do inversor primário. Pode esta técnica ser adaptada à tecnica aqui empregada?

(f) *TScnicas de modulagao e indices de desempenho -* A tecnica de modulagao utilizada foi aplicada para o caso em que os vetores de tensao e de corrente se encontram em um mesmo setor. No LEIAM foram realizados estudos para os casos em que esses vetores se encontram em setores diferentes. Este tipo de estudo podereia ser adaptado para o caso do cicloconversor, complementando o trabalho aqui realizado. Por outro lado, nao foi feito um estudo com relagao a repercussão da técnica proposta no desempenho da corrente. Isto torna evidente a necessidade de se realizar um estudo em que se examine este aspecto com relação, por exemplo, à Distorção Harmônica Total.

(g) *Implementacdo -* A implementagao de comando realizada foi analogica, utilizando diretamente o conceito de modulagao por portadora com sinais modulantes distorcidos. Isto permitiu uma visualizagao facil dos resultados da tecnica aplicada. Seria, entretanto, interessante comparar essa perspectiva com a implementagao do comando via microcomputador.

Pelo menos um trabalho futuro pode ser visualizado com relagao ao cicloconversor trifasico de dois bragos:

(h) *Melhoria da forma de onda* - No inversor trifasico a dois bragos, nao e possível gerar um vetor nulo. Isto determina a ondulação forma de onda de corrente obtida. A proposta utilizada neste trabalho para o cicloconversor a tres bragos envolve um sinal de alimentagao do mesmo com um intervalo de tensao nula que substitui o vetor nulo. Pode este conceito ser utilizado em um cicloconversor a dois bragos para aplicar um "vetor de tensao nulo" durante a modulação?

# **Referencias Bibliograficas**

- Agelidis, V. G., Ziogas, P. D., and Joos, G. (1992), "Dead-band PWM switching patterns", IEEE PESC'92, pp. 427-434.
- Agnol, C. N. D. & Pinheiro, J. R (1997), "Um sistema ininterrupto de energia de alta performance com transformador de alta frequencia" Anais do 4° Congresso Brasileiro de Eletrônica de Potência (COBEP), pp. 587-592.
- Alves, R. N. C, lima, A. M. N., Silva, E. R. C., and Jacobina, C. B. (1991), "A new approach to the problem of synthezising no-sinusoidal waveforms for analog and digital implementation of space vector pwm strategies", Anais do 1° Congresso Brasileiro de Eletronica de Potencia (COBEP) pp. 228-233.
- Alves, R. N. C. (1998), "Anaiise e implementagao de tecnicas de modulagao em largura de pulso para uso em inversores trifásicos", Tese de doutorado, COPELE/CCT/UFPB, Campina Grande, PB.
- Barbi, I. & Souza, A. F. (1995), "Correção do fator de potência em fontes de alimentação", INEP/UFSC, Florianópolis.
- Bedford, B. and Hoft, R (1964), "Principles of inverter circuits", New York: John Willey & Sons, Inc.
- Bernet, S. and Teichmann, R. (1997), "Potential and risks of matrix converters for modern AC-drives", Anais do 4° Congresso Brasileiro de Eletronica de Potência (COBEP), pp. A.1-A.10.
- Bhowmik, S. and Spée, R. "A guide to the application-oriented seletion of AC/AC converter topologies". IEEE Trans. Power Electronics, vol. 8, n. 2, April, pp. 156-163.
- Bidan, P., Valentin, M., and Martinez, L. (1993) "Modeling and current-mode control of a zero-currentswitching resonant converter used for ac sine voltage generation", IEEE PESC'93 Conf. Rec., pp. 636-640.

- Blasko, V. (1996) "A hybrid PWM strategy combining modified space vector and triangle comparison methods", IEEE PESC'96 Conf. Rec, pp. 1872-1878.
- Blasko, V. (1997) "Analysis of a hybrid PWM based on modified space vector and triangle comparison methods", IEEE Trans. Ind. Applic. vol.33 n.3, May/Jun, pp. 756-764.
- Borojevic, D. (1994), "Space vector modulation in matrix converters", VPEC, pp.287-297.
- Busse, A. and Holtz, J. (1982) "Multiloop control of a unity power factor fast switching ac to dc converter", IEEE PESC'82 Conf. Rec., pp. 171-179.
- Cocquerelle, J. I. and Cuvillier, J. (1995) "Cycloconverter with 800 Hz two phase input voltage and pulse width modulation reference used to transfer energy to the 50 Hz single phase mains", EPE'95 Conf. Rec., pp. 2701-2705.
- Cavalcanti, M. (1999) "Estudo dos conversores fonte de tensao com barramento CC pulsado, Dissertagao de Mestrado, COPELE/CCT/UFPB, Campina Grande, PB.
- De Doncker, R.W. and Lyons, J.P. (1990) "The auxiliary resonant commutated pole converter" IEEE IAS'90 Conference Record, pp. 1228-1235.
- Del Valle, J., Rodriguez, J. & Contreras, G. "Tecnicas de modulation vectorial en inversores trifasieos", Anais do 1° COBEP, pp. 234-238.
- Enjeti, P. and Rahman, A. (1990) "A new single phase to three phase converter with active input current shaping for low cost ac motor drive", IEEE IAS'90 Conf. Rec, pp. 935-942.
- Espelage, P. M. and Bose, B. K. (1977) "High frequency link power conversion", IEEE Trans. Ind. Applic, IA-13, n. 5, Sep/Oct pp. 387-394.
- Gorman, M. and Elbuluk, M. (1989) "A simple two-switch cycloconverter for variable frequency low speed applications", IEEE PESC'89 Conf. Rec, pp.590-596.
- Haras, A. and Roye, D. (1995) "Vector PWM modulation with continuous transition to the six-step mode", EPE'95 Conf. Rec, pp. 1729-1734.

malalalan

 $18000$ 

.<br>Indiala M

120

 $\sim 1000$ 

a Sidonia.

- Holmes, D. G. (1995) "The significance of zero space vector placement for carrier based PWM schemes", IEEE IAS'95 Conf. Rec, pp. 2451-2458.
- Hui, L., Ozpineei, B., and Bose, B. K. (1998) "A soft-switched high frequency non-resonant link integral pulse modulated dc-ac converter for ac motor drive", IEEE IECON'98 Conf. Rec., pp. 726-732.
- Jacobina, C. B., lima, A. M. N. & Silva, E. R. C. (1997) "PWM space vector based in digital scalar modulation", IEEE PESC'97 Conf. Rec, pp. 606-611.
- Jacobina, C. B., lima, A. M. N., Silva, E. R. C. & Ribeiro, R. L. A. (1995) "Analise de um inversor trifásico a quatro chaves", Revista de Eletrônica de Potência da SOBRAEP vol. 2, n. 1, jun. pp. 29-34.
- Lee, T., Elbuluk M. E., and Zinger, D.S. "Performance in a current regulated AC/AC PDM converter", IEEE PESC'93 Conf. Rec, pp. 935-941.
- Matsui, M., Nagai, M., Mochizuki M., and Nabae, A. (1993) "High-frequency link dc/ac converter with supressed snubber circuits- naturally commutated phase angle control with self turn-off devices", IEEE IAS'93 Conf. Rec., pp.827-834.
- Matsui, M. and Yamagami, M. (1998) "Asymmetric control of HF link soft switching converter for UPS and PV systems with bidirecional power flow", IEEE IAS\*98 Conf. Rec, Oct.

McLyman, C. W. T. "Transformer and Inductor Handbook", Marcel Dekker Inc.

- Mello, L. F. P. (1996) "Analise e Projetos defontes Chaveadas", Sao Paulo: Editora Érica.
- Mohan, N. (1989) *"Power electronics, converters, applications and design"*, New York: John Wiley & Sons, Inc.
- Mulkern, J. H. and Mohan, N. (1988) "A sinusoidal line current rectifier using a zero-voltage switching step-up converter", IEEE PESC'98 Conf. Rec, pp. 767-771.
- Murai, Y. and Iipo, T. A. (1988), "High frequency series resonant DC link power conversion", IEEE IAS'8 Conf. Rec. pp. 772-779.
- Oliveira, L. P. B. (1997) "Estudo e controle de conversores com corrente pulsada no barramento CC, Dissertação de Mestrado, COPELE/CCT/UFPB, Campina Grande PB.
- Ozpineei, B. and Bose, B. K. (1998) "Soft-switched performance-enhanced high frequency non-resonant link phase-controlled converter for ac motor drive", IEEE IECON'98 Conf. Rec, pp. 733-739.
- Rodrigues, M. A. T. A. & Silva, E. R. C. (1998) "Conversor trifasico CA/CA com elo de alta frequencia e comutagao suave", IEEE INDUSCON'98, pp. 202-212.

- Rodrigues, M. A. T. A., Silva, E. R. C, lima, A. M. N., and Jacobina, C. B. (1999) "PWM strategy for switching loss reduction in a high frequency link DC to AC converter" IEEE PESC'99 Conf. Rec.
- Silva, E. R. C, Souza Fo, S. B. e Coelho F. A. (1995) "A single phase to three phase soft-switched converter, isolated and with active input current", IEEE/IAS Conf. Rec.
- Silva, F. G. S, Rodrigues, M. A. T. A. & Silva, E. R. C. (1996) "Conversor CA/CA monofasico/trifasico isolado de baixo custo", Anais do IV Encontro de Iniciagao Cientificada UFPB, vol. 1, p. 168.
- Souza Fo, S. B. (1995) " Conversor monofásico/trifásico isolado e com um número reduzido de componentes" Relatório de iniciação científica, DEE/CCT/UFPB.
- Stielau, O. H. and van Wyk, J. D. (1988) "A high frequency link system with self-oscillating inverter and direct converter using ZTO's", IEEE IAS'88 Conf. Rec., pp. 735-741.
- Stielau, O. H., van Wyk, J. D., and Schoeman, J. J. (1989) "A high density three phase high frequency system for variable firequncy output", IEEE IAS'89 Conf. Rec, pp. 1031-1036.
- van der Broek, H. W. and Skudelny, H. C. (1988) "Analysis and realization of a pulsewidth modulator based on voltage space vector" IEEE Trans. Ind. Appl. vol. 24 n.l Jan/Feb pp. 142-149.
- Vangen, K. Melaa, T., and Adnanes, A. K. (1993) "Soft-switched high-frequency, high-power converter with IGBT", IEEE PESC'93 Conf. Rec, pp. 26-33.
- Yamato, L, Tokunaga, N, Matsuda, Y., Suzuli, Y, and Amano, H. (1990), "High frequency link DC-AC converter for UPS with a new voltage clamper", IEEE PESC90 Conference Record, pp.. 749-756.
- Yamato, I. and Tokunaga N. (1993) " Power loss reduction techniques for three phase high frequency link dc/ac converter", IEEE PESC'93, pp. 663-668.
- Yonemori, H., Kominami, T., Nakaoka, M., and Nishimura, M. (1989) "A new bidirecional series-resonant high-frequency linked power conversion system incorpotating instantaneous sinewave-modulated regulation scheme", IEEE IAS'89 Conf. Rec, pp.1015-1022.
- Vidor, D. L. R., Perin, A., and Barbi, I. (1993) "A soft-switching dc-ac converter isolated by a high frequency transformer", Anais do 2° COBEP, pp. 377-382.
- Vidor , D. L. R. (1993) "Estudo e realizagao de um conversor cc/ca com comutagao suave utilizando um transformador de alta frequencia", Dissertagao de Mestrado, UFSC, Florianópolis.

# **Apendice A**
# **Implementagao do conversor de potencia**

# A.1 - Introdução

Como foi visto no decorrer do texto principal desta dissertação, foram implementados os circuitos de 'driver', os circuitos de comando (Capítulo 5) e parte do circuito de potencia, mais especificamente o conversor primario (versao simplificada) e o transformador de alta frequência. Neste apêndice encontra-se uma breve documentagao sobre os circuitos acima mencionados.

# **A.2 Conversor primario**

O conversor primario e, em principio, formado por um sistema retificador controlado, para controle do fator de potencia e um inversor em ponte completa. Contudo, realizou-se uma montagem mais simplificada do retificador, ou seja, utilizou-se um retificador a diodos e o inversor em ponte completa, conforme discutido na Capítulo 2.

#### *A.2A -Retificador*

O retificador utilizado foi a diodos em ponte completa e com capacitor na saida ja existente no LEIAM.

#### *A.2.2 - Inversor de alta frequencia*

*A* estrutura do inversor utilizado e discutida no Capitulo 2. As cbaves semicondutoras foram os IGBT's IRGBC20U e os diodos MUR810 .

### A.2.3- Transformador de alta frequência

O projeto do transformador de alta frequencia inicia-se pela determinacao das dimensões do núcleo. O núcleo utilizado é de ferrite tipo EE. Tais dimensões estão relacionadas com o produto entre as áreas da janela do núcleo e a área da seção transversal do núcleo (McLyman), desta forma tem-se que:

$$
A_p = A_c A_w = \left(\frac{P_A \times 10^4}{KB_m K_u K_j f}\right)^{\frac{1}{1-x}}
$$
 (A.1)

 $P_A \longrightarrow$  potência aparente;

 $K \rightarrow$  coeficiente de forma de onda (4.0 para onda quadrada);<br> $B_m \rightarrow$  densidade de fluxo magnético;

 $B_m \rightarrow$  densidade de fluxo magnético;<br> $K_u \rightarrow$  fator de utilização da janela do

 $K_u$   $\rightarrow$  fator de utilização da janela do núcleo;<br> $K_i$   $\rightarrow$  constante empírica relacionada à corre

 $K_j \rightarrow$  constante empírica relacionada à corrente e a variação de temperatura;<br>f  $\rightarrow$  frequência de operação;

 $\begin{array}{lll} \textbf{f} & \rightarrow \textbf{f} \textbf{requència de operação;} \ \textbf{x} & \rightarrow \textbf{constante que depende} \, . \end{array}$ 

 $\rightarrow$  constante que depende do formato do núcleo utilizado;

A potencia aparente ou total e definida por (McLyman):

 $P_A = k_p P_E + k_s P_S$  (A.2)

Sendo:

 $P_E \rightarrow$  potência de entrada;

 $P<sub>S</sub> → potência de saída;$ 

 $k_p, k_s \rightarrow$  fatores que dependem da configuração dos enrolamentos, ou seja, dependem do modo como é feita a conversão de potência (Mello, 1996);

Em função do rendimento, a eq.(A.2) é dada por:

adiodos concilidade

$$
P_A = P_S \left( k_s + \frac{k_p}{\eta} \right) \tag{A.3}
$$

O valor de  $\mathbf{B}_\mathrm{m}$  depende do valor máximo de densidade de fluxo magnético para um determinado nucleo e da variagao permissivel da tensao de entrada, assim:

$$
B_m = \frac{V_{Emin}}{V_{Emax}} B_{max}
$$
 (A.4)

Quando o fluxo magnetico excursiona o primeiro e segundo quadrantes, o valor de  $B_{\text{max}}$  é duas vezes o  $B_{\text{max}}$  do material (dado do fabricante). Isto implica em um melhor aproveitamento do volume efetivo do núcleo (McLyman).

- Madissipping Qadad Abutan

 $. The second section is defined in \begin{equation} \mathcal{N}^{(1)}(t) = \mathcal{N}^{(2)}(t) + \mathcal{N}^{(3)}(t) + \mathcal{N}^{(4)}(t) + \mathcal{N}^{(5)}(t) + \mathcal{N}^{(6)}(t) \end{equation}$ 

.. อนั้นส์ คิดต้องเขาเขาได้เขาใจเ

De acordo com a tabela A.1, o valor de x para núcleos tipo EE é de 0.12. A constante  $K_u$  é a fração da área da janela ocupada pelos enrolamentos. Um valor típico é 0.4 (McLyman).

0 numero de espiras do primario e dado por:

$$
N_{p} \geq \frac{\delta_{\max} \times V_{E\min} \times 10^{4}}{B_{m} \times f \times A_{e}}
$$
 (A.5)

Sendo:

 $\delta_{\text{max}} \rightarrow$  máxima largura de pulso da tensão do transformador;

O número de espiras do secundário é dado por:

$$
N_s = \frac{N_p (V_o + 2 \times V_d + 2 \times V_{ch})}{V_E}
$$
 (A.6)

Sendo:

 $V_d \rightarrow$  queda de tensão nos diodos em condução;

 $V_{ch} \rightarrow$  queda de tensão nas chaves em condução;

A equagao anterior pode ser simplificada para:

$$
N_s = N_p \frac{V_o}{V_E}
$$
 (A.6a)

A densidade de corrente é dada pela seguinte expressão:

$$
J = K_j A_p^{-x} \tag{A.7}
$$

A corrente no enrolamento primário é dada por:

$$
I_p = \frac{I_o(V_o + 2 \times V_d + 2 \times V_{ch})}{\eta \times V_E}
$$
 (A.8)

Ou de forma mais simplificada:

$$
I_p = \frac{P_o}{V_E}
$$
 (A.8a)

A corrente no enrolamento secundário é dada por:

$$
I_s = \frac{I_p N_p}{N_s} \tag{A.9}
$$

A seção dos condutores é dada por:

$$
S_{pri} = \frac{I_p}{J} e S_{sec} = \frac{I_s}{J}
$$
 (A.10)

Devido à existência de componentes de corrente em alta frequência, é preciso calcular a profundidade de penetragao de corrente (efeito skin) dada por (Vidor, 1993):

$$
\Delta = \frac{7,5}{\sqrt{f}}
$$
 (A.11)

E a partir desta expressão determina-se o diâmetro máximo do condutor:

$$
\Phi = 2\Delta \tag{A.12}
$$

O número de condutores em cada enrolamento é obtido pela seguinte expressão:

$$
\mathbf{n}_i = \frac{\mathbf{S}_i}{\mathbf{S}_\Phi} \tag{A.13}
$$

#### Sendo:

 $S_i \rightarrow \text{area}$  da seção tranversal do condutor calculada na eq.(A.10);  $S_{\Phi}$   $\rightarrow$  área da seção tranversal do condutor considerando o efeito skin (eq.(A.12));

A seguir é mostrado um exemplo de projeto. A seguir e mostrado um exemplo de projeto. *zyxwvutsrqponmlkjihgfedcbaZYXWVUTSRQPONMLKJIHGFEDCBA*

# *Exemplo de projeto*

O projeto do transformador de alta frequencia foi realizado seguindo os seguintes passos:

#### *passo 1: dados do projeto*

Núcleo tipo EE  $P_0 = 1000W;$ **<sup>P</sup> <sup>E</sup>** = 1000W; (caso ideal)  $f = 25kHz$  $\Delta T = 30^{\circ}$ ;  $k_p = \sqrt{2}$   $k_s = \sqrt{2}$  $V_{E min} = 99V$   $V_{E max} = 121V$  $B_{max} = 0.3$  (dado do fabricante)  $K_u = 0.4$   $K = 4.0$ 

### *passo 2: Cdleulo da pot&ncia P<sup>A</sup>*

Substituindo os valores de kp e ks na expressao (A.2), tem-se que:  $P_A = 2 \times \sqrt{2} \times 1000 = 2828.43W$ 

#### passo 3: Cálculo das dimensões do núcleo

Da tabela A.1 o valor de x para o núcleo EE é de 0.12 e  $K_j = 346.98$ . O valor de  $B_m$  é dado pela eq.(A.4):

$$
B_m = \frac{99}{121} \times 0.3 = 0.245
$$
Tesla

Substituindo os dados na expressao (A.1), tem-se que:

$$
A_p = \left(\frac{2828.43 \times 10^4}{4 \times 0.245 \times 0.4 \times 346.98 \times 25 \times 10^3}\right)^{\frac{1}{1-0.12}} = 11.10 \text{cm}^4
$$

O núcleo com  $A_p$  superior a este é o EE-55/28/21 cujo  $A_p = 13.3$ cm<sup>4</sup>e  $A_e = 3.54$ cm<sup>2</sup>, conforme tabela A.2.

#### *passo 4; determinacao do numero de espiras e secgao dos eondutores*

Com a expressão (A.5) determina-se o número de espiras do primário:

$$
N_p = \frac{0.5 \times 99 \times 10^4}{4 \times 0.245 \times 25 \times 10^3 \times 3.54} \approx 6
$$
 espiras

Da eq.(A.6a) determina-se  $N_s$ :

$$
N_s = 6 \frac{220\sqrt{2}}{110} \approx 17 \text{ espiras}
$$

A corrente no primario e dada por (eq.A.8a):

$$
I_p = \frac{1000}{110} = 9.09A
$$

Consequentemente, a corrente no secundário é dada por:

$$
I_s = 9.09 \times \frac{6}{17} = 3.21A
$$

Da expressao (A.7) calcula-se a densidade de corrente:

 $J = 346.98 \times 13.3^{-0.12} = 254.36$ A/cm<sup>2</sup>

Em seguida, utilizando-se a expressao (A, 10) determina-se a segao dos condutores:

$$
S_p = \frac{9.09}{254.36} = 0.0357
$$
cm<sup>2</sup>  $S_s = \frac{3.21}{254.36} = 0.0126$ cm<sup>2</sup>

A determinagao do numero de eondutores deve levar em conta o efeito skin. A profundidade de penetração de corrente é dada pela eq.(A.11):

$$
\Delta = \frac{7.5}{\sqrt{25 \times 10^3}} = 0.0474
$$

Com a eq.(A.12) calcula-se o diâmetro máximo dos condutores:

A5

 $\Phi = 2 \times 0.0474 = 0.0949$ 

Gonsultando-se uma tabela de fios, tem-se que o fio correspondente a um diâmetro superior a este é o fio 18 AWG. Desta forma, com a eq.(A.13) encontra-se o número de condutores de cada enrolamento.

 $n_{pri} = \frac{0.0357}{0.00823} \approx 4$  fios de 18 AWG  $n_{\text{sec}} = \frac{0.0126}{0.00823} \approx 2$  fios de 18 AWG

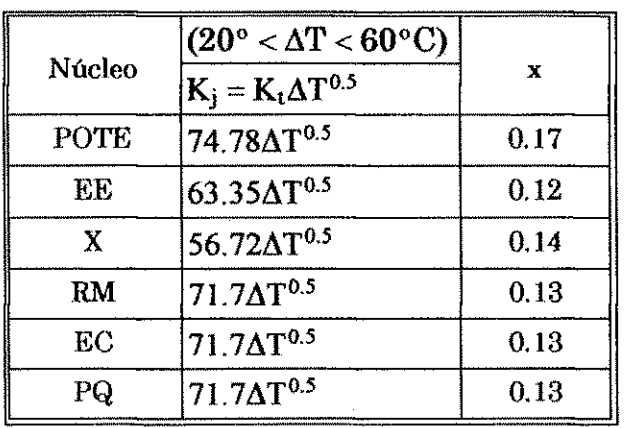

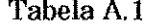

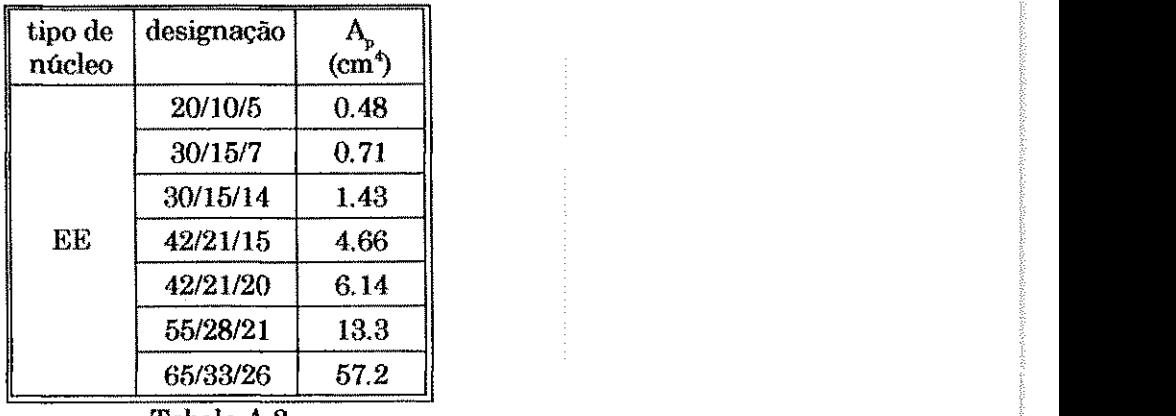

Tabela A.2

Na figura A.1 encontra-se o resultado experimental da tensao no secundário do transformador de alta frequência operando com carga resistiva, quando submetido ao comando estabelecido na segao 5.6.

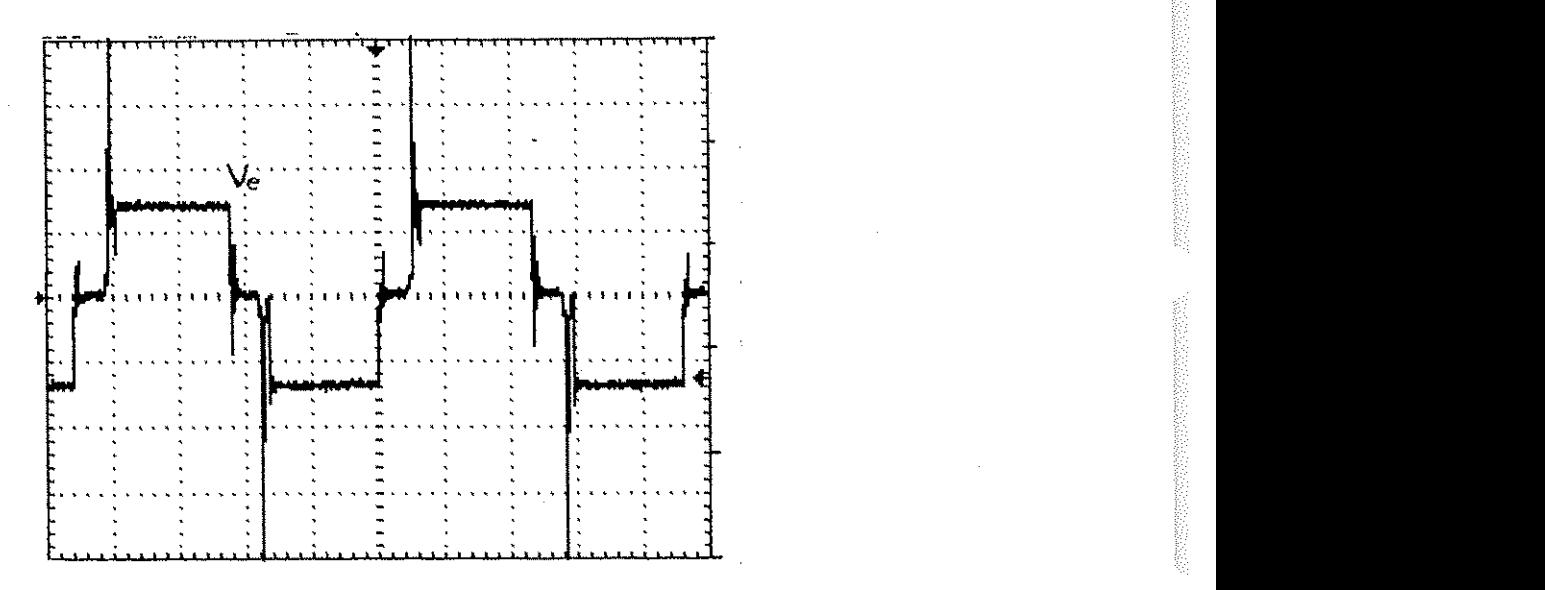

Figura A.1 - Tensão no secundário do transformador.

# **A.3 - Circuito de "driver"**

0 circuito que habilita ou desabilita o dispositivo de potencia ( no caso IGBT) é mostrado na figura A.2. O estágio formado por  $R_1$ ,  $R_2$ ,  $C_1$  e  $T_1$  inverte e adequa o sinal de comando (nivel TTL) ao sinal de *gate* (15V) e o segundo inversor poe em fase o sinal que vai para o *gate* com o sinal de controle. A saida do estágio "push-pull", composto por  $T_8$  e  $T_4$  alimenta o primário do transformador via capacitor  $C_3$ . Os capacitores  $C_3$  e  $C_4$  têm por finalidade aplicar uma tensao negativa nos terminals do transformador quando a tensao do pulso for nula. Desta forma, o valor médio da tensão no transformador é nulo não saturando o núcleo. Estes capacitores devem ser dimensionados de forma que a frequência de ressonância seja bem maior que a frequência de chaveamento No secundário,  $D_1$  grampeia a tensão negativa no valor de sua tensão de condução. Os resistores  $R_6$ ,  $R_6$  e os trasistores  $T_6$  e  $T_6$  formam o detector de tensão 'nula'. Quando a tensao entre coletor e emissor da chave de potencia estiver acima de 3V,  $T_5$  e  $T_6$  saturam e o sinal não passa para o *gate*. O resistor  $R_4$ protege o transformador de um curto circuito quando da saturação de  $T_5$  e  $T_6$ . Vale salientar que a tensao entre coletor e emissor proveniente do circuito de potência pode ser elevada, danificando  $T_{\scriptscriptstyle{5}}$ e  $T_{\scriptscriptstyle{6}}.$  Desta forma,  $R_{\scriptscriptstyle{5}}$ é dimensionado para que quando  $V_{CE}$  for no máximo 200V a corrente na base de  $T_5$  não ultrapasse 3mA. Assim tem-se que:

$$
R_5 = \frac{V_{CE_{max}} - 1, 4}{i_{b_{max}}} \approx \frac{V_{CE_{max}}}{i_{b_{max}}} = \frac{200}{3 \times 10^{-3}} = 66,67k\Omega
$$
 (A.1)

Considerando que quando a tensao entre coletor e emissor da chave de potência atingir 3V,  $T_5 e T_6$  saturem, tem-se que: e

$$
V_B = \frac{R_6}{R_5 + R_6} V_{CE}
$$
 (A.2)

$$
R_6 = 59.5 k\Omega \tag{A.3}
$$

Se a tensão  $V_{CE} \leq 3V$ ,  $D_2$  conduz e o sinal passa para o *gate.* Quando o sinal de *gate* é nulo, D<sub>2</sub> bloqueia e T<sub>7</sub> conduz formando um caminho para descarregar a capacitância entre gate e emissor via R<sub>7</sub>.

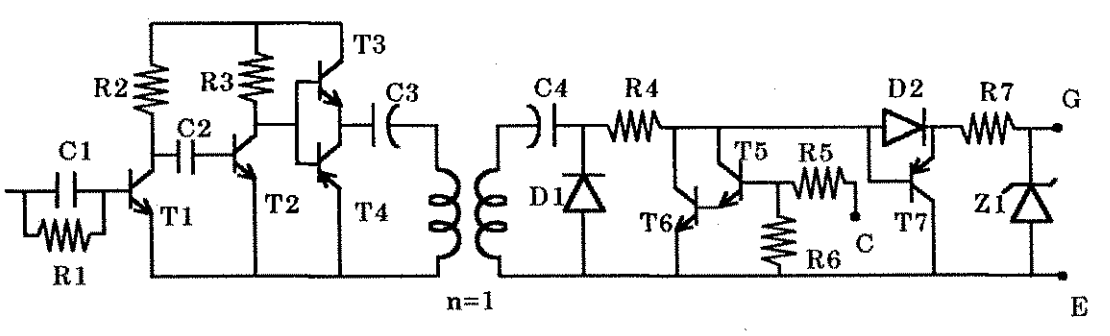

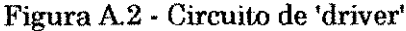

A.8

# Apêndice B

## **B.1 - Programa de simulação do retificador controlado**

retificador controlado vs 1 5 sin(0 311 60) lin 2 3 7e-3 sr1 4 3 17 15 chave sr2 30 11 14 chave  $d134$  diodo  $d203$  diodo  $c1451700e-6i c=350$ c<sub>2</sub> 5 0 1700e-6 ic=350 rl1 4 5 120 r12 5 0 120 rsh 1 2 .01 model diodo d model chave vswitch(ron=.001 roff=10meg von=1 voff=0) \* sinais de comando das chaves circuito subtrator realizado com operacional ideal  $x16780$  ampop r1262k r2 1 7 2k r3 6 8 200k r4 7 0 200k 

\* comparador de histerese da chave 2 x2 10 8 12 13 11 13 lm 111 r5 9 10 1k r6 10 11 200k e190156.5e-3 resistor de carga o comparador \*rc1 11 0 500k \*resistor de pull up rpu1 12 11 1k

rs1 17 15 1k rs2 11 14 1k

\* inversor (transistor) kb 11 16 100k rc 12 17 5k a1 17 16 13 a2n2222 model g2n2222\_npn(is=14.34f xti=3 eg=1.11 vaf=74.03 bf=255.9 ne=1.307 ise=14.34f ikf=.2847 xtb=1.5 br=6.092 nc=2 isc=0 ikr=0 rc=1 cjc=7.306p mjc=.3416 vjc=.75 fc=.5 cje=22.01p mje=.377 vje=.75 tr=46.91n tf=411.1p itf=.6 vtf=1.7 xtf=3 rb=10)

alimentação vp 12015 wn 0 13 15 \*\*\*\*\*\*\*\*\*\*\*\*\*\*\*\*\*\*\*\*\*\*\*\*\*\*\*\*\*\*\*\*\*\*\*

vs2 14 0 pulse(17 10 0 1e-8 1e-8 8.333e-3 16.667e-3) vs1 15 0 pulse(10 17 0 1e-8 1e-8 8.333e-3 16.667e-3)

subekt ampop 1234  $\rm{rin}$  1 2  $\rm{2meg}$ rout  $5375$ 

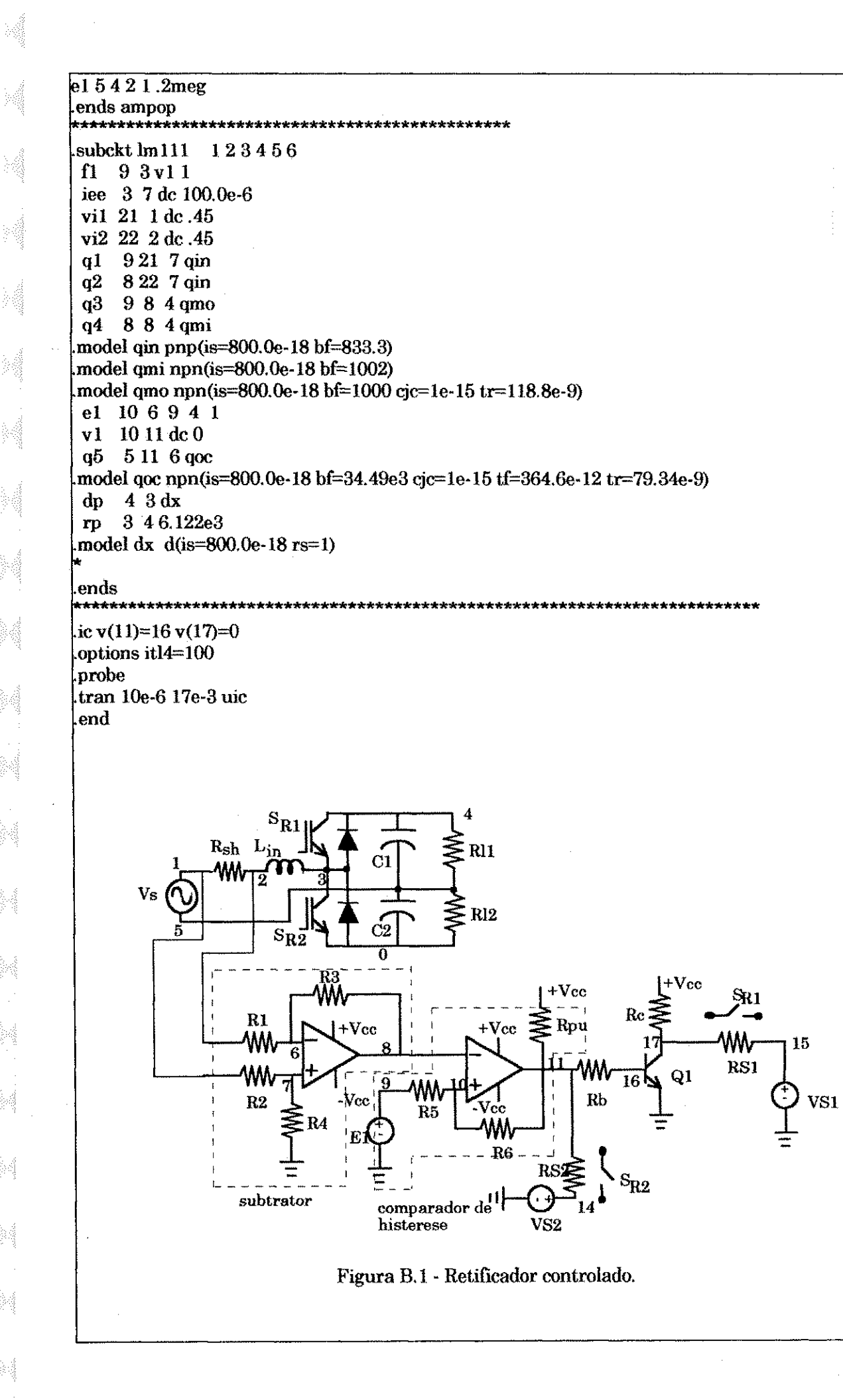

n ng

#### *B.2 - Programa de simulação do cicloconversor a dois braços*

cicloconversor a dois bracos \*frequencia de saida 60 *hz*  \*frequencia de chaveamento 1440 hz

tensão de entrada v e l 1 2 pulse (-50 50 0 le-7 le-7 3.4722e-4 6.9444e-4) ve2 2 0 pulse (-50 50 0 le-7 le-7 3.4722e-4 6.9444e-4)

\* chaves do braco 1 rsp 1 3 9 10 smod rsn 4 3 11 12 smod rin 4 5 13 14 smod r ip 0 5 15 16 smod

\*diodos

d l 3 1 diodo d2 3 4 diodo d3 5 4 diodo d4 5 0 diodo

sinais de comando para as chaves do braco 1 vportl 9 0pulse(0 10 1.7361le-4 le-7 le-7 3.4722e-4 6.9444e-4) ?c l 10 0 pulse(12 6 0 le-7 le-7 8.3333e-3 16.6667e-3)

vport2 11 0pulse(10 0 1.73611e-4 le-7 le-7 3.4722e-4 6.9444e-4) ?c2 12 0 pulse(6 12 1,7361 le-4 le-7 le-7 8.3333e-3 16.6667e-3)

vport3 13 0 pulse(0 10 1.73611e-4 le-7 te-7 3.4722e-4 6.9444e-4) vc3 14 0 pulse((6 12 0 1e-7 1e-7 8.3333e-3 16.6667e-3)

*vporiA* 15 0pulse(10 0 1.7361 le-4 le-7 le-7 3,4722e-4 &9444e-4) ec4 160pulse(12 6 L736lle- 4 le-7 le-7 8.3333e-3 16.6667e-3)

\* chaves do braco 2 ssp 1 6 17 18 smod ssn 7 6 19 20 smod sin 7 8 21 22 smod sip 0 8 23 24 smod \*diodos d5 6 1 diodo  $d667d$ iodo d7 8 7 diodo d880diod o \* sinais de comando para as chaves do braco 2

**Construction** 

vport5 17 0pulse(0 10 1.73611e-4 le-7 le-7 3.4722e-4 6.9444e-4) rc5 18 0 pulse(12 6 2.9514e-3 le-7 le-7 8.3333e-3 ia6667e-3)

*vportG* 19 0 pulse(10 0 1.73611e-4 le-7 le-7 3.4722e-4 6.9444e-4) tfc6 20 0 pulse(6 12 2.9514e-3 le-7 le-7 8.3333e-3 16.6667e-3)

\*rport7 21 0pulse(0 10 1.73611e-4 le-7 le-7 3.4722e-4 6.9444e-4) ?c7 22 0 pulse(6 12 2.9514e-3 le-7 le-7 8.3333e-3 16.6667e-3)

vport8 230pulse(l0 0 1.73611e-4 le-7 le-7 3.4722e-4 6.9444e-4)

 $vc8$ 24 0 pulse(12 6 2.9514e-3 1e-7 1e-7 8.3333e-3 16.6667e-3)

rs19101k rs2 11 12 1k rs3 13 14 1k rs4 15 16 1k \* carga 11 4 25 2000e-6 ic=0 127262000e-6ic=0 13 2 27 2000e-6 ic=0 r1 25 28 1 r2 26 28 1 r $3\,27\,28\,1$ options reltol= 0.04 options it $14 = 150$ model diodo d model smod vswitch(ron=1e-3 roff=10e5 von=.6 voff=0). four 60 i(11) i(12) i(13)  $v(4,7) v(7,2) v(4,2)$ probe. tran 1e-7 17e-3 uic end

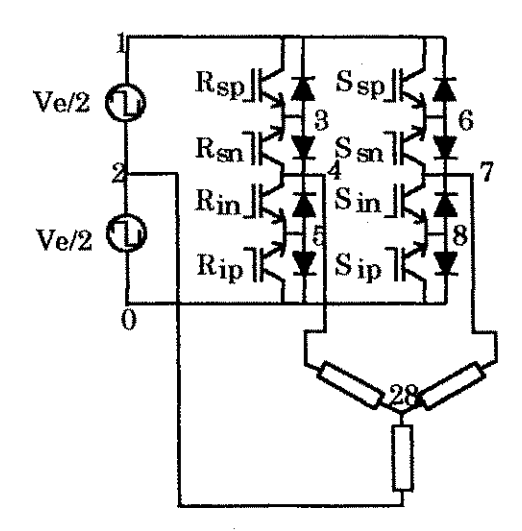

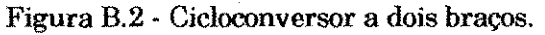

anadelandari

 $-3506635566338$ 

millannanna.

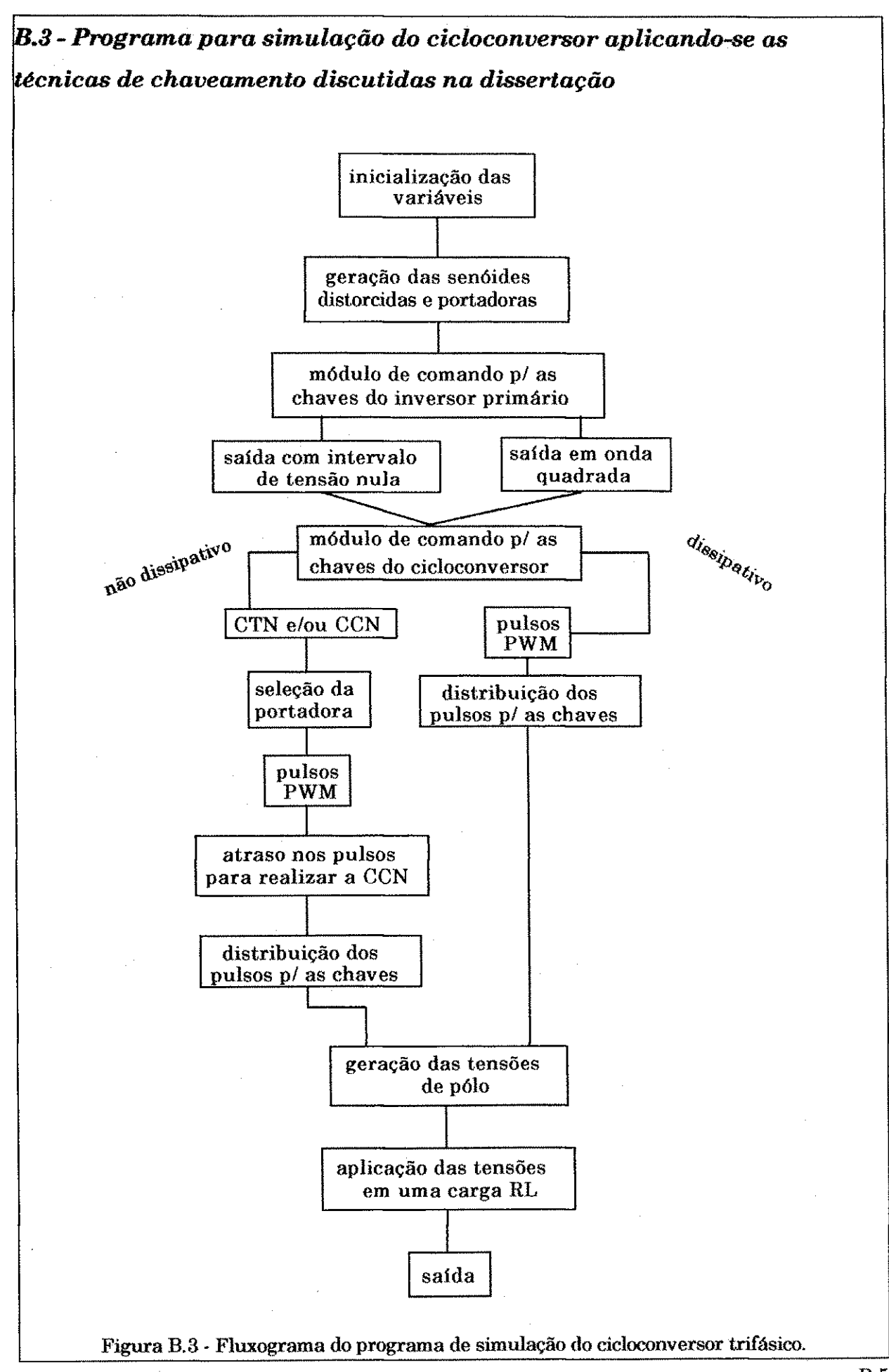

 ${\scriptstyle \{1,2,3,5,6,7,8\}}\cup{\scriptstyle \{1,3,6,6,8,7,8,6,9,8,8,8,9\}}$ 

acceptance frames is to design to

B.5

.5668660006600668666.

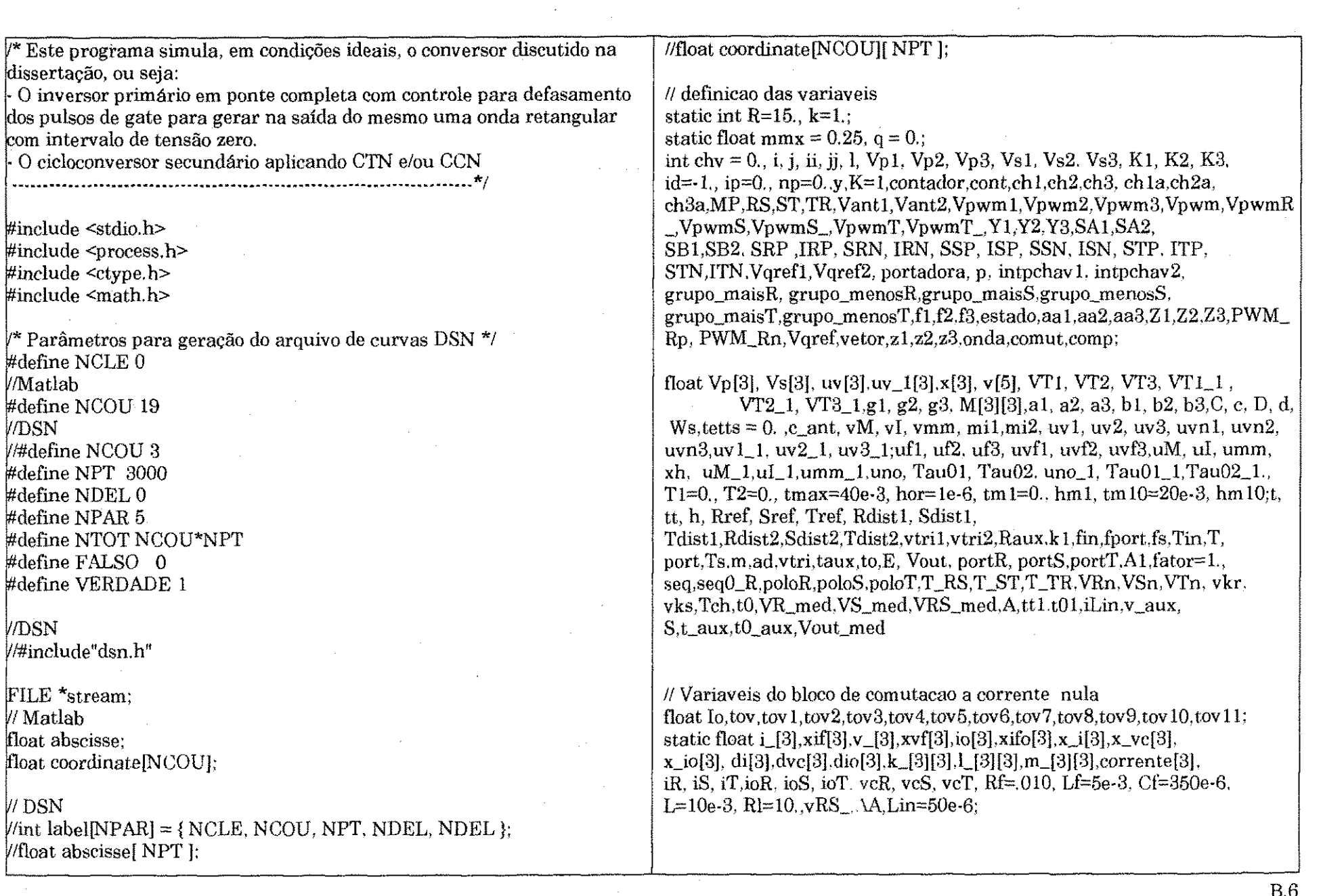

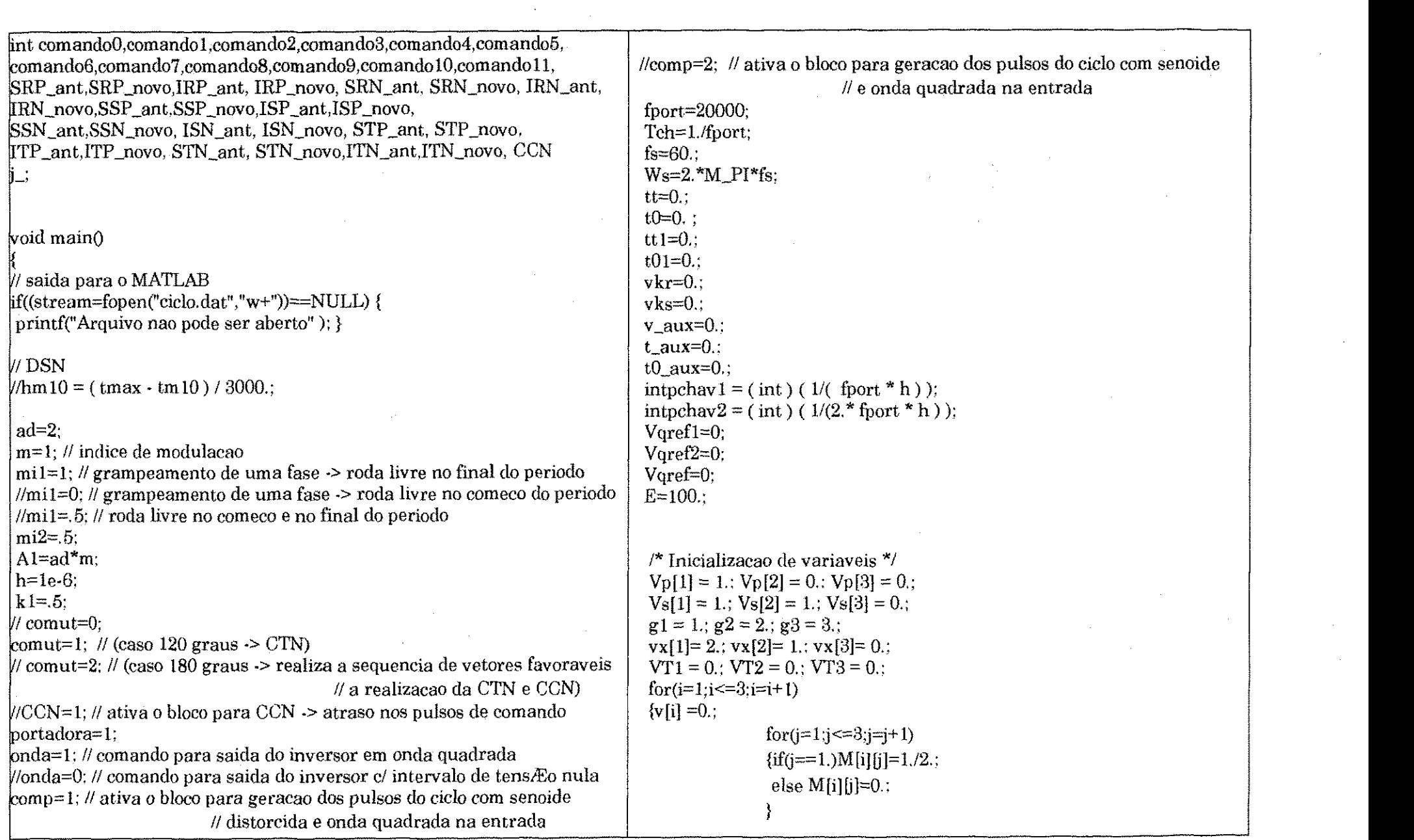

 $\label{eq:conformal} \begin{split} \textit{hence} & \textit{in} & \textit{in} & \text$ 

B.

novelerin enimentelerlerin elektronikler metodolohlarak galangan (alangangangang agganganganganganganggan gyar

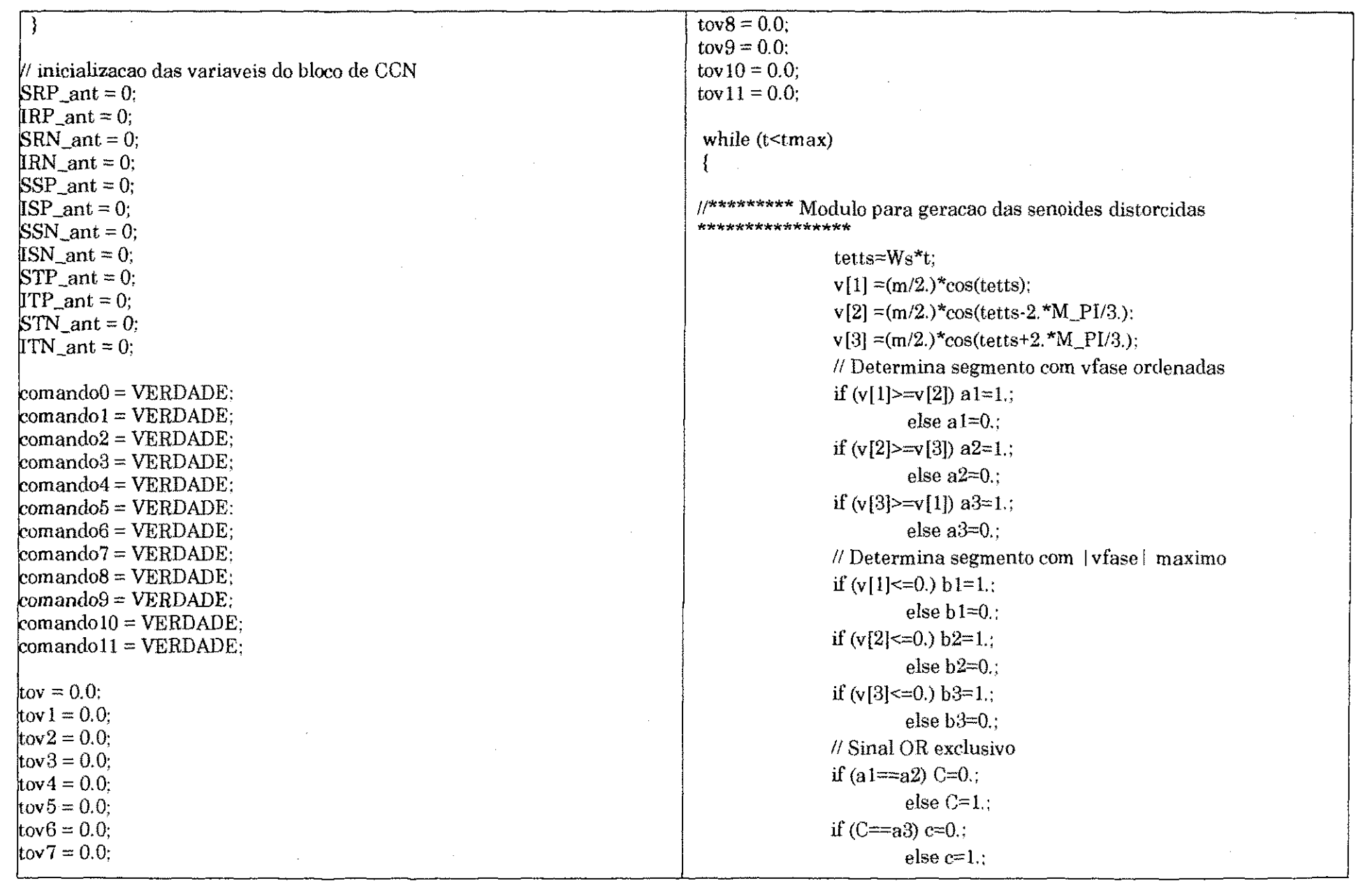

 $\mathcal{L}^{\mathcal{A}}$ 

 $\label{eq:10} \begin{split} \mathcal{L}^{(1)}_{\text{max}} = \mathcal{L}^{(1)}_{\text{max}} \mathcal{L}^{(1)}_{\text{max}} \end{split}$ 

 $\mathbf{B.8}$ 

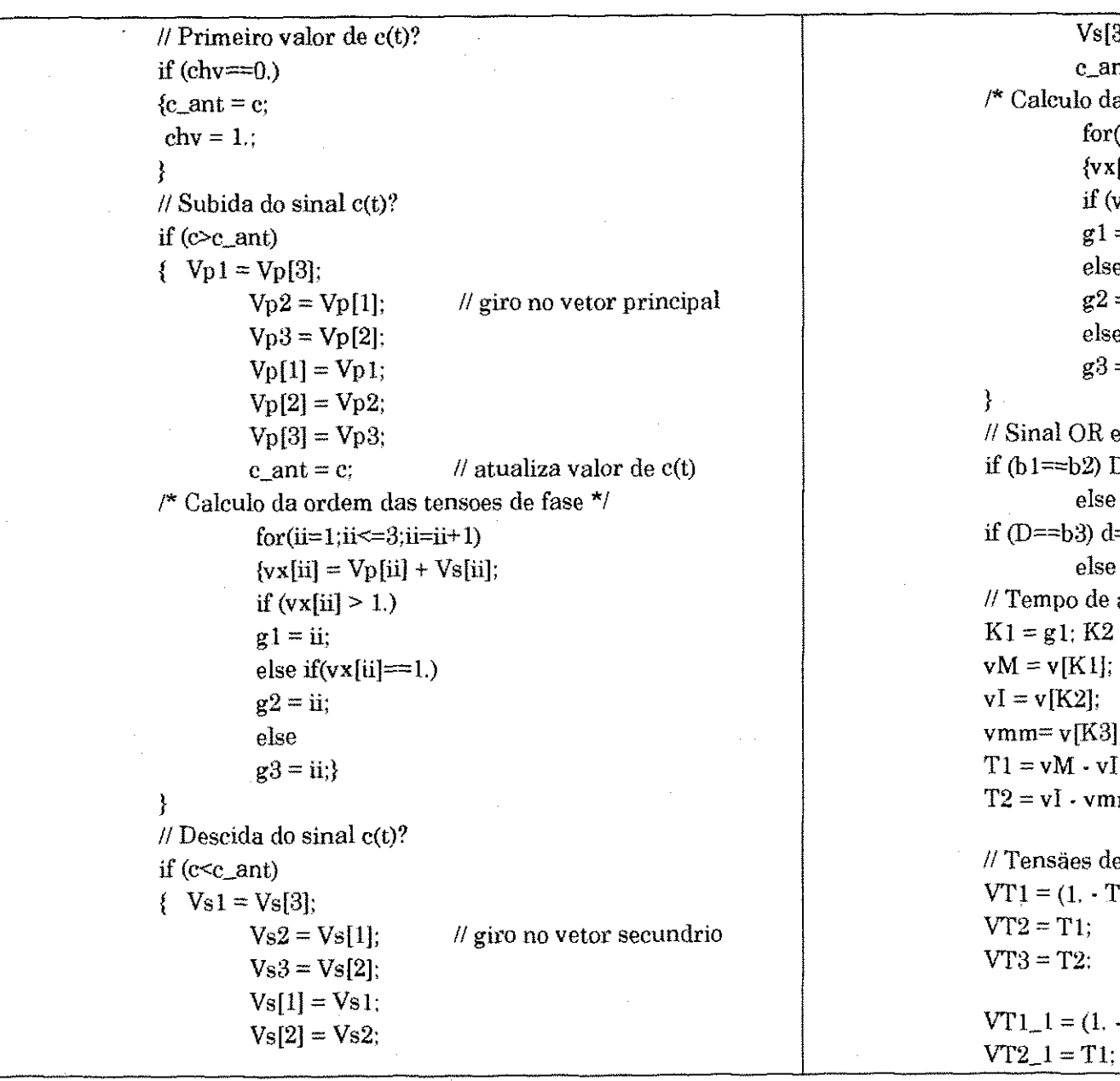

 $Vs[3] = Vs3;$ c\_ant = c;  $\mathcal{U}$  atualiza valor de c(t) alculo da ordem das tensoes de fase \*/ for(jj=1;jj<=3;jj=jj+1)  $\{vx[j]=Vp[j]+Vs[j];$ if  $(vx[i]) > 1.$  $g1 = jj$ ; else if $(vx[j]=-1)$ .  $g2 = ij$ ; else  $g3 = jj$ inal OR exclusivo  $i = b2$ ) D=0.; else  $D=1$ .;  $(=b3)$  d=0.; else  $d=1$ .;  $\rho$ mpo de aplica $\ddagger$ Æo dos vetores ativos  $= g1$ : K2 = g2; K3 = g3;  $= v[K1];$  $\mathbf{v}$ [K2];  $n = v[K3]$ ;  $\text{vM} \cdot \text{vI}$ ;  $\mathbf{v}$  i - vmm; // Tensaes de fase distorcidas (p.u.)  $= (1. -T1 - T2)^*(1. -2.*mi1);$  $= T1$ ;  $= T2$ ;  $1 = (1. \cdot T1 \cdot T2)^*(1. - 2.^*mi2);$ 

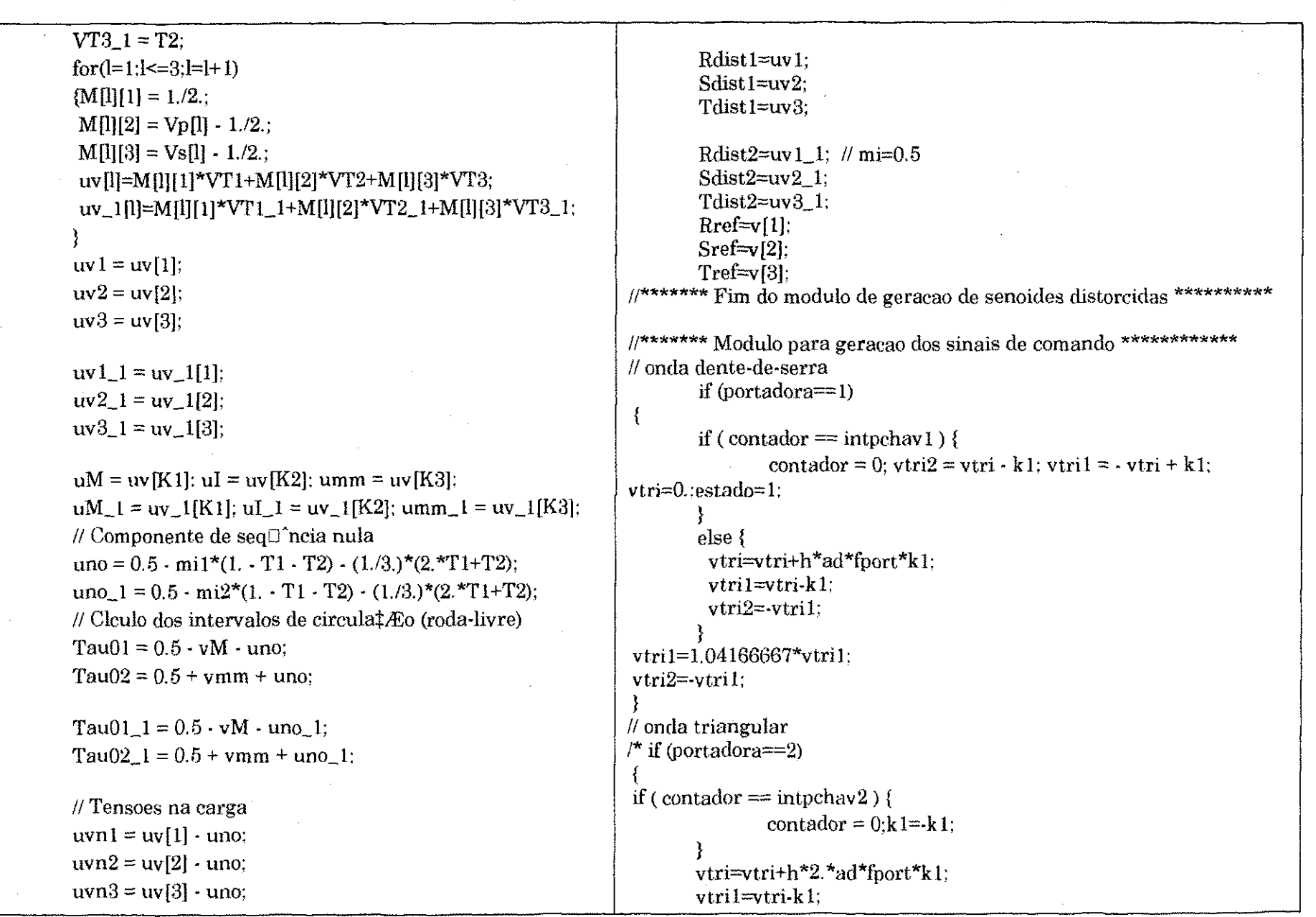

 $\gamma \in \mathbb{R}^{n_1} \times \mathbb{R}^{n_2} \times \mathbb{R}^{n_2}$  .

 $\label{eq:1.1} \gamma_{\alpha\beta} = \exp\bigl(\exp\bigl(\gamma(\beta-\gamma)\bigr) - \gamma(\beta(\beta-\gamma)\bigr) + \frac{1}{\sqrt{2}}\exp\bigl(\gamma(\beta(\beta-\gamma)\bigr) - \gamma(\beta(\beta)) \bigr)$ 

 $\begin{split} \mathcal{O}(\frac{1}{2}\sum_{i=1}^{n} \sum_{j=1}^{n} \hat{p}_{i}^{(i)}) \\ \mathcal{O}(\hat{p}_{i}^{(i)} \hat{p}_{i}^{(i)}) \end{split}$ 

t singliftet.<br>Teoloogia

**September** 

 $\label{eq:1} \mathcal{F}^{(1)} = \mathcal{F}^{(1)} = \mathcal{F}^{(1)} \mathcal{B} \mathcal{B} \mathcal{B} \mathcal{F}^{(1)} = \mathcal{F}^{(1)} \mathcal{B} \mathcal{B} \mathcal{B} \mathcal{B} \mathcal{B}^{(1)} = \mathcal{F}^{(1)} \mathcal{B} \mathcal{B} \mathcal{B} \mathcal{B}^{(1)} = \mathcal{F}^{(1)} \mathcal{B} \mathcal{B} \mathcal{B} \mathcal{B} \mathcal{B}^{(1)} = \mathcal{F}^{(1)} \mathcal{B} \mathcal{B} \$ 

**B.10** 

 $\langle \mathcal{D}^{\rm{un}}_{\rm{CC}} \mathcal{D}^{\rm{in}}_{\rm{CC}} \rangle$  .

 $\sim 1000$  and  $\sim 100$ 

in a seggesy.

 $\mathcal{A}(\mathcal{A})$ 

 $\sim 0.1$ 

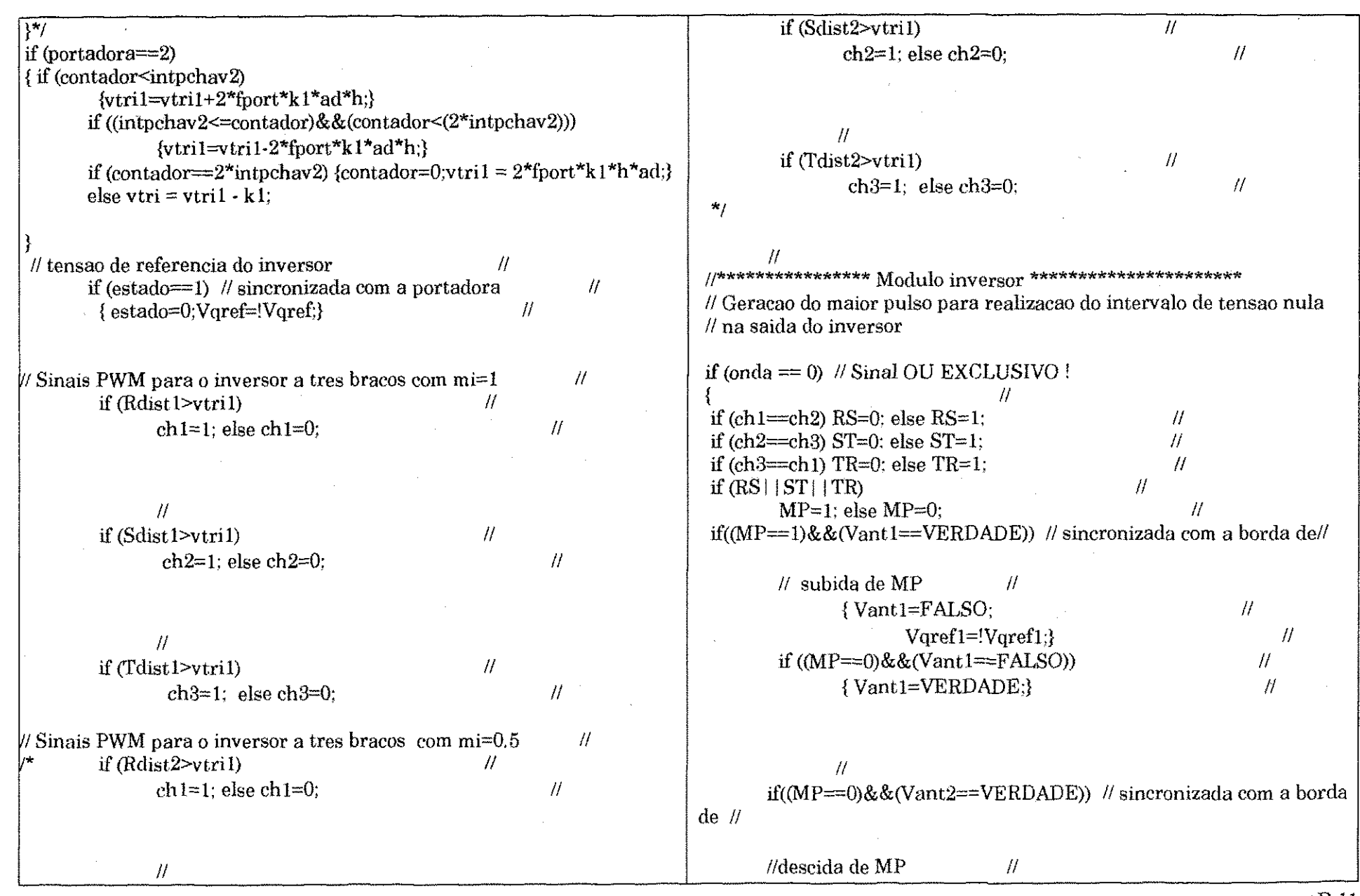

 $\sim 10$ 

 $\sim 100$ 

 $B.11$ 

 $\mathcal{L}_{\mathcal{A}}$ 

 $\sim 10^7$ 

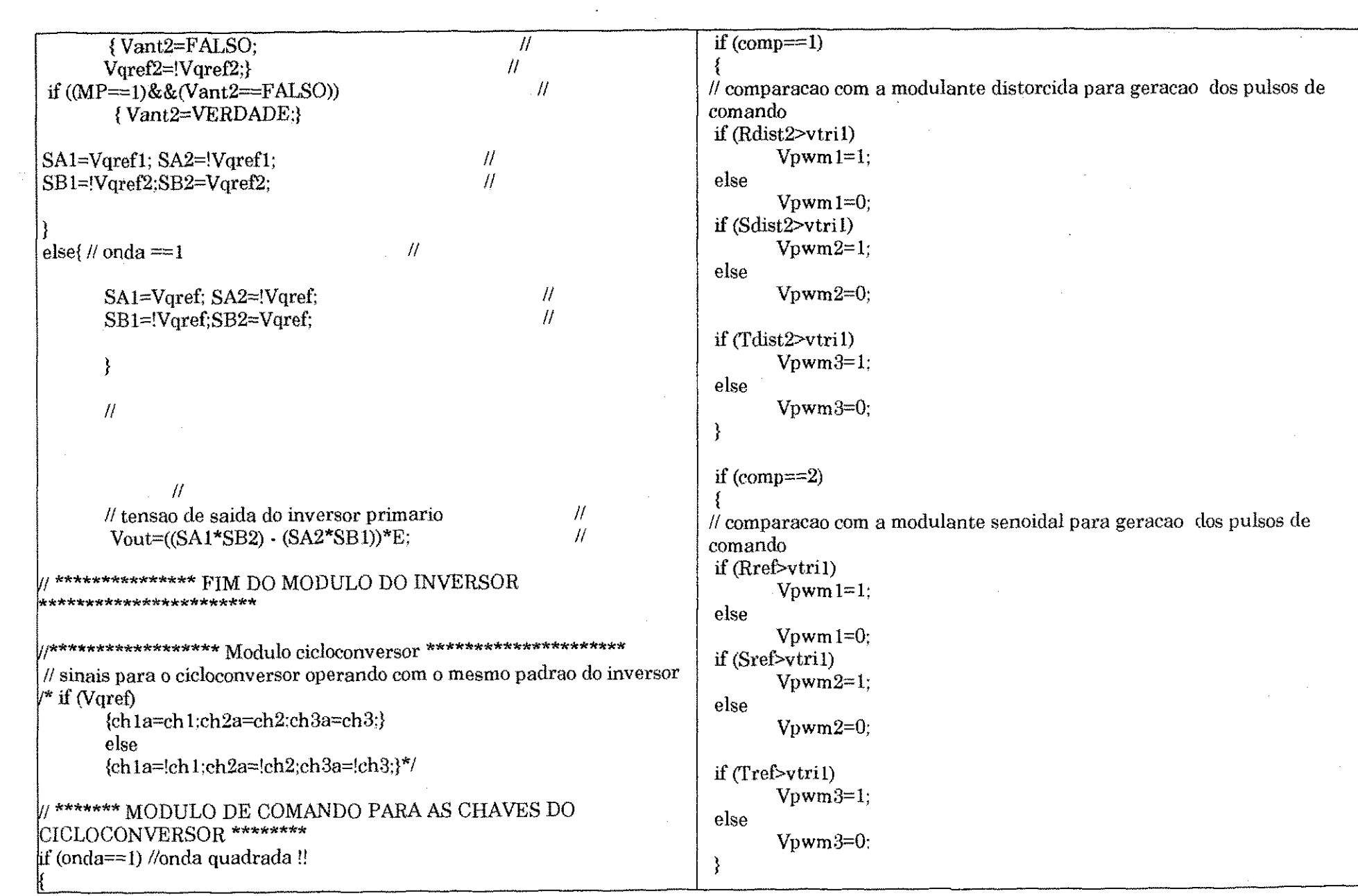

 $\label{eq:2.1} \frac{1}{\sqrt{2}}\left(\frac{1}{\sqrt{2}}\right)^{2} \left(\frac{1}{\sqrt{2}}\right)^{2} \left(\frac{1}{\sqrt{2}}\right)^{2} \left(\frac{1}{\sqrt{2}}\right)^{2} \left(\frac{1}{\sqrt{2}}\right)^{2} \left(\frac{1}{\sqrt{2}}\right)^{2} \left(\frac{1}{\sqrt{2}}\right)^{2} \left(\frac{1}{\sqrt{2}}\right)^{2} \left(\frac{1}{\sqrt{2}}\right)^{2} \left(\frac{1}{\sqrt{2}}\right)^{2} \left(\frac{1}{\sqrt{2}}\right)^{2} \left(\$ 

 $B.12$ 

 $\label{eq:convergence} \mathcal{L} \mathcal{L} \math$ 

representationen (1929).

 $\{S_{1}^{A}f_{1}^{A}S_{2}^{A}S_{3}^{A}S_{3}^{A}S_{3}^{A}S_{3}^{A}S_{3}^{A}S_{3}^{A}S_{3}^{A}S_{3}^{A}S_{3}^{A}S_{3}^{A}S_{3}^{A}S_{3}^{A}S_{3}^{A}S_{3}^{A}S_{3}^{A}S_{3}^{A}S_{3}^{A}S_{3}^{A}S_{3}^{A}S_{3}^{A}S_{3}^{A}S_{3}^{A}S_{3}^{A}S_{3}^{A}S_{3}^{A}S_{3}^{A}S_{3}^{A}S_{3}^{A}S$ 

 $. \label{eq:convergence} \begin{minipage}{0.9\textwidth} \begin{minipage}{0.9\textwidth} \centering \end{minipage} \begin{minipage}{0.9\textwidth} \begin{minipage}{0.9\textwidth} \centering \end{minipage} \begin{minipage}{0.9\textwidth} \begin{minipage}{0.9\textwidth} \centering \end{minipage} \begin{minipage}{0.9\textwidth} \centering \end{minipage} \begin{minipage}{0.9\textwidth} \begin{minipage}{0.9\textwidth} \centering \end{minipage} \begin{minipage}{0.9\textwidth} \centering \end{minipage} \begin{minipage}{0.9\$ 

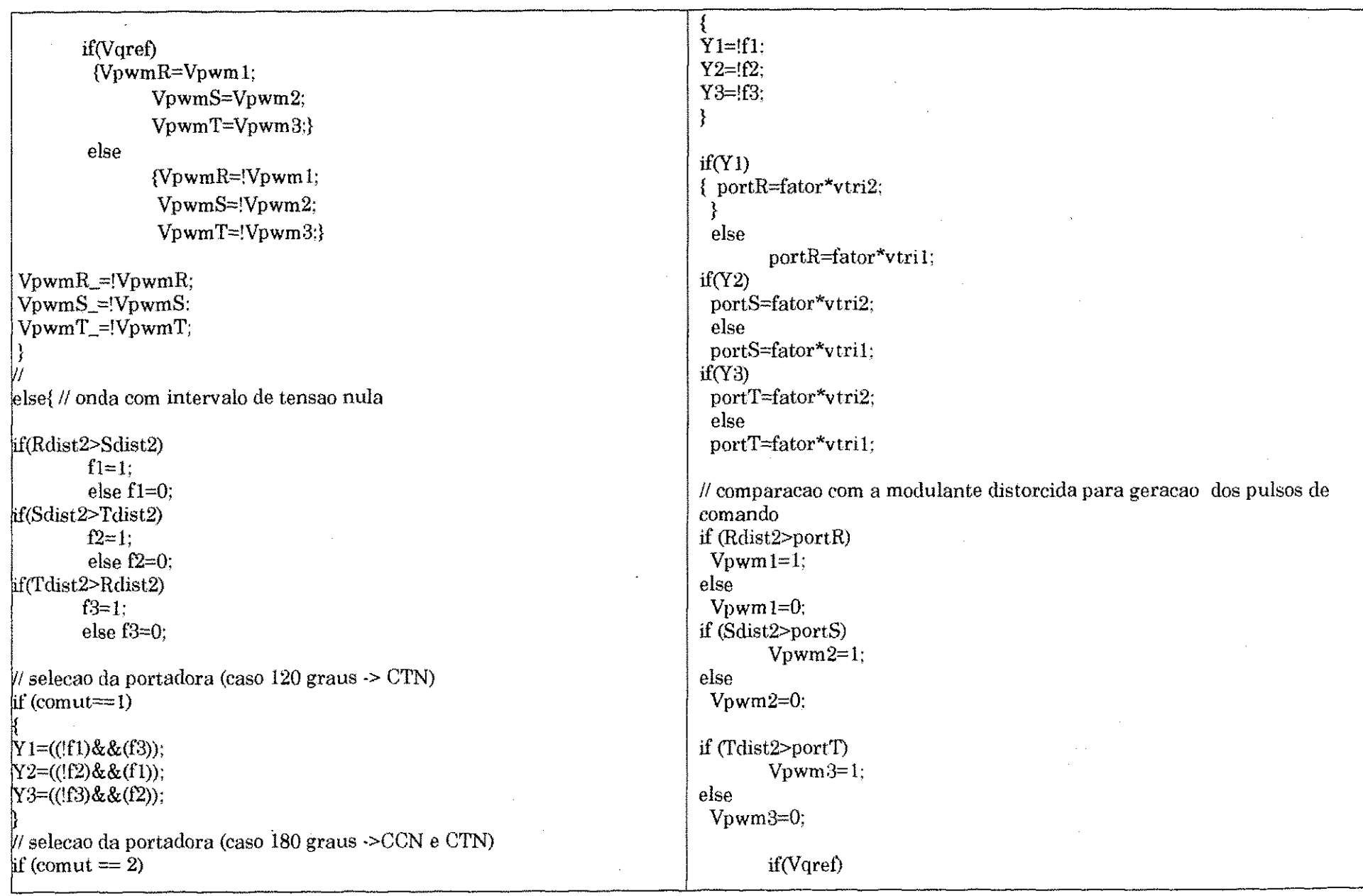

童子

 $\mathcal{L}(\mathcal{L}(\mathcal{$ 

**B.13** 

<u>May tantah bikbat</u>han

 $\mathcal{L}(\mathcal{L})$  and  $\mathcal{L}(\mathcal{L})$  are the set of the set of the set of the set of the set of  $\mathcal{L}(\mathcal{L})$ 

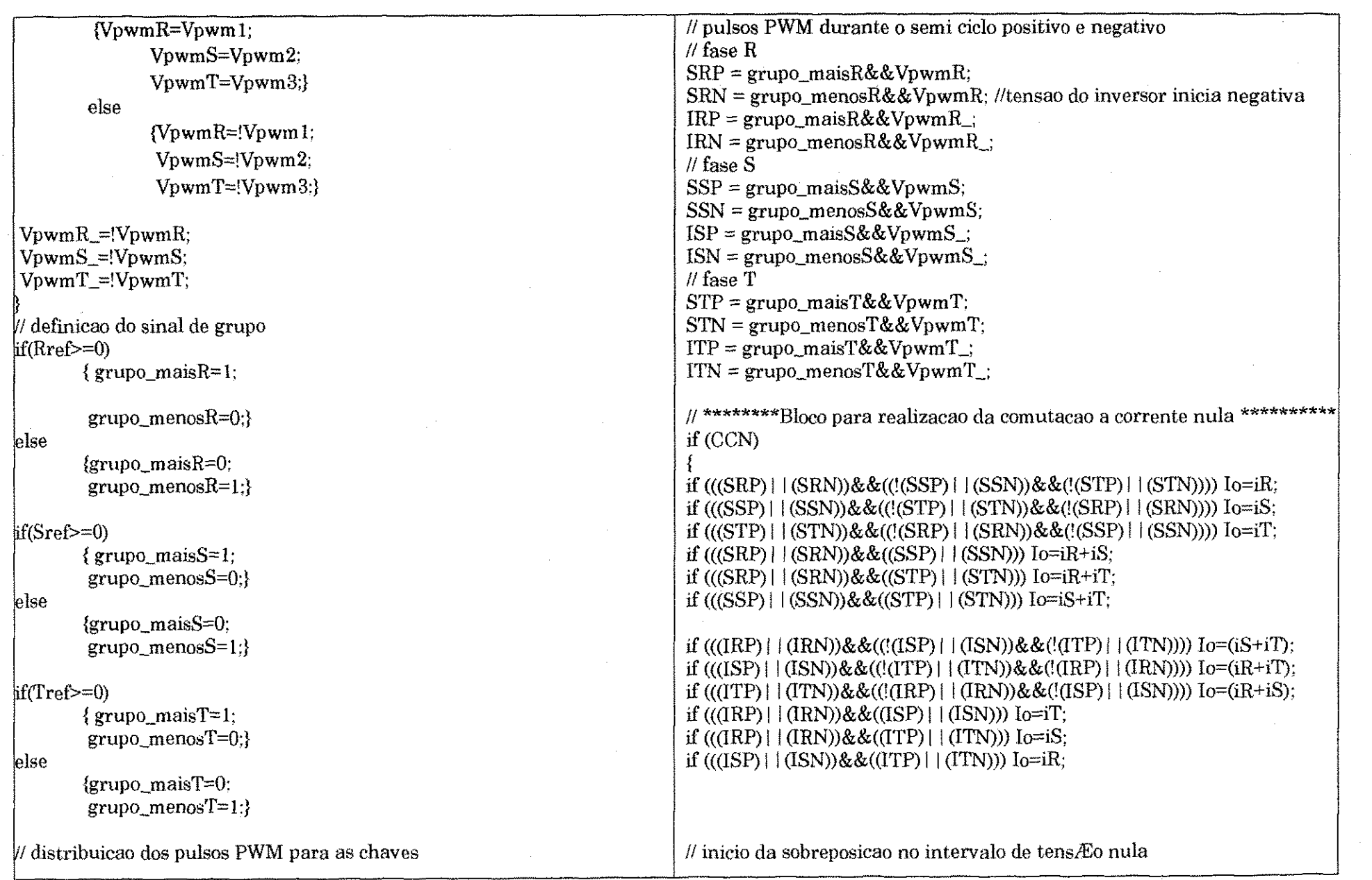

 $\sim$ 

B.14

189688000

```
\text{if } ((\text{SRP\_ant} = 1) \& (\text{SRP} = 0) \& (\text{Vout} = 0.0)) { \text{if } ((\text{SRP\_at} = 1) \& (\text{SRP}) = 0)comando0 = VERDADE;\text{tov } l = t;} 
if (comando0 \&\& (Vout != 0.0)) {
         comandoO = FALSEO;
         \text{tov2} = \text{fabs}((\text{Lin} * \text{Io}) / \text{Vout});
         \text{tov} = (t - \text{tov} 1) + \text{tov} 2;
} 
\text{if } (x_0, y_0, y_1) \text{ is } \text{otherwise}\text{Str} z \text{row} \text{0} z \text{row} z \text{row} z \text{row} z \text{row} z \text{row} z \text{row} z \text{row} z \text{row} z \text{row} z \text{row} z \text{row} z \text{row} z \text{row} z \text{row} z \text{row} z \text{row} 
} 
\frac{1}{2}else SHT\frac{1}{2}novo \frac{1}{2}SHT\frac{1}{2}if ((IRP_ant = 1) & & (IRP = 0) & & (Vout = 0.0)) {
         comando 1 = VERDADE;\text{tov3} = \text{t}:
} 
if (comando l & 8 ( (Vout != 0.0)) {
         comando 1 = FALSEO;tov4 = fabs((Lin * Io) / Vout);
         \text{tovT} = (t \cdot \text{tov3}) + \text{tov4};} 
if ((tovT > 0.0) | | comando1) {
        IRP<sub>u</sub> novo = 1;
} 
else IR_{\text{m}}novo = IR_{\text{m}}; \gammaif (SRP_novo&&IRP_novo) 
 iLin=Io-(Vout/Lin)*t; 
else 
 iLin=Io;*/
                                                                                 // Bloco para reaUzacao da comutaeao a corrente nula para fasezyxwvutsrqponmlkjihgfedcbaZYXWVUTSRQPONMLKJIHGFEDCBA R 
                                                                                          if ((SRP_ant = 1) & & (SRP = 0) & & (Vout = 0.0) & &
                                                                                 (comando0=VERDADE)) { 
                                                                                                   \text{tov} = \text{fabs}((\text{Lin} * \text{Io}) / \text{Vout});
                                                                                                   comando0=FALSO; 
                                                                                                             } 
                                                                                          if (tov > 0.0) {
                                                                                                   SRP_nnovo = 1;
                                                                                           } 
                                                                                           else forte "There" is not homination of themselves
                                                                                          if ((IRP_ant = 1) & ( (IRP = 0) & ( (Vout != 0.0) & \&(commando1==VERDADE) {
                                                                                                    \text{tov1} = \text{fabs}((\text{Lin} * \text{Io}) / \text{Vout});
                                                                                                   comando l=FALSO; 
                                                                                                             } 
                                                                                           \frac{1}{2} (tovers 0.0) {
                                                                                                    \sum_{i} N_i \sqrt{2} = 1;
                                                                                           } 
                                                                                           else {IRP} movo = IRP; comando 1=VERDADE;}
                                                                                                   if ((SRN_ant = 1) &&(SRN = 0) &&(Vout ! = 0.0)
                                                                                 & & (eomando2=VERDADE)) { 
                                                                                                   \text{tov2} = \text{fabs}((\text{Lin} * \text{Io}) / \text{Vout});
                                                                                                    comando2=FALSO; 
                                                                                                             } 
                                                                                           \pi (tov2 > 0.0 ) {
                                                                                                   SRN<sub>novo</sub>= 1;
                                                                                           } 
                                                                                           else {SRN_novo = SRN:comando2=VERDADE;}
```

```
if ((IRN_ant = 1) & & (IRN = 0) & & (Vout != 0.0) & &
                                                                                            if ((SSN_ant = 1) & & (SSN = 0) & & (Vout ! = 0.0) & &
(comando3==VERDADE)) { 
                                                                                    (comando6=VERDADE)}
                \text{toy3} = \text{fabs}((\text{Lin} * \text{Io}) / \text{Vout});
                                                                                                     \text{tov6} = \text{fabs}(\text{Lin} * \text{Io}) / \text{Vout};
                comando3=FALSO:
                                                                                                     comando6=FALSO; 
                          } 
                                                                                                              } 
         \frac{1}{2} (wro \frac{0.01}{100}\text{ii} (tov6 > 0.0 ) {
                 IRN_novo = 1; zyxwvutsrqponmlkjihgfedcbaZYXWVUTSRQPONMLKJIHGFEDCBA
                                                                                                     SSN_novo = 1;
        \text{else } \{ \text{IRN\_novo} = \text{IRN}; \text{comando3=VERDADE} \}} 
                                                                                             else {SSN_novo = SSN;comando6=VERDADE;}
else {IR N jiov o = IRN ; comando3=VERDADE;} 
                                                                                            if ((ISN ant = 1) & ( (ISN = 0) & ( (Vout != 0.0) & \&W/////////////////Fim do bloco de CCN para fase R ///////////////////////////// 
                                                                                    (comando7—VERDADE)) { 
***************//
                                                                                                     \text{tov7} = \text{false} (Lin * Io ) / Vout) ;
\mathcal V/ Bloco para realizacao da comutacao a corrente nula para fase S
                                                                                                     comando7=FALSO; 
        if ((SSP_ant = 1) && (SSP = 0) && (Vout != 0.0) &&
                                                                                                              } 
\text{(comando4==VERDADE)} ) {
                                                                                            if (tov7 > 0.0) {
                \text{tov4} = \text{fabs}((\text{Lin} * \text{Io}) / \text{Vout});
                                                                                                     ISN_novo = 1;
                 comando4 = FALSEO;\lambda} 
         \frac{1}{2} (tov\frac{1}{2}) \frac{1}{2}HillIIIIIIIIIIIIIIFim do bloco de CCN para fase S IIIIIIIIIIIIIIIIIIIIIIIIIIII
                 SSP_nnovo = 1;
                                                                                                            ////////////////////Fim do bloco de CCN para fase S ///////////////////////////// 
         } 
         \frac{1}{2}\prime\prime Bloco para realizacao da comutacao a corrente nula para fase T
                                                                                            if ((STP_ant = 1) & & (STP = 0) & & (Vout = 0.0) & &
        if ((ISP_ant = 1) & & (ISP = 0) & & (Vout = 0.0) & &
                                                                                    (comando8==VERDADE)) { 
(comandoS—VERDADE)) { 
                                                                                                     \text{tov8} = \text{fabs}(\text{Lin} * \text{Io}) / \text{Vout};\text{toy5} = \text{fabs}((\text{Lin} * \text{Io}) / \text{Vout});
                                                                                                     comando8=FALSO: 
                 com and o5=FALSO:
                                                                                                              } 
                          } 
                                                                                             it (tov8 > 0.0) {
         \mu (tove \geq 0.0 ) {
                                                                                                     STP<sub>-</sub>novo = 1;ISP\_novo = 1;} 
        else (ISP_novo = ISP; comando5=VERDADE;} 
                                                                                             else {STP_novo = STP;comando8=VERDADE;}
```
if (SRP & &ISN & &STP)  ${[I}$ c=IR+IT;vetor=6; ${}/(E, E, E)$ if (IRN&&SSP&&ITN) {Io=iS;vetor=3;} //(-E,E,-E)<br>if (IRN&&SSP&&STP) {Io=iS+iT;vetor=4;} //(-E,E,E) If  $(SRP & SSP & EITN)$   ${IO=IR+IS; vector=2;}$   $/(E.E, E)$ if (IRN&&ISN&&STP) {Io=iT;vetor=5;} //(-E,-E,E)  $\begin{array}{l} \text{poloR=}(SRP\_novo-SRN\_novo+IRN\_novo\cdot IRP\_novo)*Vout; \\ \text{poloS=}(SSP\_novo-SSN\_novo+ISN\_novo\cdot ISP\_novo)*Vout; \end{array}$ polofi=(STP\_novo-STN\_novo+ITN\_novo-ITP\_novo)\*Vout; if (SRN&&SSN&&ITP) {Io=iR+iS;vetor=5;}<br>if (IRP&&SSN&&ITP) {Io=iS;vetor=6;} if  $(SRN\&&ISP\&&STN)$   ${IO=IR+iT; vector=3;}$ if (IRP&&SSN&&STN) {Io=iS+iT;vetor=1;} // Fim do modulo de comando do cicloconversor if  $(IRP&8ISP&8STN)$   ${IO=IV,vector=2;}$ if (SRN&&ISP&&ITP) {Io=iR;vetor=4;} // modulo de comando para realizacao da CCN vetor=1;} $/(E, E, E)$ ooloR=(SRP+SRN-IRN-IRP)\*Vout; oloS=(SSP+SSN-ISN-ISP)\*Vout; odoT=(STP+STN-ITN-ITP)\*Vout; if (SRP & & ISN & & ITN) {Io=iR; // tensoes de polo com CCN // tensoes de polo else else if ( $8$ TN\_ant == 1) && ( $8$ TN == 0) && ( $Vout$  = 0.0) && if ((ITN\_ant == 1) && (ITN == 0) && (Vout != 0.0) &&<br>comando11==VERDADE)) { if ( $(1TP_1 = 1)$  && ( $1TP = 0$ ) && ( $Vout = 0.0$ ) && ннинининит im do bloco de CCN para fase T инининининини else {STN\_novo = STN;comando10=VERDADE;} else {ITN\_novo = ITN; comando11=VERDADE;} else  $\{ITP\_novo = ITP\}$ ; comando $S=VERDADE$ ;  $\text{tov11} = \text{false}((\text{Lin} * \text{Io}) / \text{Vout})$  $\text{tov}10 = \text{false}((\text{Lin} * \text{Io})/\text{Vout})$  $\text{tov9} = \text{false}((\text{Lin} * \text{Io}) / \text{Vout})$ ; comando10=FALSO; comando11=FALSO; comando9=FALSO: if  $(tov10 > 0.0)$  {<br>STN\_novo = 1;  $\text{ITN\_novo} = 1;$  $\text{ITP\_novo} = 1;$ comando10=VERDADE) ) {  $comando9 = VERDADED)$ if  $(\text{tov11} > 0.0)$  { if  $(\text{cov}9 > 0.0)$  } (\*if (Vqref)

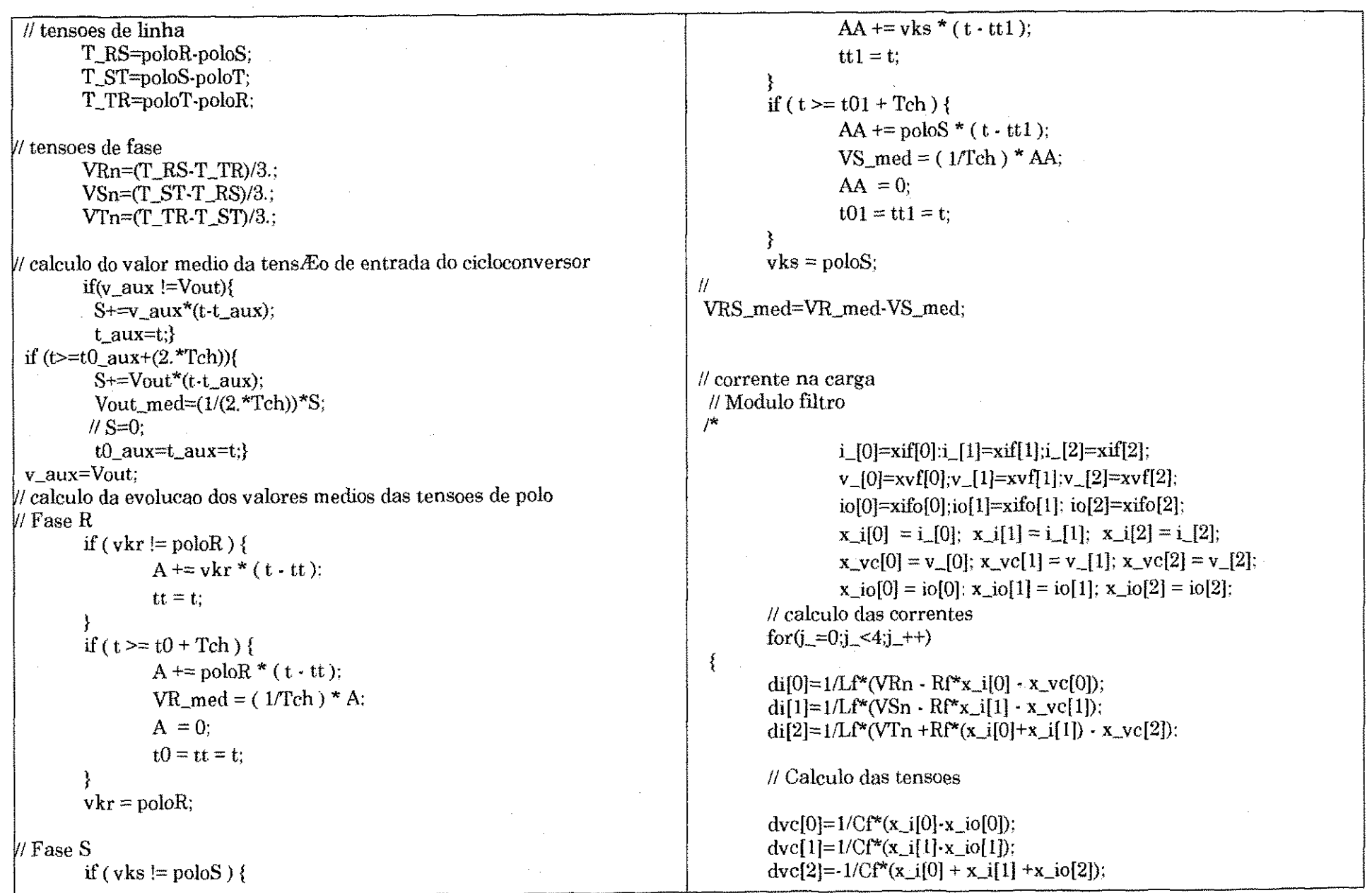

 $\mathcal{L}$ 

 $\mathbf{B.18}$ 

**X M** 

 $\ddot{\cdot}$ 

 $\mathcal{L}_{\mathcal{F}}$ 

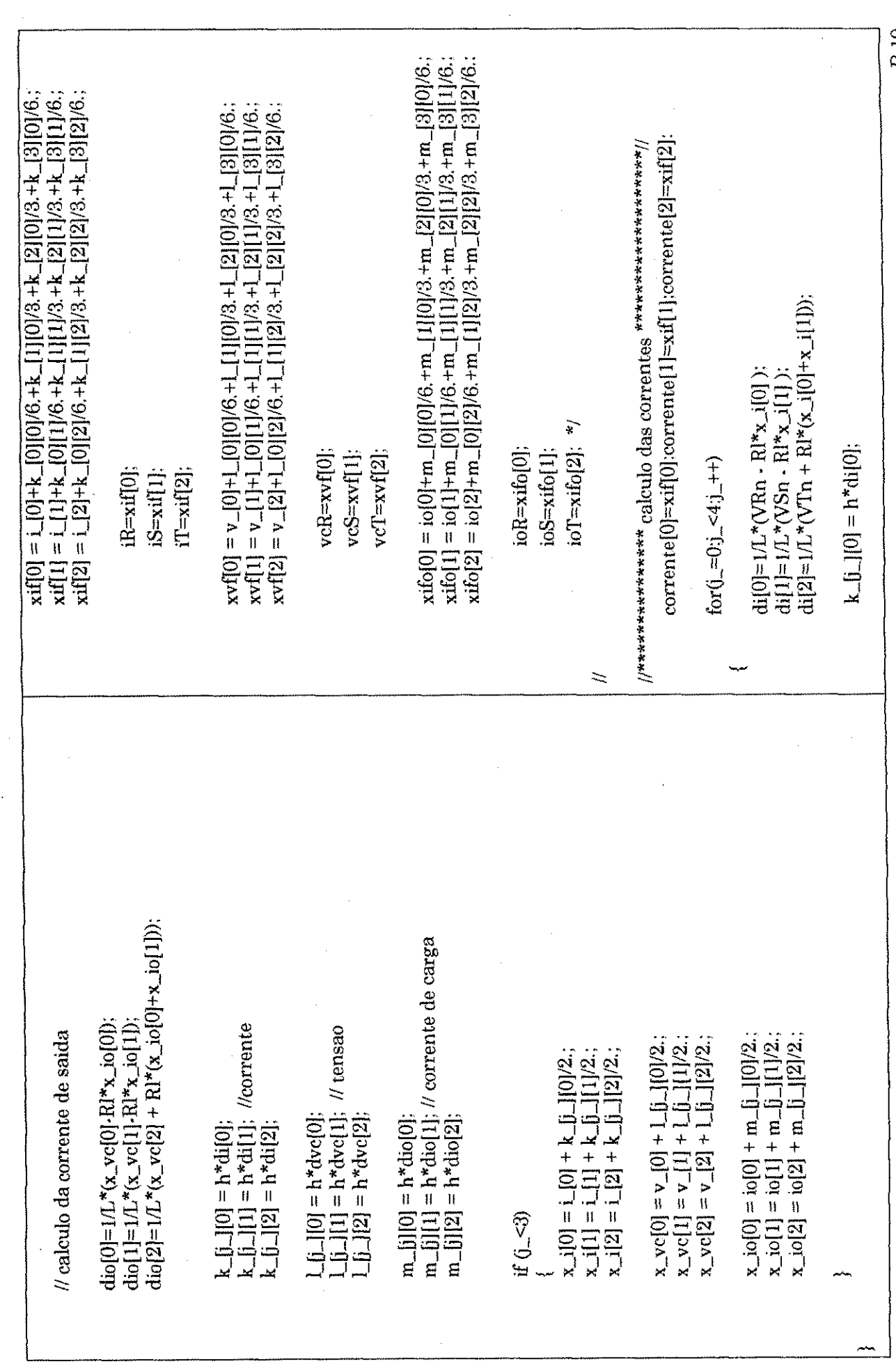

 $\frac{1}{2}$ 

þ,

 $\frac{1}{2}$ 

 $\frac{1}{2}$ 

 $\frac{1}{\sqrt{2}}$ 

 $B.19$ 

 $\hat{\mathcal{A}}$ 

 $\label{eq:1} \frac{1}{\sqrt{2}}\int_{0}^{\pi}\frac{1}{\sqrt{2}}\left(\frac{1}{\sqrt{2}}\right)^{2}d\mu_{0}^{2}d\mu_{0}^{2}d\mu_{0}^{2}$ 

j.

.<br>Jad

i<br>Ba

 $\frac{1}{2}$ 

 $\sigma$  and  $\sigma$ 

anggay.

company of the Section,

 $59\,99\,93$  .

经电影

 $\frac{1}{2}$ 

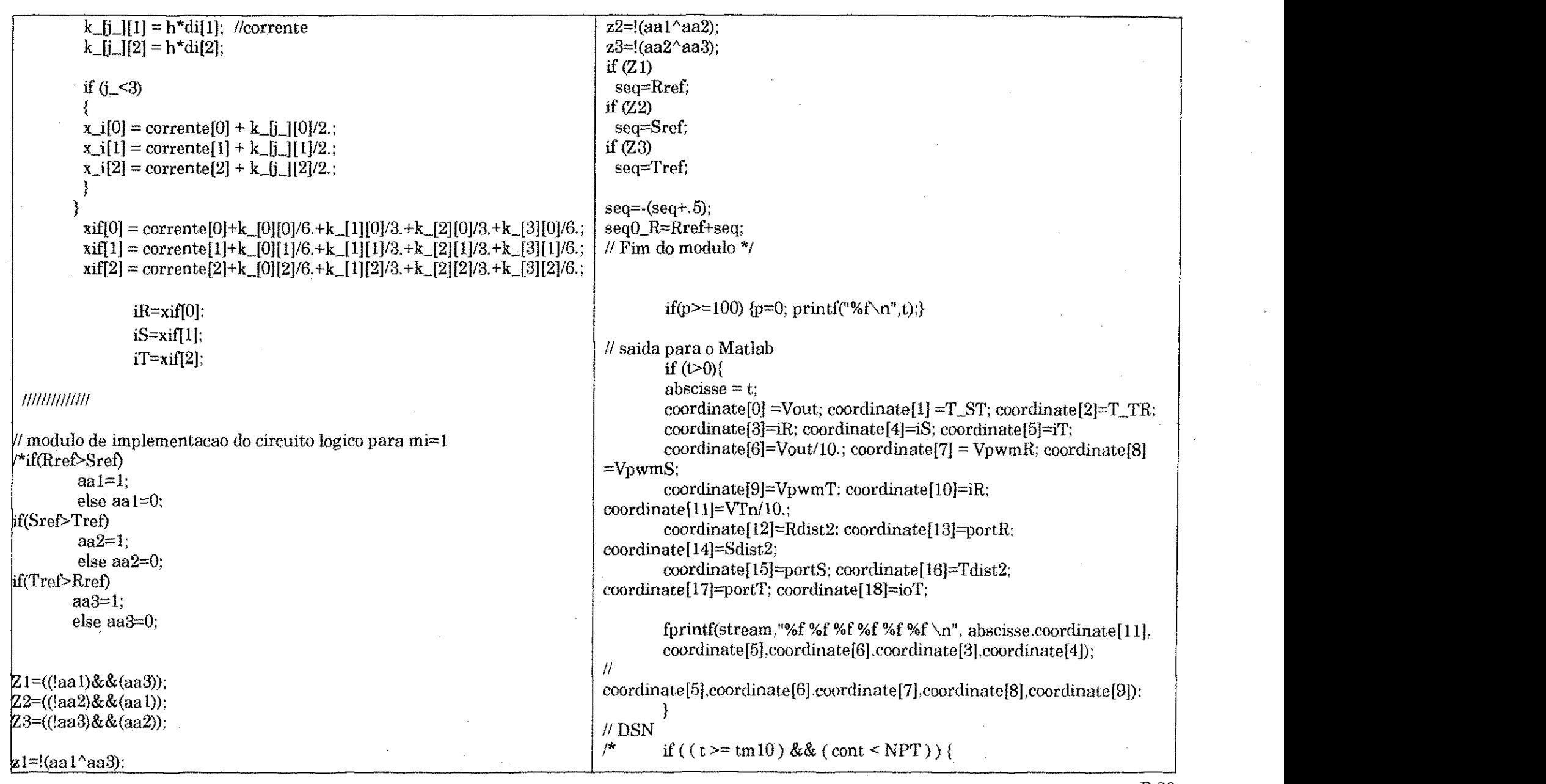

1992229999909429393939399999999999

B.20

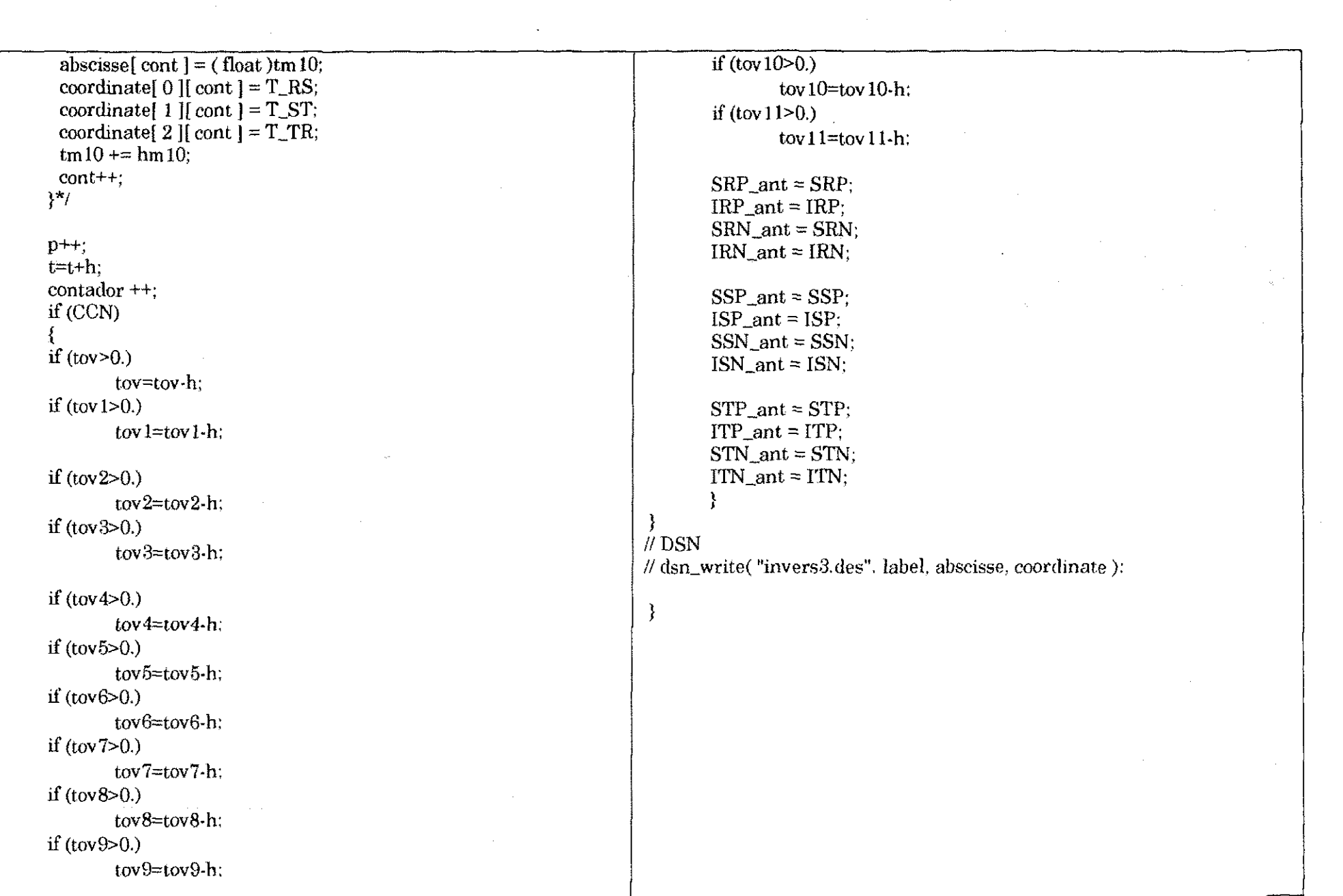

1990 - San Maria San Angeles, Angeles, Angeles, Angeles, Angeles, Angeles, Angeles, Angeles, Angeles, Angeles,

 $\mathbb{E}[\mathcal{O}(\mathbb{P}^2\mathbb{P}^2\mathbb{P}^2)]\leq\mathbb{E}[\mathcal{O}(\mathbb{P}^2\mathbb{P}^2)]\leq\mathbb{E}[\mathcal{O}(\mathbb{P}^2\mathbb{P}^2)]\leq\mathbb{E}[\mathcal{O}(\mathbb{P}^2\mathbb{P}^2\mathbb{P}^2)]\leq\mathbb{E}[\mathcal{O}(\mathbb{P}^2\mathbb{P}^2\mathbb{P}^2)]\leq\mathbb{E}[\mathcal{O}(\mathbb{P}^2\mathbb{P}^2\mathbb{P}^2$ 

- especiative

**Regist** 

ashma and

-dibon ...

 $B.21$ 

 $\langle \gamma \rangle$  , energy energy (  $\gamma \in \{1,2,3\}$ 

.<br>Sedestations